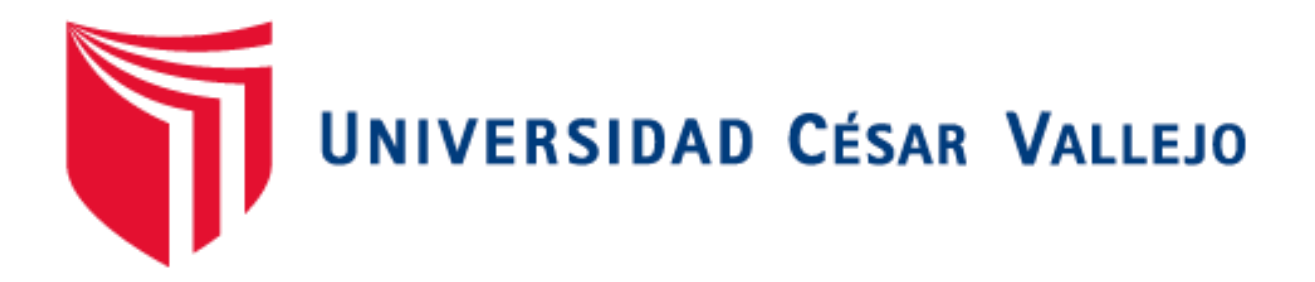

# **FACULTAD DE INGENIERÍA ESCUELA ACADÉMICO PROFESIONAL DE INGENIERÍA DE SISTEMAS**

Sistema web para el proceso de control de inventario en la empresa

Inversiones Proexim S.A.C.

**TESIS PARA OBTENER EL TÍTULO PROFESIONAL DE:** Ingeniero de Sistemas

# **AUTORES:**

Alarcon Aguilar, Cristhian Raul (ORCID: 0000-0003-2494-4068)

Gonzales Ramos, José Manuel (ORCID: 0000-0002-2076-0192)

**ASESOR:**

Dr. Adilio Christian Ordoñez Pérez (ORCID: 0000-0003-3875-9576)

# **LÍNEA DE INVESTIGACIÓN:**

Sistemas de información y comunicaciones

LIMA – PERÚ 2019

# <span id="page-1-0"></span> **Dedicatoria**

El presente proyecto va dedicado a Dios, a nuestra familia por todo el apoyo incondicional que nos han ofrecido a lo largo de la elaboración de este proyecto.

# <span id="page-2-0"></span> **Agradecimiento**

Le agradecemos a Dios, por la bendición brindada desde que nacimos hasta el día de hoy, y por la sabiduría que nos ha otorgado para concluir este proyecto.

Al Dr. Adilio Christian Ordoñez Pérez, por su paciencia, apoyo y asesoría incondicional en todo momento.

A la Ing. Jamie Evelyn Romero Camones, por su apoyo absoluto en el desarrollo de este proyecto.

#### **Página del Jurado**

<span id="page-3-0"></span>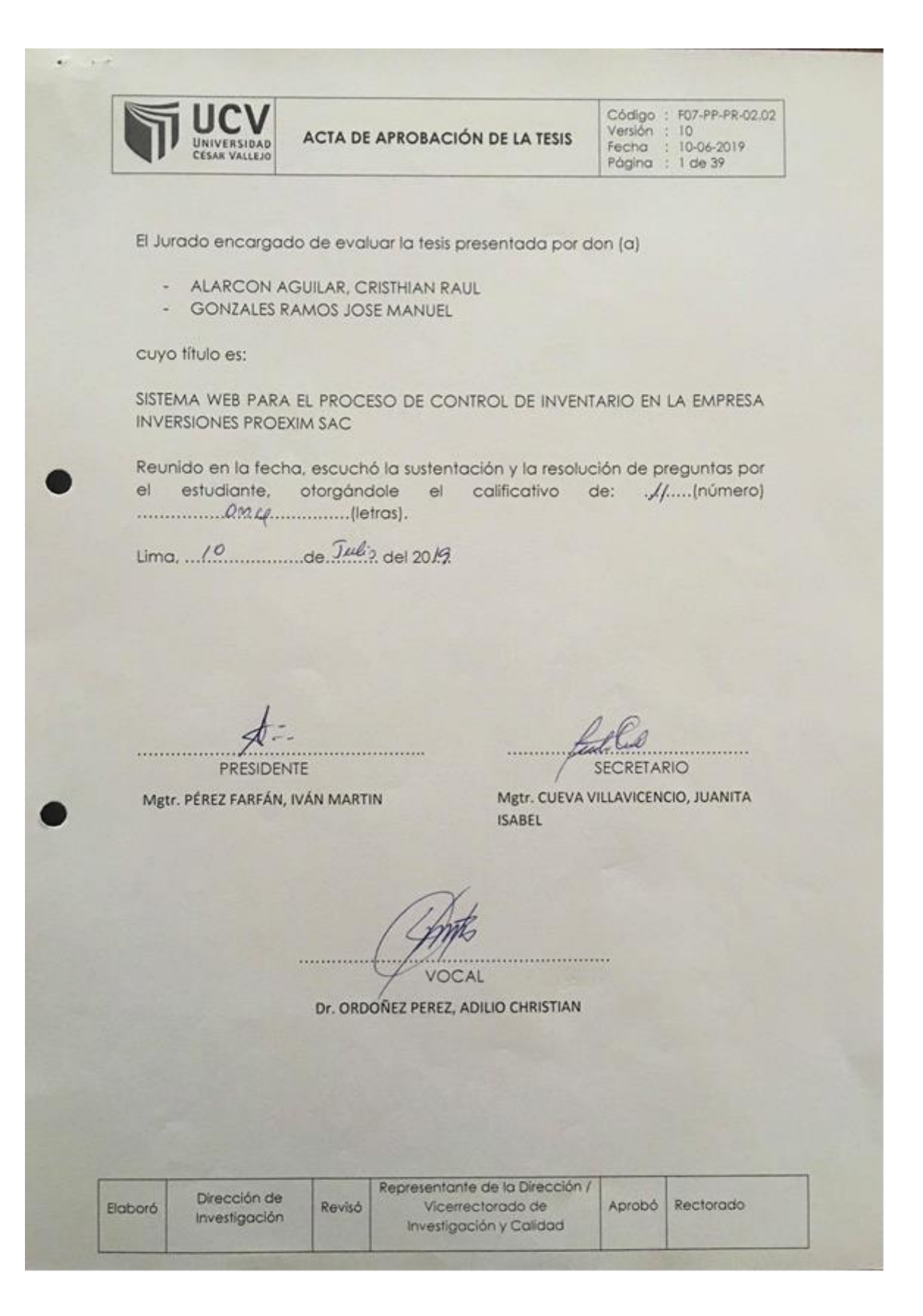

#### <span id="page-4-0"></span>**Declaratoría de autenticidad**

#### Declaratoria de autenticidad

Yo, Cristhian Raul Alarcon Aguilar y José Manuel Gonzales Ramos estudiantes del programa de Ingeniería de Sistemas de la Escuela de Pregrado de la Universidad César Vallejo, identificados con DNI 75371755 y DNI. 71888552, con la tesis titulada "Sistema web para el proceso de control de inventario en la empresa Inversiones PROEXIM S.A.C." declaramos bajo juramento que:

 $1.$ La tesis es de nuestra autoría

 $2.$ Hemos respetado las normas internacionales de citas y referencias para las fuentes consultadas. Por tanto, la tesis no ha sido plagiada ni total ni parcialmente.

La tesis no ha sido auto plagiada; es decir, no ha sido publicada ni  $3.$ presentada anteriormente para obtener algún grado académico previo o título profesional.

 $4.$ Los datos presentados en los resultados son reales, no han sido falseados, ni duplicados, ni copiados y por tanto los resultados que se presenten en la tesis se constituirán en aportes a la realidad investigada.

De identificarse la falta de fraude (datos falsos), plagio (información sin citar a autores), auto plagio (presentar como nuevo algún trabajo de investigación propio que ya ha sido publicado), piratería (uso ilegal de información ajena) o falsificación (representar falsamente las ideas de otros), asumimos las consecuencias y sanciones que de nuestra acción se deriven, sometiéndonos a la normatividad vigente de la Universidad César Vallejo.

Los Olivos, 10 de julio del 2019

Cristhian Raul Alarcon Aguilar DNI: 75371755

José Manuel Gonzales Ramos DNI: 71888552

#### **Presentación**

<span id="page-5-0"></span>Señores miembros del Jurado:

Dando cumplimiento a las normas establecidas en el Reglamento de Grados y Títulos sección de Pregrado de la Universidad César Vallejo para la experiencia curricular de Metodología de la Investigación Científica, presentamos el siguiente proyecto de investigación titulado:" Sistema web para el proceso de control de inventario en la empresa Inversiones PROEXIM S.A.C.".

La investigación, tiene como propósito fundamental: Determinar la influencia de un sistema web en el proceso de control de inventario en la empresa Inversiones PROEXIM S.A.C.

La presente investigación está dividida en cinco capítulos:

En el primer capítulo se expone el planteamiento del problema: incluye formulación del problema, los objetivos, la hipótesis, la justificación, los antecedentes y la fundamentación científica. En el segundo capítulo, que contiene el marco metodológico sobre la investigación en la que se desarrolla el trabajo de campo de la variable de estudio, diseño, población y muestra, las técnicas e instrumentos de recolección de datos y los métodos de análisis. En el tercer capítulo corresponde a la interpretación de los resultados, recursos y presupuesto. En el cuarto capítulo se construye las conclusiones, y finalmente en el séptimo capítulo están las referencias bibliográficas.

Señores miembros del jurado espero que esta investigación sea evaluada y merezca su aprobación.

<span id="page-6-0"></span>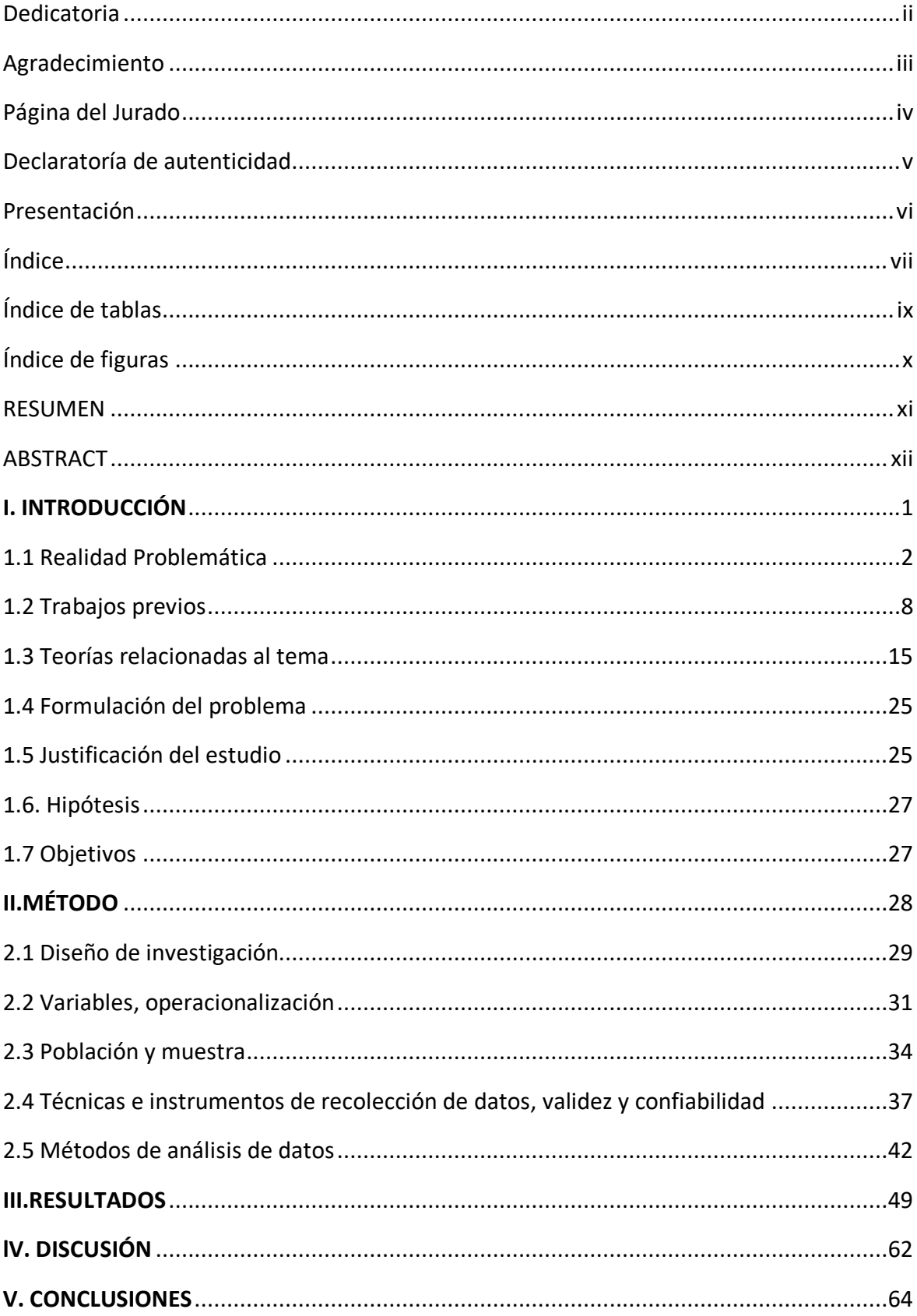

# Índice

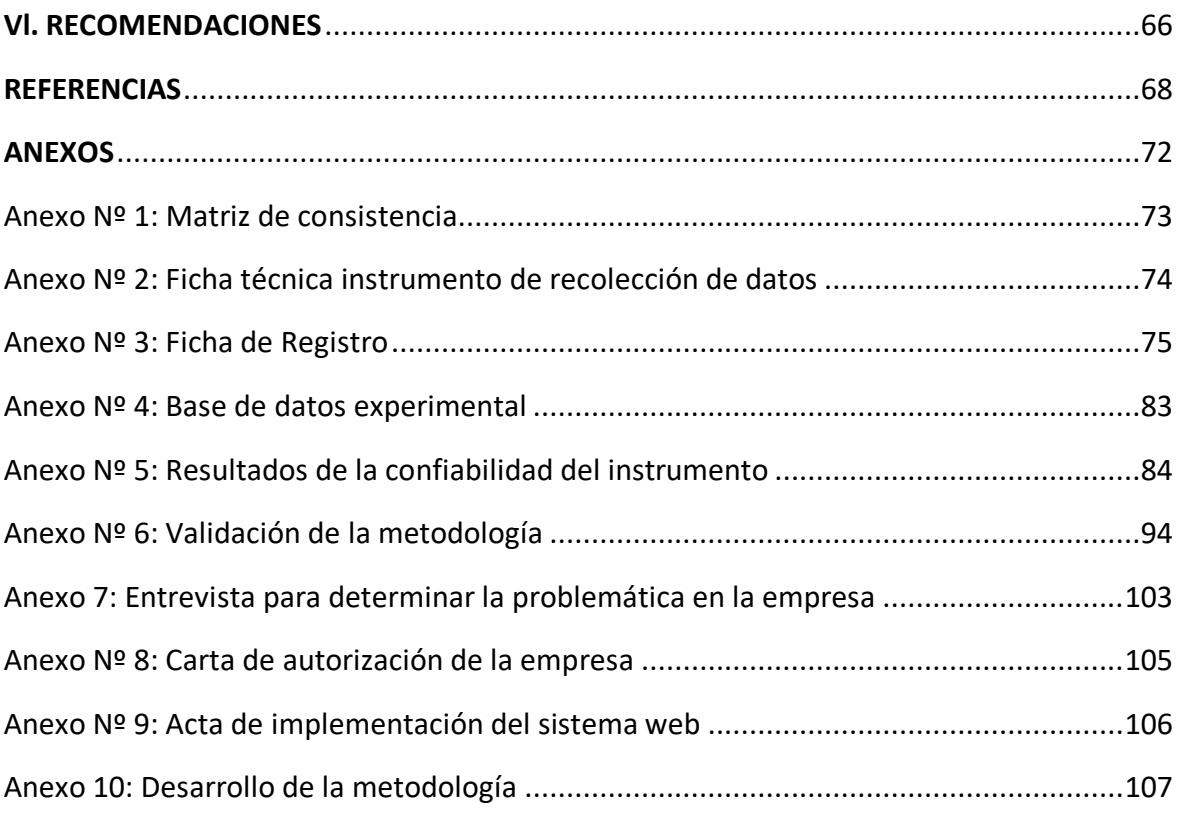

# **Índice de tablas**

<span id="page-8-0"></span>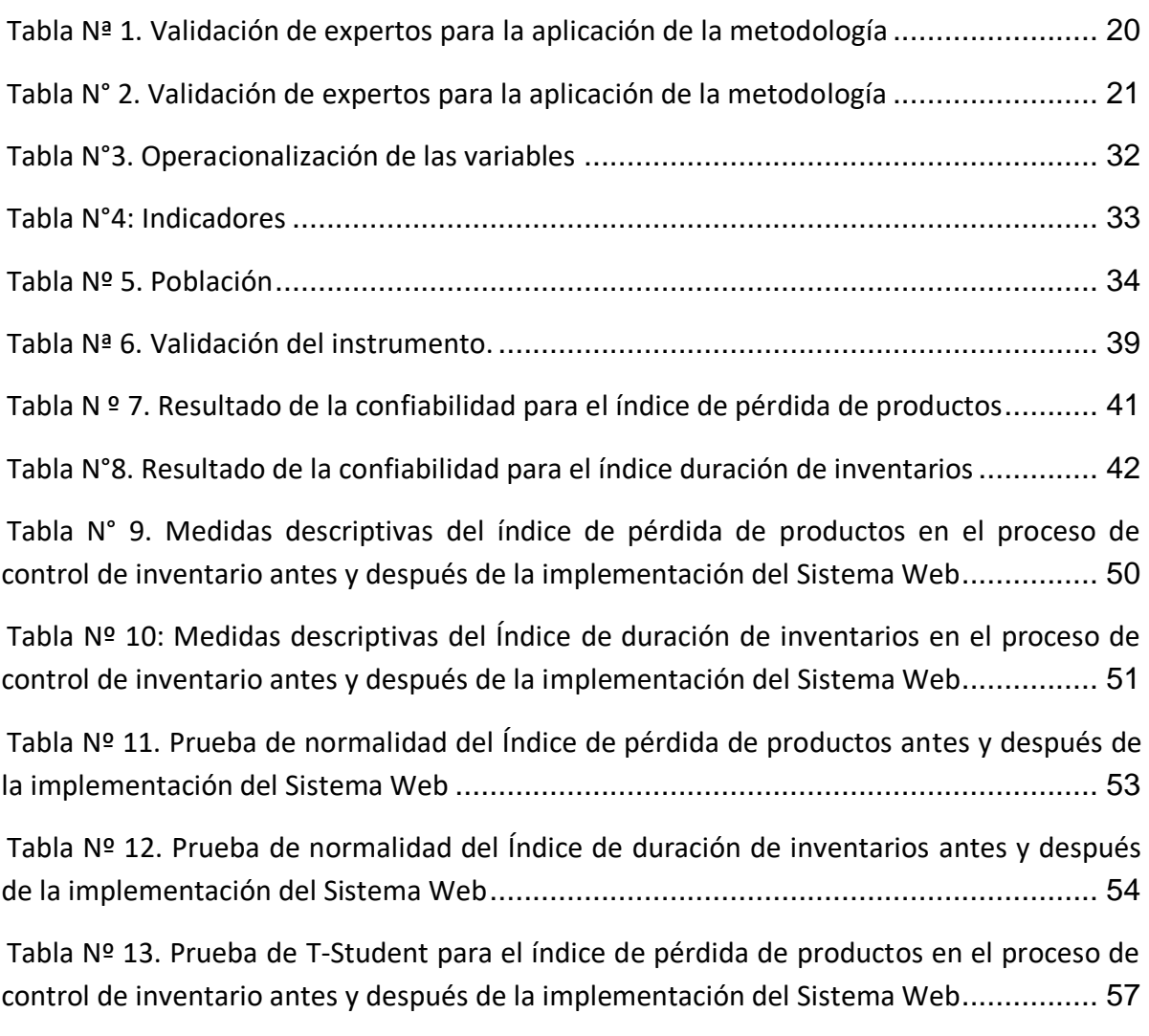

[Tabla Nº 14. Prueba de T-Student para el índice de duración de inventarios en el proceso](#page-71-0)  [de control de inventario antes y después de la implementación del Sistema Web](#page-71-0) ........... 60

# **Índice de figuras**

<span id="page-9-0"></span>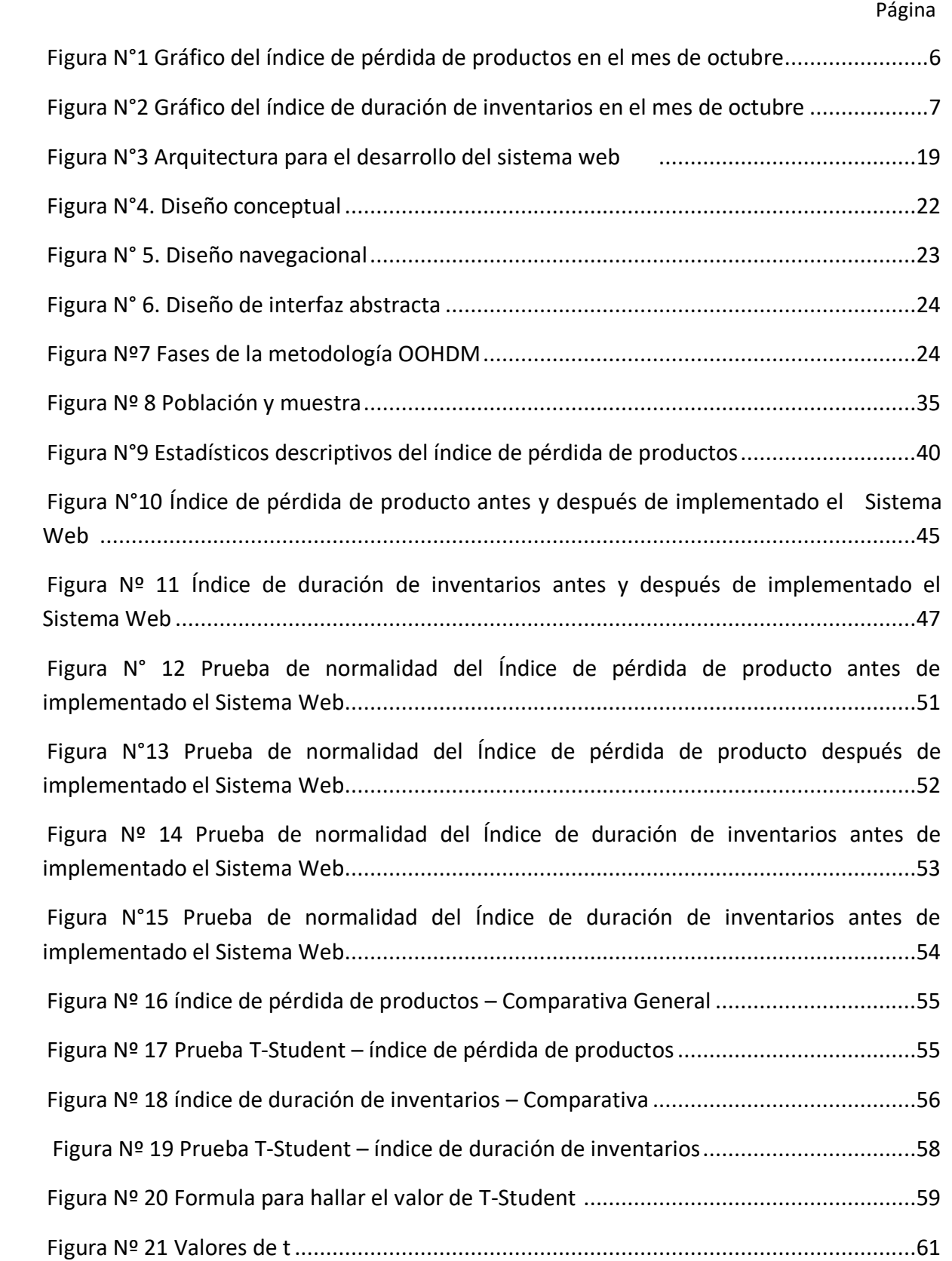

#### **Resumen**

<span id="page-10-0"></span>La presente tesis detalla el desarrollo de un Sistema web para el proceso de control de inventario en la empresa Inversiones PROEXIM S.A.C., debido a que la situación empresarial previa a la aplicación del sistema presentaba deficiencias en cuanto al índice de pérdida de productos e índice de duración de inventarios. El objetivo de esta investigación fue determinar la influencia de un sistema web en el proceso de control de inventario en la empresa Inversiones PROEXIM S.A.C.

Por ello, se describe previamente aspectos teóricos de lo que es el proceso de control de inventario, así como las metodologías que se utilizaron para el desarrollo del Sistema web. Para el desarrollo del Sistema web, se empleó la metodología OOHDM, por ser la que más se acomodaba a los requerimientos, y fases del proyecto, además por ser orientado a aplicaciones multimedia

El tipo de investigación es aplicada, el diseño de la investigación es preexperimental y el enfoque es cuantitativo. La población para el índice de pérdida de productos e índice de duración de inventarios se determinó a 28 productos por cada uno. El tamaño de la muestra estuvo conformado por 28 productos para ambos índices, estratificados por mes. El muestreo es el aleatorio probabilístico simple. La técnica de recolección de datos fue el fichaje y el instrumento fue la ficha de registro, los cuales fueron validados por expertos. La implementación del Sistema web permitió reducir el nivel del índice de pérdida de productos del 13% al 4%, del mismo modo, se redujo el índice de duración de inventarios de 17 a 11 días. Los resultados mencionados anteriormente, permitieron llegar a la conclusión que el Sistema web mejora el proceso de control de inventario en la empresa Inversiones PROEXIM SAC.

**Palabras clave:** Sistema web, OOHDM, MYSQL, PHP.

#### **Abstract**

<span id="page-11-0"></span>This thesis details the development of a Web System for the inventory control process in the company Inversiones PROEXIM SAC, due to the fact that the business situation prior to the application of the system presented deficiencies in terms of the product loss index and duration index Inventory The objective of this investigation was to determine the influence of a web system in the inventory control process in the company Inversiones PROEXIM S.A.C.

Therefore, theoretical aspects of what is the inventory control process, as well as the methodologies that were used for the development of the Web System, are previously described. for the development of the Web System was used the OOHDM methodology , because it was the one that best suited the requirements, and phases of the project, in addition to being oriented to multimedia applications

The type of research is applied, the research design is preexperimental and the approach is quantitative. The population for the product loss index and inventory duration index was determined at 28 products for each. The sample size consisted of 28 products for both indices, stratified per month. Sampling is the simple probabilistic random. The data collection technique was the signing and the instrument was the registration form, which were validated by experts. The implementation of the Web System allowed to reduce the level of the product loss index from 13% to 4%, in the same way, the inventory duration index was reduced from 17 to 11 days. The results mentioned above, allowed us to conclude that the Web System improves the inventory control process in the company Inversiones PROEXIM SAC.

**Keywords:** web system, OOHDM, MYSQL, PHP.

<span id="page-12-0"></span>**I. INTRODUCCIÓN**

#### <span id="page-13-0"></span>**1.1 Realidad Problemática**

Según Alzate (2017) en su publicación en la revista Espacios se hace mención que, se debe revisar minuciosamente el proceso de control de inventario de la empresa, ya que este representa una gran parte del espacio almacenado en los depósitos de la empresa, especialmente en el depósito principal. Actualmente el área de almacenamiento presentó excedente de inventario y una elevada cantidad de días en que los productos se mantienen almacenados, lo cual incrementa los costos de almacenamiento, riesgos por obsolescencia, averías de los productos, pérdidas cuantiosas por siniestros, etc. El exceso o escasez en el inventario resulta ser uno de los problemas más comunes en las empresas, estas falencias generan una reducción de las ganancias entre un 15 a 20%, y esto es ocasionado gracias a las deficiencias en el control del inventario y que en mayor proporción se debe a una estimación o proyección bastante elemental (p. 12). En ese sentido para Vicente (2016) manifestó que: "El manejo inadecuado de los inventarios, al igual que la adquisición de productos en el momento y cantidad incorrectos, incurren siempre en el aumento de costos debido al creciente volumen de productos y, por ende, el espacio ocupado, los cuales ocasionan a su vez una reducción del flujo de caja, más arriendos, servicios públicos, seguros y otros, necesitando incluso un mayor esfuerzo por parte del personal para obtener una rentabilidad reducida (p. 23).

En el caso del Perú según Valencia (2015), en un boletín electrónico emitido por GS1 Perú, el control de inventario es la base de una empresa. En el mundo ya se habla de una logística especializada para cada industria, lo que resalta más aún la importancia de los inventarios en los próximos años. En el caso del Perú sólo dos de cada diez empresas poseen un control correcto de inventarios o están iniciando un proceso de cambio, y es ahí en donde las Pymes pierden entre el 20% y el 30% de su stock debido a un mal control de inventario o pérdida de productos, por ello se considera de suma importancia el control de los inventarios, las empresas que se dedicaron a la compra y comercialización de mercaderías, registraron una disminución de sus ganancias al no llevar de forma óptima el control de sus inventarios, estas empresas pequeñas tienen la necesidad de tener su información actualizada y automatizada para no perder el impulso de crecimiento (p. 7).

Así mismo, la empresa Inversiones PROEXIM SAC que está ubicada en Jr. Agustín de Jáuregui Nro. 307 – La Victoria, no es ajena a estos problemas. Esta empresa tiene como

sector económico la comercialización mayorista de alimentos y bebidas. La misión de la empresa es almacenar productos a primer nivel, garantizando los estándares de calidad del producto y la correcta salubridad de los alimentos almacenados con la finalidad de exportar los diversos pedidos a los clientes sin problema alguno. Por otro lado, tiene como visión llegar a ser una empresa líder en el mercado, logrando a posicionarse dentro de la mente del cliente. Dicha empresa tiene su propio mapa de procesos como cualquier otra, donde comprende desde la recepción de la mercancía hasta el control de las existencias de los productos almacenados.

Según la entrevista con la gerente general Eugenia Alarcón Pastor (ver anexo. 7). El proceso de control de inventario inicia con la recepción de la mercancía, en donde el jefe de almacén le comunica al almacenero las órdenes de compra recibidas en el área de recepción, las cuales provienen de los diversos acuerdos con los proveedores que abastecen a la empresa, iniciando dicha fase de recepción de mercancía con la descarga de la mercancía del vehículo de carga del proveedor en el área de descarga, luego el almacenero verifica e inspecciona que la mercancía recibida cumpla con la cantidad especificada en las órdenes de compra y con los estándares de calidad establecidos, una vez terminado ello, se procede a registrar el inventario de los productos ingresados tanto en sus archivos físicos como lógicos ( Formato en Excel). En caso de que el almacenero detecte mercancía faltante con respecto a la orden de compra, se lo comunica al jefe de almacén y este avisa los detalles de la mercancía faltante a través de un correo electrónico al área comercial encargada de emitir las órdenes de compra a fin de que el proveedor envíe los productos faltantes en una nueva orden de compra. Es en esta fase de recepción de la mercancía en donde se presenta uno de los mayores problemas, ya que el procedimiento de registro de productos se realiza de manera manual, y a su vez en tablas de Excel, lo cual ha generado pérdida de información y desorden en los registros de productos, obteniendo así un pésimo control de inventario de los productos.

Una vez terminada la fase de recepción de mercancía, se prosigue con la ubicación de mercancía ingresada, lo cual es de suma importancia, ya que, es ahí en donde se indicará la zona de almacenaje que se les haya asignado a los productos recibidos. Sin embargo, es vital mencionar las actividades incluidas en esta fase de ubicación de mercancía para que así puedan llevarse a cabo con normalidad: El almacenero recoge la mercancía en la zona de recepción, luego el almacenero procede en derivar y ubicar los productos en los sectores y estantes que les pertenecen según sus respectivas líneas. El problema que se presenta en esta fase de ubicación de mercancía es que cuando desea ubicarse un producto, no se especifica dentro de su registro en la tabla de Excel el campo que mencione la zona de ubicación de almacenaje, lo cual ocasiona demoras al momento de almacenar la mercancía.

Posterior a ello, continúa la fase denominada preparación de la mercancía, en donde se da inicio a la salida de la mercancía, y sucede cuando el área comercial crea las órdenes de pedido y los envía por correo electrónico al jefe de almacén y este lo deriva al almacenero. Por consiguiente, se realizan las actividades propias de extracción de los productos, para luego transportarlos a la zona de expedición.

Previamente el almacenero debe verificar si hay stock suficiente de los productos que están incluidos en la orden de pedido, con la finalidad de evitar inconvenientes con el área comercial. Es aquí en donde el problema se repite como a la hora de almacenar los productos, ya que como se mencionó no se cuenta con un campo dentro de los registros de los productos que especifique la ubicación exacta por zonas según la línea del producto.

Por consiguiente, se tiene la expedición de la mercancía, en donde el almacenero procede con la salida de la mercancía. Esta fase está compuesta por un conjunto de tareas y manipulaciones con el fin de controlar la mercancía extraída de las instalaciones de la empresa, y a ubicarla en el camión de transporte con destino a las instalaciones del cliente. Para lograr a cabo esta fase, el almacenero contrasta la equivalencia entre los productos detallados en la orden de pedido y los que están presentes en la zona de expedición, después procede a acondicionar convenientemente el pedido (embalaje de los productos requeridos por el cliente), luego de las tareas anteriores se procede con la ubicación de los productos al vehículo de carga y a ingresar los datos de dicha expedición de mercancía a una hoja de Excel que posee todo el historial de la salidas de los productos. En esta fase de expedición de mercancía se presenta dificultades al gestionar el envío o expedición de los pedidos, ya que no poseen un código que identifique la línea del producto y /o categoría a la que pertenece, lo cual genera problemas a la hora de realizar el control de inventario.

Y, por último, se procede con el control de las existencias de toda la mercancía del almacén, ya que luego de enviarse los pedidos se debe contabilizar el total de los productos almacenados del almacén, con la finalidad de comparar dichas cantidades con el stock lógico visualizado en un formato Excel, cantidad que se digita después de haber finalizado la última expedición de la mercancía del día. En esta última fase de control de existencias se obtiene el problema principal de todo el proceso, ya que, en algunas ocasiones el stock lógico es mayor que el total de productos almacenados, provocando así pérdida de productos y son reflejados en un promedio de 10% a 15% en base a las planificaciones de inventarios realizadas por el almacenero.

Todo esto genera pérdida tras pérdida de recursos y tiempo, produciéndose un atraso frente a las empresas competitivas dentro del mercado. Por otro lado, la gerente también señaló que, al finalizar la venta diaria queda restante una cantidad considerable de productos, generando así grandes pérdidas monetarias, ya que, dichos productos pueden ser vendidos a bajos precios a fin de evitar la descomposición de estos mismos, pérdidas de ingresos a la empresa y aumentos de duración de inventarios de los productos almacenados.

Uno de los problemas más relevantes encontrados es determinar el índice de pérdida de productos con respecto a los productos de mayor rotación. Así mismo, en el mes de setiembre del año 2018 se vio reflejado la pérdida de productos, evidenciándose en un 13% del promedio total del mes mencionado tal como se muestra en la Figura N° 1, donde se cogieron 28 productos de mayor rotación con la finalidad de evaluar el índice de pérdida de productos, individualmente por cada producto desde el 01 hasta el 30 de setiembre.

<span id="page-17-0"></span>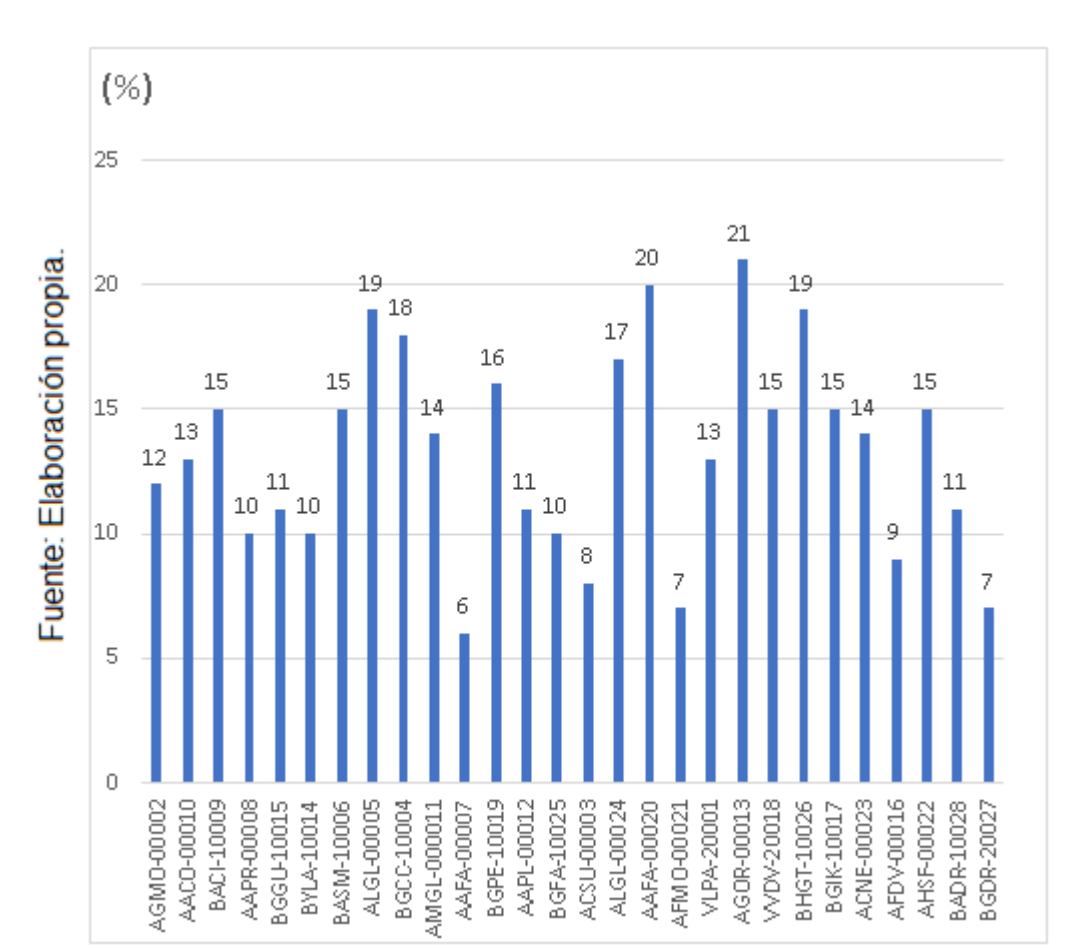

**Figura N°1**

Otro problema hallado es determinar el índice de duración de inventarios con respecto a los productos de mayor rotación, sin embargo, estos productos deberían estar almacenados como máximo 13 días, no obstante, por lo general dichos productos llegan a exceder 7 días más con respecto a lo establecido, provocando así extensos pasillos del almacén repletos de productos que aún no son expedidos, y un costo de almacenamiento adicional. Así mismo, en el mes de setiembre del año 2018 se evidenció una duración de inventarios de productos de mayor rotación, evidenciándose en un total de 22 días del promedio total del mes mencionado tal como se muestra en la Figura N° 2, donde se cogieron 28 productos con la finalidad de evaluar el índice de duración de inventarios, individualmente por cada producto desde el 01 hasta el 30 de setiembre.

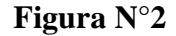

<span id="page-18-0"></span>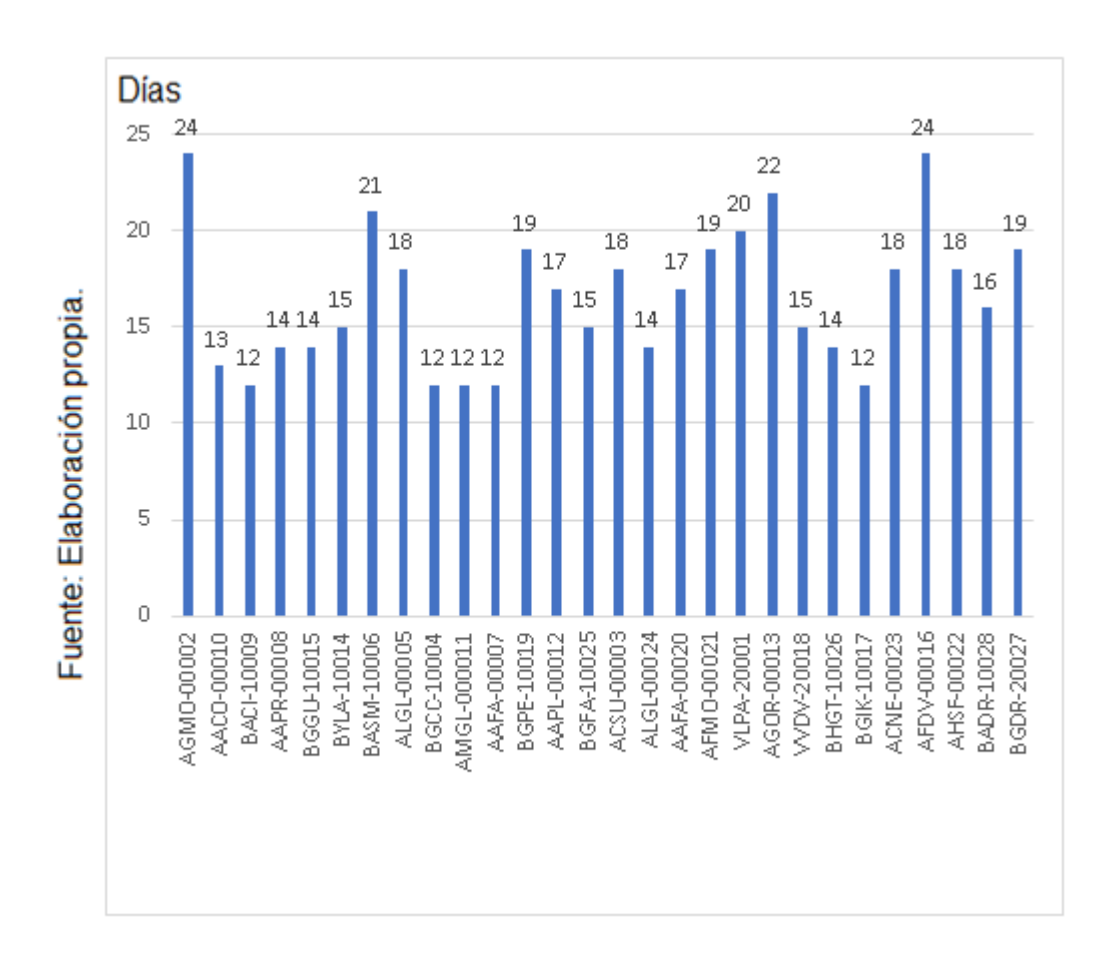

Gráfico del índice de duración de inventarios

Luego de explicar y mostrar los gráficos anteriores se puede verificar en resumen general, una muestra de trabajo desorganizado, generando así grandes costos, tiempo e ingresos arrojados al agua, ya que son resultados de un mal manejo de control del inventario, debido a los altos índices de pérdida de productos y duración de inventarios. Por ello, surge la siguiente pregunta: ¿Qué sucederá si se siguen teniendo los mismos problemas en el proceso de control de inventario en la empresa Inversiones PROEXIM SAC?, en respuesta a ello, se seguirán presentando deficiencias en el control de inventario, llegando a causar un caos total en el inventariado de productos, lo cual implica productos perdidos y por ende grandes pérdidas monetarias.

#### <span id="page-19-0"></span>**1.2 Trabajos previos**

Ewiene, N. (2016) en la tesis "Application of control policies and an automatic warehouse control and retribution system" de la universidad de ciencias aplicadas JAMK, la investigación tiene como objetivo el desarrollo de dos sistemas para el control de los inventarios de los almacenes de la empresa a los cuales llamó AS/RS estos sistemas serían aplicados al área de almacén, debido a que no poseen programas informáticos para controlar los movimientos ocurridos generando disociación en los inventarios reales y los que se esperan obtener. Así mismo, el problema se origina en los errores cometidos al momento de ingresar nueva mercadería, cometiendo errores que repercuten en la empresa reduciendo el índice de ganancias de la empresa, a largo plazo generaría problemas mayores, tales como falta de pago a los trabajadores, incumplimiento de contratos, etc. La metodología aplicada es de investigación de campo, presentando un diseño del proyecto viable enfocado en la solución de la problemática detectada que se basa en el desarrollo de dos sistemas en la empresa. Se utilizó la técnica De ficha de registro como herramienta para la obtención de datos necesarios para la investigación. Estas fueron aplicadas en las mercancías almacenadas, la investigación presentó un diseño pre-experimental-descriptivo, debido a que, se estudió como se realizan las actividades en la empresa. La población fue de 260 artículos encontrados en el almacén y tomando una muestra de 109 artículos tomados de forma aleatoria con el fin de obtener seguridad en la información antes de la aplicación de los sistemas. Los resultados obtenidos confirman que se logró una reducción en los errores cometidos al momento de realizar inventarios del 32% es debido a esto que esta investigación concluye que los resultados obtenidos sustentan la propuesta, los sistemas fueron desarrollados usando PHP como lenguaje principal y con Oracle como Gestor de Base de Datos.

De este antecedente, se hará uso de conceptos para enriquecer el marco teórico sobre la metodología de desarrollo de software, así mismo como base para hacer la comparación entre las metodologías y elegir una metodología de desarrollo adecuada a los requerimientos del proyecto que será aplicada a este trabajo.

Linde, G y Akerblom, J. (2016) en la thesis "Developing a stocktaking control management system in an omni-channel environment". Desarrollada en la Lund University, esta investigación tiene como objetivo profundizar sobre las implicaciones de un sistema informático enfocado a organizaciones medianas. Para lo cual utilizaron la empresa PerfectIT, debido a que para su investigación dicha empresa tenía implementado un sistema de ventas, sin embargo, necesitaban de un sistema controlando la entrada y salida de los equipos. El problema se desarrolla en torno al stock del inventario ya que no son capaces de planificar la recepción de mercadería, las existencias de cada producto no están correctamente indicadas en el sistema, adicionalmente las órdenes de compra también deben ser registradas en el sistema. Para la presente investigación se realizó un tipo de estudio empírico pasando por su respectivo análisis de datos, obtenidos mediante la técnica de la encuesta con la herramienta del cuestionario el cual fue aplicado a los trabajadores de las áreas respectivas. La investigación presentó un diseño correlacional usando estudios cuantitativos de los resultados. Se presentó un población de 150 trabajadores y una muestra de 39 trabajadores obtenidos de forma aleatoria, los resultados obtenidos fueron de un 64%, que sienten que su labor se facilita gracias a la implementación de nuevos sistemas mientras que un 42% afirman que, podrían ser aún más simple. Esta investigación llegó a la conclusión que, como finalidad más importante es incrementar la eficacia en la empresa para realizar los pedidos de los clientes, una empresa fortalecida permite incrementar los niveles de servicios a los clientes, en ese sentido, otra conclusión que se obtuvo fue que, al tener sistemas flexibles se logra reducir gastos operativos, logrando así integrar la información junto con las operaciones básicas.

Este antecedente nos sirvió para tener en cuenta que requerimientos se deben considerar para el desarrollo del sistema web tales como, reportes que permitan obtener información en tiempo real sobre el estado del inventario, los módulos empleados en un sistema de control de inventario y también las especificaciones debe tener un sistema web para que los usuarios no tengan problemas con su uso.

Hemmeryth, F y Sanchez,J (2015) en la tesis "Implementación de un sistema de control interno en los almacenes, para mejorar el control de inventarios de la constructora A&A SAC". en la Universidad Católica Andrés Bello, dicha investigación tuvo como objetivo solucionar las deficiencias que presentaba la empresa entorno al manejo de sus inventarios debido a que no presentaban algún tipo de sistema informático, que permitiera mejorar el control de los insumos almacenados con el fin de aportar a la mejora de la gestión logística en la empresa constructora, así mismo el problema se ubica alrededor de los 5 almacenes que presenta la empresa debido a que no poseen un correcto manejo logístico de sus insumos genera problemas con respecto al tiempo que demoran en cumplir con las exigencias de la obra, extendiendo el plazo de los proyectos generando malestar en los clientes, la metodología usada fue RUP, pues busca solucionar el problema que presenta la constructora, se utilizó la técnica de la encuesta y de fichas de registro como instrumento para la obtención de datos, así como también las entrevistas realizadas al personal de la empresa, logrando una comprensión del problema relacionado con el manejo interno. La investigación fue de tipo aplicada, pues busca solucionar un problema detectado en la empresa presentando una población de 120 insumos y 67 insumos de muestra seleccionados al azar, los resultados obtenidos posteriormente a la implementación del sistema macaron una clara mejora en comparación a tiempos previos al sistema. Como conclusión la investigación logró corregir las deficiencias en los procesos internos logrando un beneficio económico que se vio reflejado en un aumento de las ganancias aproximadamente del 20 %.

De este antecedente, se tomaron en cuenta tanto conceptos y los resultados obtenidos del indicador índice de pérdida de productos, puesto que la problemática estudiada posee orígenes similares, adicionalmente se tomará en consideración conceptos sobre las fases utilizadas en el proceso de control de inventario junto con la información relacionada a las variables y la importancia de implementar herramientas informáticas en las empresas.

Araya, G. y Caro, I (2015), en la tesis "Desarrollo de software web para el control de inventario, con aplicación móvil de consulta para la empresa repuestos JOTA-C y CIALTDA" desarrollada en la universidad del Bio-Bio, la investigación tiene como objetivo mejorar el control de inventario de los productos de la empresa haciendo uso de tecnologías web y móviles enfocadas a mejorar la relación con los clientes generando reportes para efectúa una correcta toma de decisiones, debido a que, la empresa no tiene una forma de conocer las existencias disponibles en los diferentes locales dificultando la toma de decisiones y su imagen en relación con los clientes. El problema se origina en el inventario, ya que, no se tiene conocimiento sobre la cantidad de productos reales que se tienen en almacén, y para comprobar la existencia de un producto se debe ir a revisar las estanterías lo que ocasiona demoras y malestar en los clientes quienes optan por ir a la competencia. La metodología usada en esta investigación es la iterativa incremental, tomando en consideración 2 iteraciones de las que se pretende contemplar la solución al problema, se usó esta metodología, ya que, permite estudiar, mejorar y ajustar el proceso para ambientes articulares, para la recolección de datos necesarios para la investigación se aplicó la técnica de la encuesta, así como también fichas de registro. Las cuales fueron aplicados en los trabajadores de la empresa, así como también en los responsables de la empresa. La aplicación presentó un diseño semi-experimental y fue del tipo aplicada, pues se buscó dar solución a un problema en la empresa aplicando una solución tecnológica. Se tomó una población de 60 fichas de registro tomadas en el plazo de 2 meses y se usó una muestra de 28 fichas de registro de manera aleatoria con el fin de tener seguridad en la información. Los resultados obtenidos fueron satisfactorios gracias a que se logró tener una mayor seguridad en la información, lo que permitió un aumento de los clientes del 16 % respecto de otros meses, lo que a su vez incrementa el índice de ganancias. Esta investigación concluye que los resultados obtenidos han sido de utilidad para dar soporte a la propuesta planteada, se estudió el proceso de control de inventario en la empresa JOTA-C Y CIALTDA encontrando situaciones desfavorables en la manera actual en cómo se realizan las actividades. La propuesta implica el desarrollo de un sistema web basado en PHP y SQL server mientras que en el ámbito móvil se desarrolló una aplicación nativa Android.

Este antecedente nos sirvió para tener en cuenta la elección correcta de las tecnologías necesarias para el desarrollo del sistema web, así como también que requerimientos debe tener el proyecto, con el fin de reducir los tiempos necesarios para solucionar la problemática detectada.

Hernández (2019) en su tesis "implementación de un sistema web para el proceso de control de inventarios y su influencia para controlar y manipular los bienes patrimoniales de la Municipalidad Provincial de San Miguel-Cajamarca " desarrollada en la Universidad Nacional de Cajamarca, esta investigación tiene como objetivo el análisis y desarrollo de un sistema web que permita el registro de los bienes pertenecientes a la municipalidad para poder generar reportes que permitan a los funcionarios tener información en tiempo real sobre los bienes que se tengan a disposición, debido a que, el registro de los bienes se suelen realizar tanto en hojas de Excel como en hojas físicas, suele darse el caso que estas no coinciden, se pierden o se desgastan. El problema se desarrolla en la municipalidad de Cajamarca y que no tienen conocimiento con exactitud los bienes que poseen o cual es la disposición o el estado de estos, el no tener esta información a disposición no permite responder a tiempo ante las necesidades de los vecinos. Para esta investigación se usó la metodología SCRUM, ya que, esta permite dividir las fases del proyecto de manera óptima para el análisis del problema y el desarrollo e implementación de la solución tecnológica. Se aplicó la técnica del fichaje junto con la encuesta para la recolección de datos, la cual fue aplicada en los bienes pertenecientes a la Municipalidad Provincial de Cajamarca. La investigación presentó un diseño explicativa-descriptiva, debido a que, para su desarrollo se hizo uso de estudios tanto cualitativos como cuantitativos, por lo que, se estudió a fondo como se realiza el proceso de control de inventario en la Municipalidad de Cajamarca. Se usó como población 12 personas de igual manera la muestra estuvo conformada por 12 personas al ser menor a 30, las personas seleccionadas fueron elegidas ya que son los responsables del proceso de inventariado. Los resultados obtenidos fueron: El 50 % utiliza medios virtuales como Excel o Word mientras que un 42% utilizan medios físicos como cuadernos, hojas y un 8% hacen uso de un sistema informático antiguo, esta investigación concluye que los valores obtenidos sustentan adecuadamente la propuesta, se analizó a fondo las actividades realizadas en la Municipalidad, detectando resultados negativos, para el desarrollo del sistema se utilizó el framework Laravel junto con Oracle.

Del presente antecedente se hizo uso de teorías planteadas en el marco teórico en relación a la metodología utilizada para el desarrollo de software, esto a su vez aportó en la comparación de metodologías al momento de seleccionar una que se adecúe a los requerimientos necesarios para el desarrollo de la presente tesis.

Lorenzo, K y Fajardo, J (2017) en su tesis "Implementación de un sistema web para el control de inventario en la ferretería CHRISTOPHER", realizada en la Universidad de Ciencias y Humanidades. La investigación tuvo como objetivo el desarrollo de un sistema web para solucionar la problemática presente en la empresa, debido a que, ocurría un mal manejo de los formatos utilizados para el registro de información de movimientos de los productos tanto para entrada como para salida, stock y entre otros, lo que ocasiona pérdida de ingresos monetarios. El problema se centra en la deficiente administración de los formatos usados para el inventario del almacén, ya que, traían consigo una serie de consecuencias en la rentabilidad y deficiente planificación que perjudican a la empresa. La metodología utilizada para la investigación fue RUP, sin embargo, se busca cumplir con las exigencias de la empresa y solucionar la problemática detectada, haciendo uso del fichaje como técnica para la recolección de datos, siendo esta una investigación aplicada de diseño experimental debido a que se busca solucionar un problema mediante la aplicación de una solución tecnológica, en ese sentido se usó una población de 80 artículos y una muestra de 32 artículos elegidos de manera aleatoria. Los resultados obtenidos mostraron una mejora del 23% en relación al nivel de ganancias de meses pasados y mostraron una mejora del 57 % en la confiabilidad de la información al compararse con el inventario real. Esta investigación concluye que los resultados obtenidos han aportado positivamente en la solución del problema detectado. El proyecto fue desarrollado haciendo uso de PHP y MySQL como gestor de base de datos.

De este antecedente se utilizaron conceptos presentados en el marco teórico con el fin de ahondar más en los conocimientos presentados, además al presentar una problemática similar se usó como referencia el índice de pérdida de productos y como este ocasiona gastos adicionales a la empresa.

Ramos, K y Flores, E (2016) en su tesis "Sistema de análisis y propuesta de implementación de Pronósticos, Control de Inventarios y Almacenes en una Comercializadora de Vidrios y Aluminios" de la Universidad Pontificia Católica del Perú, la investigación tiene como objetivo el aumento de la efectividad del proceso de control de inventario en el almacén. Sin embargo, se tiene planificado automatizar desde el proceso de la recepción de los materiales hasta el proceso de despacho a través de un sistema analítico que proporcione información confidencial del avance del proceso de inventario con respecto a su desempeño y efectividad con la finalidad de tener conocimiento del ingreso y salida para cumplir con los pedidos solicitados por parte de los clientes. No obstante, existen diversos problemas como, duplicidad en la información, confusión en sus procesos internos y alteración de los reportes generados, obteniendo como resultado pérdidas en los ingresos monetarios de la empresa. La metodología usada es SCRUM y busca dar solución a una gran problemática que se desarrolla en el desarrollo de control del inventario en la Comercializadora de Vidrios y Aluminio. Se utilizó el instrumento ficha de registro como herramienta, aplicados a los productos con el fin de evaluarlos y obtener un análisis diario durante un mes. La investigación fue con enfoque cuantitativo ya que, esta investigación tuvo como principal motivación establecer el nivel de significancia de inventario utilizando un método cuantificar y siendo una investigación del diseño experimental. La población fue de 100 productos donde se utilizó una muestra de 70 de manera aleatoria, ya que, se desea la obtención de una mayor información posible, antes de implementar el sistema analítico. Los resultados obtenidos fueron: Un total del 40% de productos no están cuantificados en el inventario lógico, el 30% de pedidos no se llegan a enviar con los productos completos, provocando un desorden en un índice inferior del 70% del cumplimiento de despachos completos.

Esta investigación se concluye que, gracias los resultados obtenidos sean motivos suficientes para aceptar la propuesta de la implementación del sistema analítico.

Por ello, se determinó por desarrollar un sistema analítico en plataforma PHP con un DBMS SQL SERVER.

Este antecedente nos fue de suma utilidad para tener en cuenta la elección del indicador del índice de duración de inventarios, ya que, en ciertos casos no se llegaban a concretar los pedidos por falta de stock, para después de implementar el sistema analítico, dichos pedidos serán gestionados de manera normal sin problema alguno.

Montalvan, A. (2017) en su tesis "Sistema web para el control de almacén de la empresa GRUPO OBANDO EXPORT-IMPORT S.A.C" desarrollado en la Universidad César Vallejo, tiene como objetivo el análisis del proceso de almacenaje realizado en la empresa GRUPO OBANDO EXPORT-IMPORT S.A.C, debido a que, la empresa no hace uso de sistemas informáticos para sus labores, por lo que genera confusión en las fichas de salida, alterando el stock en existencia, generando malestar en los clientes y aumentando los tiempos de espera para la salida de mercancías, así mismo el problema se centra en las fallas generadas por parte del personal encargado al momento de elaborar los documentos para salida de los productos, lo que trae como consecuencia que la información escrita en dichos documentos no coinciden con los productos de salida, ya sea en cantidad o en tipo, ocasionando conflictos en el almacén de la empresa, esto provoca que los envíos de pedidos se retrasen, lo que a su vez provoca quejas y reclamos de los clientes quienes son los más afectados por dicha situación. La metodología utilizada para esta investigación fue del tipo aplicada y un diseño cuasi-experimental, ya que, se pretende realizar un sistema web del proceso de inventario. Se utilizó la técnica de la encuesta junto con la herramienta del cuestionario para la recopilación de datos para la investigación, la población utilizada fue de 26 productos que se encontraban en el almacén, de igual manera la muestra está conformada por 26 productos seleccionados de manera aleatoria. Los resultados obtenidos mostraron una mejora de más del 50% en sus indicadores luego de implementar el sistema web generando mejoras en los tiempos de salida y fiabilidad en la existencia en stock. Esta investigación concluye que los resultados obtenidos validan la mejora en los indicadores utilizados, lo que a su vez hace notar la importancia de tener un sistema web ya que este, mejora el control de inventario en la empresa.

Este antecedente nos sirvió como referencia para el desarrollo de la tesis debido a que el caso presentado posee similitud al presente caso, en ese sentido hace uso del índice de duración de inventarios y de qué manera recolectar datos mediante la ficha de registro para realizar el análisis del indicador usado en esta investigación.

#### <span id="page-26-0"></span>**1.3 Teorías relacionadas al tema**

#### **a) Proceso de Control de inventario**

Según Espinoza (2016) define que: "El proceso de control de inventario es el principal instrumento con respecto a la administración actual, por lo que este recurso ofrece el conocimiento de las cantidades reales de productos libres a las organizaciones en un tiempo en específico y los respectivos requisitos de depósito aplicable en las variadas industrias" (p. 97).

En ese sentido Jiménez (2016) define que: "El proceso de control de inventario se brinda a fin de facilitar la disponibilidad de ciertos bienes a la hora de solicitar su venta o uso, orientada en técnicas y procedimientos permitiéndole conocer una gran variedad de necesidades de reabastecimiento de calidad. Por ende, el inventario es el grupo de artículos que las empresas poseen para comercializar algún producto, consintiendo la venta y compra de este basado en un tiempo especificado. Asimismo, los inventarios llegan a ser parte del conjunto de activos de la empresa en general" (p. 147).

Así mismo, Laveriano (2015) define que: "El proceso de control de inventario se fundamenta en el entrenamiento del control de la disponibilidad de productos, ya sean reales o si se encuentran en fase de producción y su cotejo con diversos requerimientos vigentes y futuros, a fin de planificar, sabiendo el ritmo del consumo y las operaciones concisas para responder la demanda. Poseer una óptima inspección de inventarios no es una simple tarea que se deba hacer solo por compromiso, o porque el área de contabilidad lo requiera. La meta u objetivo fundamental es conocer la información suficiente y precisa a fin de aumentar los ingresos, reducir los costos de producción, tener equilibrado el nivel del inventario e iniciar a usar herramientas tecnológicas con la congruente reducción de gastos operativos" (p.68).

#### **Fases del proceso de control de inventario**

Según Carreño (2015) define que "el proceso de control de inventario se divide en las siguientes fases:" (p. 68-69).

#### **Recepción de la mercancía**

Según Carreño (2015) define esta fase como "el inicio fundamental para planificar la cantidad de productos que se reciben, se realizan labores intermediarias de las mercancías tales como son el desembalaje, inspecciones, control y clasificación de las mismas. Estas actividades se realizan bajo un precepto simple "cuanto tengo y cuanto vendo" sabiendo esto y teniendo en cuenta anteriores situaciones se pueden definir las existencias que se deben programar" (p. 68).

#### **Ubicación de mercancía**

Según Carreño (2015) define que "Esta fase está enfocada en la ubicación de los productos luego de ser recepcionados, evitando que estos sufran algún tipo de desgaste o daño, para que puedan ser despachados en óptimas condiciones, sin embargo, esta fase debe ser realizada con rigurosidad ya que puede incurrir involuntariamente en excesos o agotamientos de productos y se sebera proceder a cancelar o adelantar los envíos según sea el caso" (p. 68).

#### **Preparación de mercancía**

Según Carreño (2015) define esta fase como "El acopio de los productos solicitados desde el almacenamiento donde hayan sido ubicados. El camino para el envío de productos o como también se le conoce surtido de productos, se efectúa de manera que el trabajador realice las labores en el interior del almacén de manera lineal a fin de obtener los productos pedidos. Esto engloba a múltiples equipos y recursos materiales que son empleados para realizar una labor preestablecida" (p. 69).

#### **Expedición de la mercancía**

Según Carreño (2015) define que "la expedición de la mercancía culmina al momento de realizar el embalaje o según sea el caso, el empaquetado de los productos para su protección a fin de evitar daños durante el transporte a sus diferentes destinos, adicionalmente es necesario hacer mención que esta labor requiere de un gran número de talento humano empleado en su realización, debido a esto, es considerada como la fase más crítica dentro del control de inventario" (p. 69).

#### **Control de existencias**

Según Carreño (2015) define que "Esta fase viene a ser la fase final y consiste en la comprobación de las existencias reales actualizadas que aún se encuentren en el almacén, al efectuar esta actividad se deben realizar decisiones rápidas tales como son: la devolución de productos dañados u obsoletos o la renovación de productos con

niveles bajos en el inventario a fin de liberar espacios de almacenaje para los productos. Es en esta fase donde se verifica la exactitud de los registros del inventario, permite una eficiente rotación de los inventarios, así mismo, reduciendo el índice de pérdida de productos y el índice de duración de inventarios" (p. 69).

#### **Dimensiones e indicador del proceso de control de inventario**

#### **Dimensión: Control de existencias**

Según Zamorano (2014) afirma que "las existencias vienen a ser todos aquellos materiales ubicados en los almacenes de la empresa, en ese sentido, el control de las existencias cumple el papel de garantizar la presencia de productos disponibles que sean requeridos por los clientes, cabe mencionar que lo ideal sería que tanto el flujo de salida como el de entrada sean iguales, pero esto no necesariamente se cumple debido a diversos factores. Es por ello que, el nivel de existencias nunca debe generar rupturas en el flujo de las salidas" (p. 12).

#### **Indicador 1: Índice de pérdida de productos**

Según Mora (2016) define que: "Este indicador se caracteriza por tener la finalidad de saber la cantidad de productos obsoletos y no habidos con el objetivo de establecer un equilibrio adecuado en las cifras de artículos al realizar el control de existencias" (p. 58).

Y se opera a través de la siguiente fórmula:

## **IPP= (CPP/TPA) \*100%**

Siendo:

- IPP= Índice de pérdida de productos
- CPP= Cantidad de productos perdidos
- TPA= Total de productos almacenados

## **Indicador 2: índice de duración de inventarios**

Según Mora (2016) define que: "este indicador es la simetría entre el IF (Inventario Final) y las VP (Ventas Promedio) del periodo anterior del vigente mismo, señala cuantas veces dura el inventario en el almacén, su objetivo consiste en controlar el tiempo en el que los productos permanecen almacenados" (p. 66).

Se calcula de la siguiente manera

**IDI= (IF/VP) \*30**

Siendo:

IDI= Índice de duración de inventarios

IF= Inventario final

VP= Ventas promedio

#### **b) Sistema web**

Según Mohammed (2016) define que: "Llega a caracterizarse debido a un propio estilo dinámico, así mismo se solicita de un excelente servicio y obligadamente debe estar constituido con otros tipos de sistemas agregados como, por ejemplo, gestores de base de datos y lenguajes de programación" (p. 114).

En relación con ello, según López Ramos (2014) define que: "tiene que ejecutarse con los componentes esenciales que llegan a ser: navegador, por donde se accede al sistema, el servidor que lo abarca y la información registrada" (p. 21).

En ese sentido Molina Alcorta (2016) define que: "El sistema web es un sistema automatizado operado a través de un servidor, por medio de intranet e internet y los usuarios podrán utilizarlo con la herramienta de un navegador web catalogado como cliente "(p. 67).

#### **Arquitectura para el desarrollo del sistema web**

Según Villalobos (2015) define que: "Absolutamente las diversas aplicaciones orientadas a web poseen 3 elementos pilares, en primera instancia es el navegador web, luego un servidor de aplicaciones y por último un servidor de la base de datos. Dichas aplicaciones plasmadas en la web son orientadas en un servidor de bases de datos, que facilita la data destinado a la aplicación. El servidor de la DB debe proporcionar una estructura lógica con la finalidad de crear procedimientos almacenados con el objetivo de presenciar ventajas de rendimiento efectivo. Por otro lado, los clientes conllevan la lógica de manifestación, que administra la forma en cómo los clientes se relacionan con la aplicación. Para ciertas ocasiones, el cliente ratifica la entrada proveída por el usuario. En algunas oportunidades, las aplicaciones web incluyen los llamados Applets Java dentro de la lógica del cliente a fin de incrementar el nivel de manifestación" (p. 12). En la siguiente figura Nº 3, se puede apreciar el diseño de la arquitectura para el desarrollo del sistema web.

#### **Figura N°3**

<span id="page-30-0"></span>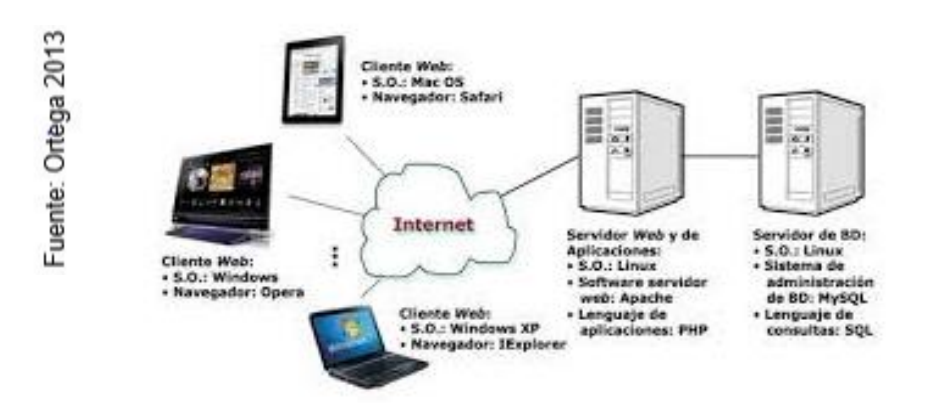

Arquitectura para el desarrollo del sistema web

#### **c) Metodología de desarrollo**

#### • **Metodología OOHDM (Object Oriented Hypermedia Design Methodology)**

Según Carrillo (2016) define que: "OOHDM llega a ser una metodología de desarrollo exclusiva de aplicaciones multimedia, por ello es fundamental tener en cuenta ciertas características generales de esta metodología. Una de ellas es que esta metodología está justificada en el modelo orientado a objetos. De ello se distingue de su predecesor HDM, la segunda característica de esta metodología es que a

desemejanza de HDM, no solo sugiere algún modelo a fin de mostrar a las aplicaciones multimedia, sino que presenta un procedimiento predeterminado con el objetivo de poder ejecutar diversas actividades a operarse y los productos que deben ser conseguidos por cada fase del desarrollo" (p. 78).

#### • **Metodología EORM (Enchanced Object Relationship Methodology)**

Según Ortiz, Pérez y Damarys (2016) definen que: "La metodología EORM es explicado por un procedimiento repetitivo orientado al modelado de objetos para la exhibición de interacción entre objetos, debido a eso se llegó a ser una de las iniciales proposiciones destinadas a la web, bajo el patrón de POO, sin embargo, está constituido por siete fases muy distintas" (p. 35).

# • **Metodología SOHDM (Scenario-based Object Oriented Hypermedia Design Methodology )**

Según Escobar (2015) define que: "La metodología SOHDM es un procedimiento dedicado al Diseño de escenarios orientado a POO (Programación Orientada a Objetos) en hipermedia. Explica una necesidad de proponer un procedimiento con la finalidad de examinar los requerimientos del sistema y obligadamente debe hacer uso de escenarios. Ofrece mucha más importancia a la actividad de la realización de requisitos" (p. 57).

#### **Selección de la metodología para el desarrollo del sistema web**

Para la selección de la metodología se reunió a tres expertos los cuales evaluaron las metodologías EORM, SOHDM y OOHDM en función de una serie de criterios, los cuales se pueden observar en la Tabla Nº 1.

<span id="page-31-0"></span>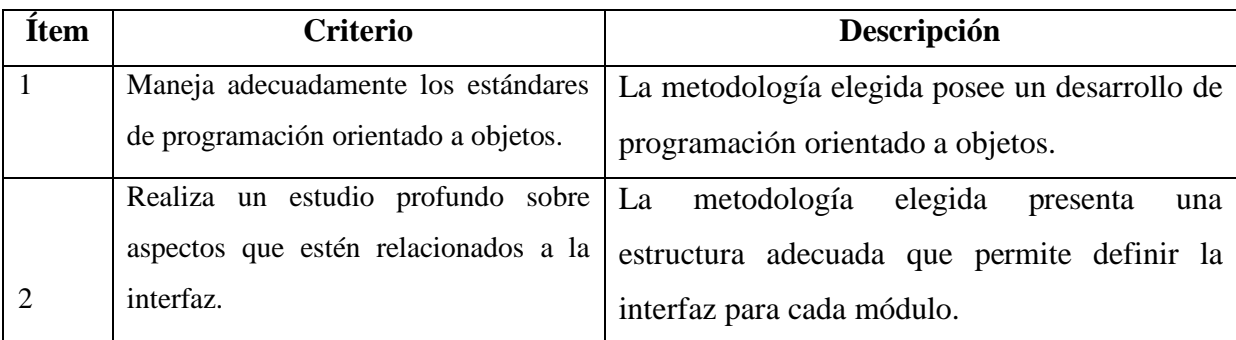

#### **Tabla Nª 1. Validación de expertos para la aplicación de la metodología**

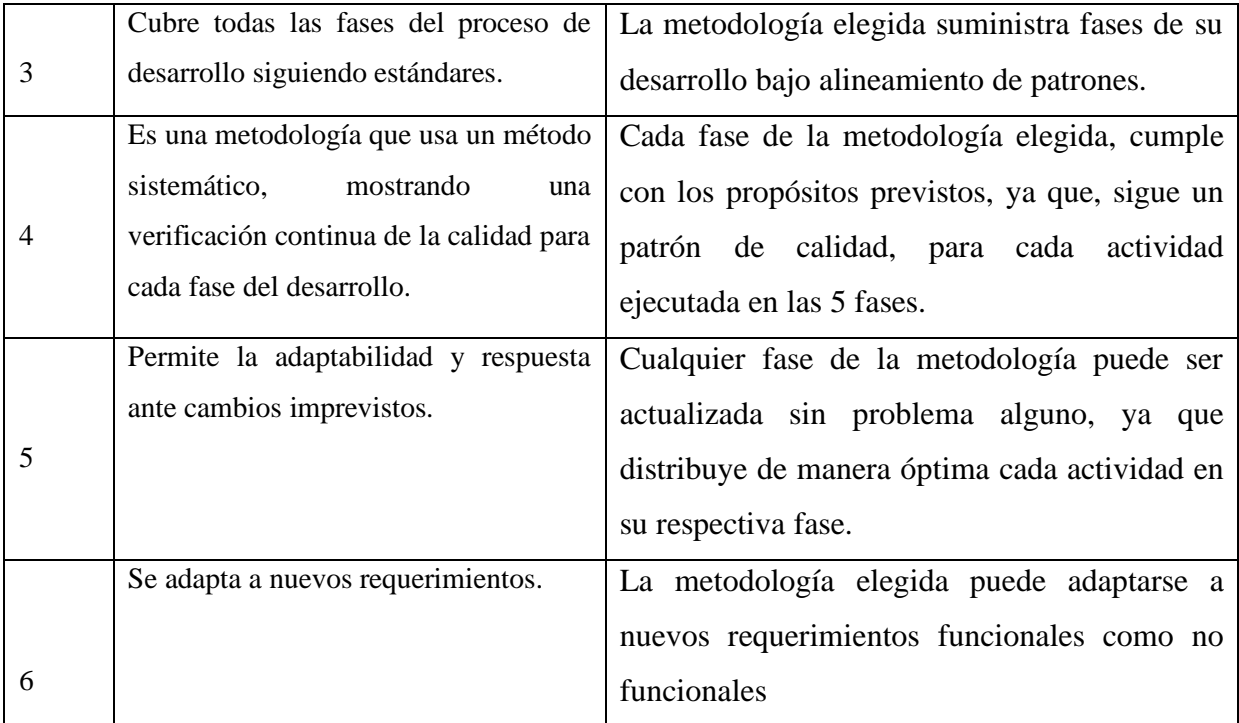

# Fuente: Elaboración propia

## **Evaluación de la metodología para el desarrollo del sistema web**

Se reunió a tres expertos quienes realizaron la evaluación de las metodologías EORM, SOHDM y OOHDM, para ello se les entregó el instrumento de validación de expertos como se evidencia en el anexo 6 en los cuales los expertos pueden evaluar los criterios siendo uno el mínimo valor y cinco como el máximo valor posible que puedan usar los expertos para evaluar la metodología, así mismo la suma de los valores asignados a la evaluación se evidencian en la tabla N°2.

**Tabla N° 2. Validación de expertos para la aplicación de la metodología**

<span id="page-32-0"></span>

| <b>Experto</b> | Metodología  |             |              |
|----------------|--------------|-------------|--------------|
|                | <b>OOHDM</b> | <b>EORM</b> | <b>SOHDM</b> |
| Acuña Beites,  |              |             |              |
| Marlon         | 30           | 19          | 18           |
| Chumpe, Juan   | 11           | 11          | 11           |
| Gálvez Tapia   |              |             |              |
| Orleans        | 30           | 18          | 30           |
| Total          |              | 48          | 59           |

Fuente: Elaboración propia

Tal como se aprecia en la tabla N° 1 los resultados muestras que la metodología OOHDM obtuvo un puntaje de 71, siendo mayor que las demás. Por ello para el desarrollo del sistema web se utilizará la metodología OOHDM.

### **Metodología seleccionada: OOHDM**

#### **Fases de OOHDM**

Una vez descrito el concepto de la metodología OOHDM, Carrillo define 5 etapas para el desarrollo de esta metodología y se dará paso a explicar las fases que contiene dicha metodología para aplicaciones de multimedia.

#### **• Determinación de Requerimientos**

Según Carrillo (2016) define que "En esta fase es de suma importancia poder indicar las tareas y actores que ellos mismos deben operar. Por otro lado, los escenarios se pueden determinar para cada tipo de actor y tarea. Sin embargo, los diagramas de caso de uso manifestados en esta fase van a ser luego mostrados mediante los Diagramas de Interacción de Usuario, estos tipos de diagramas suministran se abastecen de una exhibición gráfica precisa de la interacción entre el sistema y usuario a lo largo de la ejecución de cierta tarea" (p. 79).

#### **• Diseño Conceptual**

Según Carrillo (2016) define que "Se crea un modelo orientado a objetos que debe representar el dominio de la aplicación utilizando las técnicas particulares de la orientación a objetos. El objetivo fundamental durante el Diseño Conceptual es coger el dominio semántico de dicha aplicación, teniendo muy en claro el rol de usuarios y tareas que van a ir desarrollando. Esta fase tiene por resultado un modelo de clases relacionadas entre sí divididas en subsistemas" (p. 79).

<span id="page-33-0"></span>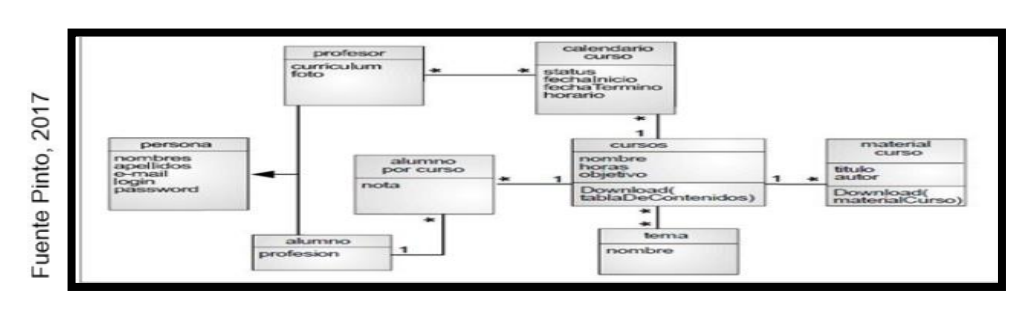

**Figura N°4**

Diseño conceptual

#### **•Diseño Navegacional**

Según Carrillo (2016) define que "Una aplicación en la metodología OOHDM se refleja mediante un sistema de navegación. En esta fase, debe de diseñarse la aplicación bajo las actividades que el usuario ejecutará sobre el sistema. Sin embargo, hay que iniciar del esquema conceptual gestionado en la fase de Diseño Conceptual. Se debe de tener en claro que se logran diversos modelos bajo un mismo patrón". (p. 80).

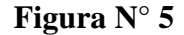

<span id="page-34-0"></span>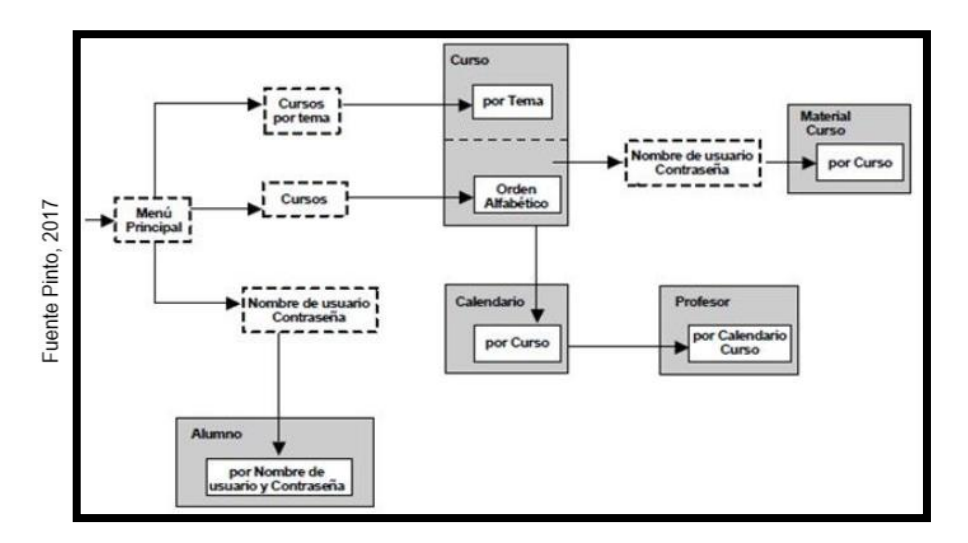

Diseño navegacional

#### **• Diseño de Interfaz Abstracto**

Según Carrillo (2016) define que "Luego de haber definido la sintaxis navegacional, se debe prepararla a fin de que sea apreciable por el usuario, ya que, es lo que se desea realizar en esta fase. Por consiguiente, radica en conceptualizar la relación de los objetos de interfaz con respecto a la percepción del usuario, y de manera privada la ruta en cómo va a aparecer los diversos objetos, qué objeto de la interfaz va a actuar en la navegación, la manera de relacionar los objetos de multimedia con la interfaz de alteraciones. Luego de hallarse una independencia entre la última fase y esta, con respecto a un mismo modelo de navegación, pueden ser definidos diversos modelos". (p.80).

**Figura N° 6**

<span id="page-35-0"></span>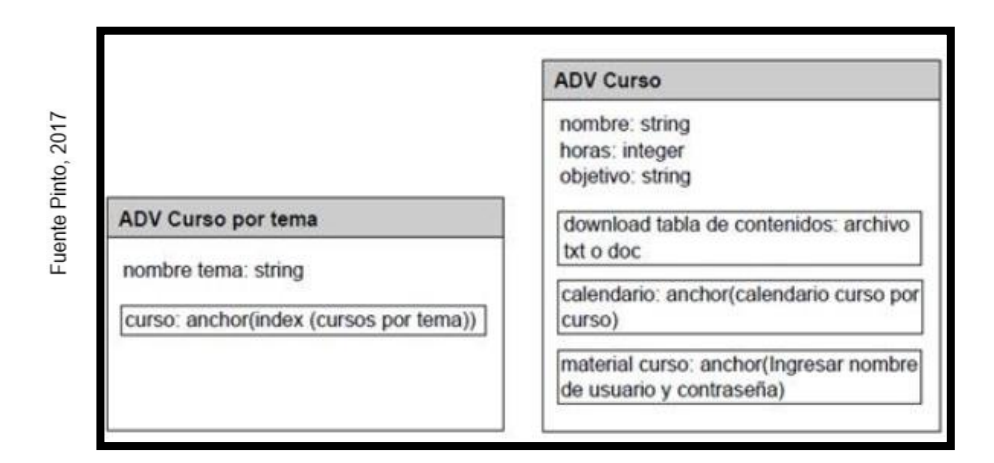

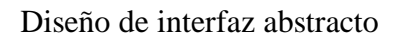

# **• Implementación**

Según Carrillo (2016) define que "Después de adquirir el modelo conceptual, de interfaz abstracta y de navegación, solo resta tomar los objetos a un lenguaje de codificación concreto de programación, a fin de conseguir la ejecución de la aplicación". (p.81)

<span id="page-35-1"></span>A continuación, se observa en la Figura Nº 7 las fases de la metodología OOHDM.

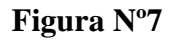

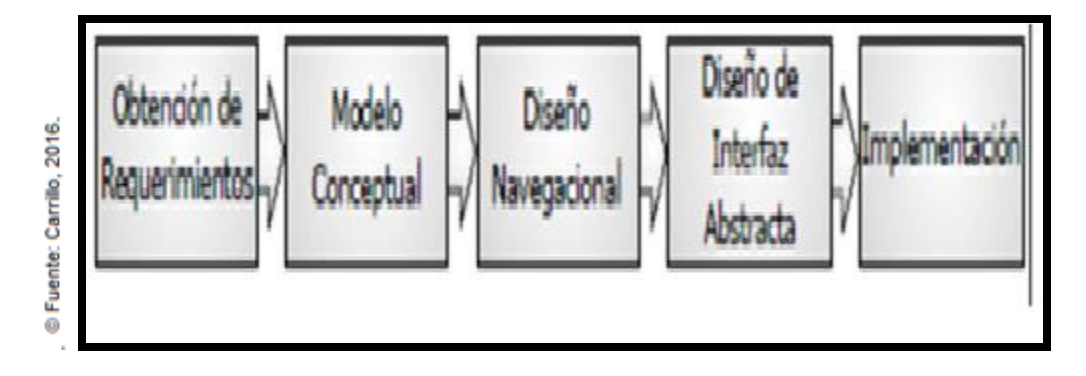

Fases de la Metodología OOHDM
## **1.4 Formulación del problema**

## **Problema general**

● ¿Cómo influye un sistema web en el proceso de control de Inventario en la empresa Inversiones PROEXIM S. A.C?

## **Problemas específicos**

- ¿Cómo influye un sistema web en el índice de pérdida de productos en el proceso de control de inventario en la empresa Inversiones PROEXIM S.A.C?
- ¿Cómo influye un sistema web en el índice de duración de inventarios en el proceso de control de inventario en la empresa Inversiones PROEXIM S.A.C?

# **1.5 Justificación del estudio**

## • **Justificación Institucional**

Según menciona Morales (2015) "Es de mutuo conocimiento que la competitividad es cada vez más agresiva y a cada momento se alinea más con la implementación de las nuevas tecnologías. Las organizaciones ya no se pueden fiar ciegamente en que obtendrán ingresos, estas deben alinearse a los nuevos sistemas para lograr sus metas institucionales "(p.96).

La implementación del sistema web trajo una mejora en la confiabilidad de la información de forma rápida y oportuna permitiendo un mejoramiento de la imagen institucional de la empresa ya que contará con un mejor control de sus existencias y la duración de estas.

## • **Justificación económica**

Con relación a ello según Framiñan (2018) afirma que: "al emplear sistemas informáticos se genera un ahorro de gastos tanto en las labores internas como para las externas, esto equivale a un ahorro del 30% […] esto provoca que las empresas estén siempre en constante cambio y crecimiento con el fin de optimizar sus áreas y estar al nivel de la competencia" (p. 76).

El presente proyecto de investigación se generó una reducción de pérdida económica causada por la pérdida de productos y el tiempo excesivo de la duración de inventarios, esto permitió que menos personal sea necesario, debido a la automatización del proceso de control de inventario, por lo que se generó un ahorro de S/.2400.00 Nuevos Soles, siendo al año un total de S/. 28800 Nuevos Soles aproximadamente.

#### • **Justificación operativa**

Según afirman Laudon y Laudon (2016) "toda empresa está en un continuo proceso de mejoramiento buscando eficiencia en sus procesos con el fin de obtener una mayor rentabilidad. Para ello los gerentes hacen uso de múltiples herramientas, siempre buscando un aumento en la productividad, y entre ellas destacan los sistemas y las TIC, sobre todo cuando relacionan con prácticas de negocios" (p. 106).

El desarrollo del sistema web permitió tener un control total tanto para la salida como para entrada de productos, así mismo, también está contemplado el desarrollo de reportes que fueron de suma importancia para la gerencia permitiéndoles conocer un resumen estadístico del proceso de negocio de la empresa. Por otro lado, la solución presentada no fue de difícil comprensión, ya que, el objetivo es que a los usuarios no se les dificulte su uso, además se realizaron capacitaciones para evitar problemas con su uso.

#### • **Justificación tecnológica**

Según Laudon y Laudon (2016) definen que: "una forma de obtener ventajas competitivas es mediante la implementación de sistemas de información, ya que a través de los datos obtenidos es posible obtener información, la cual será necesaria para las campañas de marketing, permitiendo que estas sean más efectivas. Esto provoca que la información se convierta en un preciado recurso para las empresas, permitiéndoles obtener una mayor solvencia económica y facilitando su ingreso y predominio en el mercado. La información obtenida mediante los sistemas informáticos permite a las organizaciones realizar análisis detallados sobre los gustos, preferencias o patrones de compra de los clientes, permitiendo lanzar campañas publicitarias que tengan un gran impacto en el público" (p. 111).

Se sabe que las tecnologías en las organizaciones tienen cada vez una mayor importancia, esto hace que la información se vuelva un instrumento necesario para la realización de sus planes, estrategias empresariales y los objetivos del negocio, en este caso el sistema web ayudó a mejorar los procesos de la empresa. Para ello, requirieron de su uso, el departamento de área comercial, el jefe del almacén, así como también los operarios del almacén.

# **1.6. Hipótesis**

# **Hipótesis general**

• El sistema web mejora el proceso de control de inventario en la empresa Inversiones PROEXIM S.A.C

# **Hipótesis específicas**

- El sistema web reduce el índice de pérdida de productos en el proceso de control de inventario en la empresa Inversiones PROEXIM S.A.C.
- El sistema web reduce el índice de duración de inventarios en el proceso de control de inventario en la empresa Inversiones PROEXIM S.A.C.

# **1.7 Objetivos**

# **Objetivo general**

• Determinar la influencia de un sistema web en el proceso de control de inventario en la empresa Inversiones PROEXIM S.A.C.

# **Objetivos específicos**

- Determinar la influencia de un sistema web en el índice de pérdida de productos en el proceso de control de inventario en la empresa Inversiones PROEXIM S.A.C.
- Determinar la influencia de un sistema web en el índice de duración de inventarios en el proceso de control de inventario en la empresa Inversiones PROEXIM S.A.C.

**II. MÉTODO**

#### **2.1 Diseño de investigación**

#### **Método de investigación: Hipotético deductivo**

Según Rodríguez y Pérez (2017) "el método hipotético deductivo hace uso de una hipótesis obtenida de principios proporcionados por datos empíricos y empleando reglas de deducción. Se arrima a predicciones que son sometidas a una verificación y de haber correspondencia con los hechos, se constata la veracidad de la hipótesis con la que se está trabajando. De presentarse resultados contradictorios, las conclusiones obtenidas son importantes, ya que eso demuestra una inconsistencia lógica de la hipótesis y esto hace que sea necesario una reformulación de la hipótesis" (p. 12).

## **Tipo de estudio**

#### **Explicativa**

Para Mendez (2014), menciona que "Esta es una investigación cuyo origen se debe a la pregunta ¿por qué?, dicho de otra manera, mediante este estudio se puede conocer el porqué de un hecho o fenómeno de la realidad y que características posee este" (p. 26).

Por ello esta investigación es de tipo explicativa, ya que, se menciona una interrogante que hace referencia a la realidad y que requiere de datos para conocer los hechos a la pregunta

## **Experimental**

En relación con ello Arias (2016) afirma que "una investigación del tipo experimental es aquella en la que a un determinado conjunto de prueba se le aplican múltiples condiciones tales como estímulos o situaciones especiales con el fin de analizar las reacciones producidas" (p. 47).

Por lo tanto, esta investigación hizo uso del método de investigación experimental con el fin de comprobar las hipótesis expuestas

#### **Aplicada**

Según Martínez (2015) afirma que: "cuando hablamos de investigación aplicada ocurre cuando al detectar un problema se busca una solución y mejorar dicha situación. Como todo proceso inicia por una definición de la problemática detectada, posteriormente se propone una teoría aceptada y se explican los conceptos necesarios que sirvan de referentes, luego la situación problemática es estudiaba haciendo referencia a la teoría propuesta y posteriormente se propone un grupo de acciones o ideas de solución "(p. 35).

Para la elaboración del presente proyecto se realizó una investigación de tipo aplicada, ya que se busca solucionar un problema detectado en la empresa mediante una solución tecnológica.

## **Diseño de estudio: Pre-experimental**

El diseño utilizado para esta investigación fue Pre – Experimental, ya que, se utilizarán métodos estadísticos tanto para la recolección de datos mediante instrumentos, como también para su posterior análisis de los mismos en el proceso de control de inventario en la empresa Inversiones PROEXIM SAC siguiendo un modelo pre-Test y post-Test.

Según Arellano (2016) nos define que: "aquel diseño de investigación que presenta un nivel de control mínimo es considerado como un diseño pre-experimental. Usualmente su eficacia se evidencia al permitir una aproximación a la problemática en la realidad. Se realiza al aplicar un diseño de pre-test y post-test aplicado a un grupo. Dicha prueba se realiza previamente a la aplicación de la solución planteada o estímulo, posteriormente se vuelve a repetir el mismo test para conocer los efectos luego de aplicar la solución o estímulo" (p.104).

Se representa de la siguiente manera:

G:  $O_1 \rightarrow X \rightarrow O_2$ 

#### **Dónde:**

**G:** Viene a ser el grupo en el que se realizó la medición con el fin de evaluar y analizar el proceso de control de inventario para medir el índice de pérdida de productos y el índice de duración de inventarios.

**O1:** Medición del grupo experimental aplicada antes de la implementación del sistema web para el proceso de control de inventario para medir los indicadores: índice de pérdida de productos y duración de inventarios.

**X:** Aplicación del sistema web para el proceso de control de inventario en la empresa inversiones PROEXIM S.A.C. Se realizan dos evaluaciones (Pre-test y Post-test) esto permite evaluar si el sistema web genera cambios en el proceso de control de inventario en la empresa mencionada.

**O2:** Medición del grupo experimental aplicada después de la implementación del sistema web para el proceso de control de inventario para medir los indicadores: índice de pérdida de productos y duración de inventario.

#### **2.2 Variables, operacionalización**

#### **Definición conceptual**

## **Variable Independiente (VI):**

Según Molina (2015) define que: "El sistema web es un sistema automatizado, operado a través de un servidor, por medio de intranet e internet y los usuarios podrán utilizarlo con la herramienta de un navegador web catalogado como cliente ".

#### **Variable Dependiente (VD)**

Según Laveriano (2015) define que: "El proceso de control de inventario es una actividad que se basa en el manejo y seguimiento de las existencias en almacén; ya sean reales o en producción, en contraste con las necesidades de la empresa, con el fin de establecer el nivel de consumo, las existencias en el inventario y el abastecimiento suficiente para atender la demanda" (p. 68).

#### **Definición operacional**

#### **Variable Independiente**

El sistema web al ser un recurso informático nos faculta llevar un seguimiento de la información requerida para el proceso de control de inventario, dicha información está conformada por registros de stock de los productos almacenados, reportes de compras pedidos, duración de inventarios y pérdida de productos.

#### **Variable Dependiente**

Viene a ser el conjunto de actividades que permiten llevar un control del inventario disponible. Para medir el proceso se elaboran fichas de inventario que sirven de referencia, usualmente dichas fichas se realizan con herramientas física o informáticas, con la finalidad de obtener conocimiento del control de existencias por cada producto.

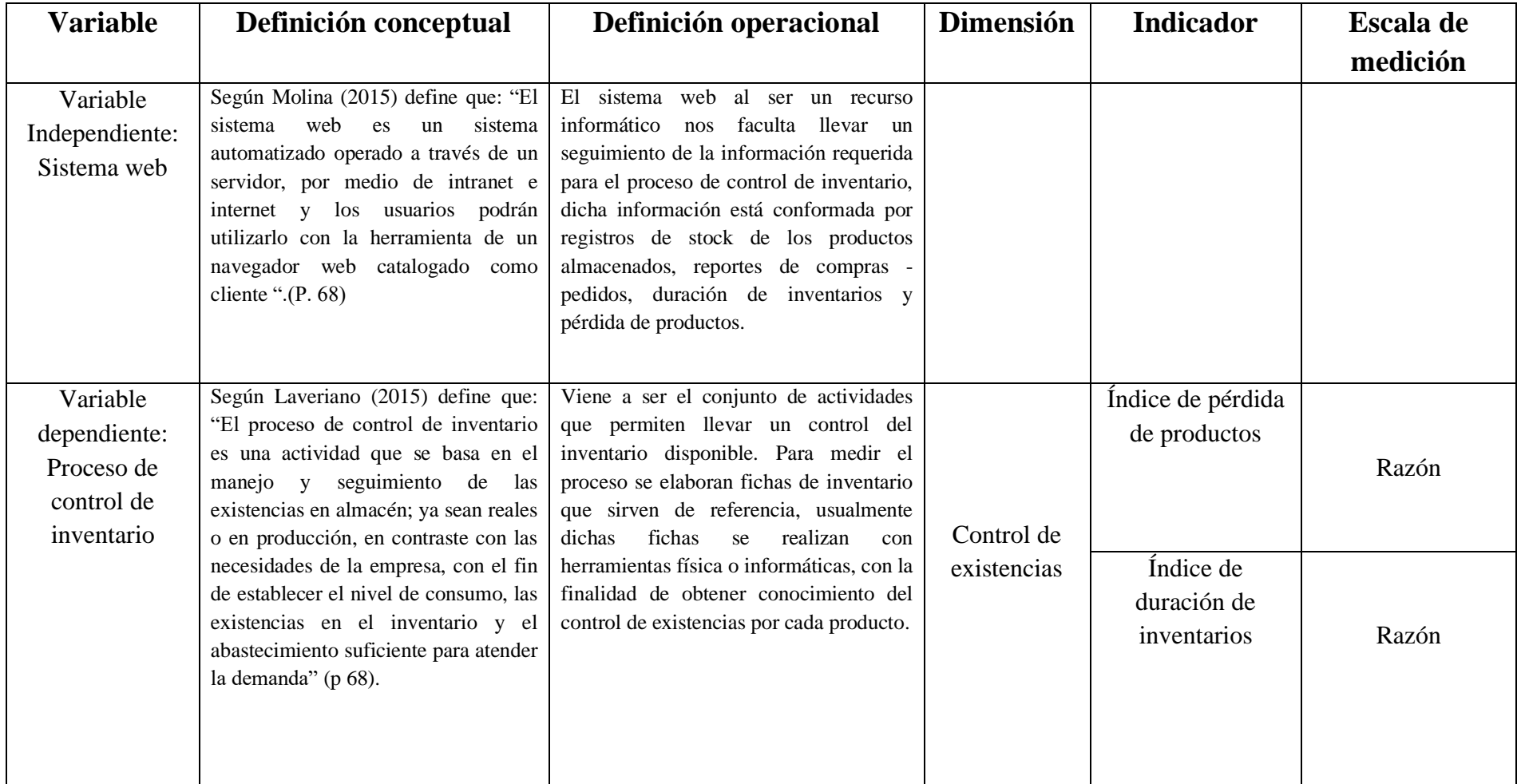

Fuente: Elaboración propia

# **Tabla N°4: Indicadores**

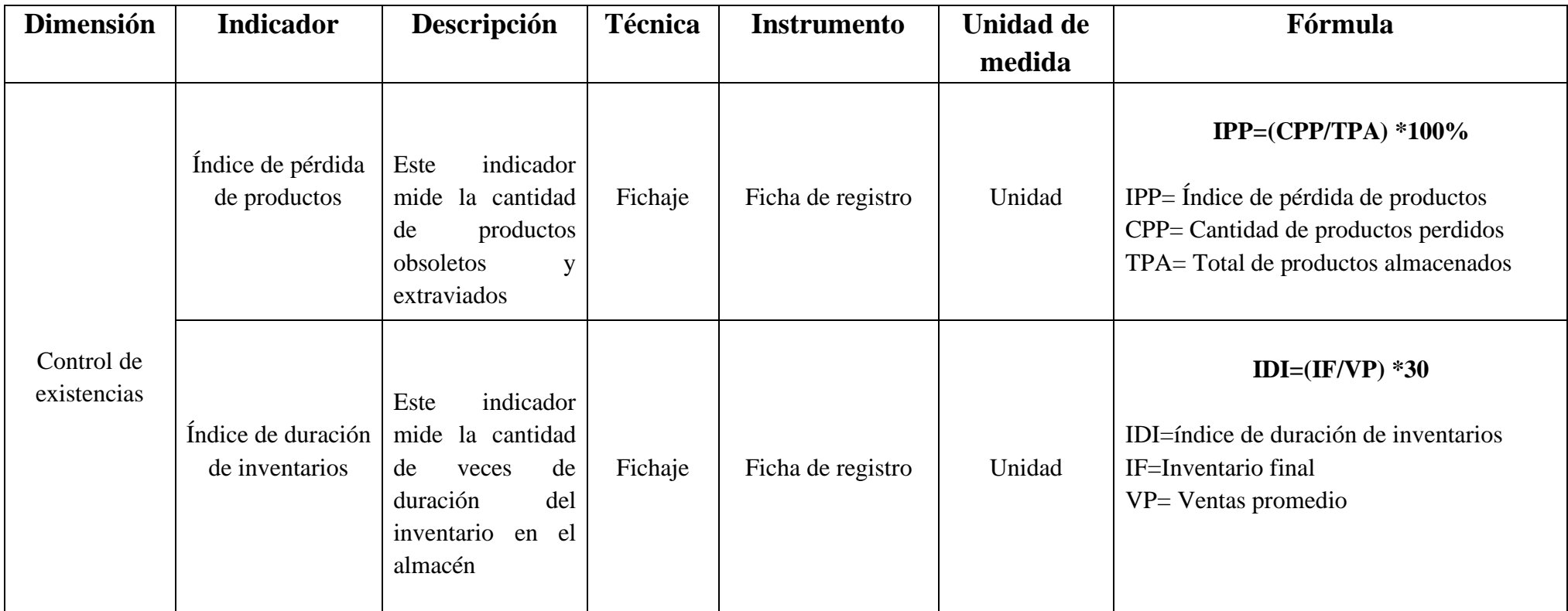

Fuente: Elaboración propia

## **2.3 Población y muestra**

## **Población**

Según Icart, Fuentelsaz y Pulpon (2016) definen que la población "es un subgrupo de sujetos que tienen ciertas características en común y que llegan a ser objeto de estudio. Si la cantidad de sujetos es conocida, entonces esta viene a ser una población finita, caso contrario la población viene a ser infinita. Es esta diferencia la que cambia la forma de estudio, ya que las fórmulas usadas para calcular el número de individuos varían según sea el tipo de población utilizada" (p. 66).

Para el desarrollo de este estudio, la población está conformada por 28 productos que actualmente son los de mayor rotación tomadas en el plazo de un mes.

Una vez definido la población, a continuación, se describe la cantidad de población y rango de tiempo empleado por cada indicador en la siguiente tabla Nº 5.

## **Tabla Nº 5. Población**

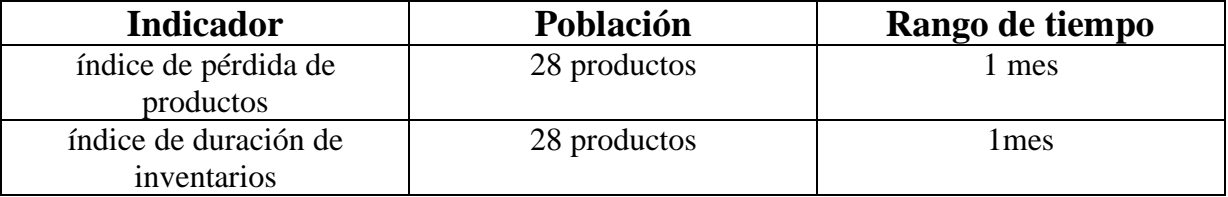

Fuente: Elaboración propia

#### **Muestra**

En ese sentido Icart, Fuentelsaz y pulpon (2016) mencionan que "una muestra viene a ser un subconjunto de una población, y será sobre estos donde realmente se enfoque la investigación para lograr organizar los resultados mostrados. La muestra utilizada debe ser característica de la población, además de poseer claros criterios de inclusión y exclusión para aplicar las técnicas de muestreo correctas". (p.131)

Luego de hacer mención, se tiene un ejemplo gráfico de la relación entre la población y muestra en la figura Nº 8

**Figura Nº 8**

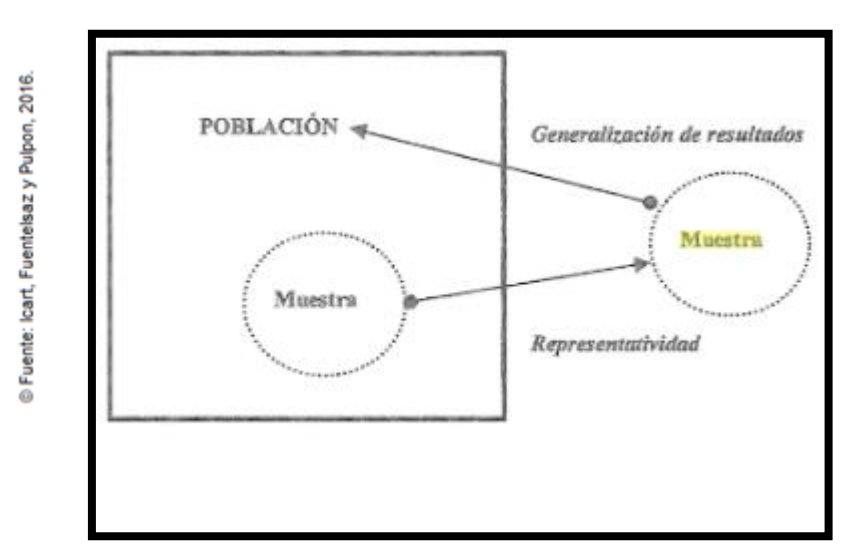

Población y muestra

Este estudio estuvo orientado en el proceso de control de inventario, realizado en la empresa Inversiones PROEXIM SAC. Para ello se hizo uso de la siguiente fórmula planteada por Guardia y Pero, utilizada en casos cuando se tiene una población finita y su cantidad es conocida.

Siendo:

n: Tamaño de muestra

- N: Tamaño de población=28
- p: Posibilidad de que ocurra un evento p=0.5
- q: Posibilidad de que no ocurra un evento q=0.5
- E: Error, se considera el 5%, E=0.05
- Z: Nivel de confianza, 1.96

$$
n = \frac{Npq}{\frac{(N-1)E^2}{Z^2} + pq}
$$

$$
n = \frac{7}{\frac{(0,0675)}{(3,8416)} + 0,25}
$$
\n
$$
n = \frac{7}{\frac{(0,0675)}{(3,8416)} + 0,25}
$$
\n
$$
n = \frac{7}{0,2675}
$$
\n
$$
n = 26
$$

Según Castro (2014), menciona que: "Cuando una nuestra es menor a 50 individuos se toma toda la población como muestra"

Por ello, como se trabajó con una población de 28 artículos, y dicha cantidad es menor a 50, se utilizó tomó toda la población como muestra para el desarrollo de la investigación, concluyendo así a reemplazar el tamaño de la muestra por 28.

#### **Muestreo: Aleatorio simple**

Según Icart, Fuentelsaz y Pulpon (2016) define que: "un muestreo viene a ser la técnica mediante la cual se adquiere una muestra de la población seleccionada y como tal existen 2 tipos, estos son el muestreo probabilístico y no probabilístico" (p. 126).

Se utilizó un muestreo probabilístico de tipo aleatorio simple, ya que se cuentan con los elementos de la población listados y estos elementos poseen igual probabilidad de ser elegidos para el estudio. Del mismo modo se seleccionó una población finita la cual posee una cantidad limitada de elementos.

#### **2.4 Técnicas e instrumentos de recolección de datos, validez y confiabilidad**

## **Técnica**

Según Ramos (2017) define que la técnica viene a ser "un grupo de herramientas y medios mediante los cuales se realiza el método y se hace uso en función a una ciencia determinada con el fin de observar y analizar un fenómeno, la principal divergencia presente entre el método y técnica consiste en que el primero posee una serie de fases y reglas para realizar la investigación y es posible aplicarse a múltiples áreas de la ciencia mientras que la segunda posee un grupo de herramientas en los que se ejecuta el método" (p 74).

La técnica fue la herramienta necesaria para analizar un fenómeno que sea objeto de estudio, donde permitió un registro de información que fue utilizada en la investigación. En esta investigación al ser del tipo aplicada es vital la recolección de datos.

#### **Técnica: Fichaje**

Según Tamayo (2014) define el fichaje como "el proceso de extraer y recolectar datos que sean de valor para el proceso de aprendizaje, puede provenir de fuentes bibliográficas tanto como de fuentes no bibliográficas, que tengan relación con el objeto de estudio" (p.20).

El fichaje permitió recolectar información en función del objeto de estudio, de manera ordenada y sistematizada con el fin de haber tenido un orden, conforme vaya se avanzó el proyecto.

#### **Instrumento**

Según afirman Hernández Sampieri, Baptista Lucio y Fernández Collado (2014), "un instrumento de medición registra datos observables que representan de manera confiable los conceptos o las variables que el investigador posee." (p. 199).

## **Instrumento: Ficha de registro**

Según Báez (2017) define que: "se le conoce como ficha de registro al instrumento cuya función está enfoca en recopilar y catalogar las anotaciones realizadas a partir de la observación de un determinado fenómeno para luego simplificar su análisis. Igualmente es imprescindible que se trabaje en equipo, con reuniones de coordinación y de puesta en común de los hallazgos, dificultades, hipótesis de trabajo" (p 220).

Las fichas de registro fue un instrumento para recopilar datos y ordenarlos con el fin de hacer más fácil su estudio, para la presente investigación las fichas de registro fueron necesarios, pues en ella se anotaron los datos necesarios para el proyecto.

Los investigadores realizaron visitas a la empresa para realizar una evaluación al proceso utilizado en la empresa y para recolectar datos que luego se utilizaron en la elaboración del Pre-Test y Post-Test.

#### **Validez**

Según Corral (2016) define que: "la validez responde a la interrogante ¿Qué fidelidad presenta la población respecto a lo que se desea medir?, es decir, consiste en la autenticidad con la que un instrumento mide lo que se tiene que medir" (p. 230).

La validez mostró el nivel de veracidad con el que el instrumento empleado mide realmente las variables, siguiendo una serie de criterios con el fin de tener una validez total

#### **Criterio**

Según afirma Corral (2016) que: "esta viene a ser una medición del nivel en que una prueba mantiene relación con un criterio, este resultado muestra si ha sido exitoso o no" (P. 231)

## **Contenido**

Según afirma Corral (2016) que: "hace referencia al nivel con el que el instrumento refleja un dominio específico del contenido de lo que se desea medir, es decir se trata de determinar donde los ítems son representativos de la población utilizada" (p. 230).

#### **Constructo**

Según afirma Corral (2016) que: "este responde a la interrogante ¿Con qué eficiencia se mide realmente un rasgo en específico y hasta que nivel lo hace?, esta validez importa cuando se busca conocer el desempeño de los sujetos en relación con el instrumento" (p. 235).

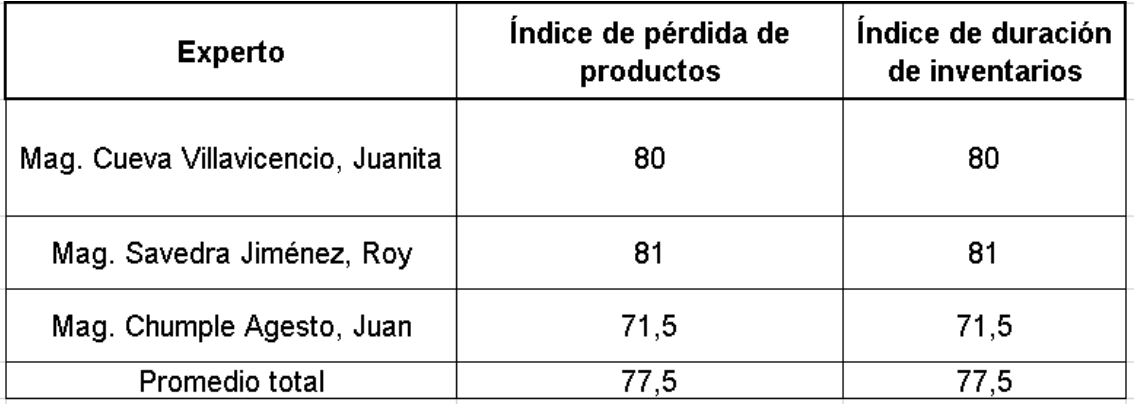

## **Tabla Nª 6. Validación del instrumento.**

## Fuente: Elaboración propia

Según se muestra en la tabla N° 5 el puntaje obtenido de la evaluación, tanto para el indicador índice de perdida de productos como para el indicador índice de duración de inventarios es de 77,5 presentando un nivel de validez alto, por lo tanto, ambos instrumentos son válidos para la recolección de datos

## **Confiabilidad**

Según Naghi (2015) nos afirma que: "para que una evaluación pueda considerarse de confianza esta deberá mostrar resultados firmes. Dicho de otra manera, podemos definir la confiabilidad como el nivel en que la medición realizada presenta cierto número de errores variables. Estos errores surgen a partir de discrepancias entre mediciones previas u observaciones realizadas con anterioridad y que podrían cambiar en alguna medición del estudio, al realizar las mediciones en múltiples oportunidades por el mismo instrumento [...]. Entonces cada medición consiste en dos componentes: uno verdadero y uno falso" (p.23). Por lo tanto, es posible explicar la confiabilidad como la posibilidad de que una suposición obtenida vaya a acorde con la realidad" (p. 53).

Para supervisar el uso del instrumento aplicado a un grupo determinado se deja pasar el tiempo, por lo que, el control de toma de datos se realiza por segunda vez tomando 2 meses sucesivos. Los puntajes obtenidos deben estar vinculados, para que sea posible determinar y hacer concordar los puntajes obtenidos de los productos.

#### **Coeficiente de correlación de Pearson**

De acuerdo con lo planteado por Hernández, Fernández y Baptista (2014) definen que: "la confiabilidad necesita ser gestionada luego de la medición del instrumento, debido a que se obtienen valores que varían entre 0 y 1 siendo 0=confiabilidad nula y 1=confiabilidad total. La fortaleza de este coeficiente es que no requiere dividir los elementos del instrumento, únicamente se realiza la medición y se calcula el coeficiente. Siguiendo el método aplicado los resultados se pueden catalogar en tres posibles niveles, si el valor resultante es próximo a uno eso significa que nuestro instrumento es confiable y presenta mediciones consistentes, sin embargo, si el valor obtenido es menor a 0,8 significa que el instrumento utilizado posee cierto grado de variabilidad y podría generar conclusiones erróneas" (p. 214).

A continuación, se visualiza el nivel de la confiabilidad con su escala y respectivo grado en la siguiente figura Nº 9.

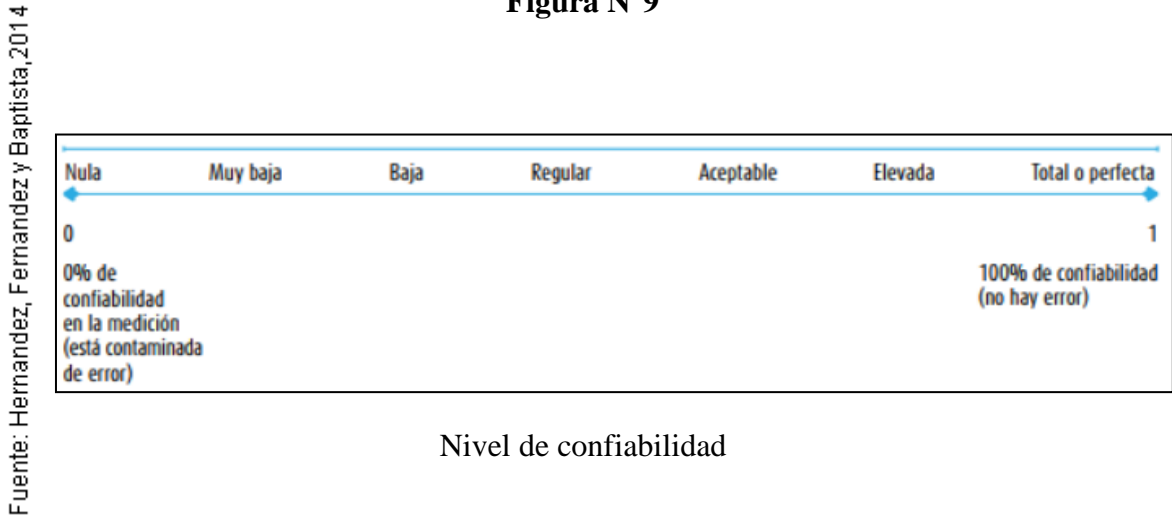

**Figura N°9**

La confiabilidad llega a ser una condición primordial, a fin de constatar que la validez sea aprobada; por ello, un instrumento que es poco confiable, jamás va ser válido, en consecuencia, este se debe ser medido con suma veracidad.

Si el valor de la escala resulta ser a la unidad, se da por concluido, que el instrumento es fiable, lo cual realiza mediciones consistentes.

En caso que, el valor del coeficiente de la escala resulta estar por debajo de 0.6, se deduce que, el instrumento que se está utilizando contiene una variabilidad diferente en sus ítems y como efecto, nos dará resultados erróneos.

### **Test - Retest**

Según, Hernández Sampieri, Baptista Lucio y Fernández Collado (2014), manifiestan que: "En este procedimiento, un similar instrumento de para la medición, es aplicado en dos o más intentos a un mismo grupo de objetos o individuos, luego de un periodo determinado. Si la correlación entre los resultados de las diferentes aplicaciones es demasiado positiva, el instrumento es considerado confiable. Por ello, para medir la fiabilidad, se debe operar el coeficiente de correlación de Pearson entre las respuestas obtenidas, brindadas por la misma muestra de personas a una misma escala de dos momentos separados en el tiempo." (p. 295)

Por ello, para tener el conocimiento de la correlación que presentan los instrumentos con el objetivo de validar la confiabilidad de los mismos, se realizó la prueba del índice de correlación de Pearson.

# **Índice de pérdida de productos:**

Según tal como se muestra en la siguiente la Tabla N° 7, la realización del índice de correlación de Pearson, que ha sido aplicado para el indicador índice de pérdida de productos, obteniéndose así un resultado de 0,875, donde se evidencia que el valor obtenido está en un nivel "Elevado".

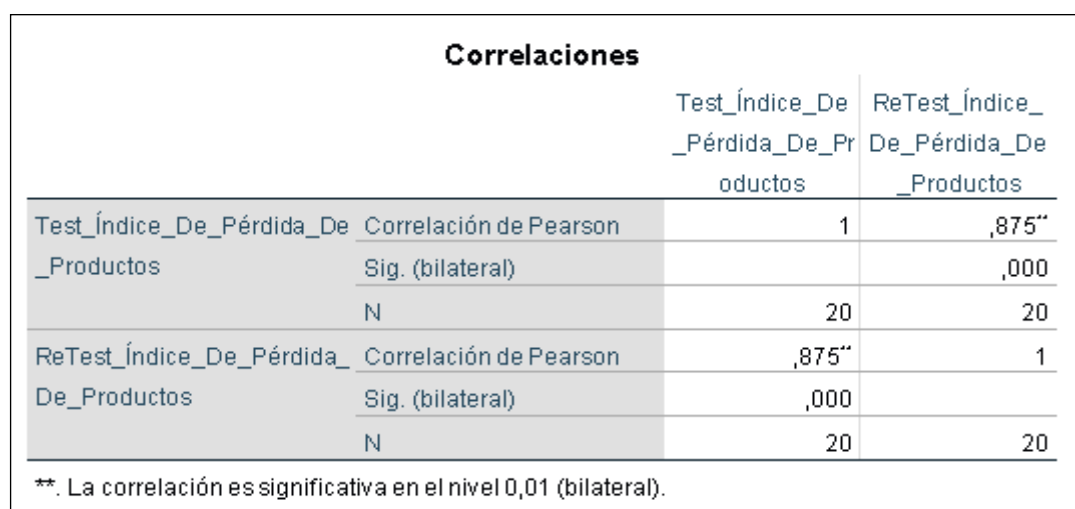

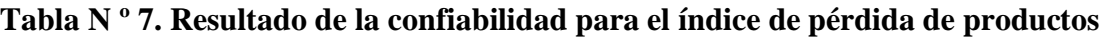

Fuente: Elaboración propia

## **Índice de duración de inventarios:**

Según tal como se muestra en la siguiente la Tabla Nº 8, la realización del índice de correlación de Pearson, que ha sido aplicado para el indicador índice de duración de inventarios, obteniéndose así un resultado de 0,625, donde se evidencia que el valor obtenido está en un nivel "Aceptable".

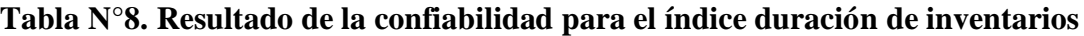

| Correlaciones                                                     |                  |                              |                                 |
|-------------------------------------------------------------------|------------------|------------------------------|---------------------------------|
|                                                                   |                  |                              | Test_Indice_De   ReTest_Indice_ |
|                                                                   |                  | _Duración_De_I De_Duración_D |                                 |
|                                                                   |                  | nventarios                   | e Inventarios                   |
| Test_Indice_De_Duración_D_Correlación de Pearson                  |                  |                              | ,625"                           |
| e Inventarios                                                     | Sig. (bilateral) |                              | ,003                            |
|                                                                   | N                | 20                           | 20                              |
| ReTest_Índice_De_Duración Correlación de Pearson                  |                  | ,625‴                        |                                 |
| De Inventarios                                                    | Sig. (bilateral) | ,003                         |                                 |
|                                                                   | Ν                | 20                           | 20                              |
| **. La correlación es significativa en el nivel 0,01 (bilateral). |                  |                              |                                 |

Fuente: Elaboración propia

## **2.5 Métodos de análisis de datos**

El estudio realizado hace uso de un método de análisis de datos cuantitativos, porque presenta un diseño pre-experimental y se usan datos obtenidos, que posteriormente serán corroborados si es que hipótesis resulta ser correcta o no. Según Heinemann (2015) define que: "un estudio cuantitativo es requerimiento obligatorio para obtener una adecuada valoración cuantitativa. En el estudio cuantitativo se apoya en una representación de los textos y todo análisis realizado va acompañado de una fase cualitativa que permite interpretar los datos obtenidos en un contexto relacionado con los temas de estudio" (p.185).

## **Pruebas de normalidad**

Según plantea Morales (2015) "generalmente para verificar la normalidad de las variables, se utiliza la prueba Kolgomorov-Smirnov (K-S), la cual busca identificar el grado de relación entre la distribución de un grupo de valores de la muestra seleccionada y alguna distribución teórica especificada. La seguridad de esta prueba depende de que la muestra tomada sea mayor a 50 en caso contrario se hace uso de la prueba de Shapiro Wilk" (p.224).

En ese sentido Hernández, Fernández y Batista (2014) afirman que "el estudio del contenido cuantitativo es una técnica para analizar cualquier tipo de comunicación de forma segura y objetiva, que es cuantificada en categorías y subcategorías para realizar un estudio estadístico" (p. 260).

Es por ello que, para la presente investigación se utilizó la prueba de normalidad para los indicadores mediante Shapiro wilk, dado que la muestra utilizada fue 28.

#### **Definición de variables**

**Ia**: Indicador propuesto medido sin el sistema web para el proceso de control de inventario en la empresa Inversiones PROEXIM S.A.C

**Id**: Indicador propuesto medido con el sistema web implementado para el proceso de control de inventario en la empresa Inversiones PROEXIM S.A.C

#### **Hipótesis estadísticas**

Según, Valderrama Mendoza (2013), menciona que: "Las hipótesis estadísticas se muestran cuando las hipótesis nulas y alternas se cambian en símbolos estadísticos, a su vez pueden ser reunidos y evaluados a fin de comprobar o no las hipótesis siempre y cuando sean cuantitativas." (p.24).

#### **Hipótesis general**

**Hipótesis H0:** el sistema web no mejora el proceso de control inventario en la empresa Inversiones PROEXIM SAC**.**

**Hipótesis Ha:** el sistema web mejora el proceso de control de inventario en la empresa Inversiones PROEXIM SAC**.** 

#### **Hipótesis de Investigación 1**

## **a) HE1: Hipótesis Específica (HE1)**

El sistema web reduce el índice de pérdida de productos en el proceso de control de inventario en la empresa Inversiones PROEXIM S.A.C.

# **b) Indicador 1: Índice de pérdida de productos**

## **IPPa:**

Índice de pérdida de productos antes de implementar el sistema web.

## **IPPd:**

Índice de pérdida de productos después de implementar el sistema web.

# **c) Hipótesis Estadística 1:**

# **Hipótesis Nula (H0):**

El sistema web no reduce el índice de pérdida de productos en el proceso de control de inventario en la empresa Inversiones PROEXIM SAC

$$
H_0\text{: }IPP_a \mathrel{<=} IPP_d
$$

# **Hipótesis Alterna (Ha):**

El sistema web reduce el índice de pérdida de productos en el proceso de control de inventario en la empresa Inversiones PROEXIM SAC

$$
H_a\colon IPP_a > IPP_d
$$

# **a) HE1: Hipótesis Específica (HE2)**

El sistema web reduce el índice de duración de inventarios en el proceso de control de inventario en la empresa Inversiones PROEXIM S.A.C.

# **b) Indicador 2: Índice de duración de inventarios**

# **IDIa:**

Índice de duración de inventarios antes de implementar el sistema web.

**IDId:** 

Índice de duración de inventarios después de implementar el sistema web.

**c) Hipótesis Estadística 2:**

**Hipótesis Nula (H0):**

El sistema web no reduce el índice de duración de inventarios en el proceso de control de inventario en la empresa Inversiones PROEXIM SAC

$$
H_0\text{: IDI}_a \mathrel{:=} IDI_d
$$

#### **Hipótesis Alterna (Ha):**

El sistema web reduce el índice de duración de inventarios en el proceso de control de inventario en la empresa Inversiones PROEXIM SAC

$$
H_a\text{: IDI}_a > IDI_d
$$

#### **Nivel de significancia**

Según Fernández (2017), la significación "viene a ser valor de rechazo de una hipótesis nula a través del uso de un test de significación. Mientras que el nivel de significancia representa la posibilidad que, de manera intencional posee el investigador de estar equivocado al descartar la hipótesis nula, cuando esta sea real, esta posibilidad se define en general, como un valor representado por 0.05 o 0.01" (p. 135).

Para el desarrollo de esta investigación se hará uso de un nivel de significancia equivalente a:

## **Figura N°10**

Margen de error:  $x = 0.05 \le y (5\% \text{ error})$ Nivel de confianza o significancia:  $(1 - x = 0.95) = 95\%$ 

### **Estadística de prueba T - Student**

Según Tomas (2014) define que: "se hace uso de esta prueba cuando se busca contrastar la hipótesis nula. Para poder efectuar esta prueba se requiere que el número de sujetos utilizados antes y después del tratamiento sea el mismo. Si el valor resultante viene a ser mayor que el otro valor, entonces se acepta la hipótesis nula de lo contrario se acepta la hipótesis alterna" (p. 50).

Fórmula para hallar el valor de T-Student

$$
t=\frac{x-\mu}{s/\sqrt{N}}
$$

x: Media pre test.

- µ: Media post test.
- s: Desviación estándar muestral.
- n: Tamaño de la muestra.

## **Media**

Según Hernández, Fernández y Baptista (2014), definen que: "podemos definir la media como el promedio de una distribución. Es representada por  $\Box$ , y viene a ser la sumatoria de todos los valores dividido entre la cantidad de posibles casos. Esta medida es solamente aplicable a mediciones por intervalos o de razón" (p80.).

$$
\overline{x} = \frac{\varepsilon_i^N = 1x_1}{N}
$$

## **Desviación estándar**

Según Levin y Tubin (2016) definen que la desviación estándar "viene a ser la raíz cuadrada del promedio de las distancias entre las observaciones realizadas y la media, dicha desviación se calcula en las mismas unidades que fueron utilizadas para medir los datos" (p. 97).

Y se calcula mediante la siguiente fórmula:

$$
S^{2} = \frac{\sum_{i=1}^{n} (X_{i} - \overline{X})^{2}}{n-1}
$$

Donde:

 $\mathbf{x}$  = Media  $\delta_2$  = Varianza  $s<sub>2</sub>$  = Desviación Estándar  $X_i$  = Dato i que está entre (0, n)  $\bar{x}$  = Promedio de los datos  $\mathbf{n}$  = Número de datos

## **Región de rechazo**

Para la presente investigación se definió un nivel de confianza equivalente al 0.95, según ortega, Vega y Zena (2014) define que: "Para la tabla T, se establece el punto crítico ( $t_x$ ) que es, 1.9432" (p. 104). De lo mencionado, la región de rechazo de la hipótesis nula (RR) será para aquellos valores de T mayores que el punto crítico  $(t_x)$ .

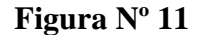

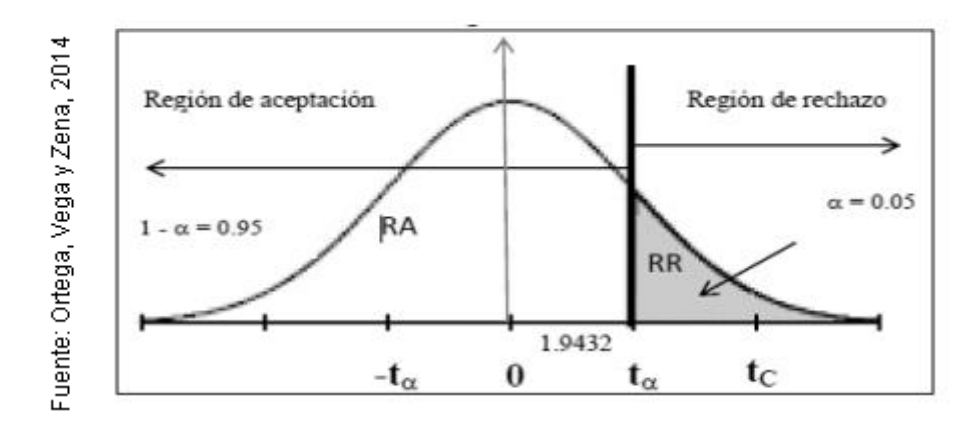

Región de rechazo

Siendo:

ta: punto critico

RR: RegIón de rechazo de la hipótesis nula

RA: Región de aceptación de la hipótesis nula

### **2.6 Aspectos éticos**

En la presente investigación los investigadores se comprometen a respetar la autenticidad de los datos y resultados obtenidos, estos datos fueron obtenidos mediante la delimitación de un grupo de estudio para la investigación para ser procesados sin falsear ningún dato siguiendo los lineamientos planteados por la Universidad Cesar Vallejo.

Los documentos confidenciales proporcionados por la empresa como fichas de productos, pedidos o compras realizados serán utilizados únicamente con fines académicos manteniendo la privacidad de los responsables.

Los resultados que son obtenidos en la investigación son originales y no han sido copiados o extraídos de otros trabajos de investigación.

# **III. RESULTADOS**

## **Análisis Descriptivo**

En el estudio se aplicó un sistema web para evaluar el Índice de pérdida de producto y el Índice de duración de inventarios en el proceso de control de inventario; para ello se aplicó un Pre-Test que permita conocer las condiciones iniciales del indicador; posteriormente se implementó el sistema web y nuevamente se registró el índice de pérdida de productos y el Índice de duración de inventarios en el proceso de control de inventario. Los resultados descriptivos de estas medidas se observan en las Tablas Nº 9 y Nº 10.

# • **INDICADOR: Índice de pérdida de productos**

Los resultados descriptivos del Índice de pérdida de producto de estas medidas se observan en la Tabla Nº 9.

# **Tabla N° 9. Medidas descriptivas del índice de pérdida de productos en el proceso de control de inventario antes y después de la implementación del Sistema Web**

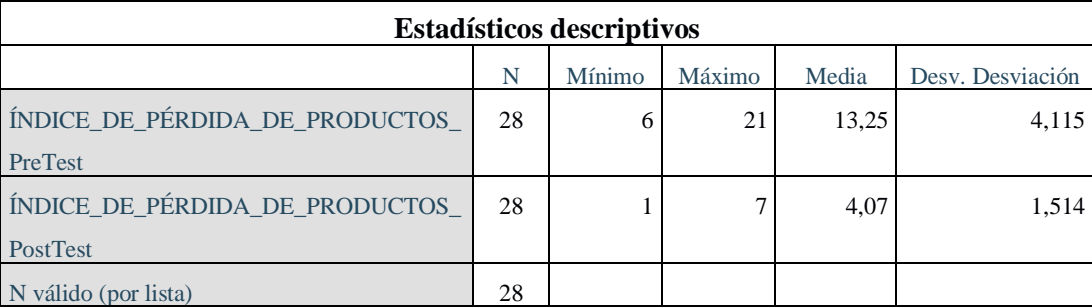

#### Fuente: Elaboración propia

En el caso del Índice de pérdida de productos en el proceso de control de inventario, en el pre-test se obtuvo un valor de 13,25%, mientras que en el post-test fue de 4,07% tal como se observa en la figura N°12; esto evidencia una gran diferencia antes y después de la implementación del sistema web; así mismo, el índice de perdida de productos tuvo un valor mínimo inicial de 6%, posteriormente este valor se redujo hasta 1% (ver Tabla N° 9), después de la implementación del sistema web.

En lo referente a la dispersión del Índice de pérdida de productos, en el pre-test se tuvo una variabilidad de 4,12%; sin embargo, en el post-test se tuvo un valor de 1,51%.

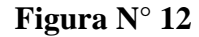

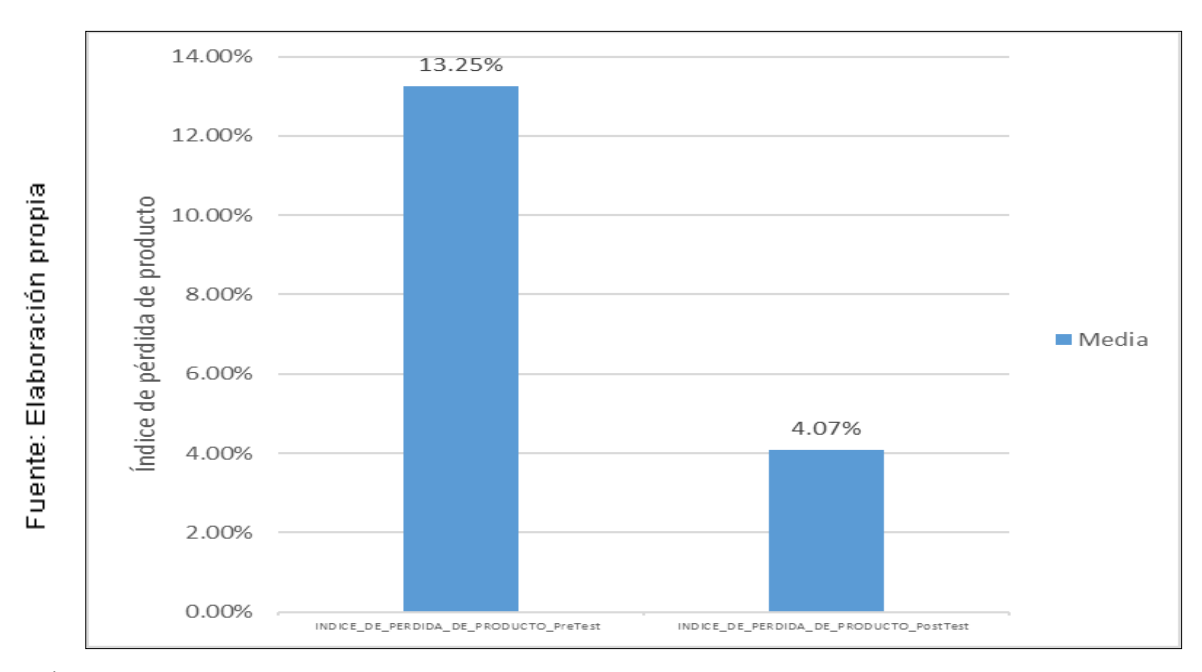

Índice de pérdida de productos antes y después de la implementación del Sistema web

# • **INDICADOR: Índice de duración de inventarios** © E l

Los resultados descriptivos del Índice de duración de inventarios de estas medidas se observan en la Tabla Nº 10.

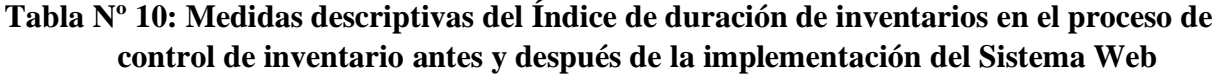

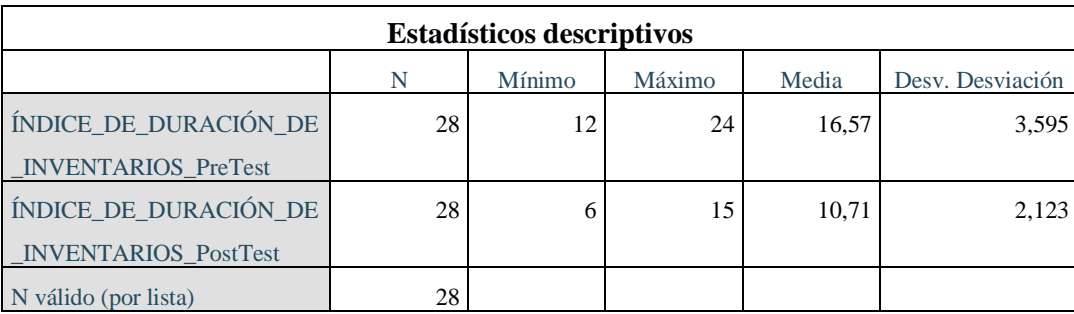

Fuente: Elaboración propia

Para el caso del Índice de duración de inventarios en el proceso de control de inventario, en el pre-test el valor obtenido fue de 16,57, mientras que en el post-test fue de 10,71 tal como se observa en la figura N°13; esto evidencia una diferencia antes y después de la implementación del sistema web; así mismo, el Índice de duración de inventarios tuvo un valor mínimo inicial de 12, posteriormente este valor se redujo hasta 6 (ver Tabla 10), después de la implementación del sistema web.

En lo referente a la dispersión del Índice de duración de inventarios, en el pre-test se evidenció una variabilidad de 3,595; sin embargo, en el post-test se obtuvo un valor de 2,123.

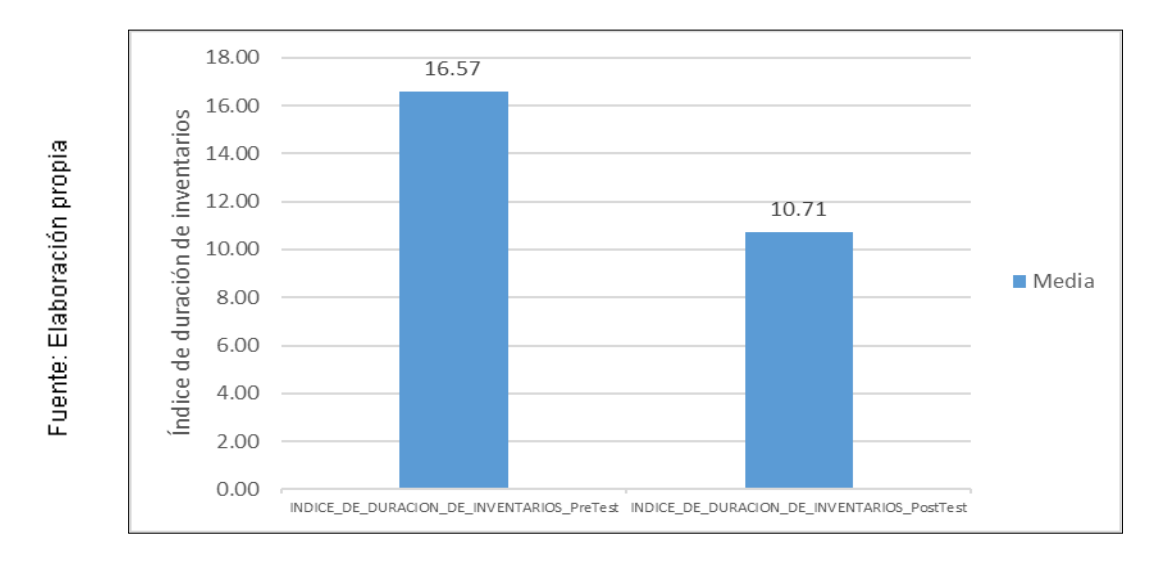

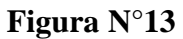

Índice de duración de inventarios antes y después de la implementación del Sistema Web

## **Análisis Inferencial**

## **Prueba de Normalidad**

Se procedió a realizar las pruebas de normalidad para los indicadores de Índice de pérdida de producto y el Índice de duración de inventarios mediante el método Shapiro-Wilk, ya que el tamaño de nuestra muestra estratificada está compuesto por 28 fichas de registros y es menor a 50, tal como lo indica Hernández, Fernández y Baptista (2006, p. 376). La prueba mencionada se realizó introduciendo los datos de cada indicador en el software estadístico SPSS 25, para un nivel de confiabilidad del 95%, siguiendo las condiciones explicadas a continuación:

Si:

 $Sig. < 0.05$  adopta una distribución no normal.

 $Sig. \geq 0.05$  adopta una distribución normal.

Dónde:

Sig. : P-valor o nivel crítico del contraste.

Obteniendo los siguientes resultados:

# • **INDICADOR: Índice de pérdida de productos**

A fin de seleccionar la prueba de hipótesis; los datos fueron sometidos a la comprobación de su distribución, específicamente si los datos del Índice de pérdida de productos contaban una con distribución normal.

# **Tabla Nº 11. Prueba de normalidad del Índice de pérdida de productos antes y después de la implementación del Sistema Web**

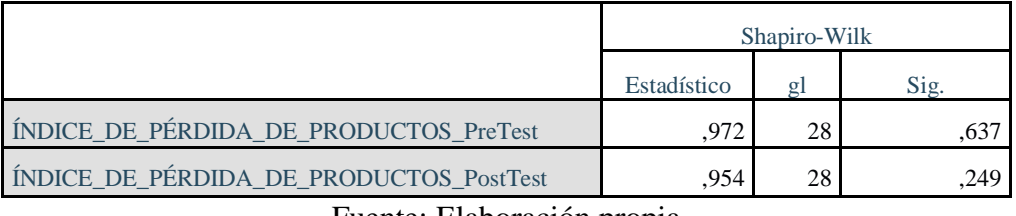

## **Pruebas de normalidad**

Fuente: Elaboración propia

Como se puede apreciar en la Tabla Nº 11 los valores de la prueba indican que el Sig. del índice de pérdida de producto en el proceso de control de inventario en el Pre-Test fue de 0.637, siendo un valor superior a 0.05. Por lo tanto, el Índice de pérdida de producto se distribuye normalmente. Al obtener los resultados de la prueba del Post-Test indican que el Sig. del índice de pérdida de producto fue de 0.249, siendo un valor superior a 0.05, por lo que indica que el Índice de pérdida de producto se distribuye normalmente. Lo que confirma la distribución normal de ambos datos de la muestra, se puede apreciar en las Figuras 13 y 14

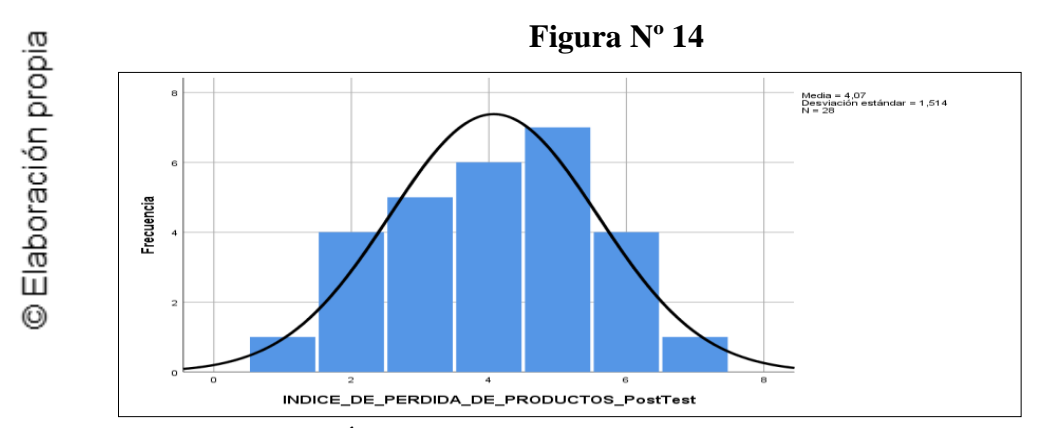

Prueba de normalidad del Índice de pérdida de producto antes de la implementación del Sistema Web

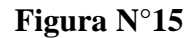

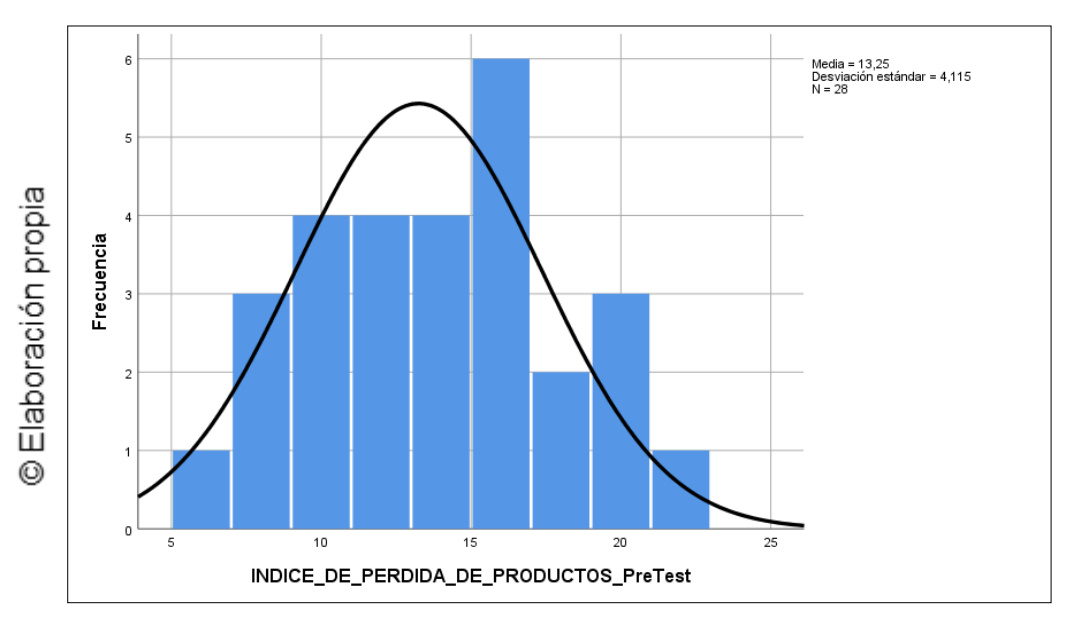

Prueba de normalidad del Índice de pérdida de producto después de la implementación del Sistema Web

# • **INDICADOR: Índice de duración de inventarios**

A fin de seleccionar la prueba de hipótesis; los datos fueron sometidos a la comprobación de su distribución, específicamente si los datos del Índice de duración de inventarios contaban con distribución normal.

# **Tabla Nº 12. Prueba de normalidad del Índice de duración de inventarios antes y después de la implementación del Sistema Web**

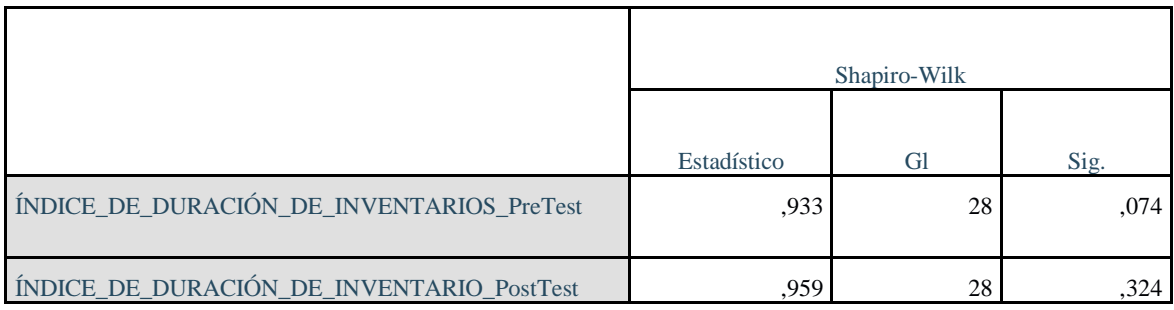

Fuente: Elaboración propia

Como se muestra en la Tabla N°12, los resultados de la prueba indican que el Sig. del índice de duración de inventarios en el proceso de control de inventario en el Pre-Test fue de 0.074, siendo un valor superior a 0.05, por lo que indica que el Índice de duración de inventarios se distribuye normalmente. Los resultados de la prueba del Post-Test indican que el Sig. del índice de duración de inventarios fue de 0.324, siendo un valor superior a 0.05, por lo que indica que el Índice de duración de inventarios se distribuye normalmente.

Lo que confirma la distribución normal de ambos datos de la muestra, se puede apreciar en las Figuras 15 y 16

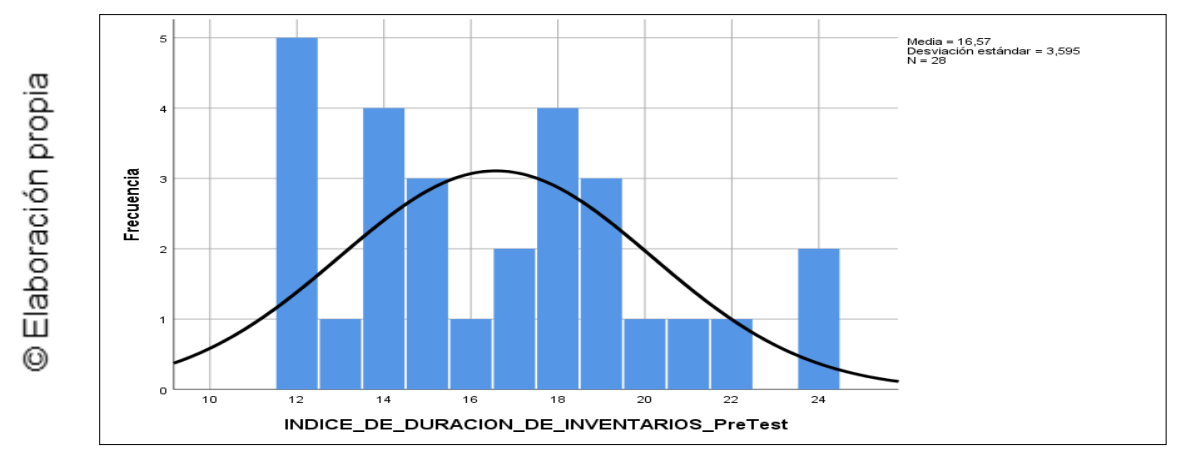

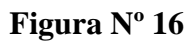

Prueba de normalidad del Índice de duración de inventarios antes de la implementación del Sistema Web

**Figura Nº 17**

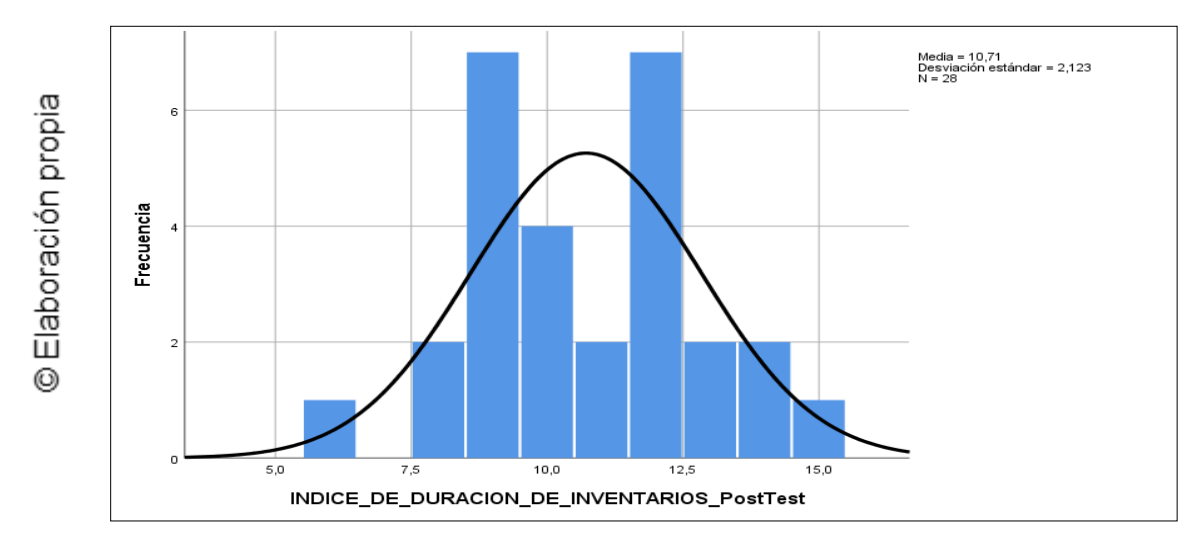

Prueba de normalidad del Índice de duración de inventarios después de la implementación del Sistema Web.

# **Prueba de Hipótesis**

# **Hipótesis de Investigación 1:**

- **H1:** El sistema web mejora el proceso de control de inventario en la empresa Inversiones PROEXIM S.A.C.
- **Indicador:** Índice de pérdida de productos

## **Hipótesis Estadísticas**

## **Definiciones de Variables:**

- IPPa: Índice de pérdida de productos antes de implementar el Sistema Web.
- IPPd: Índice de pérdida de productos después de implementar el Sistema Web.
- **H0:** El sistema web no reduce el índice de pérdida de productos en el proceso de control de inventario en la empresa Inversiones PROEXIM SAC

$$
\mathsf{Ho}:\mathsf{IPa}\geq\mathsf{ICd}
$$

El indicador sin el Sistema Web es mejor que el indicador con el Sistema Web.

• **Ha:** El sistema web reduce el índice de pérdida de productos en el proceso de control de inventario en la empresa Inversiones PROEXIM S.A.C.

$$
\mathsf{H}_{\mathsf{A}}\text{:}\mathsf{IPa} < \mathsf{ICd}
$$

El indicador con el Sistema Web es mejor que el indicador sin el Sistema Web.

En la Figura 17, el índice de pérdida de productos (Pre Test), es de 13.25% y el Post-Test es 4.07%**.**

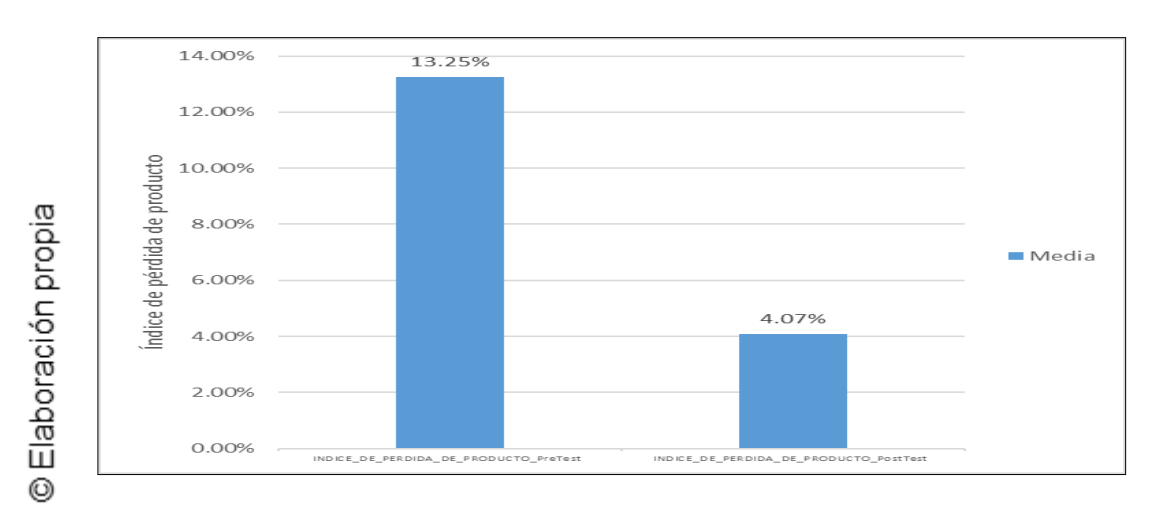

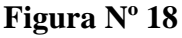

Índice de pérdida de productos – Comparativa General

Se concluye de la Figura Nº 18 que, existe una disminución en el índice de pérdida de productos, el cual se puede verificar al comparar las medias respectivas, que desciende de 13.25% al valor de 4.07%.

En cuanto al resultado del contraste de hipótesis se aplicó la Prueba T-Student, debido a que los datos obtenidos durante la investigación (Pre-Test y Post-Test) se distribuyen normalmente. El valor de T contraste es de 10.389, el cual es claramente mayor que 1.703. (Ver tabla  $N^{\circ}$  13).

# **Tabla Nº 13. Prueba de T-Student para el índice de pérdida de productos en el proceso de control de inventario antes y después de la implementación del Sistema Web**

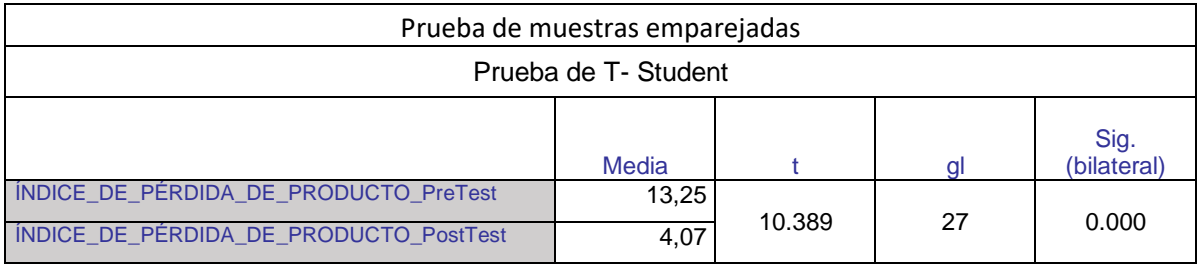

## Fuente: Elaboración propia

Reemplazando entonces en T:

$$
t = \frac{x - \mu}{s / \sqrt{N}}
$$

x: Media pre test.

µ: Media post test.

s: Desviación estándar muestral.

n: Tamaño de la muestra.

Reemplazando en la fórmula:

$$
Tc = \frac{13.25 - 4.07}{4.675 \text{ /} \sqrt{28}}
$$

$$
Tc = \frac{9.18}{4.675 \text{ /} 5.2915}
$$

$$
Tc = \frac{9.18}{0.88362691}
$$

$$
Tc = 10.389
$$

Entonces, se rechaza la hipótesis nula, aceptando la hipótesis alterna con un 95% de confianza. Además, el valor T obtenido, como se muestra en la Figura Nº 19, se ubica en la zona de rechazo. Por lo tanto, El sistema web reduce el índice de pérdida de productos en el proceso de control de inventario en la empresa Inversiones PROEXIM S.A.C.

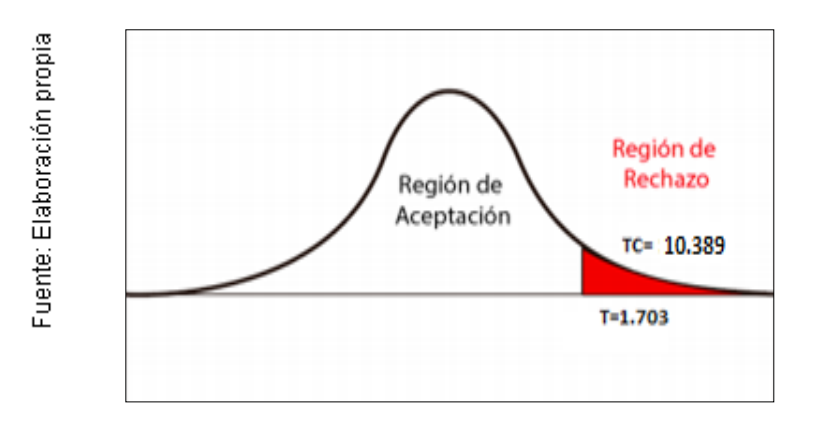

**Figura Nº 19**

Prueba T-Student – Índice de pérdida de productos

# **Hipótesis de Investigación 2:**

- **H2:** El sistema web reduce el índice de duración de inventarios en el proceso de control de inventario en la empresa Inversiones PROEXIM S.A.C.
- **Indicador:** Índice de duración de inventarios

# **Hipótesis Estadísticas**

## **Definiciones de Variables:**

- IDIa: Índice de duración de inventarios antes de implementar el sistema web.
- IDId: Índice de duración de inventarios después de implementar el sistema web.
- **H0:** El sistema web no reduce el índice de duración de inventarios en el proceso de control de inventario en la empresa Inversiones PROEXIM S.A.C.

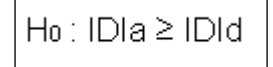

El indicador sin el Sistema Web es mejor que el indicador con el Sistema Web.

• **Ha:** El sistema web reduce el índice de duración de inventarios en el proceso de control de inventario en la empresa Inversiones PROEXIM S.A.C.

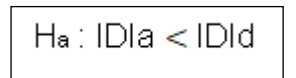

El indicador con el Sistema Web es mejor que el indicador sin el Sistema Web.

En la Figura 21, el índice de duración de inventarios (Pre Test), es de 16.57 y el Post-Test es 10.71**.**

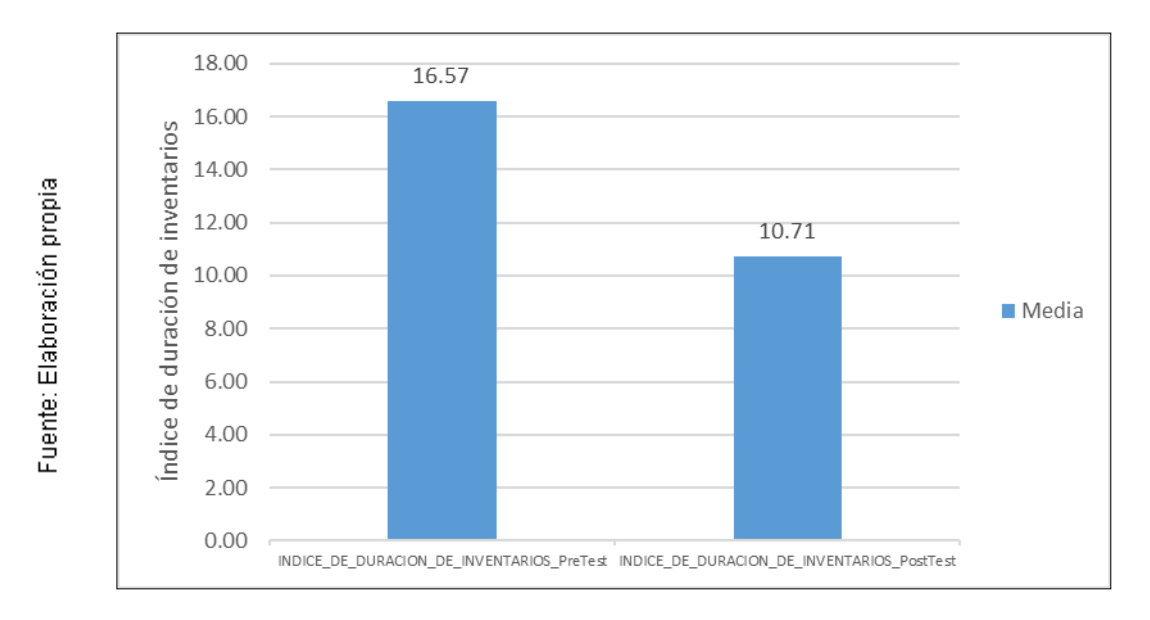

**Figura Nº 20**

Índice de duración de inventarios – Comparativa

Se concluye de la Figura Nº 20 que, existe una reducción en el índice de duración de inventarios, el cual se puede verificar al comparar las medias respectivas, que desciende de 16.57 días al valor de 10.71 días.

En cuanto al resultado del contraste de hipótesis se aplicó la Prueba T-Student, debido a que los datos obtenidos durante la investigación (Pre-Test y Post-Test) se distribuyen normalmente. El valor de T contraste es de 8.518, el cual es claramente mayor que 1.703. (Ver tabla  $N^{\circ}$  14).

# **Tabla Nº 14. Prueba de T-Student para el índice de duración de inventarios en el proceso de control de inventario antes y después de la implementación del Sistema Web**

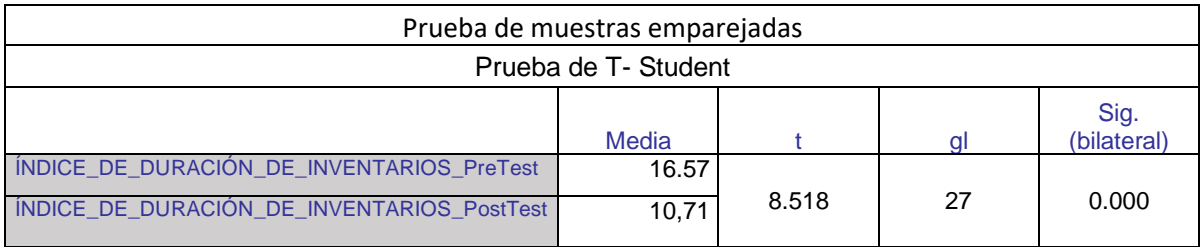

### Fuente: Elaboración propia

Reemplazando entonces en T:

$$
t = \frac{x - \mu}{s / \sqrt{N}}
$$

x: Media pre test.

µ: Media post test.

s: Desviación estándar muestral.

n: Tamaño de la muestra.

Reemplazando en la fórmula:

$$
Tc = \frac{16.57 - 10.71}{3.6381 \sqrt{28}}
$$
  
\n
$$
Tc = \frac{5.86}{3.63815.2915}
$$
  
\n
$$
Tc = \frac{5.86}{0.68751772}
$$
  
\n
$$
Tc = 8.518
$$

Entonces, se rechaza la hipótesis nula, aceptando la hipótesis alterna con un 95% de confianza. Además, el valor T obtenido, como se muestra en la Figura Nº 21, se ubica en la
zona de rechazo. Por lo tanto, El sistema web reduce el índice de duración de inventarios en el proceso de control de inventario en la empresa Inversiones PROEXIM S.A.C.

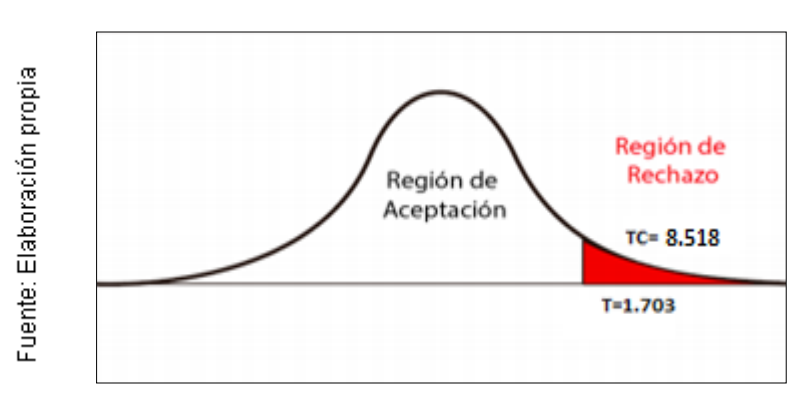

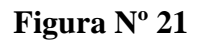

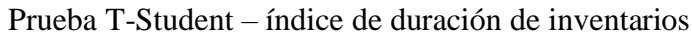

En la siguiente Figura N°22 se aprecian los valores que toma t según los grados de libertad

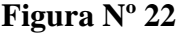

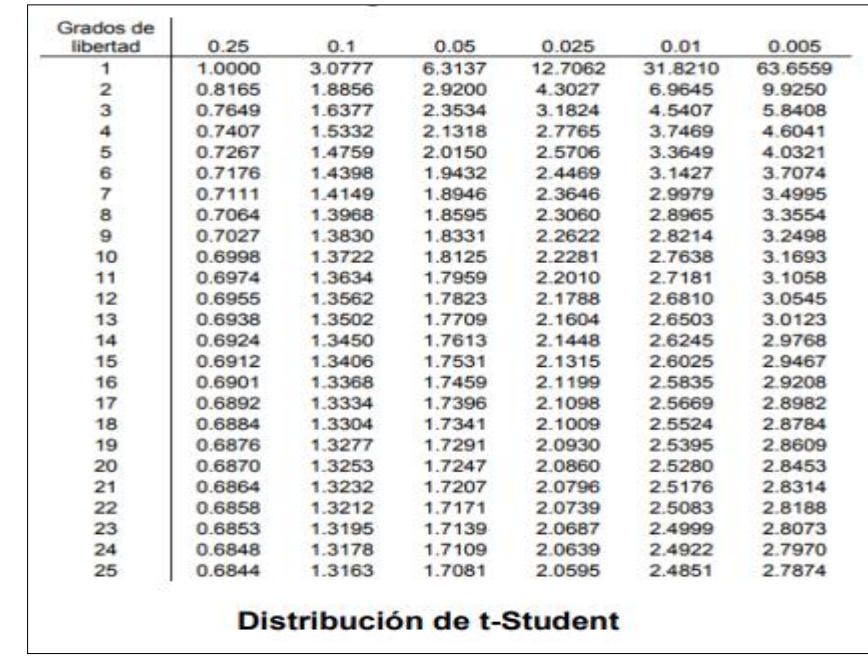

Fuente Quiñones, 2014

Fuente Quiñones, 2014

Valores de t

**lV. DISCUSIÓN** 

Para el desarrollo de la presente investigación, se obtuvo como resultado que al implementar el sistema web, se logró una reducción en el índice de pérdida de productos de un 13.25% a un 4.07%, lo que representa una reducción promedio del 9.18%. En ese sentido Lorenzo y fajardo, en su tesis "Implementación de un sistema web para el control de inventario en la ferretería CHRISTOPHER" llegó a la conclusión que el índice de pérdida de productos sin un sistema informático era de 23.7%, mientras que con la implementación del sistema el índice de perdida de productos se redujo a un 9.84%, por lo tanto, se comprueba que con la implementación del sistema web para el control de inventario se redujo el índice de pérdida de productos.

También se obtuvo como resultado que al implementar el sistema web, se logró una reducción en el índice de duración de inventarios de un total de 16.57 días de exceso que los productos permanecían almacenados, se redujo a 10.71 días, lo que representa una reducción de 5.86 días. En ese sentido Ramos y Flores, en su tesis "Sistema de análisis y propuesta de implementación de pronósticos, control de inventarios y almacenes en una comercializadora de vidrios y aluminios", llegó a la conclusión que el índice de duración de inventarios sin un sistema web era de 26.93 días, mientras que con la implementación del sistema el índice de duración de inventarios se redujo a un 15.36 días, por lo tanto, se comprueba que con la implementación del sistema web para el control de inventario se redujo el índice de duración de inventarios.

Los resultados obtenidos en esta investigación comprueban que un sistema web para el control de inventario reduce tanto el índice de pérdida de productos como también reduce el índice de duración de inventarios. Esto confirma que el sistema web cumple con los objetivos planteados previamente.

# **V. CONCLUSIONES**

En base a los resultados obtenidos en esta investigación:

Se concluye que con la implementación del sistema web para el proceso de control de inventario en la empresa inversiones PROEXIM S.A.C. redujo en un 9.18% el índice de pérdida de productos, ya que, en la primera medición realizada (Pre test) sin el sistema web se alcanzó un 13.25%, mientras que en la última medición realizada (Post test) se obtuvo un 4.07% de pérdida de productos, de esta manera se afirma la hipótesis planteada "el sistema web reduce el índice de pérdida de productos en el proceso de control de inventarios en la empresa Inversiones PROEXIM S.A.C"

Se concluye que con la implementación del sistema web para el proceso de control de inventario en la empresa inversiones PROEXIM S.A.C. redujo en 5,86 días el índice de duración de inventarios, ya que, en la primera medición realizada (Pre test) sin el sistema web se alcanzó 16.57 días, mientras que en la última medición realizada (Post test) se obtuvo 10.71 días de duración de inventarios, de esta manera se afirma la hipótesis planteada "el sistema web reduce el índice de duración de inventarios en el proceso de control de inventario en la empresa Inversiones PROEXIM S.A.C"

Finalmente, se concluye que el sistema web mejora el proceso de control de inventario en la empresa inversiones PROEXIM S.A.C, dado que redujo el índice de pérdida de productos, como también el índice de duración de inventarios, logrando de esta manera cumplir con los objetivos de la presente investigación.

# **Vl. RECOMENDACIONES**

Se recomienda en un futuro realizar otras investigaciones relacionadas al problema planteado en esta investigación con el fin de extender los resultados obtenidos, ya sea utilizando los mismos indicadores, o cualquier otro que guarde relación con el proceso de control de inventario y la problemática planteada. En relación con el sistema web, se recomienda agregar nuevas funciones con el objetivo de complementar las tareas que actualmente realiza el sistema web

Así como también se recomienda el desarrollo de nuevos módulos con fines específicos enfocados a otros procesos de la empresa para que el sistema no se enfoque únicamente en el proceso de control de inventario, sino que también pueda abarcar nuevos procesos optimizando las operaciones que realiza la empresa Inversiones PROEXIM SAC.

Se recomienda realizar capacitaciones a los trabajadores que harán uso del sistema a fin de que puedan realizar un manejo adecuado del sistema web, así como también es recomendable invertir en tecnologías que generen mejoras en los procesos de la empresa Inversiones PROEXIM SAC.

#### **REFERENCIAS**

Actualidad empresarial. Importancia del control de inventarios en la empresa. [En línea] Lima [fecha de consulta 28 septiembre 2018]. Disponible en [http://aempresarial.com/web/revitem/2\\_10531\\_19552.pdf](http://aempresarial.com/web/revitem/2_10531_19552.pdf)

ARIAS, Fidias. El proyecto de Investigación: Introducción a la metodología científica. Venezuela: Episteme, C.A, 2016. ISBN: 9854785475

BRENES MUÑOZ, P. Técnicas de Almacén. España: Editorial 35pp EDITEX 2015 ISBN: 8490785430

BAEZ, Juan. Investigación cuantitativa. España 2017. P 104 ISBN: 9788473565

CARRILLO RAMOS, A. Herramienta multimedia de apoyo a la enseñanza de la metodología RUP de ingeniería de software. Colombia 2018. ISBN 9788469266

CARREÑO SOLÍS, A. Logística de la A a la Z, Perú 2015 ISBN 9458754845

EWIENE, Nicholas. Application of control policies and an automatic warehouse control and retribution system. Tesis (bachiller en sistemas). Finlandia: University of applied sciences 2016

ESPINOZA, O.2014. Control de inventarios. [Consulta 28 septiembre 2018]. Disponible en [http://inventariosautoret.com/2013/02/contr ol-de-inventarios](http://inventariosautoret.com/2013/02/control-de-inventarios-segun-autores.html)[segun-autores.html](http://inventariosautoret.com/2013/02/control-de-inventarios-segun-autores.html)

Ortiz, V, Perez, D y Damarys, B. 2016. Enhanced Object Relationship Methodology. [Consulta 28 septiembre 2018]. Disponible en <http://metodologiaeorm.com/>

FAJARDO, J y LORENZO, K. Implementación de un sistema web para el control de inventario en la ferretería CHRISTOPHER. Tesis (Titulo de Ingeniero de sistemas). Lima: Universidad de Ciencias y Humanidades, 2017.

FRAMIÑAN TORRES, J. Introducción a la arquitectura y desarrollo de sistemas de información basados en la web, 2018. ISBN 8745124

GUARDIA, J y PERO, M. Esquemas de estadística aplicaciones en intervención ambiental. Barcelona, 2015. P 21. ISBN: 8447525546

GIL PASCUAL Juan. Técnicas e instrumentos para la recogida de información. Madrid 2016. P 113. ISBN 9788436271287

HEMERYTH, F y SANCHEZ, J. Implementación de un sistema de control interno operativo en los almacenes, para mejorar la gestión de inventarios de la constructora A&A SAC. Tesis (Titulo de contador). Universidad Católica Andrés Bello 2014

HUAMAN VALENCIA, H. Manual de técnicas de investigación conceptos y aplicaciones. Lima 2015. 214 p. ISBN 98745874

HEINEMANN, Klaus. Introducción a la metodología de la investigación empírica. Barcelona 2003. 160 p. ISBN 8480196785

ICAR, T, FUENTELZAS, C y PULPON, A. Elaboración y presentación de un proyecto de investigación y una tesina. Barcelona 2006. 55 p. ISBN 848338485

JIMENEZ, Yraida. C. Administración de inventarios. [consulta 28 septiembre 2018]. Disponible en<https://www.gestiopolis.com/administracion-inventarios/>

LINDE, G y AKERBLOM, J. Developing a warehouse management system in an omni-channel environment. Tesis (ingeniero de sistemas). Suecia: Lund University, Suecia 2016 124 PP.

LAUDON, K y LAUDON, J. Sistemas de información gerencial. México 2016. 96 p. ISBN 9702605288

LEVIN, R. y RUBIN, D. Estadística para administración y economía. 2014. 34 p ISBN 9702604974.

Escobar, D. Metodologías de desarrollo de aplicaciones fecha de [Consulta 28 setiembre 2018]. Disponible en [http://ingenieroduqueescobar.blogspot.com/2011/05/v-behaviorurldefaultvml](http://ingenieroduqueescobar.com/2011/05/v-behaviorurldefaultvml-o.html)[o.html](http://ingenieroduqueescobar.com/2011/05/v-behaviorurldefaultvml-o.html)

Lopez, R. 2014. MGL- Estrategia Corporativa y de Operaciones. [Consulta 28 setiembre 2018]. Disponible en [http://mgl2011-2014.com/2012/09/la](http://mgl2011-2014.com/2012/09/la-importancia-de-una-buena-gestion-de.html)[importancia-de-una-buena-gestion-de.html](http://mgl2011-2014.com/2012/09/la-importancia-de-una-buena-gestion-de.html)

MOHAMMED, O y NOUREDLE, B. 2015 Fundamentals of Performance Evaluation of Computer and Telecommunications Systems. Editorial Wiley,[Consulta 28 setiembre 2018] Disponible en: [http://samples.sainsburysebooks.co.uk/9780470567197\\_sample\\_379430.pdf](http://samples.sainsburysebooks.co.uk/9780470567197_sample_379430.pdf)

MOLINA, J y Baena, L. 2015. Implantación de aplicaciones informáticas de gestión. Madrid, España. Editorial: Visión. ISBN: 978457547814

MORALES MARTINEZ, M. 2015. Analítica web para empresas arte, ingenio y anticipación. México UOC. pp 254. ISBN 9788490298527

MORA GARCIA L. 2016. Indicadores de la gestión logística. Colombia Ecoe ediciones. pp 233. ISBN: 9789586485630

MARTÍNEZ GARCIA, J. 2015. Investigación aplicada. Bolivia: Sena. pp 64. ISBN 98745214575

MOLINA CABALLERO, J. 2015. Implantación de aplicaciones informáticas de gestión. . Madrid, España. Editorial: Visión Libros. ISBN 9875487445

NAGHI, Mohammad.2015. Metodología de la investigación. 2ª México DF. pp 227. ISBN 9681855178

RAMOS, Ena. Métodos y técnicas de investigación [Consulta 28 octubre 2018]. Disponible en https://www.gestiopolis.com/metodos-y-tecnicas-de-investigacion

RAMOS, K y FLORES, E. Análisis y Propuesta de Implementación de Pronósticos, Gestión de Inventarios y Almacenes en una Comercializadora de Vidrios y Aluminios. Tesis (Ingeniero de sistemas). Lima, Perú: Pontificia Universidad Católica del Perú, 2014

RODRIGUEZ, A y PEREZ A. 2017. Métodos científicos de indagación y construcción del conocimiento. Revista escuela de administración de negocios, pp 12. ISSN 0120-8160 disponible en <http://www.redalyc.org/pdf/206/20652069006.pdf>

Strategia. 2015. Factores que Limitan el Crecimiento de las Micro y Pequeñas Empresas en el Peru (MYPES). [fecha de consulta 28 septiembre 2018].

Disponible en [http://revistas.pucp.edu.pe/index.php/strategia/article/ view/4126](http://revistas.pucp.edu.pe/index.php/strategia/article/view/4126) ISSN: 1478-6547

TALLENDO SAN MIGUEL, J. 2015. Implantación de aplicaciones web en entorno internet, intranet y extranet. Barcelona pp 55. ISBN 9788428397346

YALLE, Cintia. Sistema Web para el proceso de inventario en el área de almacén de la empresa MASTER SHANE & HRIS S.R.L. Tesis (Ingeniero de sistemas). Lima, Perú: Universidad Cesar Vallejo, 2015

# **ANEXOS**

### **Anexo Nº 1: Matriz de consistencia**

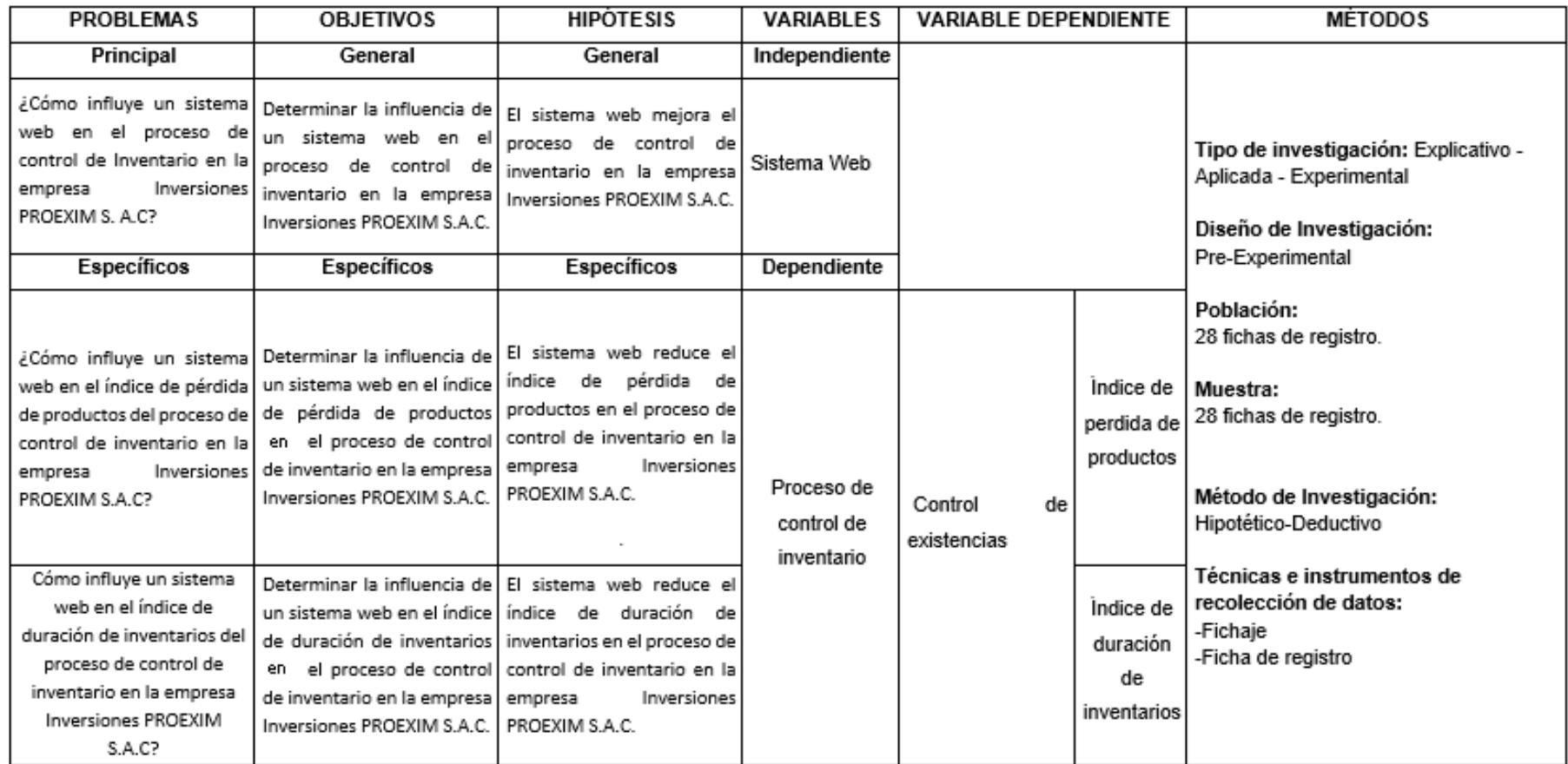

Fuente: Elaboración propia

### **Anexo Nº 2: Ficha técnica instrumento de recolección de datos**

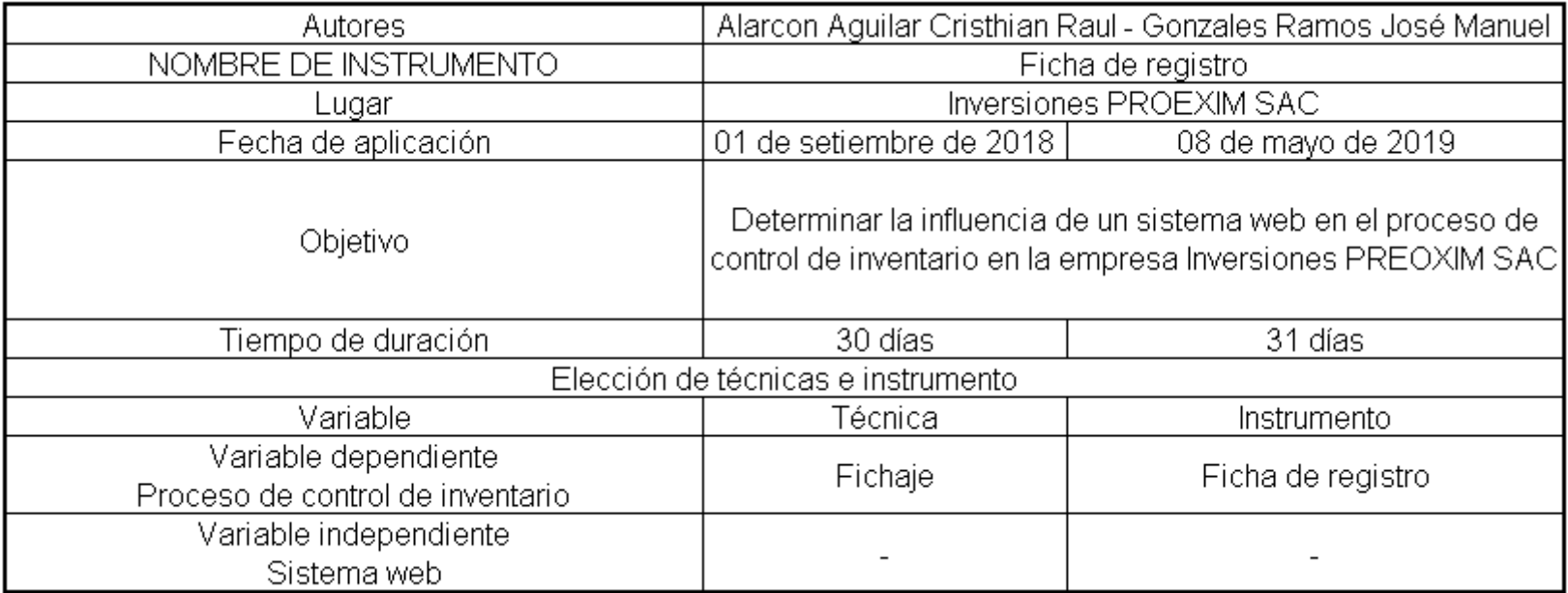

Fuente: Elaboración propia

# **Anexo Nº 3: Ficha de Registro**

### **Instrumento de investigación en el Índice de pérdida de productos Pre - Test**

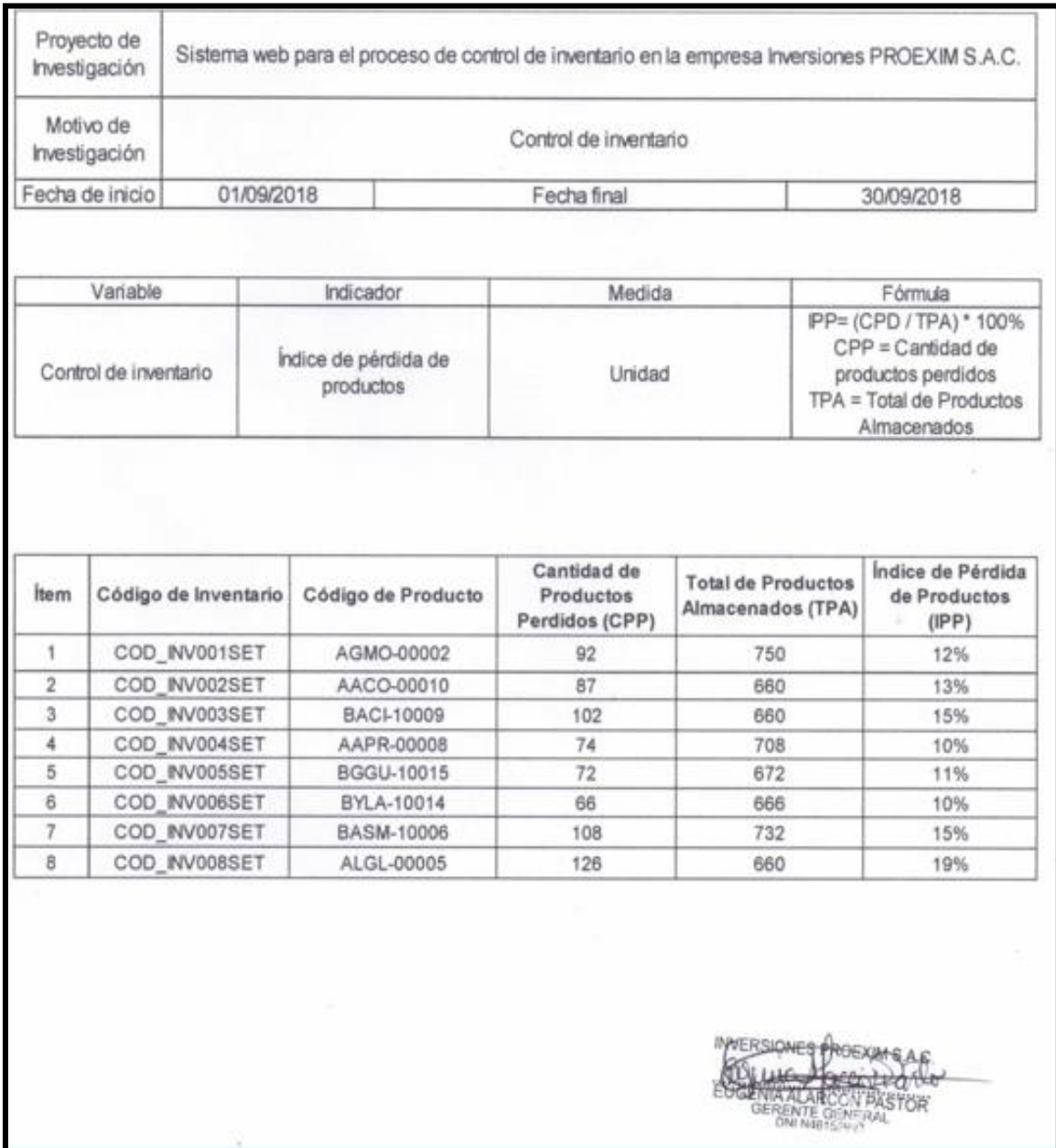

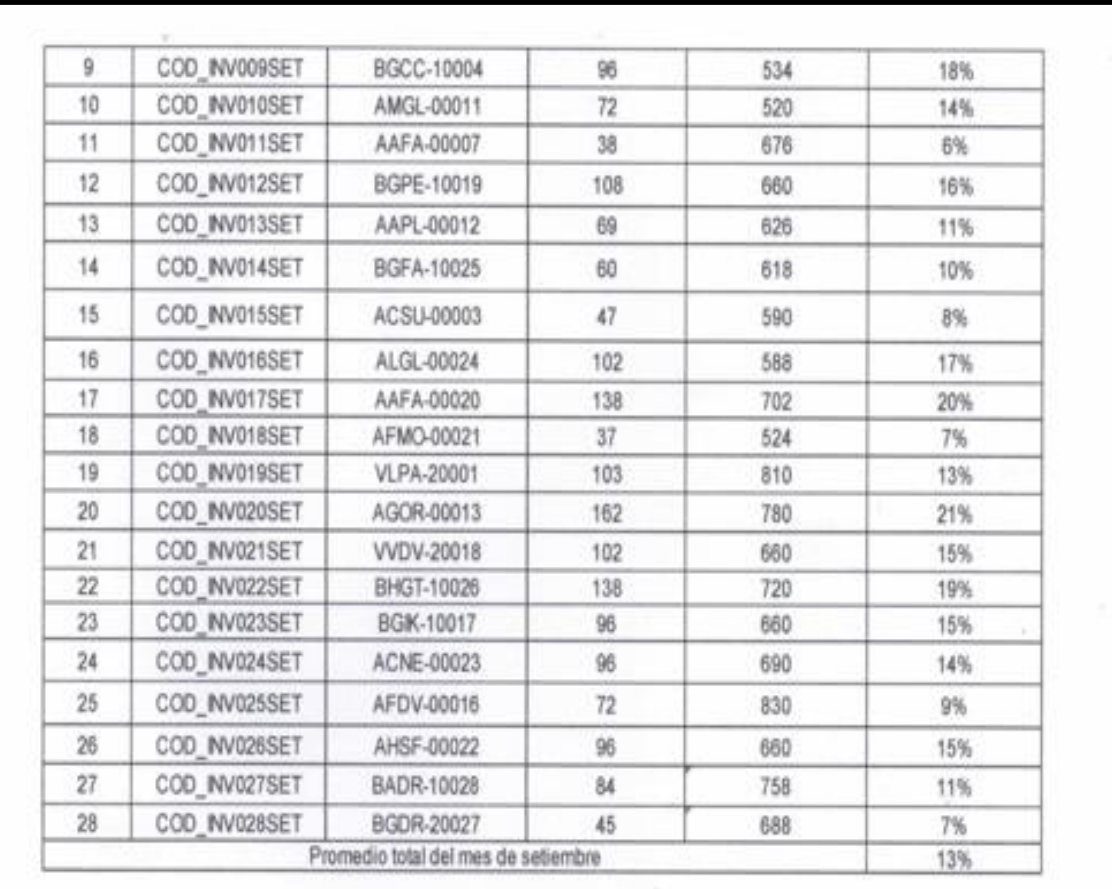

**NVERSIONES PROBIN SAC.** ΧÈ irro à. ENTRY ARCCY PASTOR

#### **Instrumento de investigación en el Índice de pérdida de productos Post – Test**

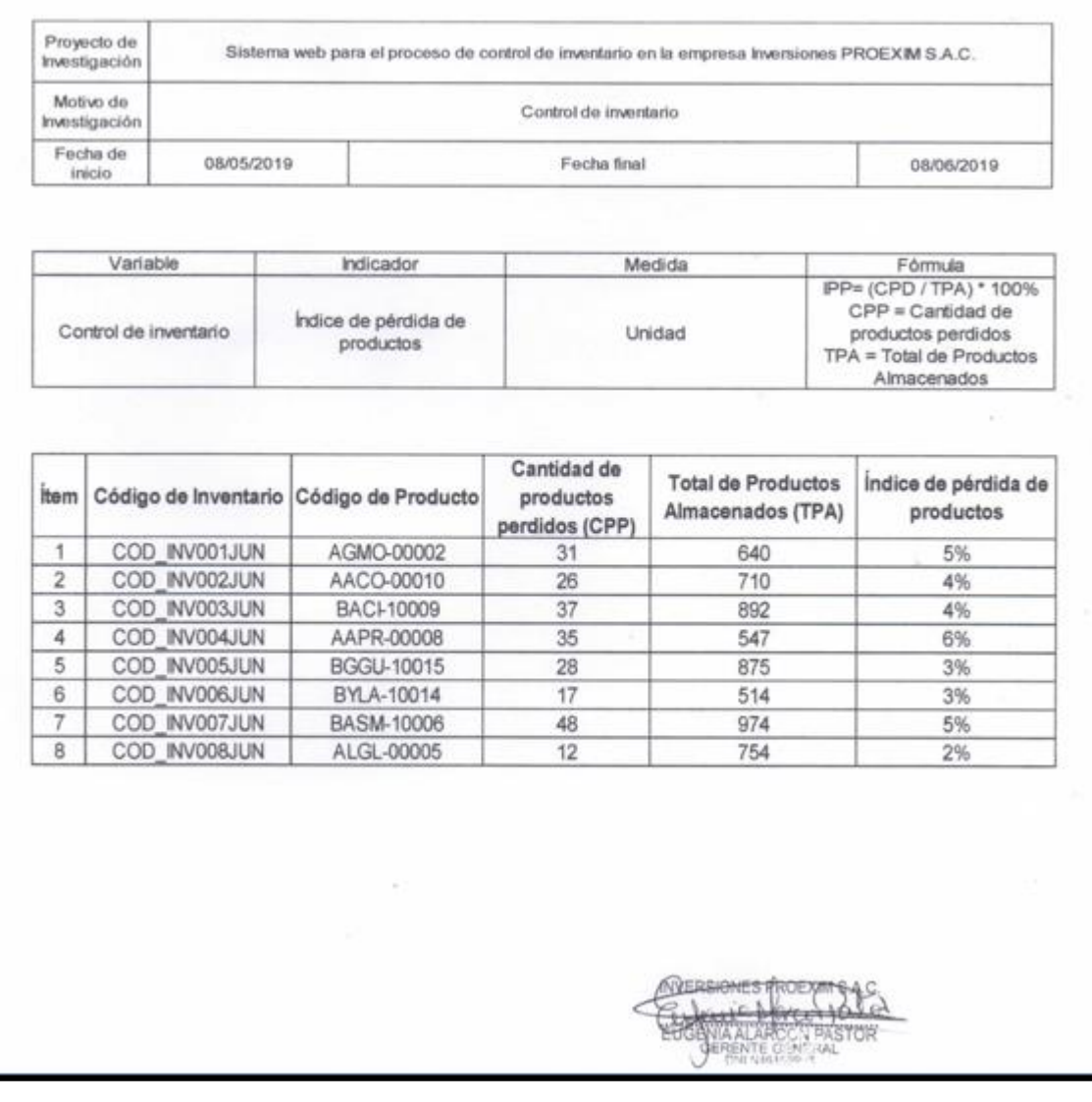

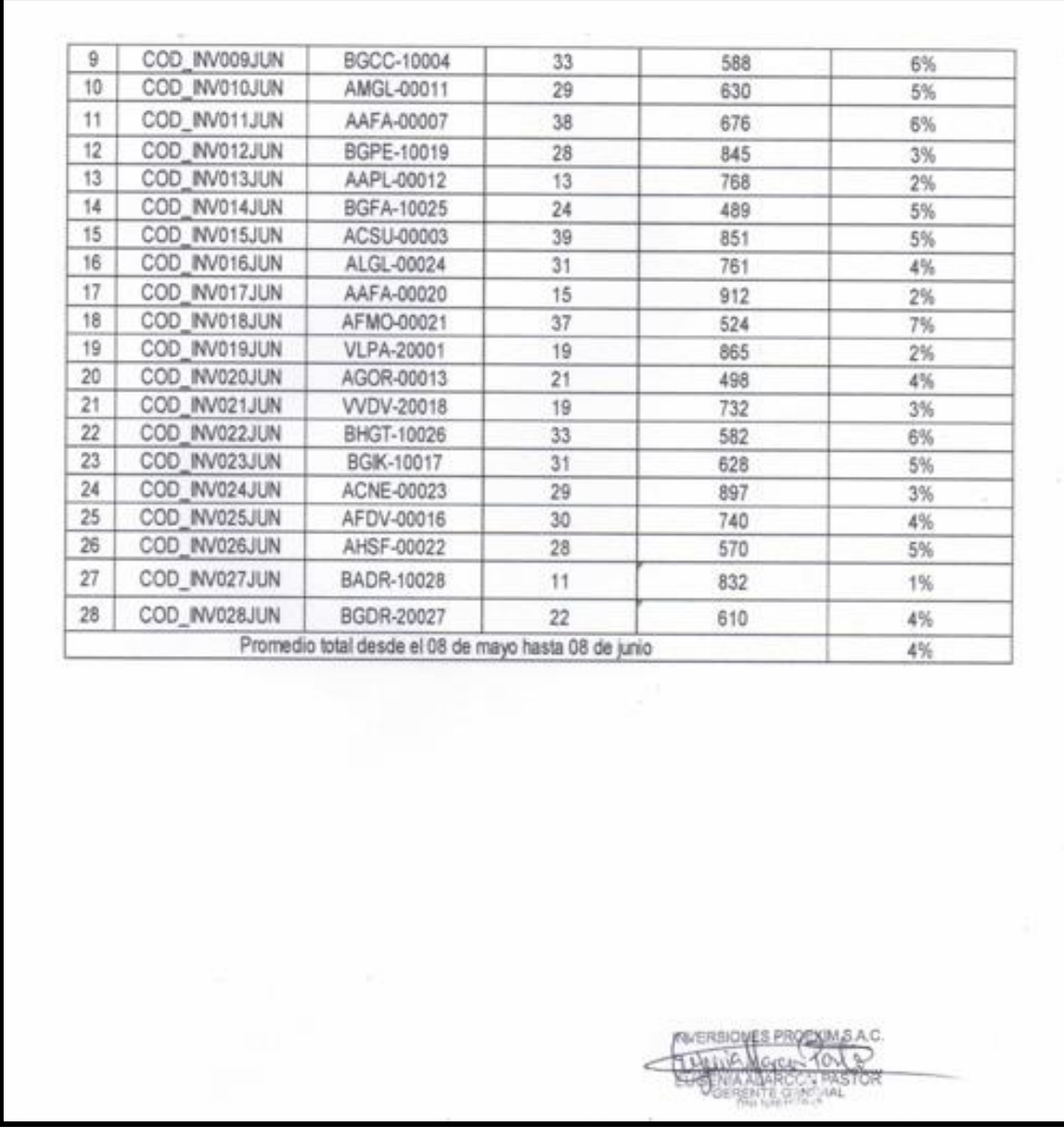

### **Instrumento de investigación en el Índice de duración de inventarios Pre – Test**

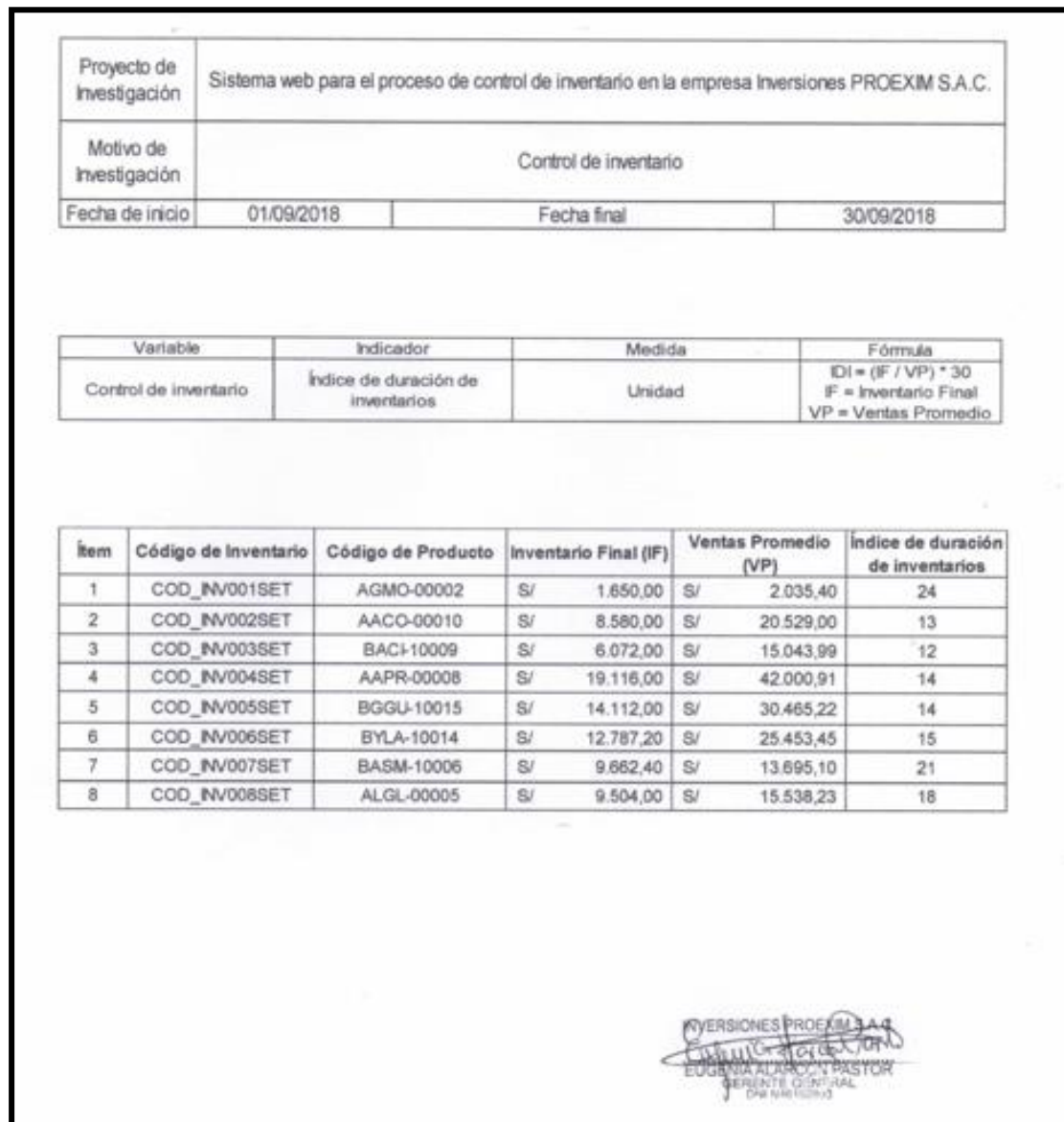

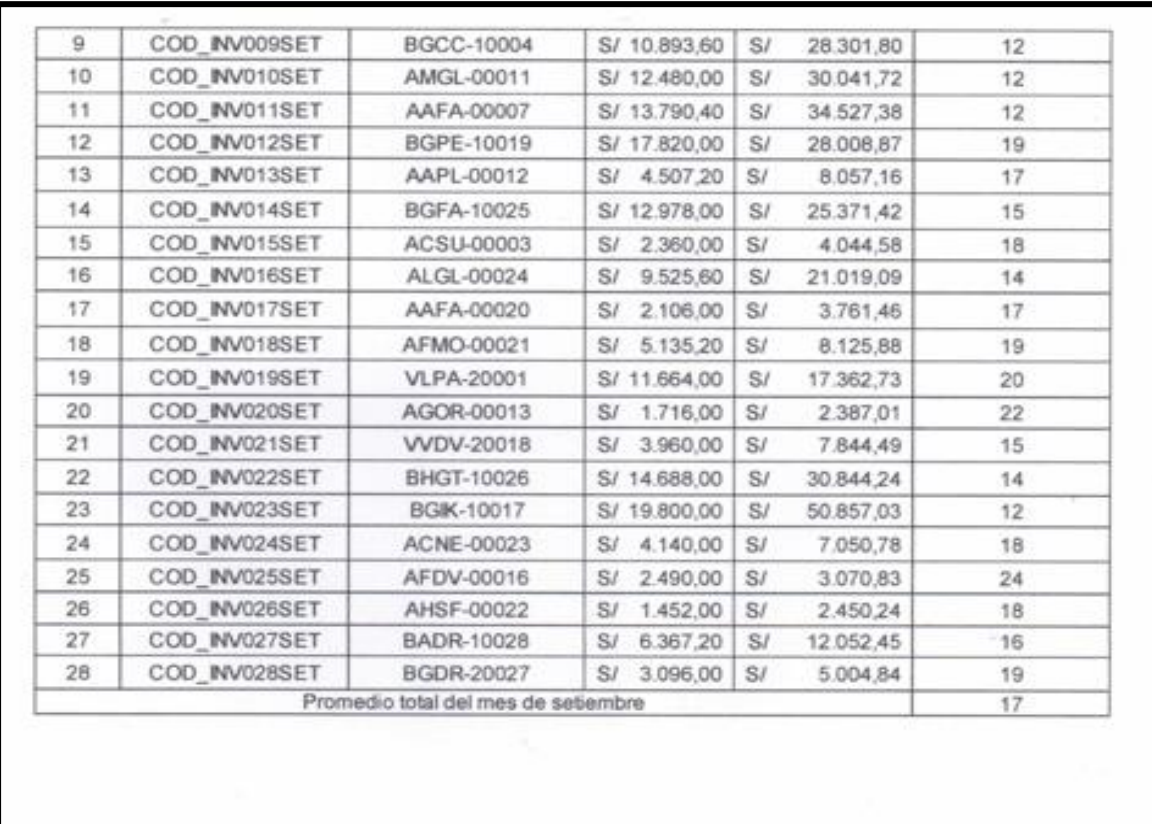

AVERSIONES PROEXATSALE

### **Instrumento de investigación en el Índice de duración de inventarios Post – Test**

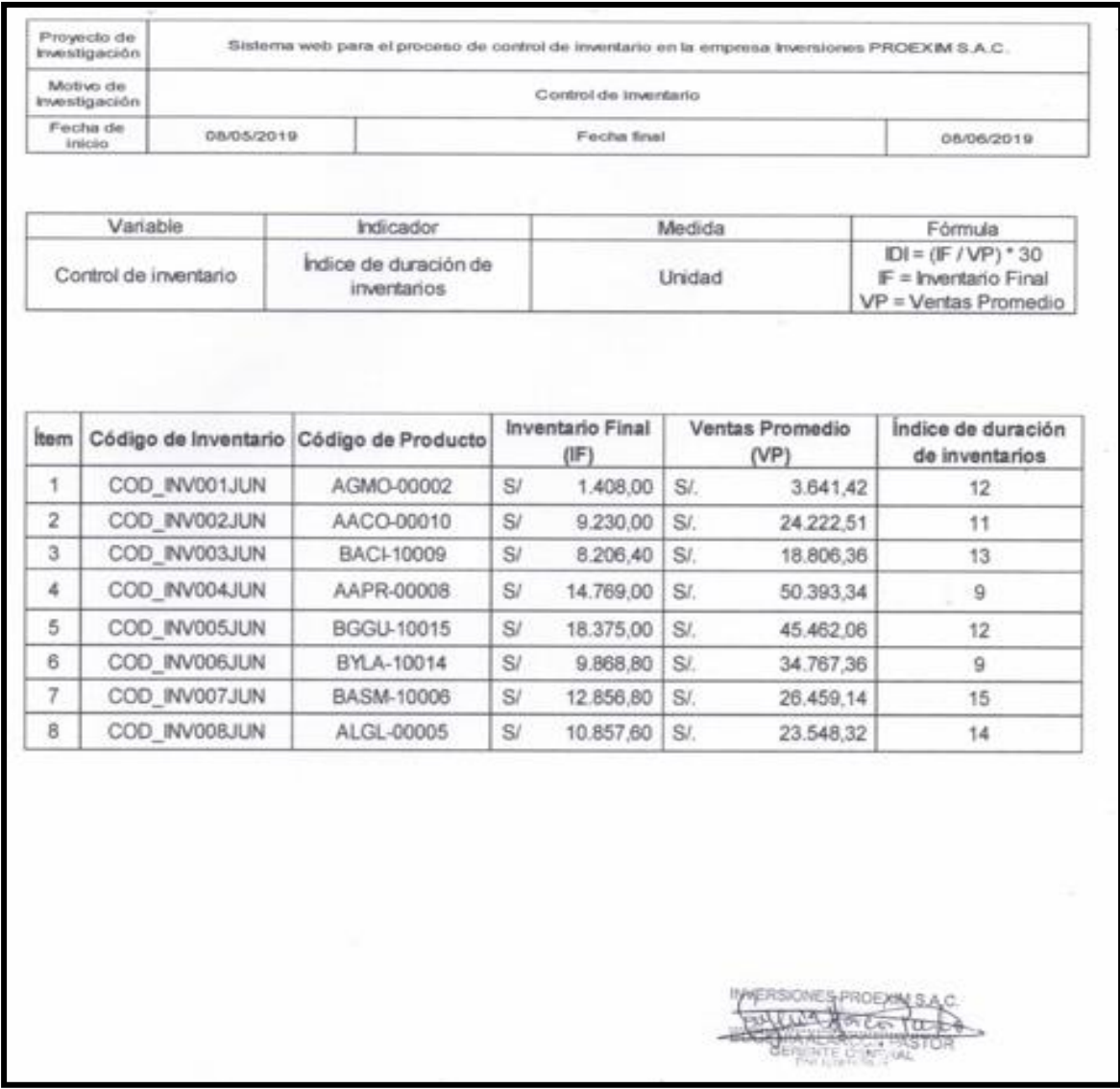

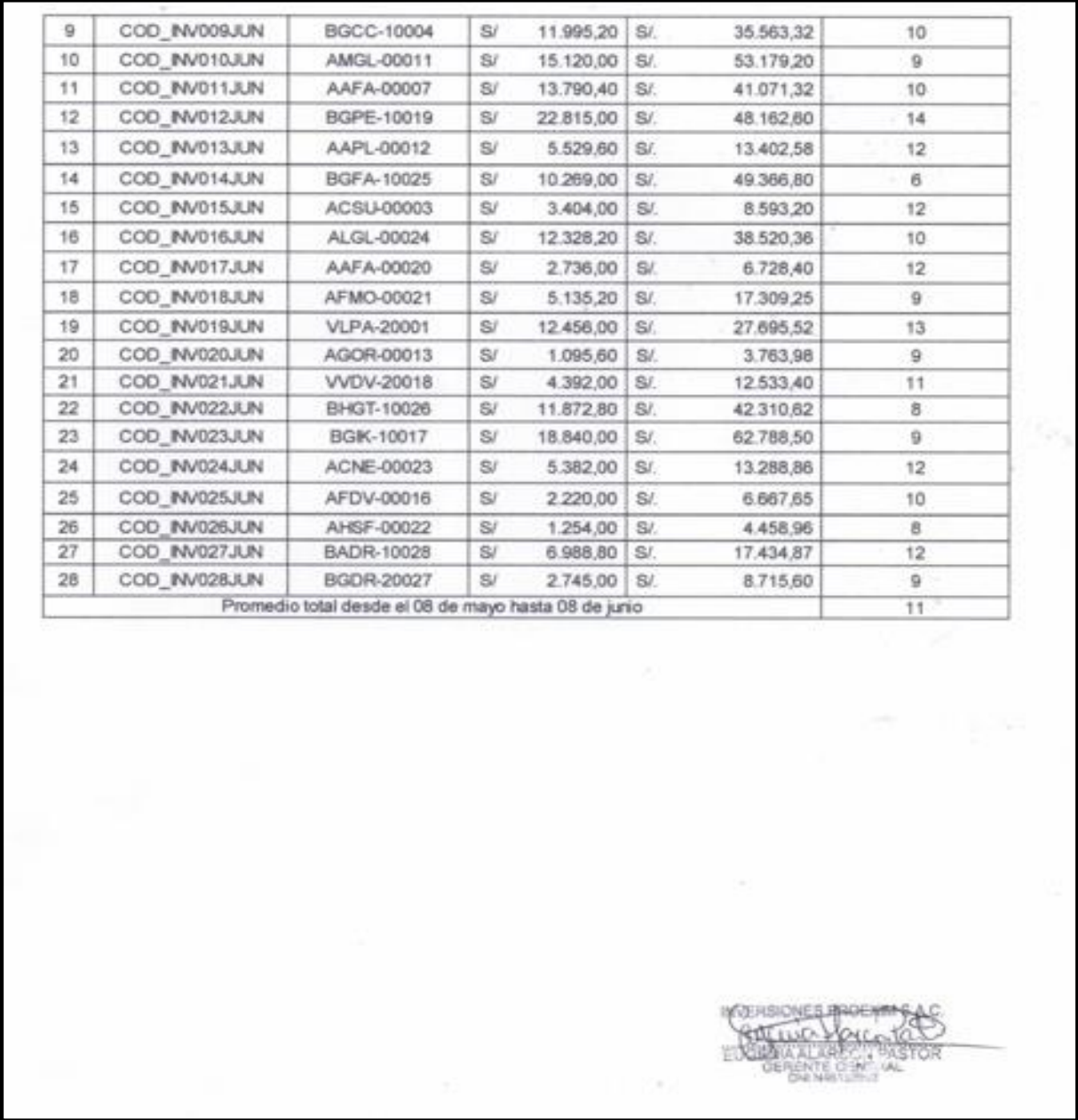

## **Anexo Nº 4: Base de datos experimental**

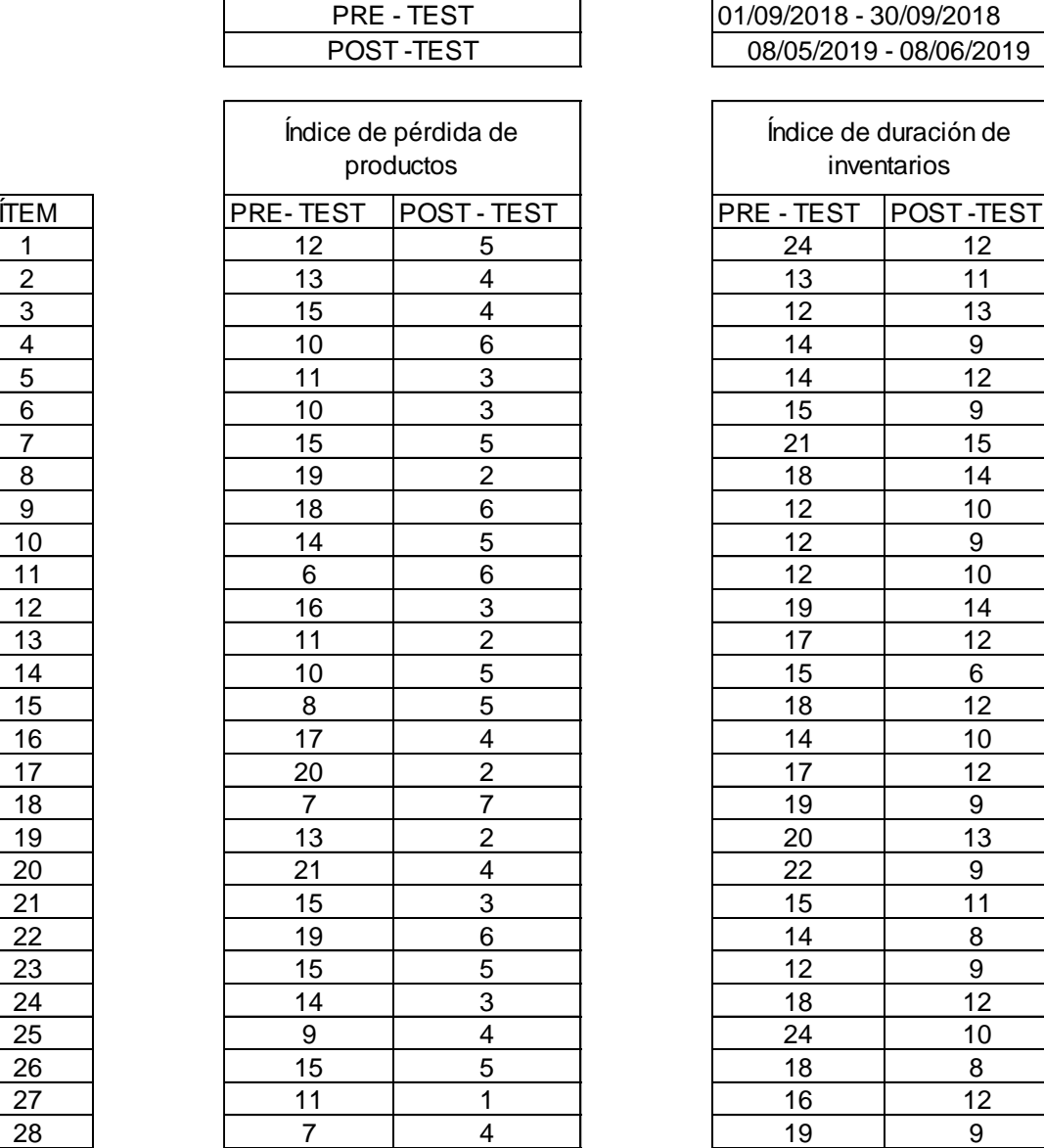

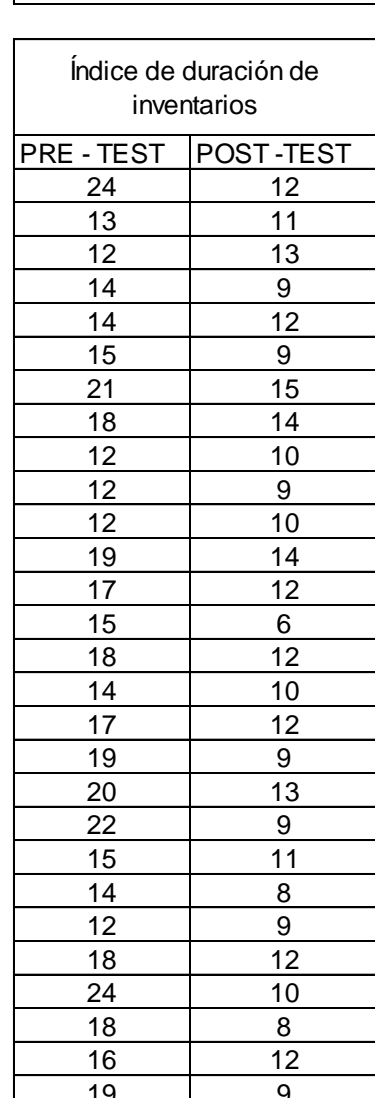

01/09/2018 - 30/09/2018 08/05/2019 - 08/06/2019

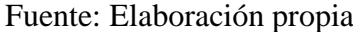

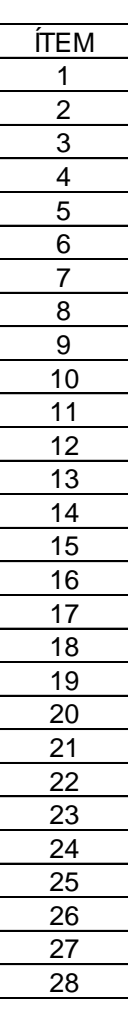

### **Anexo Nº 5: Resultados de la confiabilidad del instrumento**

## **Para el indicador Índice de pérdida de productos**

#### **Test**

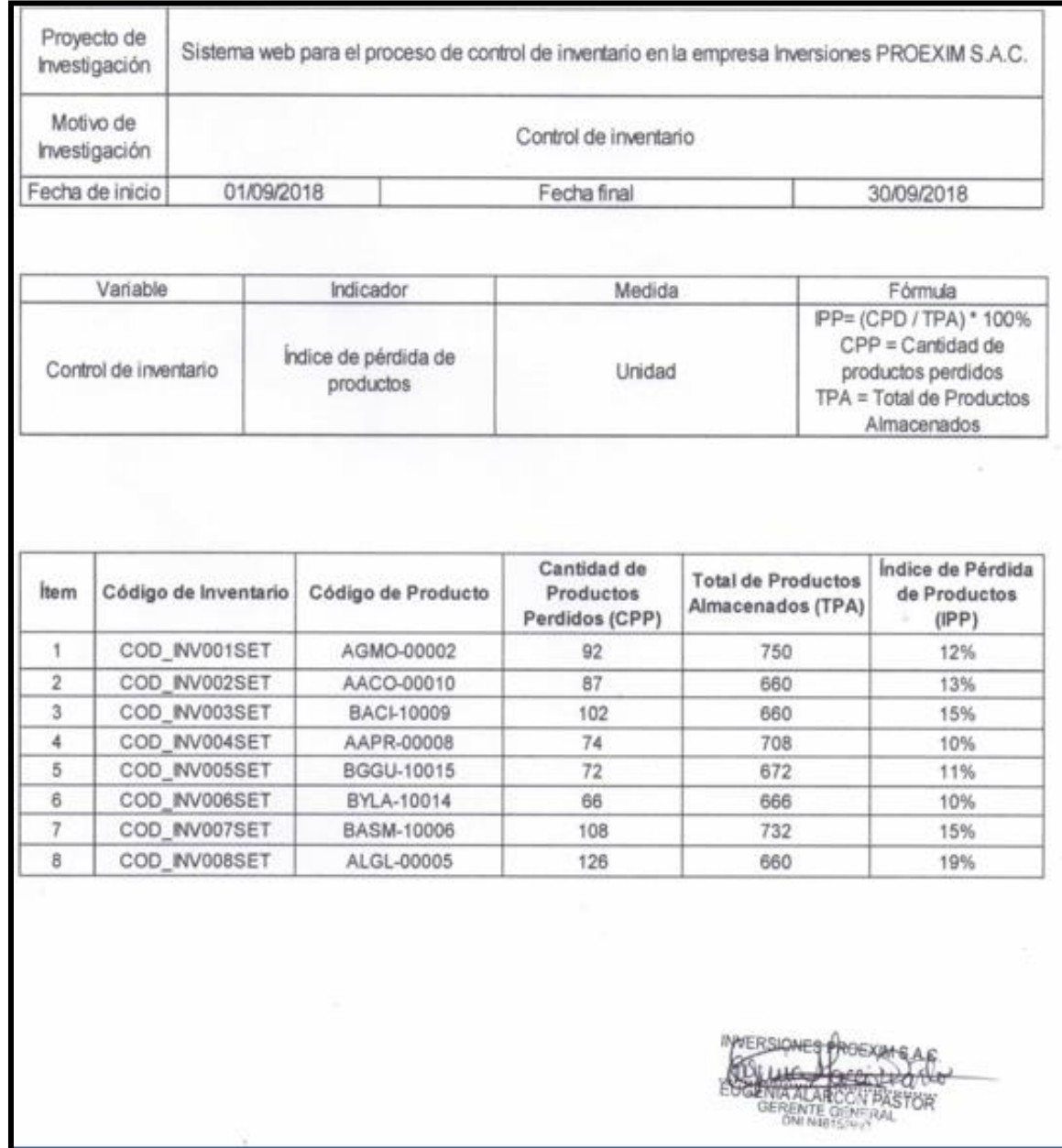

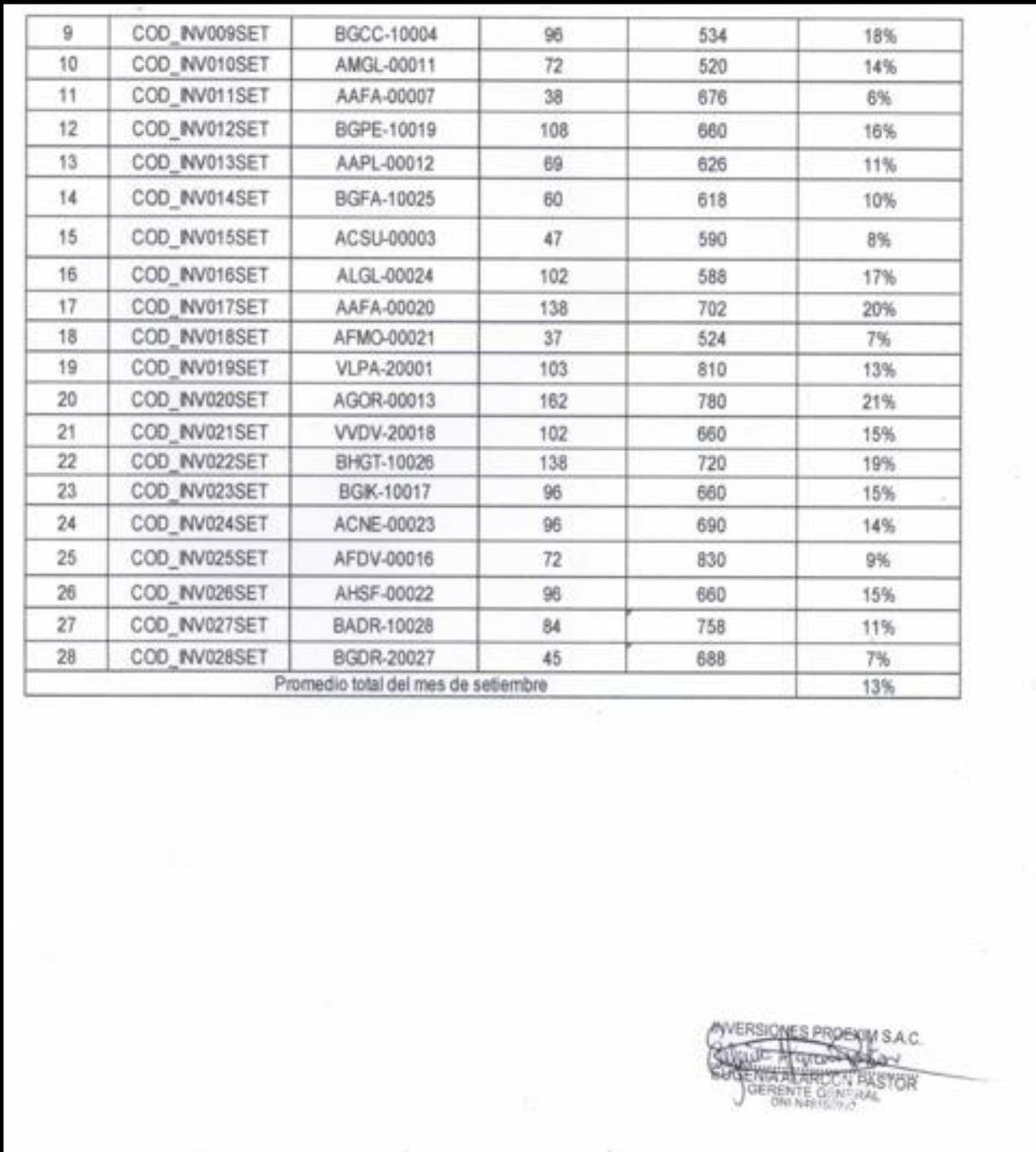

## **Índice de pérdida de productos**

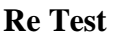

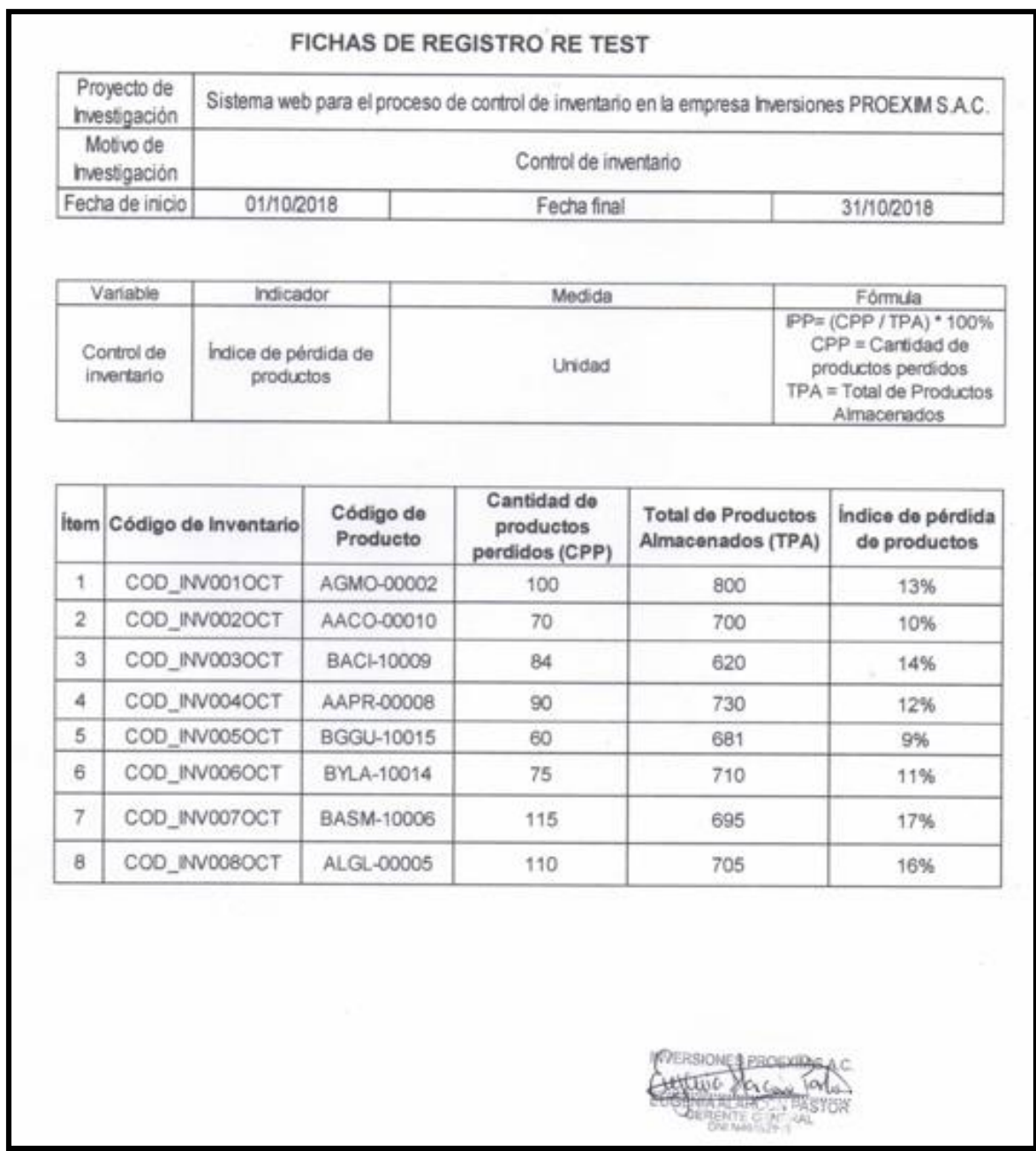

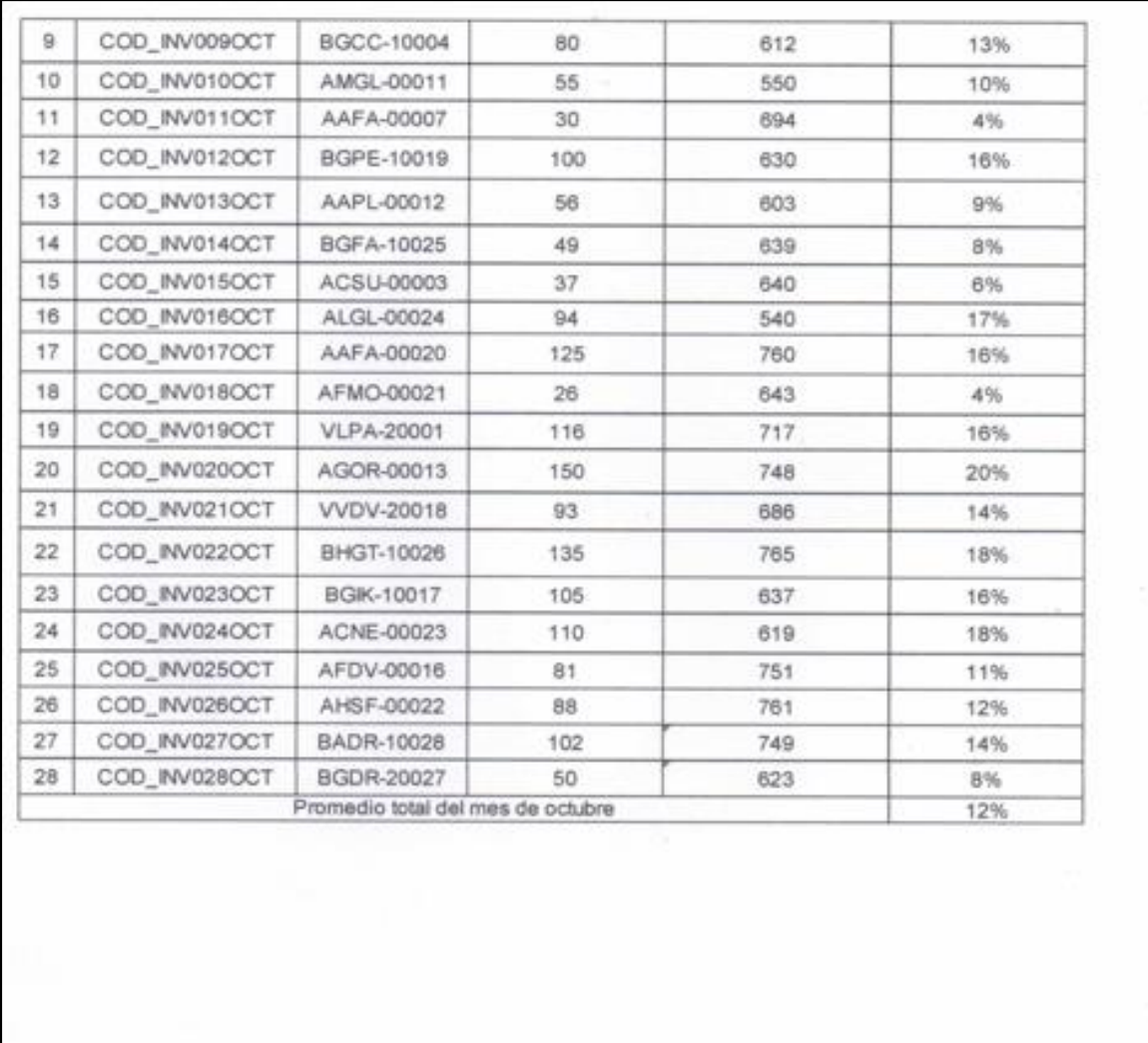

MERSIONS PROGRAM SAC<br>PULLING DIGITAL CONDITION

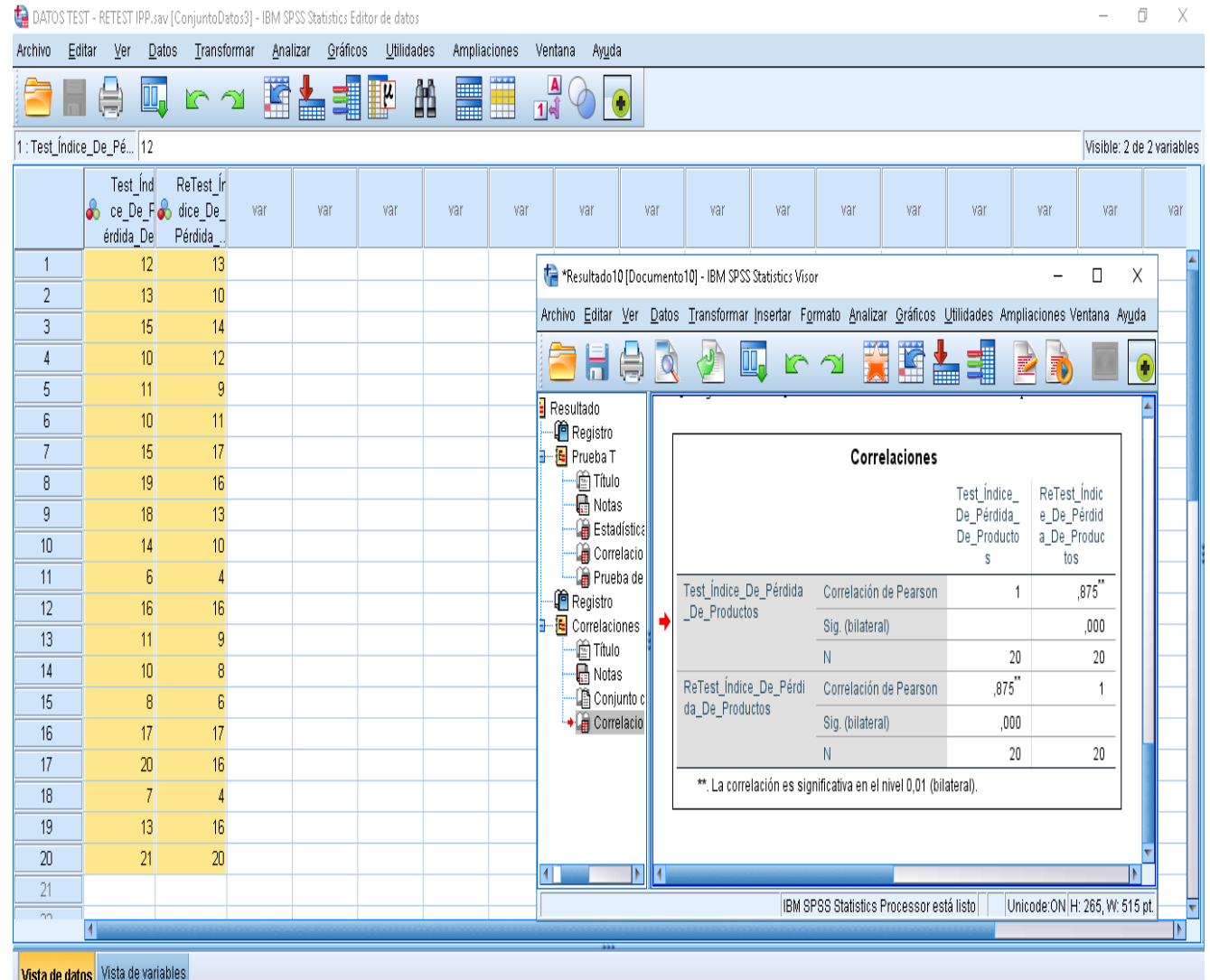

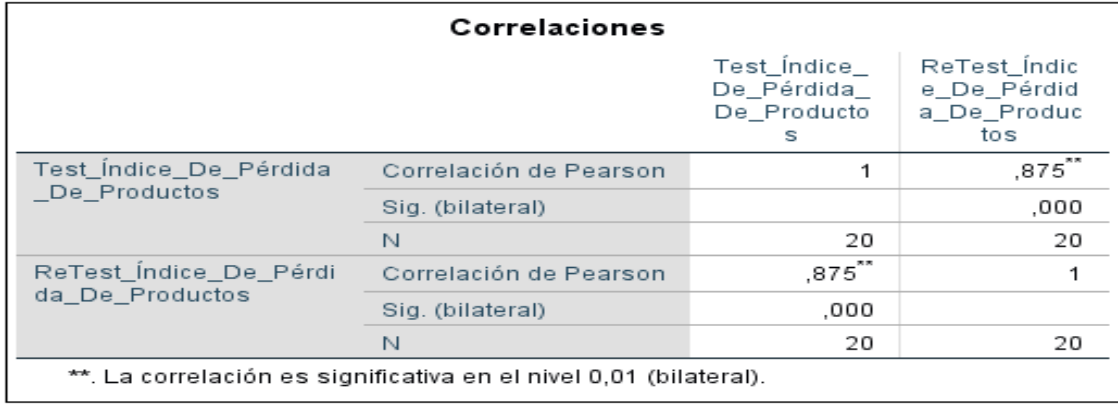

Como el resultado es 0,875 y es mayor a 0,6, por lo tanto, el instrumento es confiable, ya que, su nivel es "Elevado" para medir el índice de pérdida de productos en la investigación.

### **Para el indicador índice de duración de inventarios**

#### **Test**

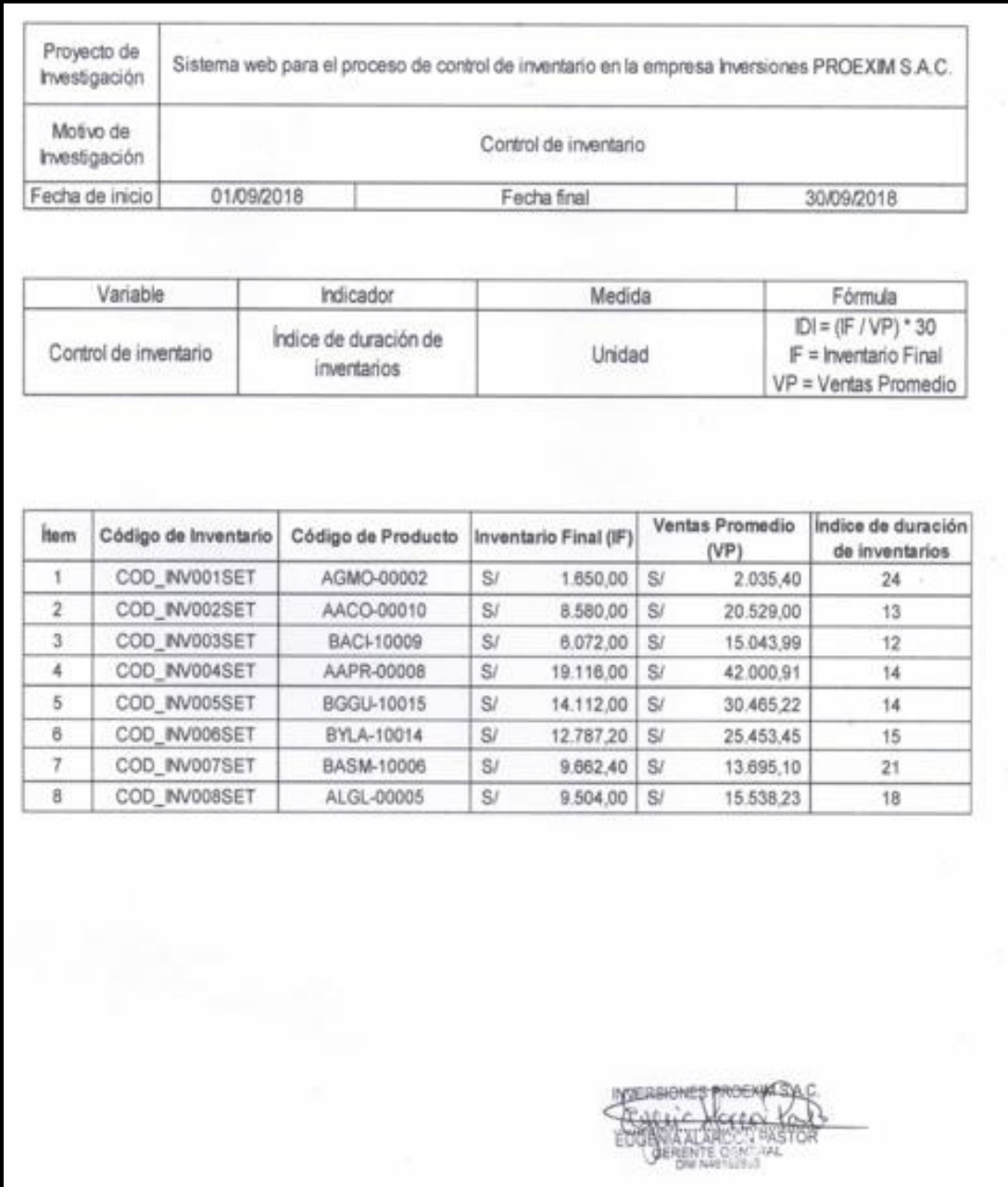

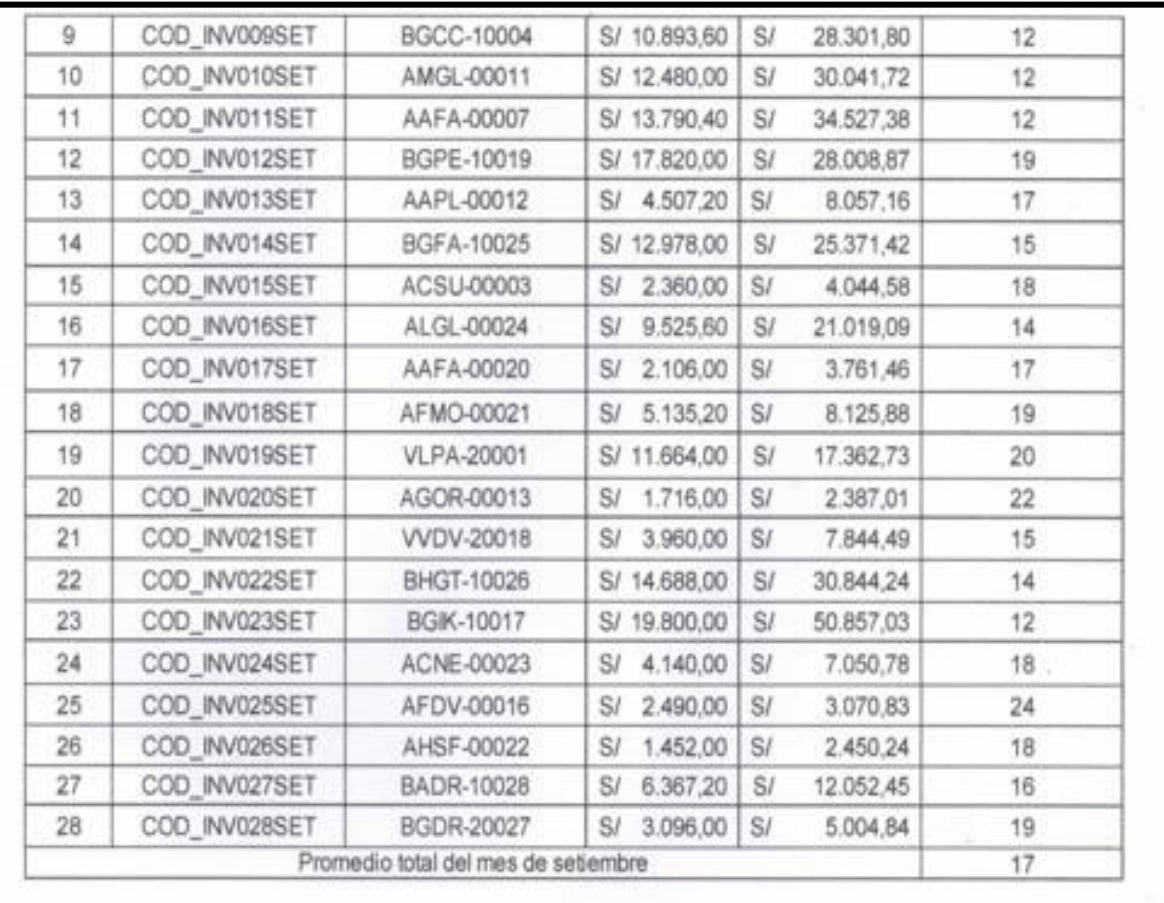

### **Índice de duración de inventarios**

#### **Re – Test**

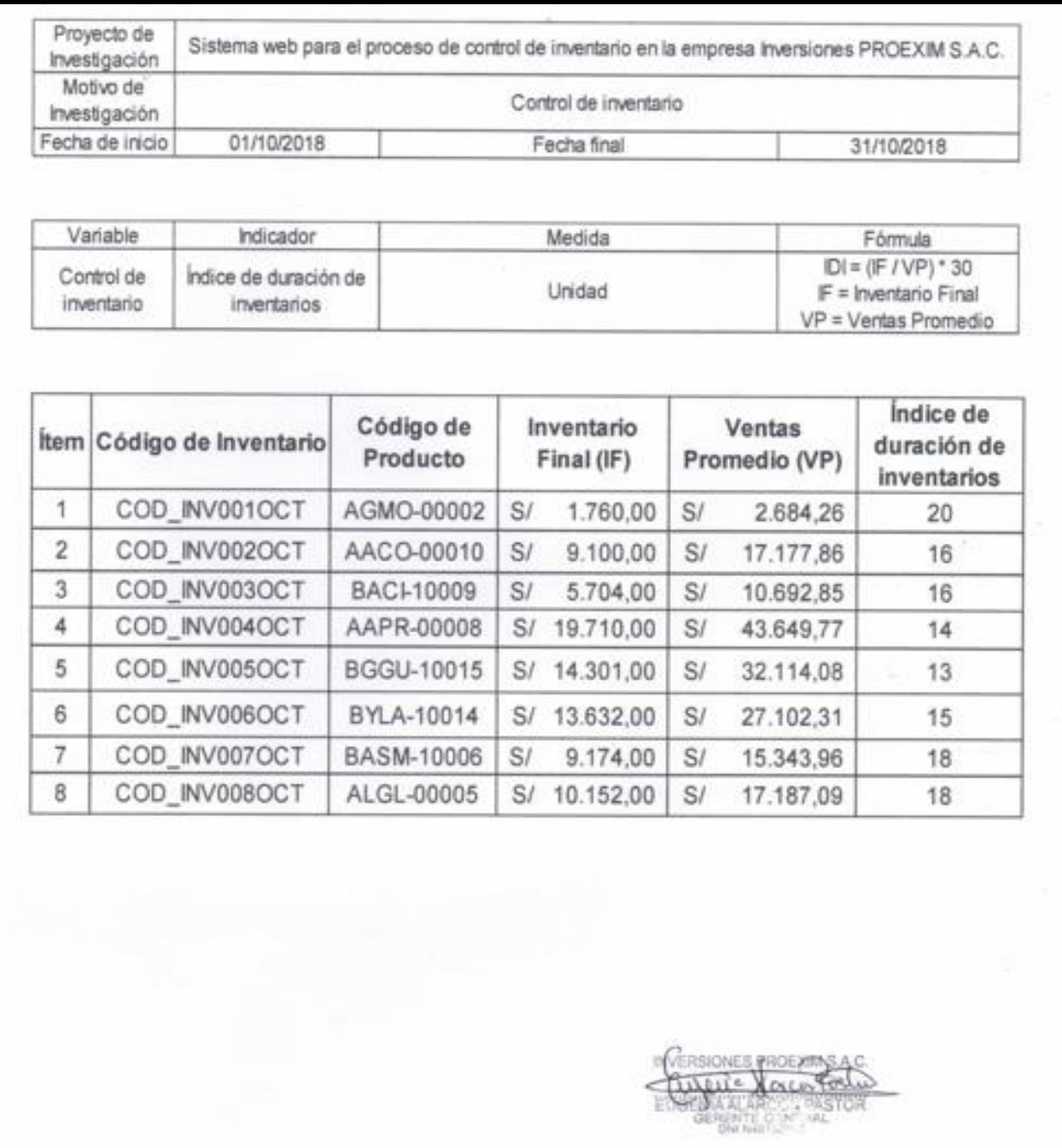

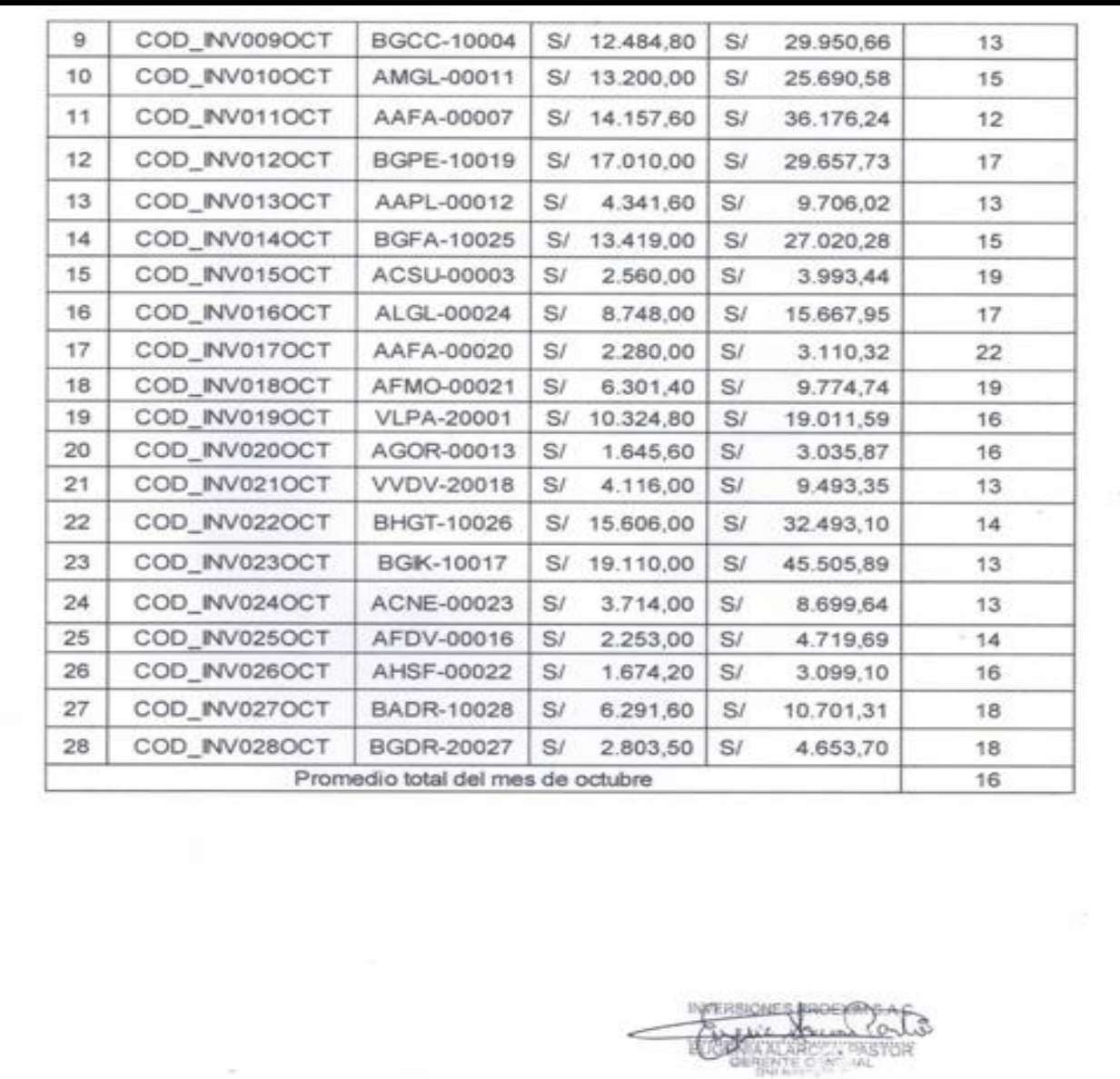

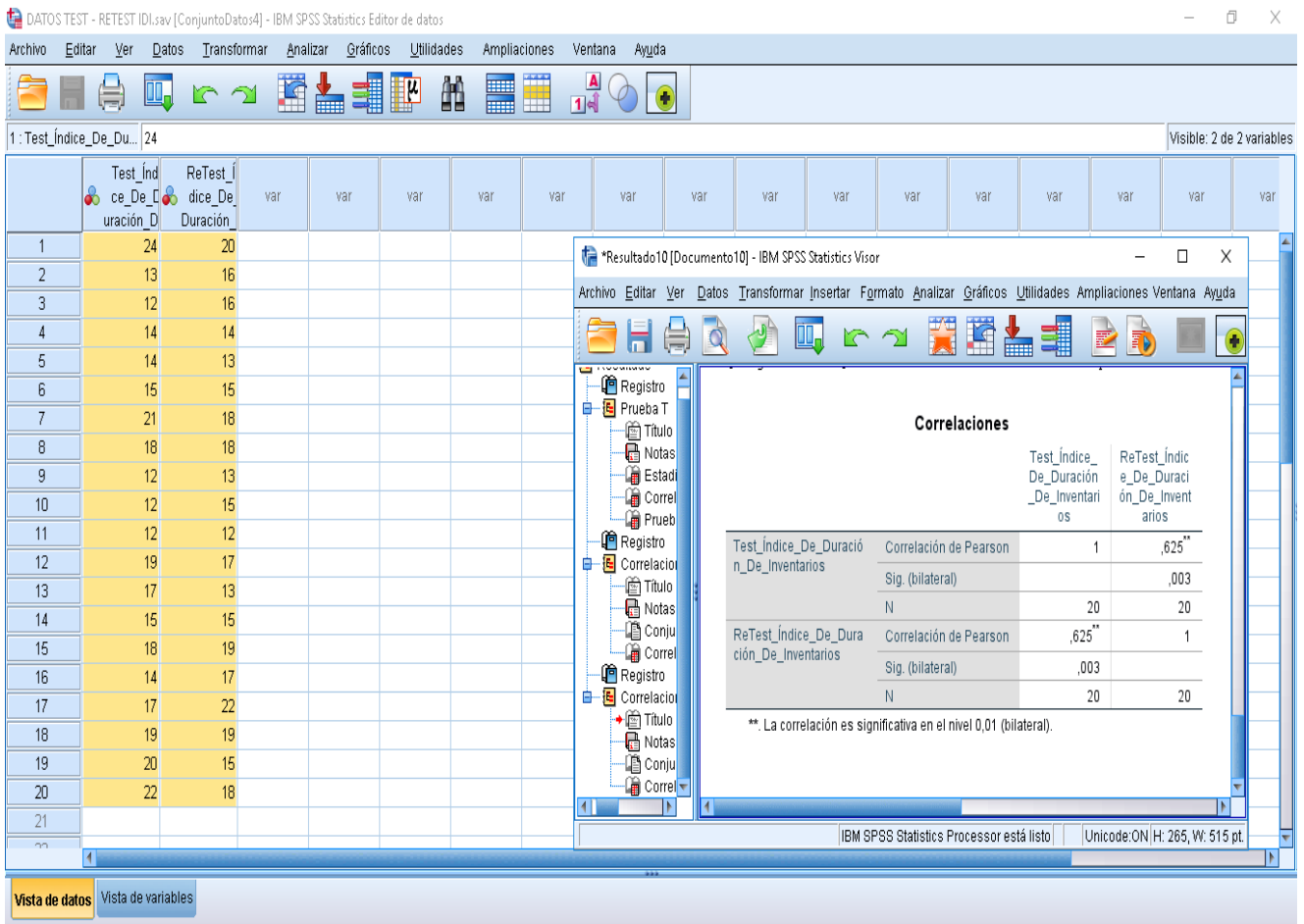

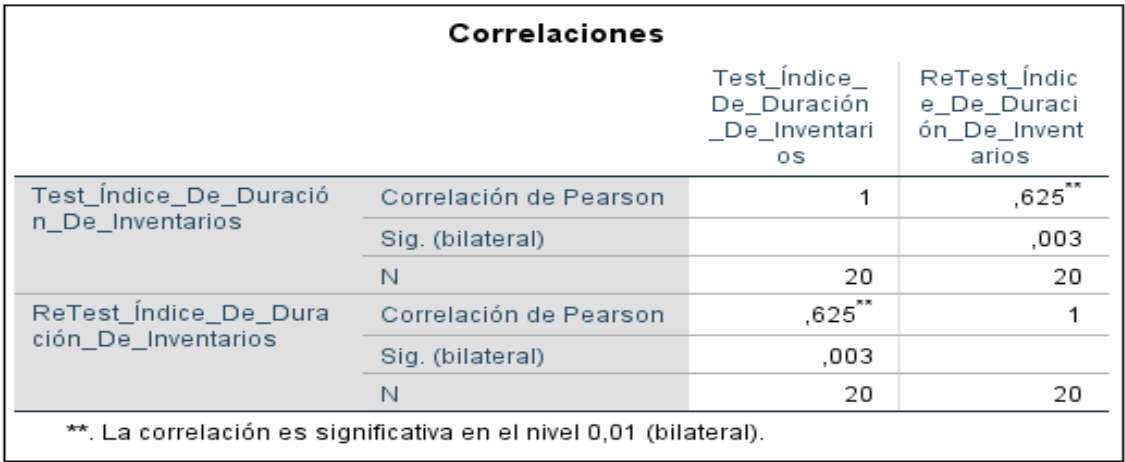

Como el resultado es 0,625 y es mayor a 0,6, por lo tanto, el instrumento es confiable, ya que, su nivel es "Aceptable" para medir el índice de duración de inventarios en la investigación.

## **Anexo Nº 6: Validación de la metodología**

### **Selección de la Metodología de Desarrollo**

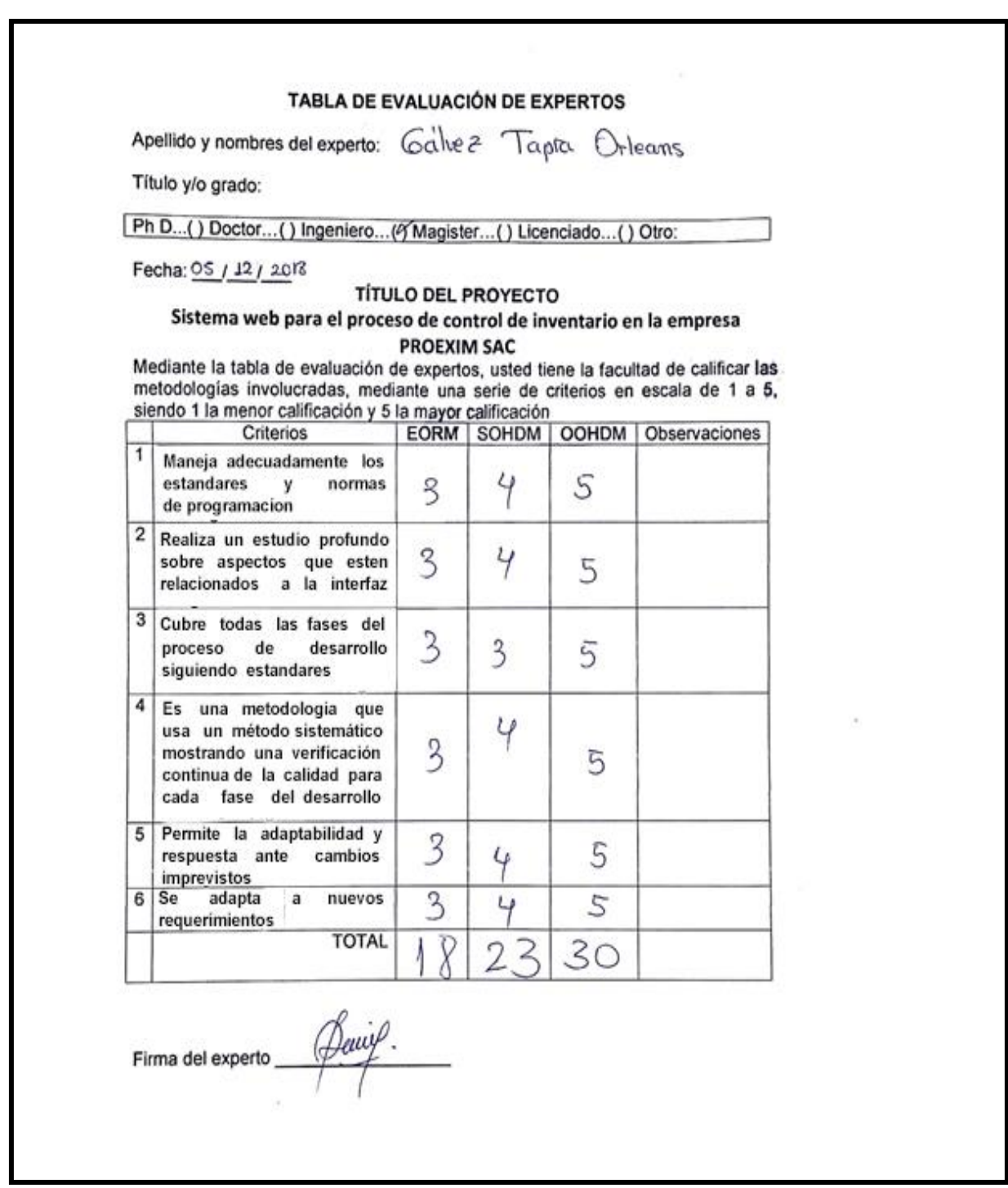

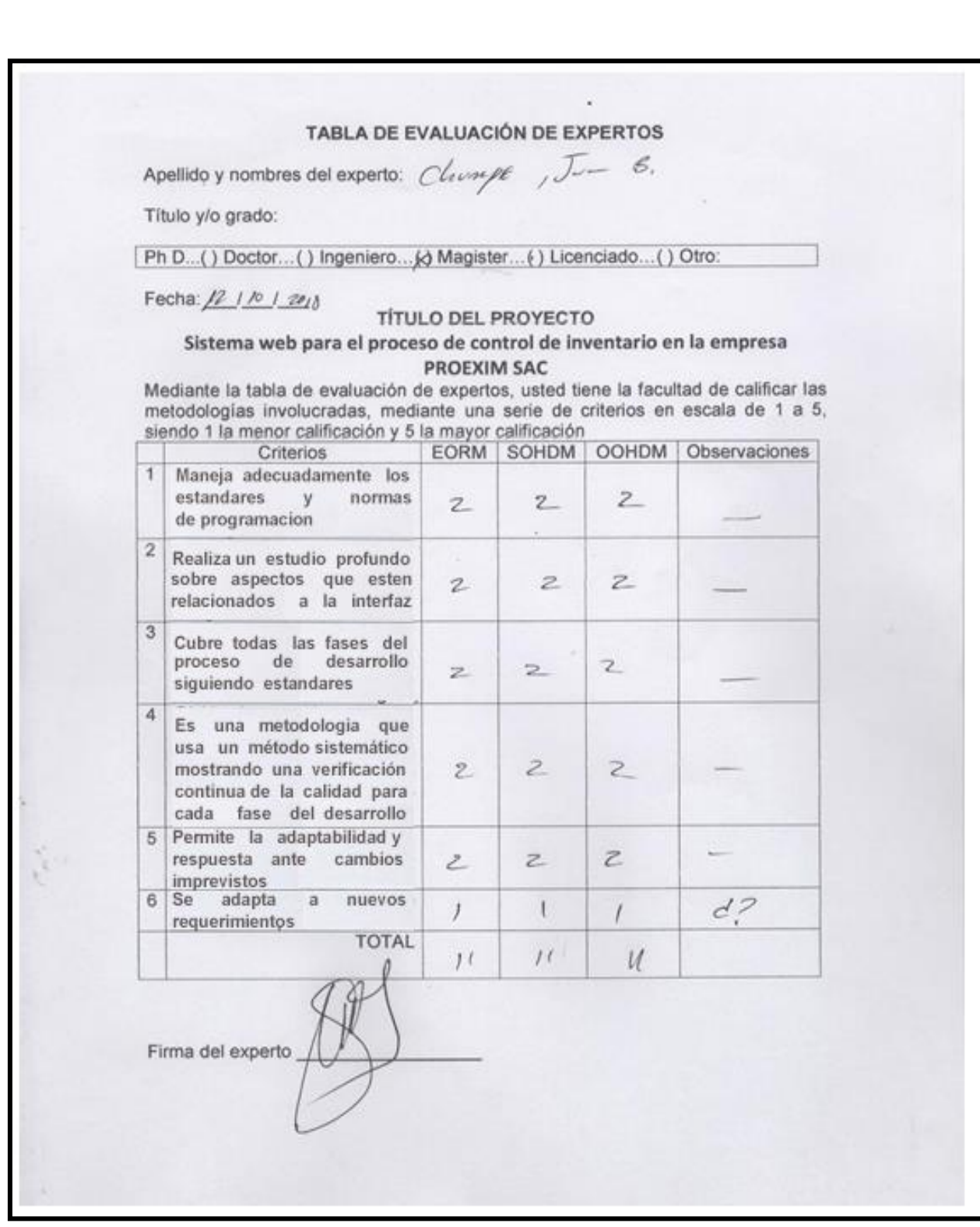

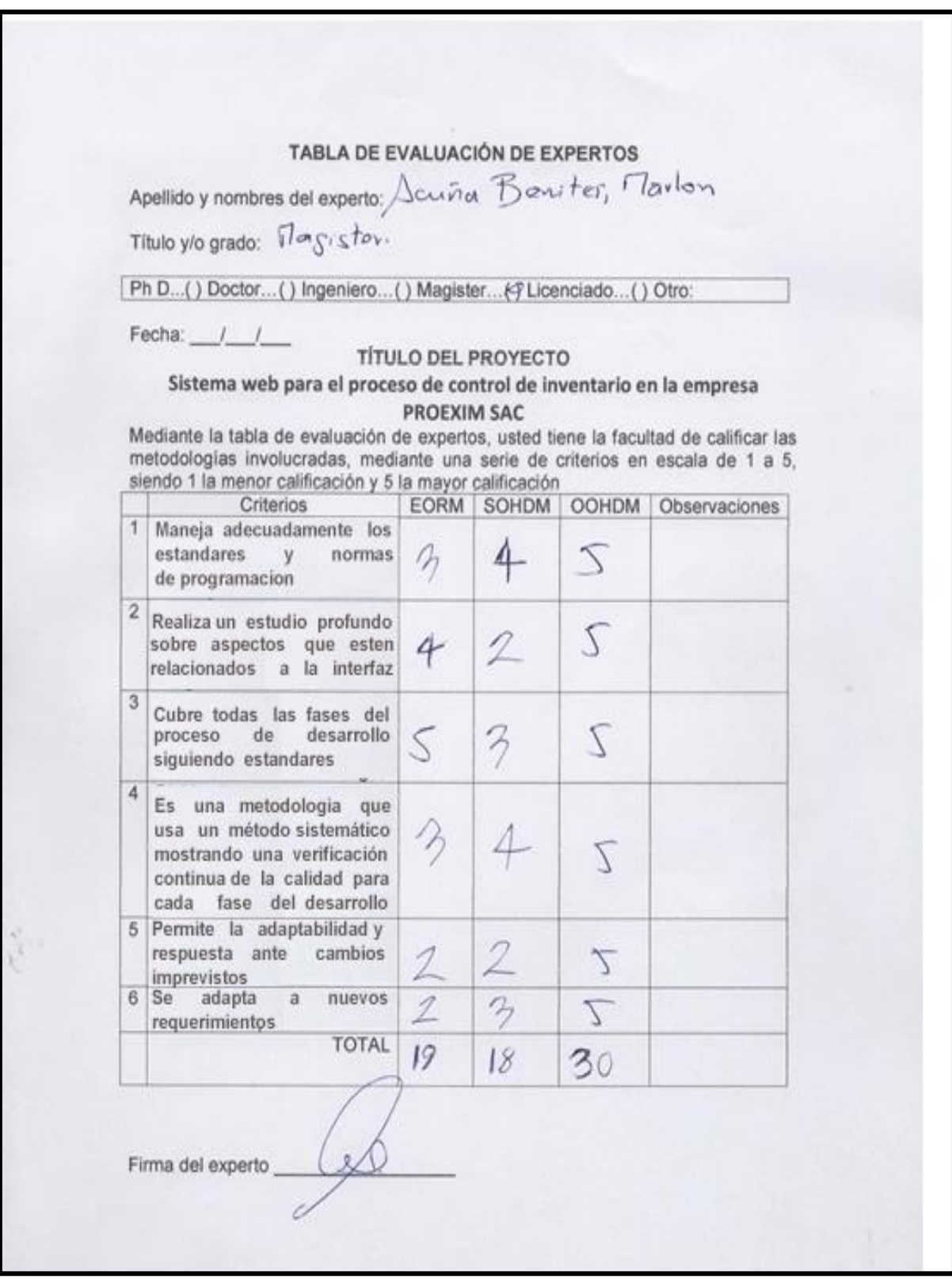
# **Validación del instrumento de investigación**

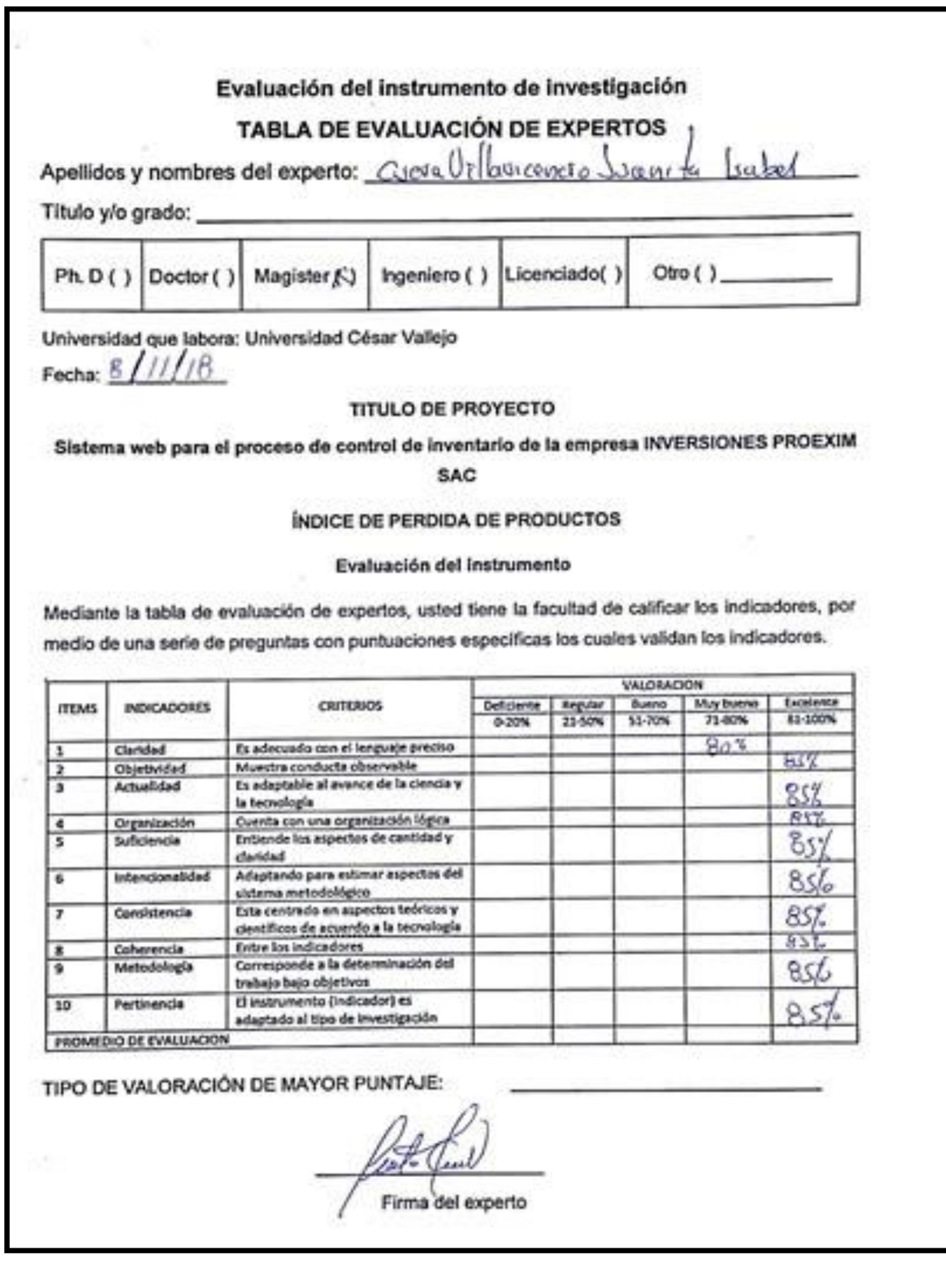

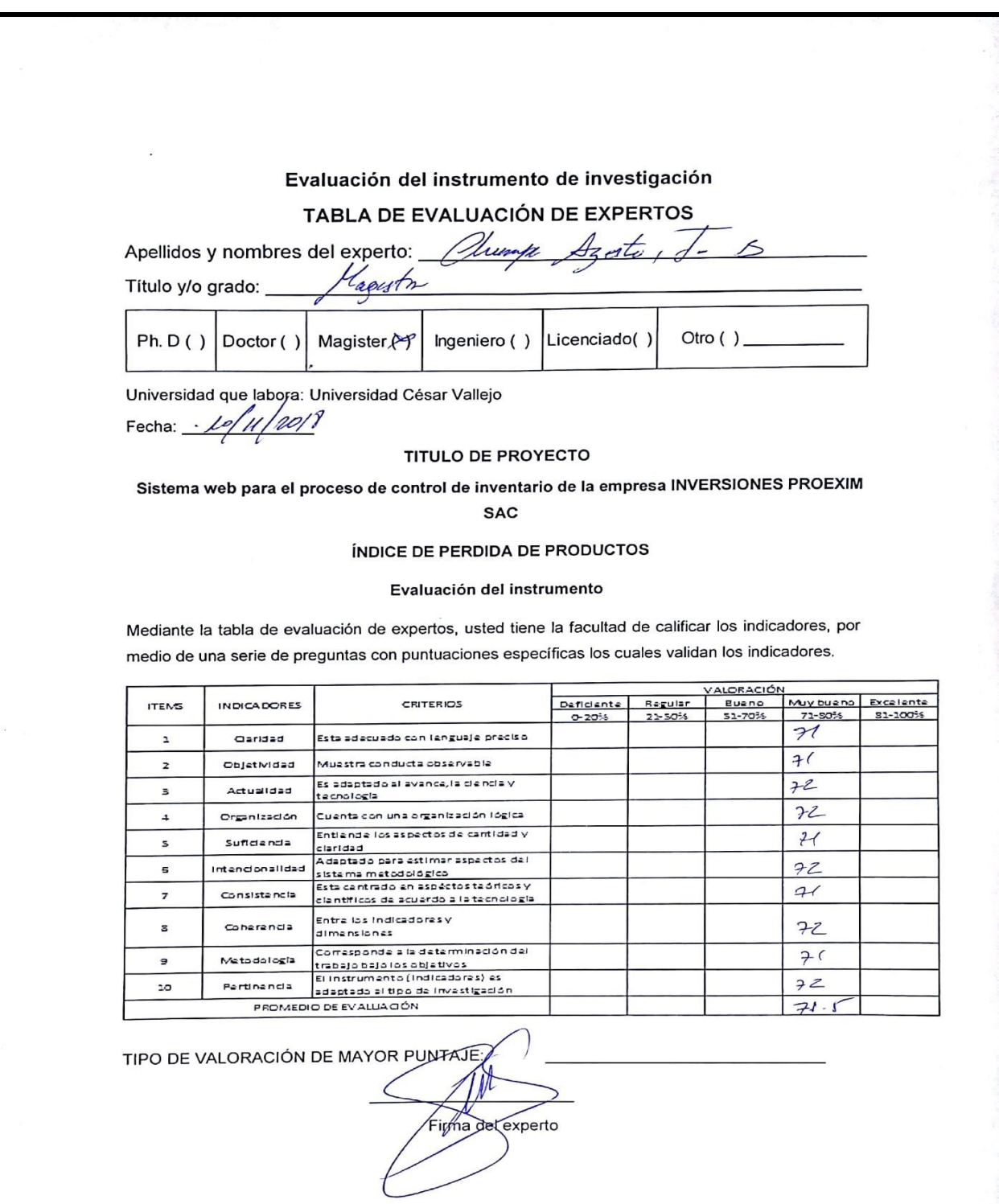

### Evaluación del instrumento de investigación

#### TABLA DE EVALUACIÓN DE EXPERTOS

Apellidos y nombres del experto: 5446000 JIMENE2 Roy

Título y/o grado: //06237En

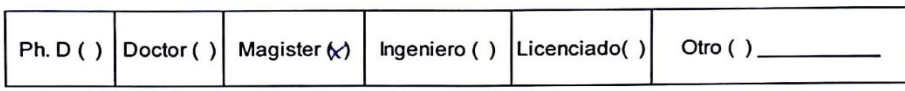

Universidad que labora: Universidad César Vallejo

Fecha:  $10/11/8$ 

#### **TITULO DE PROYECTO**

Sistema web para el proceso de control de inventario de la empresa INVERSIONES PROEXIM **SAC** 

#### ÍNDICE DE PERDIDA DE PRODUCTOS

#### Evaluación del instrumento

Mediante la tabla de evaluación de expertos, usted tiene la facultad de calificar los indicadores, por medio de una serie de preguntas con puntuaciones específicas los cuales validan los indicadores.

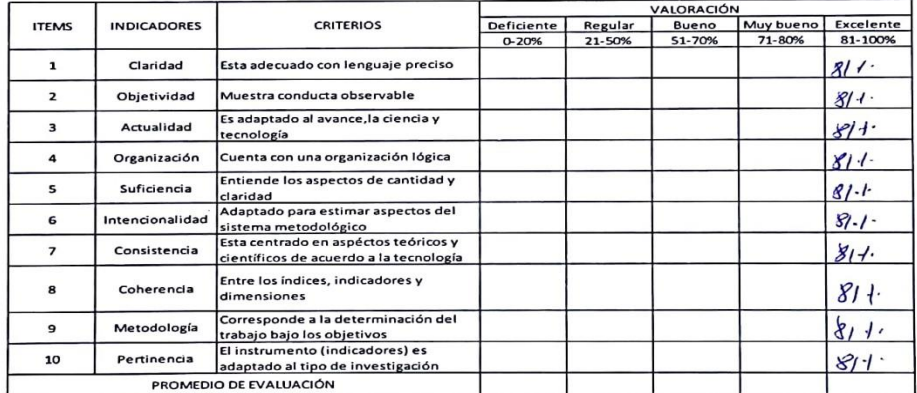

TIPO DE VALORACIÓN DE MAYOR PUNTAJE:

(Firma del experto

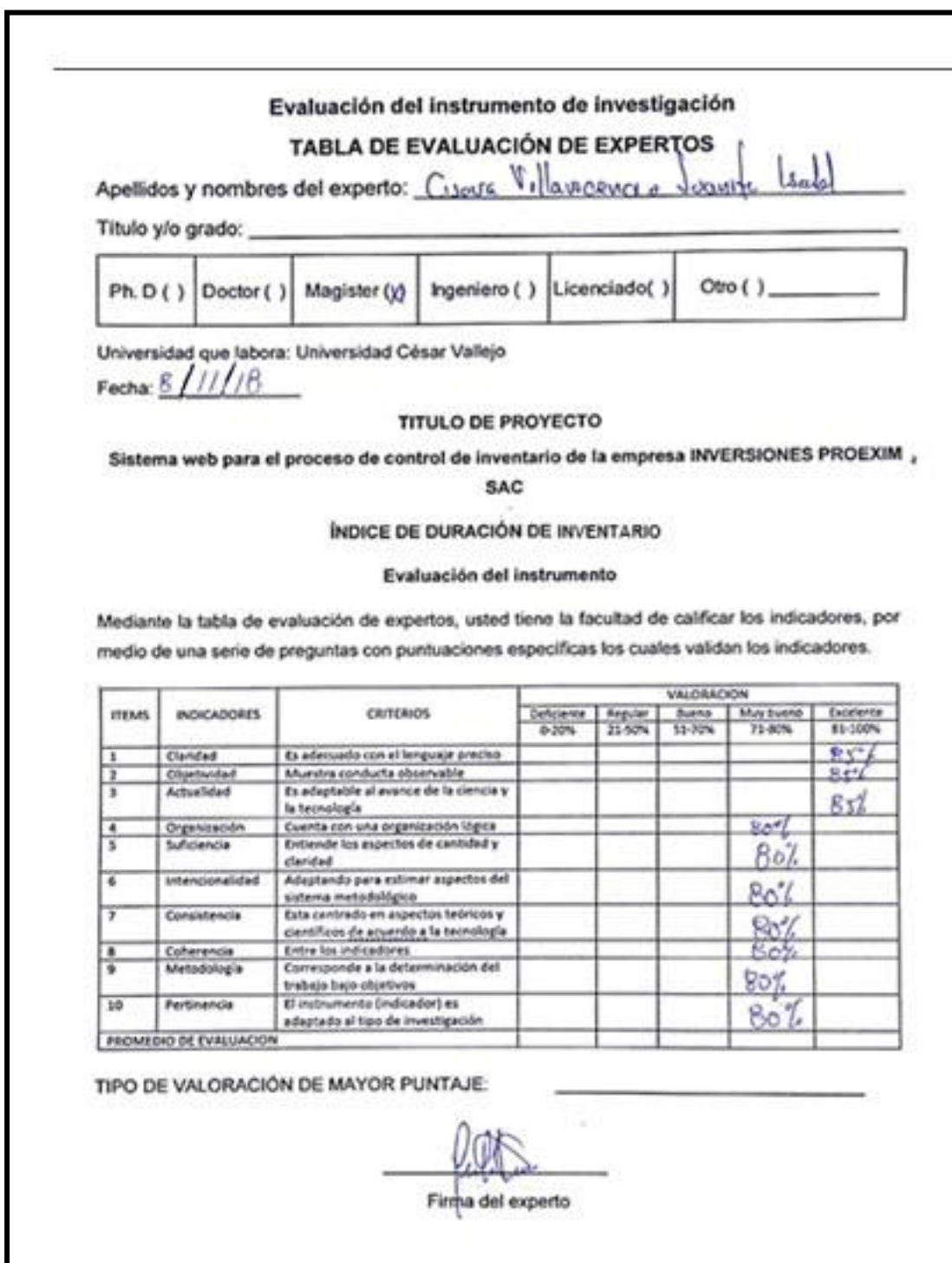

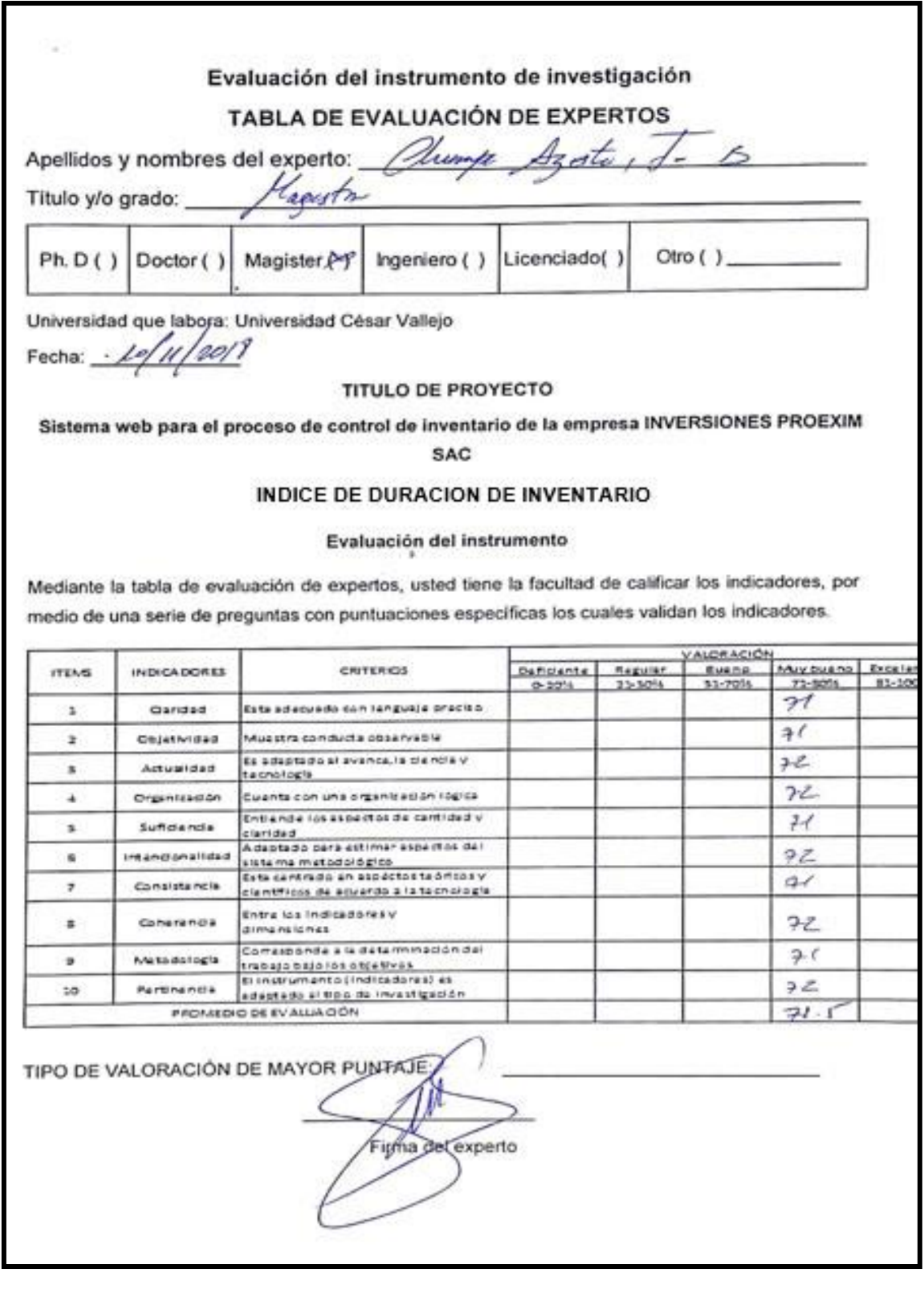

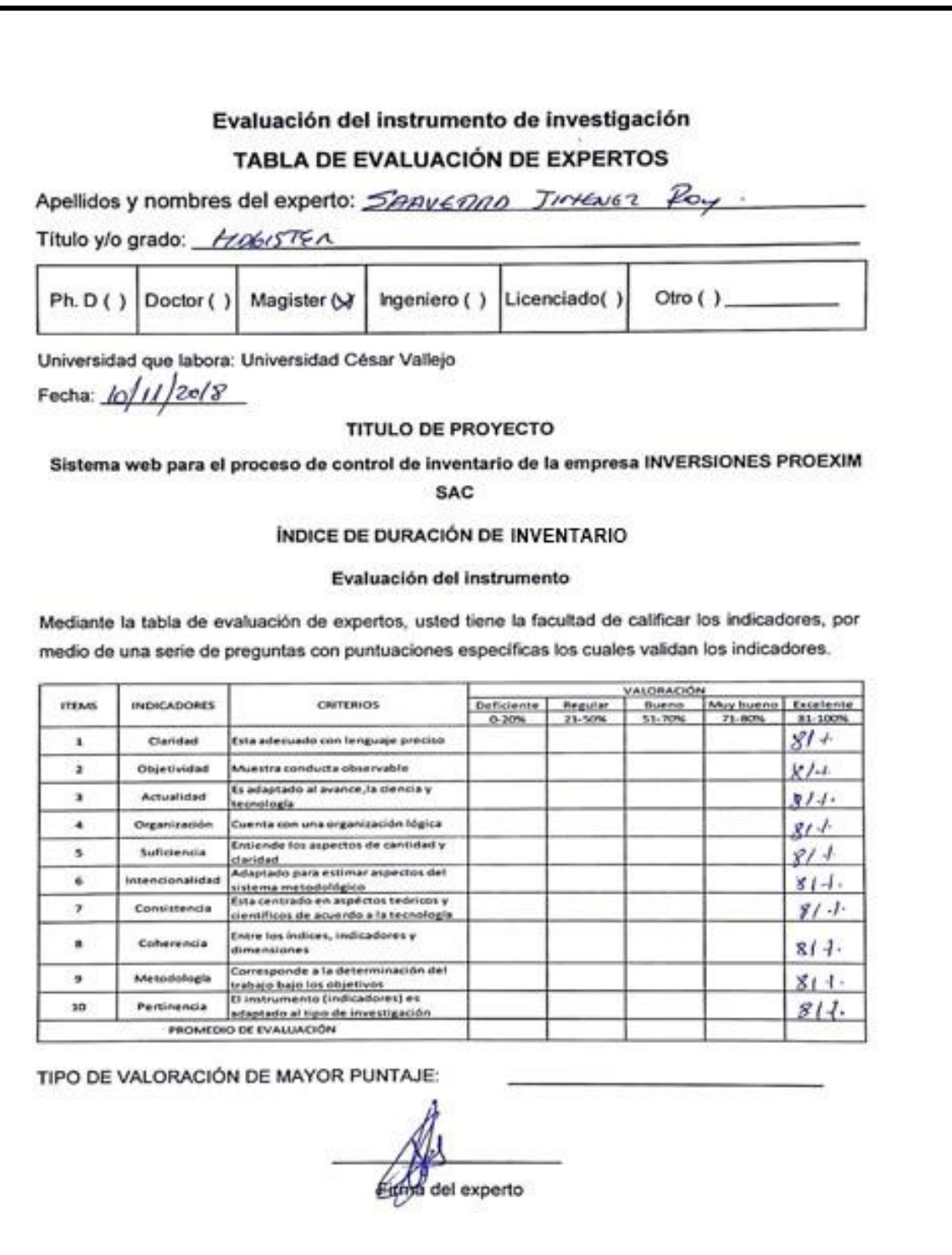

## **Anexo 7: Entrevista para determinar la problemática en la empresa inversiones PROEXIM S.A.C**

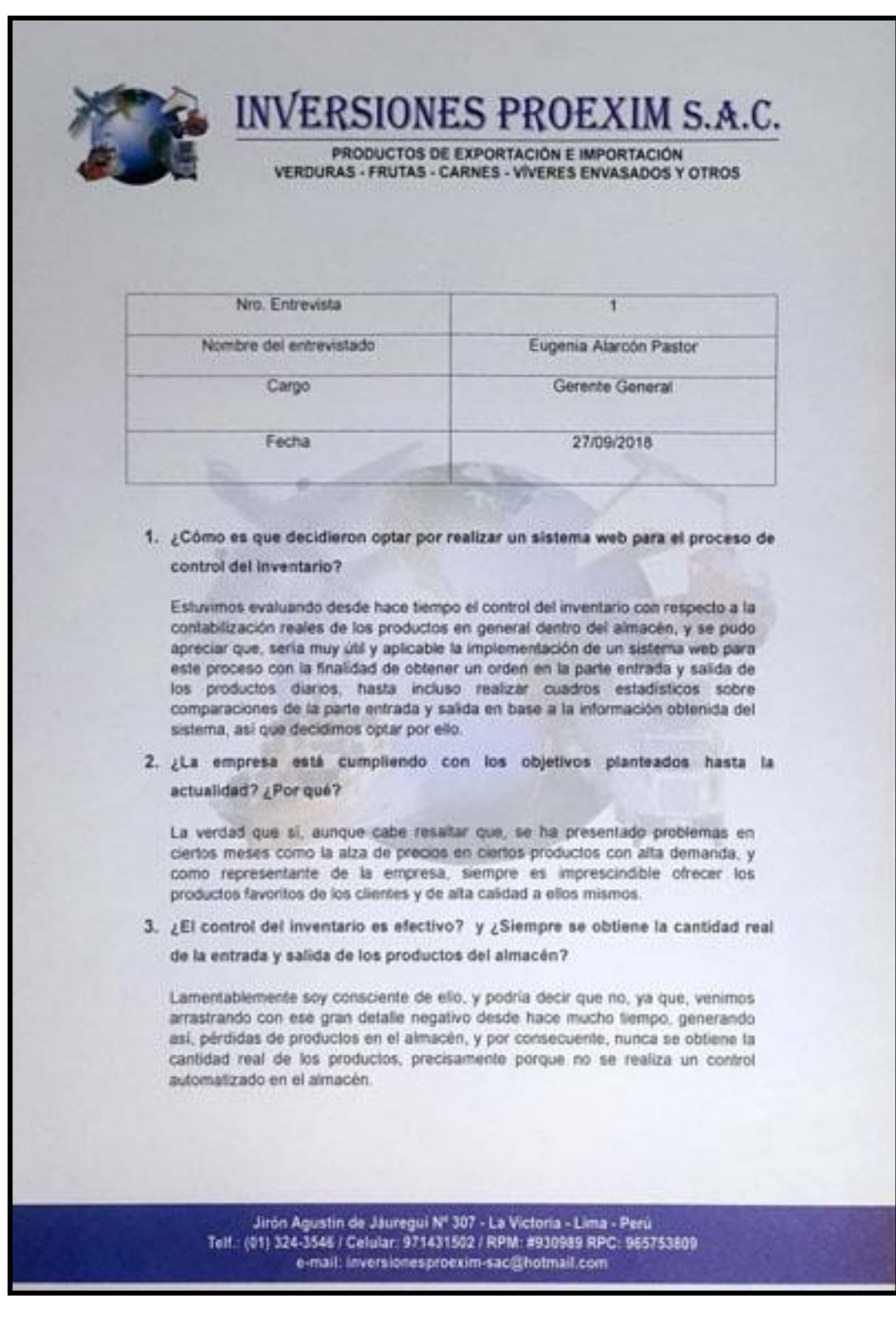

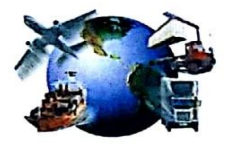

# INVERSIONES PROEXIM S.A.C.

PRODUCTOS DE EXPORTACIÓN E IMPORTACIÓN VERDURAS - FRUTAS - CARNES - VÍVERES ENVASADOS Y OTROS

#### 4. Actualmente. ¿Qué inconvenientes presentan a la hora de revisar su inventario total del almacén?

En la actualidad, el inconveniente general es llevar el control manual de los productos ingresados y exportados, contabilizar y digitar toda esa información en un formato Excel lleva mucho tiempo, y ni que hablar sobre los productos exportados diariamente. Asimismo, se ha observado desde hace un par de meses pérdidas inexplicables de productos dentro del almacén, de los productos salidos del día anterior y es dado precisamente porque no puede llevar un control estable y preciso al momento de comparar el inventario lógico y físico de los productos del almacén. Por otro lado, al finalizar la venta diaria queda restante una cantidad de productos incalculables sin vender en el almacén, por diversos motivos del cliente o desorganización del envío de productos, generando así grandes pérdidas monetarias, va que, dichos productos pueden ser cambiados o vendidos a bajos precios a fin de evitar la descomposición de estos mismos y así no perder ingresos a la empresa.

5. ¿Considera que una capacitación realizada por su parte a los responsables de la elaboración del proyecto con respecto a los requerimientos funcionales y no funcionales del sistema web, sería de gran aporte?

Definitivamente sí, es de suma responsabilidad para mi persona poder detallar exactamente los requerimientos del sistema web, ya que, más adelante, pueden existir detalles erróneos internos y luego ser una gran falla del sistema web, o también funcionalidades del sistema que están demás como funcionalidades que falten estar implementadas.

**VERSIONES PROEXIMS.A** parti

Jirón Agustín de Jáuregui Nº 307 - La Victoria - Lima - Perú Telf.: (01) 324-3546 / Celular: 971431502 / RPM: #930989 RPC: 965753809 e-mail: inversionesproexim-sac@hotmail.com

#### **Anexo Nº 8: Carta de autorización de la empresa**

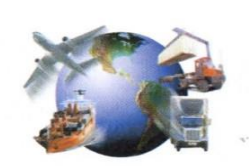

# **INVERSIONES PROEXIM S.A.C.**

PRODUCTOS DE EXPORTACIÓN E IMPORTACIÓN **VERDURAS - FRUTAS - CARNES - VÍVERES ENVASADOS Y OTROS** 

Lima, 25 de setiembre del 2018

#### **CARTA DE AUTORIZACIÓN**

Por medio del presente, la Gerente General de la empresa Inversiones PROEXIM S.A.C. autoriza a CRISTHIAN RAUL ALARCON AGUILAR, identificado con DNI Nº 75371755 y a JOSE GONZALES RAMOS, identificado con DNI Nº 71888552, estudiantes de la Universidad César Vallejo en Lima, Perú, a realizar la aplicación de entrevistas, y lo que consideren necesario con el personal de la empresa, y a utilizar los datos del mismo con los fines consideren convenientes para ser usados exclusivamente en la elaboración de la tesis que vienen realizando para obtener el título de Ingeniero de Sistemas.

Atentamente.

**VERSIONES PROFXIL** 

Eugenia Alarcon Pastor Gerente General

Jirón Agustín de Jáuregui Nº 307 - La Victoria - Lima - Perú Telf.: (01) 324-3546 / Celular: 971431502 / RPM: #930989 RPC: 965753809 e-mail: inversionesproexim-sac@hotmail.com

#### **Anexo Nº 9: Acta de implementación del sistema web**

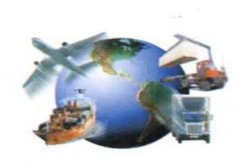

# **INVERSIONES PROEXIM S.A.C.**

PRODUCTOS DE EXPORTACIÓN E IMPORTACIÓN **VERDURAS - FRUTAS - CARNES - VÍVERES ENVASADOS Y OTROS** 

Lima, 10 de mayo del 2019

#### **ACTA DE IMPLEMENTACIÓN**

Por medio del presente, la Gerente General Eugenia Alarcon Pastor de la empresa Inversiones PROEXIM S.A.C., certifica que CRISTHIAN RAUL ALARCON AGUILAR, identificado con DNI Nº 75371755 y JOSE GONZALES RAMOS, identificado con DNI Nº 71888552, estudiantes de la Universidad César Vallejo en Lima, Perú, han implementado un Sistema web para el proceso de control de inventario el 08 de mayo del vigente año, utilizando la metodología OOHDM, y así poder determinar la influencia de un sistema web en el proceso de control de inventario en la empresa Inversiones PROEXIM S.A.C., con el objetivo de lograr la optimización de sus procesos al implementar el Sistema web, disminuyendo así el índice de pérdida de productos, así como el índice de duración de inventario, los cuales son parte de la elaboración de la tesis que vienen realizando para obtener el título de Ingeniero de Sistemas.

Se expresa el agradecimiento por la implementación y el logro de las mejoras como consecuencia de la implementación. Por otro lado, se expide el presente documento a solicitud del interesado.

Atentamente,

INVERSIONES PROEXIM **OV CU**  $a|a|$  $40 \pi u \alpha$ GENIA ALAR **PASTOR** 

**EUGENIA ALARCON PASTOR** Gerente General

Jirón Agustín de Jáuregui Nº 307 - La Victoria - Lima - Perú Telf.: (01) 324-3546 / Celular: 971431502 / RPM: #930989 RPC: 965753809 e-mail: inversionesproexim-sac@hotmail.com

**Anexo 10: Desarrollo de la metodología**

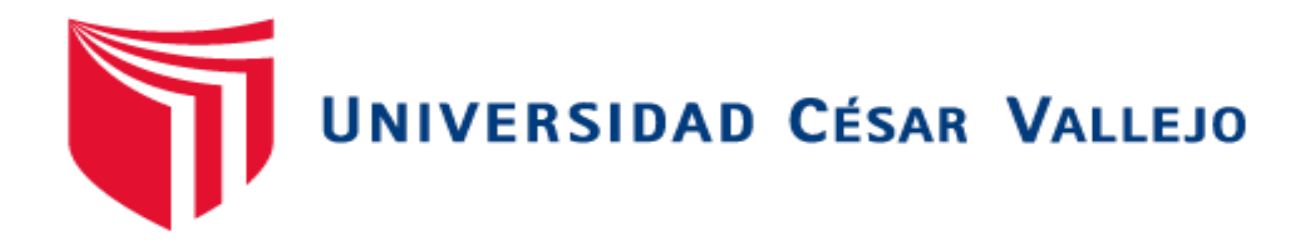

## FACULTAD DE INGENIERÍA

## ESCUELA ACADÉMICO PROFESIONAL DE INGENIERÍA DE SISTEMAS

Sistema web para el proceso de control de inventario en la empresa

Inversiones Proexim S.A.C

## ANÁLISIS, DISEÑO Y DESARROLLO DEL SISTEMA WEB SEGÚN LA METODOLOGÍA OOHDM

TESIS PARA OBTENER EL TÍTULO PROFESIONAL DE: INGENIERO DE SISTEMAS

 $AUTORES$ 

Alarcon Aguilar, Cristhian Raul (ORCID: 0000-0003-2494-4068)

Gonzales Ramos, José Manuel (ORCID: 0000-0002-2076-0192)

ASESOR:

Dr. Adilio Christian Ordoñez Pérez (ORCID: 0000-0003-3875-9576)

LÍNEA DE INVESTIGACIÓN:

Sistemas de información y comunicaciones

LIMA – PERÚ 2019

La presente tesis consiste en la implementación de un sistema web para el proceso de control de inventario en la empresa inversiones PROEXIM S.A.C.

La empresa inversiones PROEXIM S.A.C.es una empresa privada ubicada en Jr Agustín de Jauregui Nro 307- La victoria, con la finalidad de ser una comercializadora mayorista de alimentos y bebidas.

El desarrollo de esta tesis se desarrollará en base a la metodología OOHDM y se realizará a través del lenguaje de programación PHP versión 7, con patrón de Modelo Vista Controlador y como gestor de base de datos MySQL, El presente proyecto tuvo aproximada de 4 meses, iniciando el 1 de Abril de 2019 hasta el 1 de Julio de 2019, en las instalaciones de la empresa inversiones PROEXIM S.A.C, el desarrollo del proyecto se realiza en el área de almacén

Para el desarrollo del sistema se planteó primero la definición de los requerimientos donde se detallaban quienes seria los actores involucrados con el sistema, segundo se realizó el modelo conceptual donde se desarrolla el diseño de la base de datos asi como sus respectivos diagrama lógico y físico, la tercera consistía en el desarrollo del diseño navegacional en el que se muestran las actividades que el usuario ejecutara sobre el sistema, cuarto se desarrolla el diseño de interfaz abstracta donde se diseñan interfaces conceptuales y luego se relacionan con el modelo final luego de realizado las interfaces reales en el sistema web y la última fase viene a ser la implementación donde se convierte todo lo desarrollado hasta ahora en lenguaje de programación para ejecutar el sistema web

# **Índice**

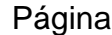

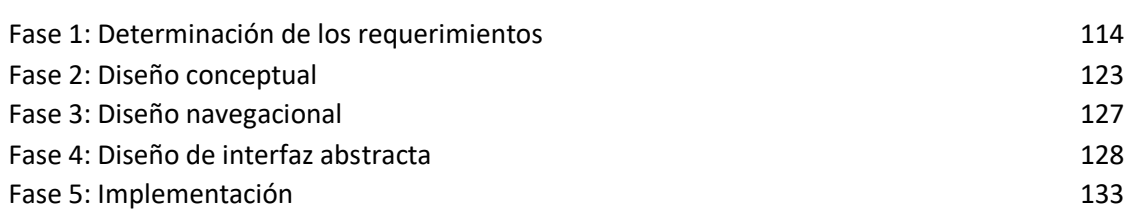

# **Índice de figuras**

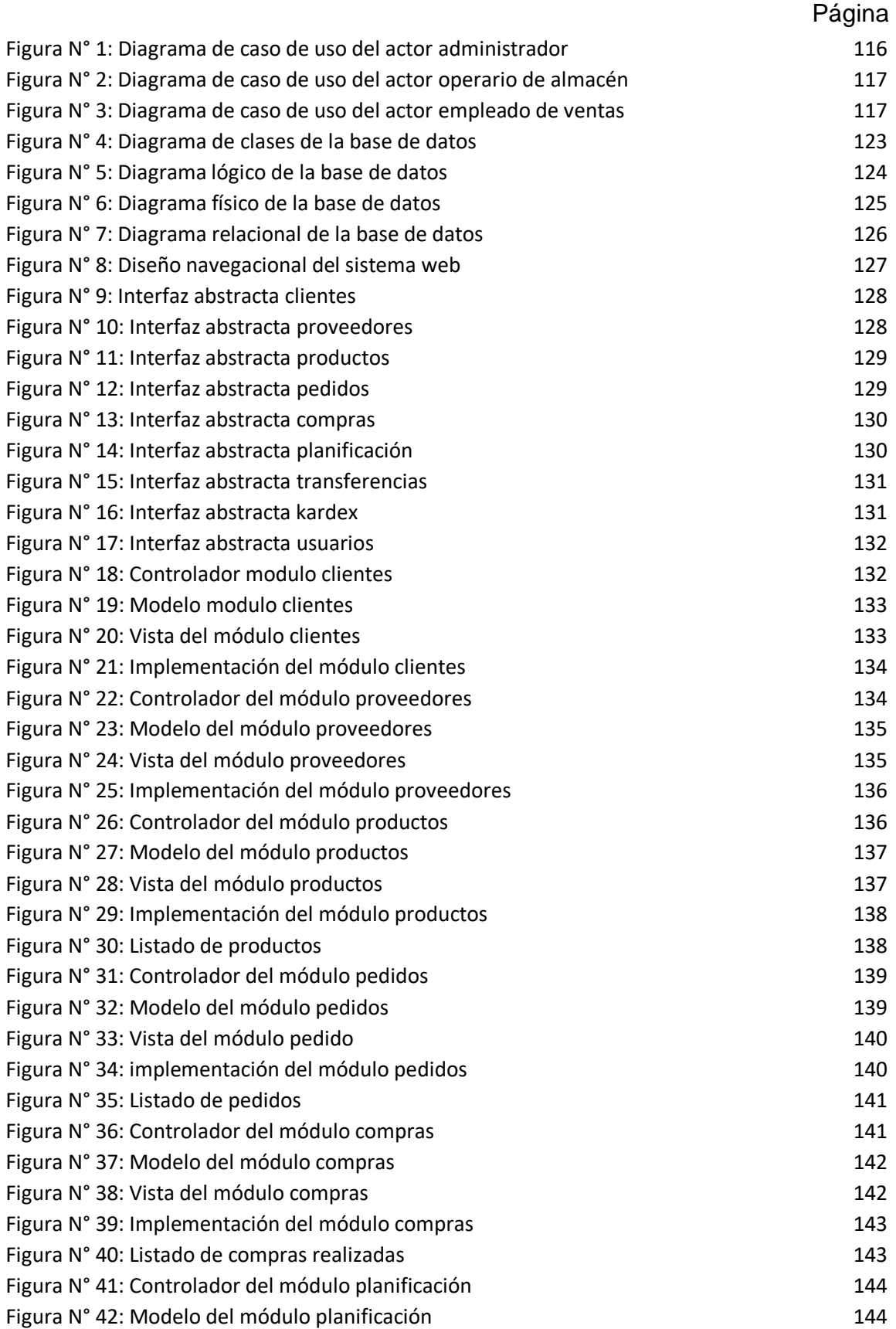

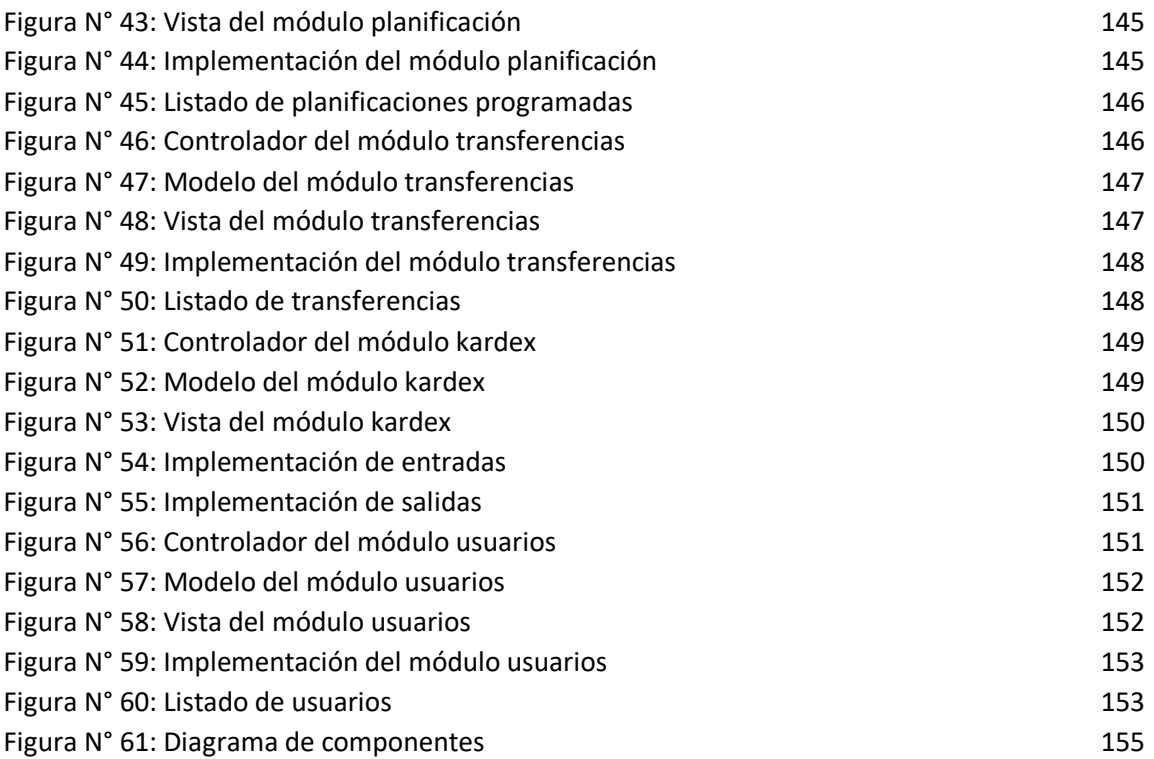

## **Índice de tablas**

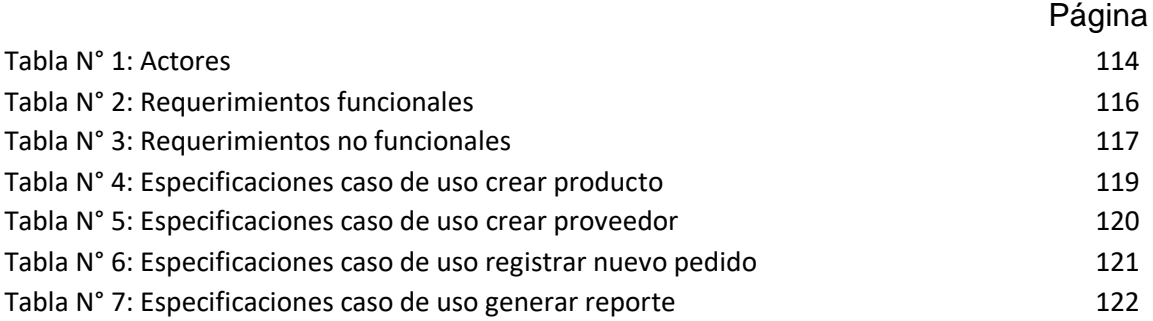

### **Fase l: Determinación de los requerimientos**

### **Actores**

A continuación, en la tabla N°1 se muestran los actores quienes van a interactuar con el sistema web

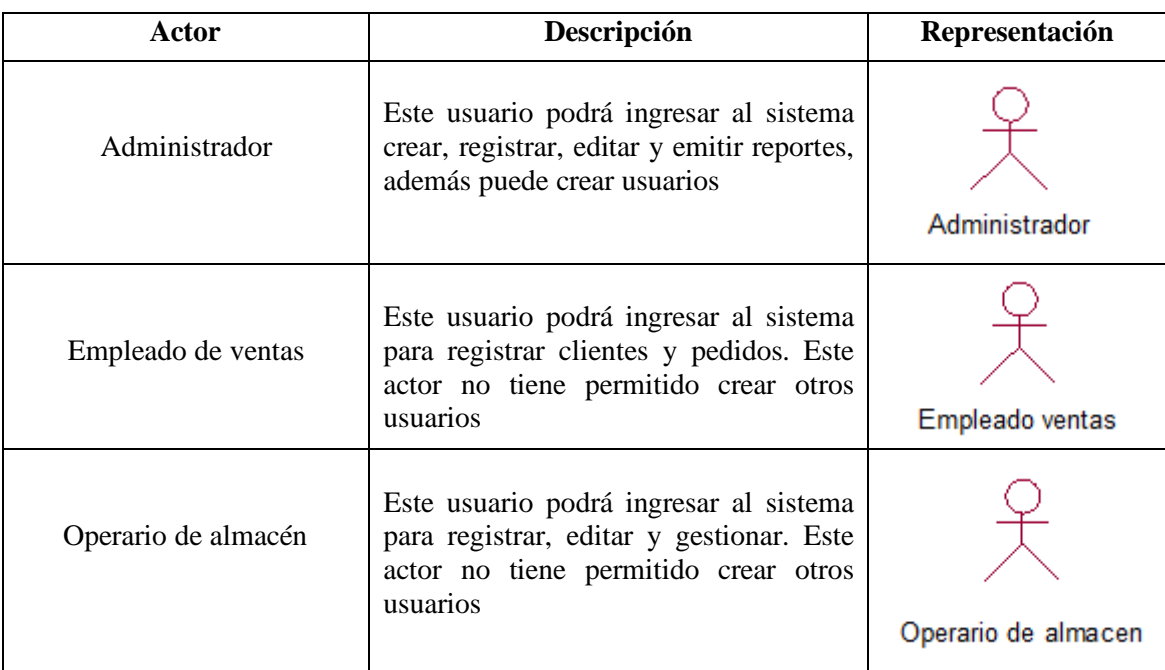

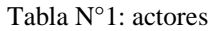

Fuente: elaboración propia

## **Requerimientos funcionales**

El sistema debe presentar los siguientes requerimientos funcionales solicitados, se registran en la siguiente tabla N°2, en la que se detalla cada uno de ellos

| Código      | Requerimiento                                                                                              |
|-------------|----------------------------------------------------------------------------------------------------|
| RF01        | El sistema debe tener una pantalla de login para el acceso de los usuarios                                 |
| RF02        | El sistema debe permitir al administrados general, administrador de almacén<br>registrar un nuevo producto |
| <b>RF03</b> | El sistema debe permitir al administrador, operario de almacén, empleado ventas<br>buscar un producto      |
| <b>RF04</b> | El sistema debe permitir al administrador de almacén listar los productos que están<br>con stock mínimo    |

Tabla N°2: Requerimientos funcionales

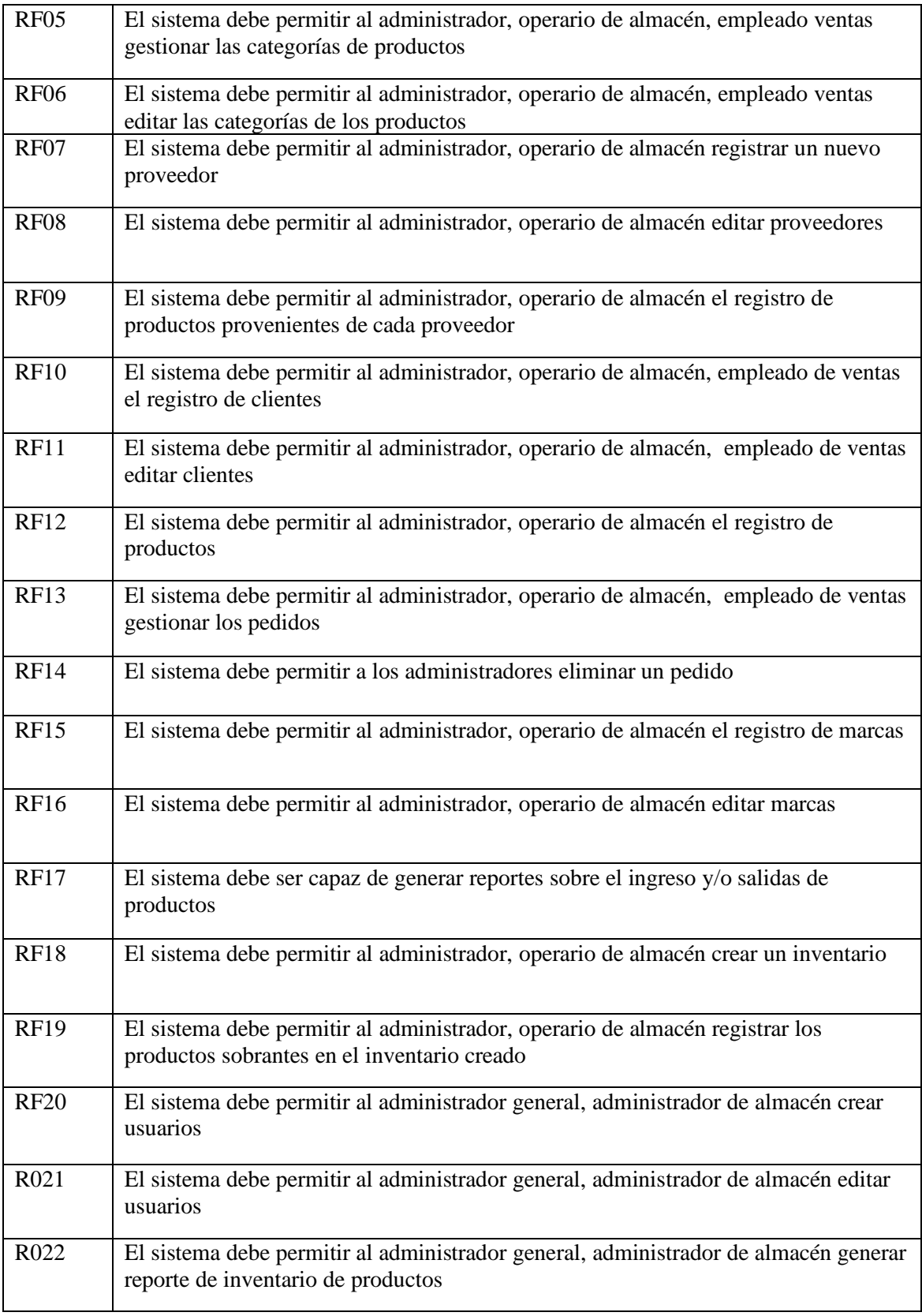

El sistema debe presentar los siguientes requerimientos no funcionales solicitados que vienen a ser características del sistema, se registran en la siguiente tabla N°3, en la que se detalla cada uno de ellos

| Código            | Requerimiento no funcional                                               |
|-------------------|--------------------------------------------------------------------------|
| RNF01             | El sistema debe ser de fácil uso y entendimiento                         |
| RNF <sub>02</sub> | Los errores causados por usuarios deben mostrar mensajes                 |
| RNF <sub>03</sub> | Todo usuario debe ingresar mediante una contraseña                       |
| RNF <sub>04</sub> | El sistema debe tener la capacidad de soportar los usuarios<br>agregados |
| RNF <sub>05</sub> | Debe ser de fácil mantenimiento                                          |
| RNF <sub>06</sub> | La interfaz debe ser simple                                              |

Tabla N°3: Requerimientos no funcionales

Fuente: elaboración propia

#### **Diagrama de caso de uso del sistema**

Para definir las funcionalidades que posee el sistema se hace uso de los diagramas de caso de uso. En la siguiente Figura N°1 se representa la relación del administrado y los casos de uso

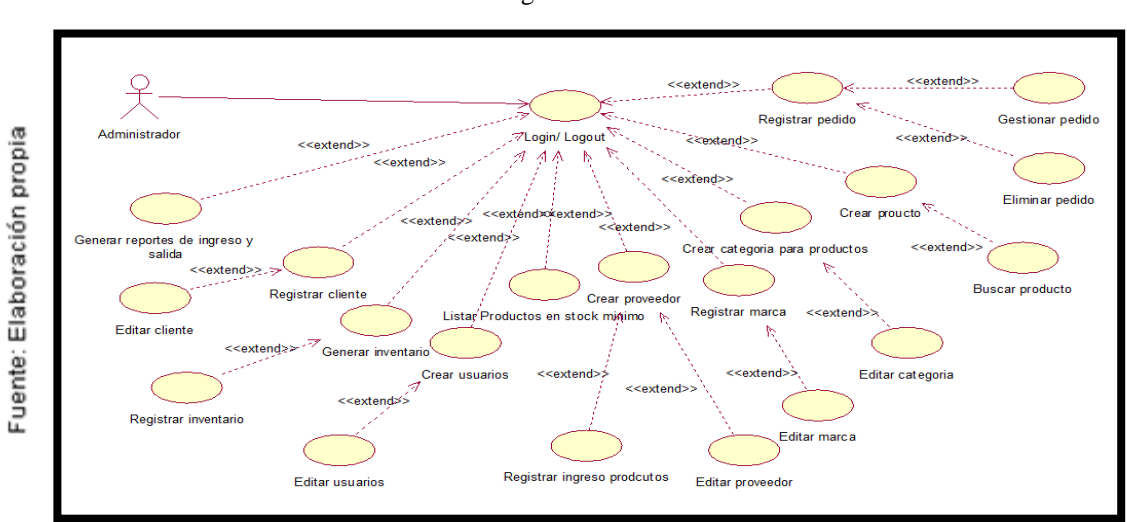

Figura N° 1

Diagrama de caso de uso del actor administrador

En la siguiente Figura N°2 se representa la relación del operario de almacén y los casos de uso

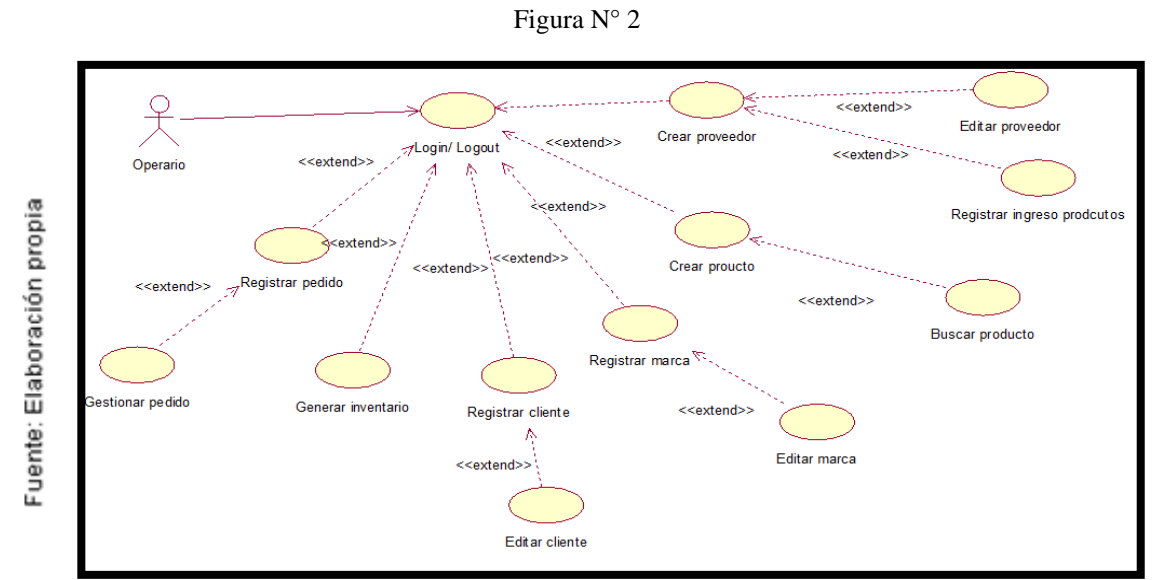

Diagrama de caso de uso del actor operario de almacén

En la siguiente Figura N°3 se representa la relación del empleado de ventas y los casos de uso

Figura N° 3

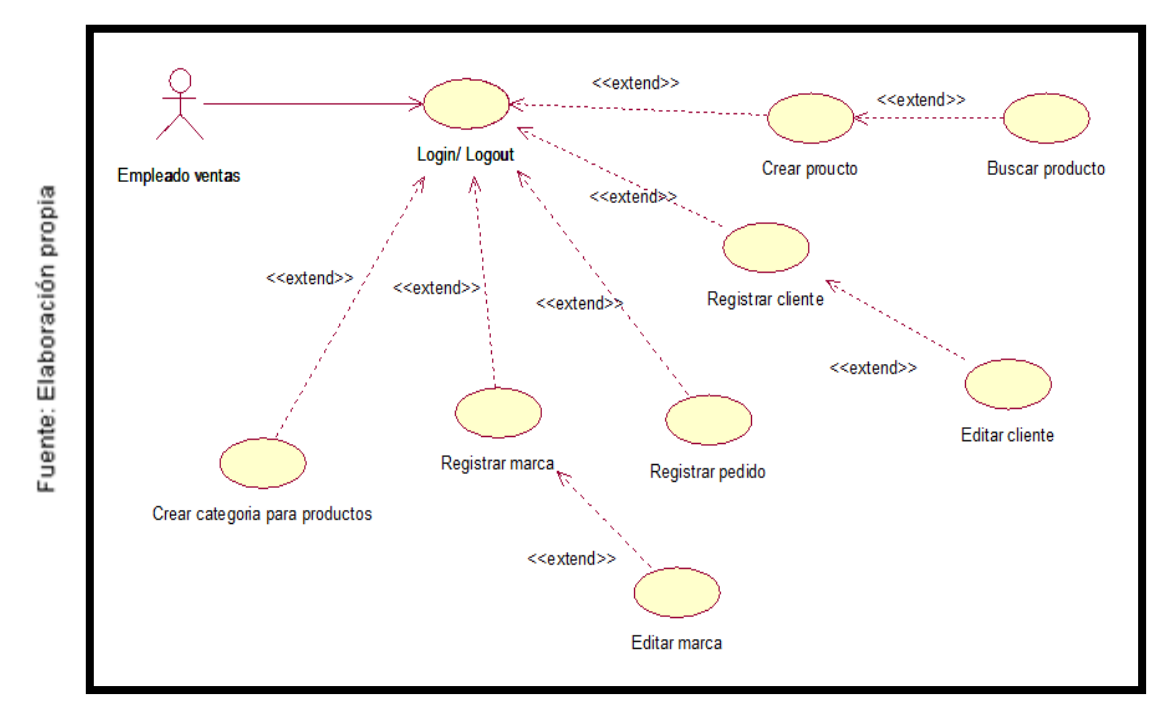

Diagrama de caso de uso del actor empleado de ventas

## **Especificaciones de los casos de uso**

En la siguiente tabla N°4 se puede apreciar las especificaciones del caso de uso crear productos, se presentan los actores relacionados, una breve descripción, pre condiciones, flujo de eventos básicos y condiciones.

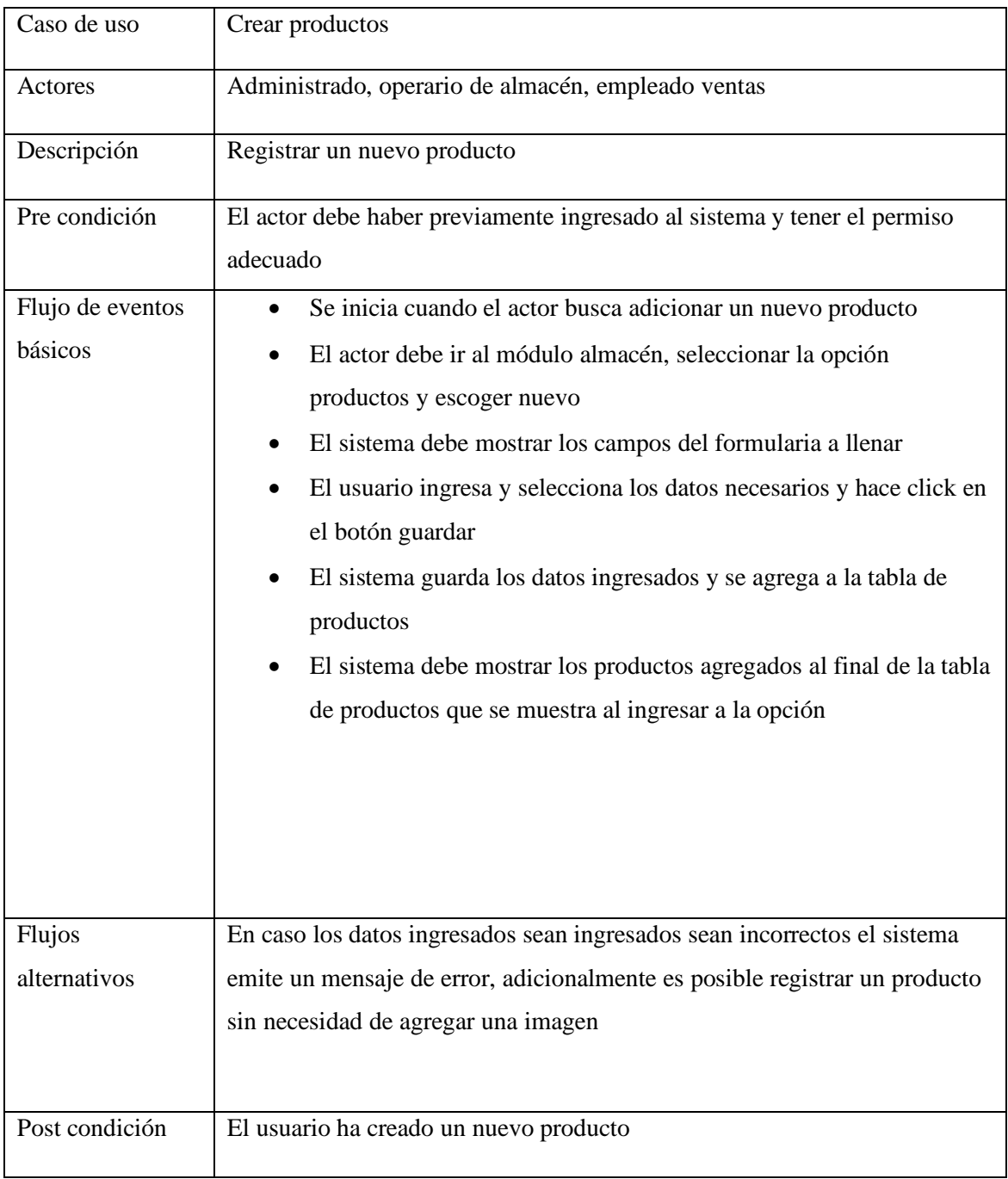

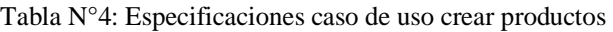

En la siguiente tabla N°5 se puede apreciar las especificaciones del caso de uso crear proveedor, se presentan los actores relacionados, una breve descripción, pre condiciones, flujo de eventos básicos y condiciones

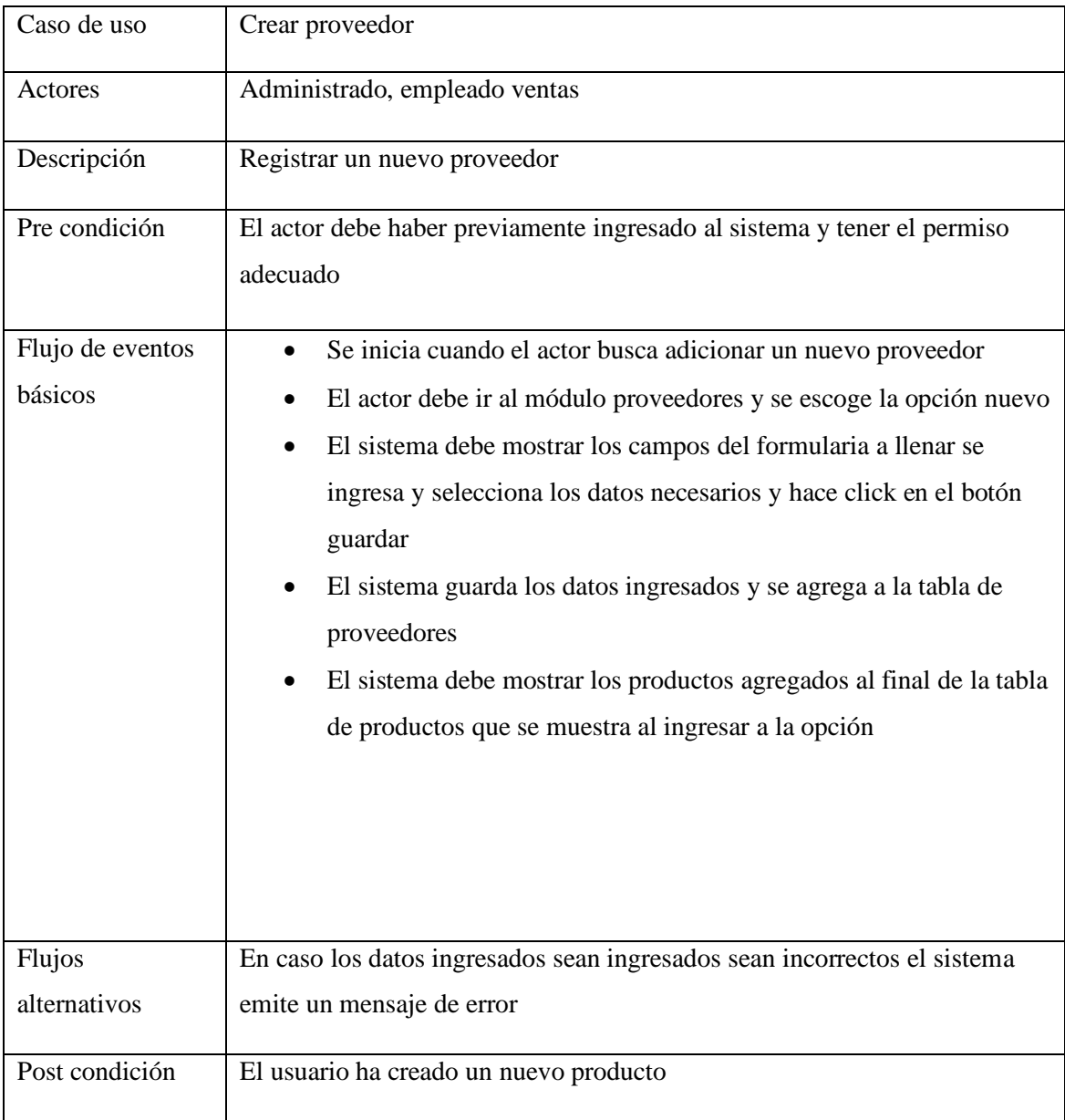

Tabla N°5: Especificaciones caso de uso crear proveedor

En la siguiente tabla N°6 se puede apreciar las especificaciones del caso de uso crear cliente, se presentan los actores relacionados, una breve descripción, pre condiciones, flujo de eventos básicos y condiciones

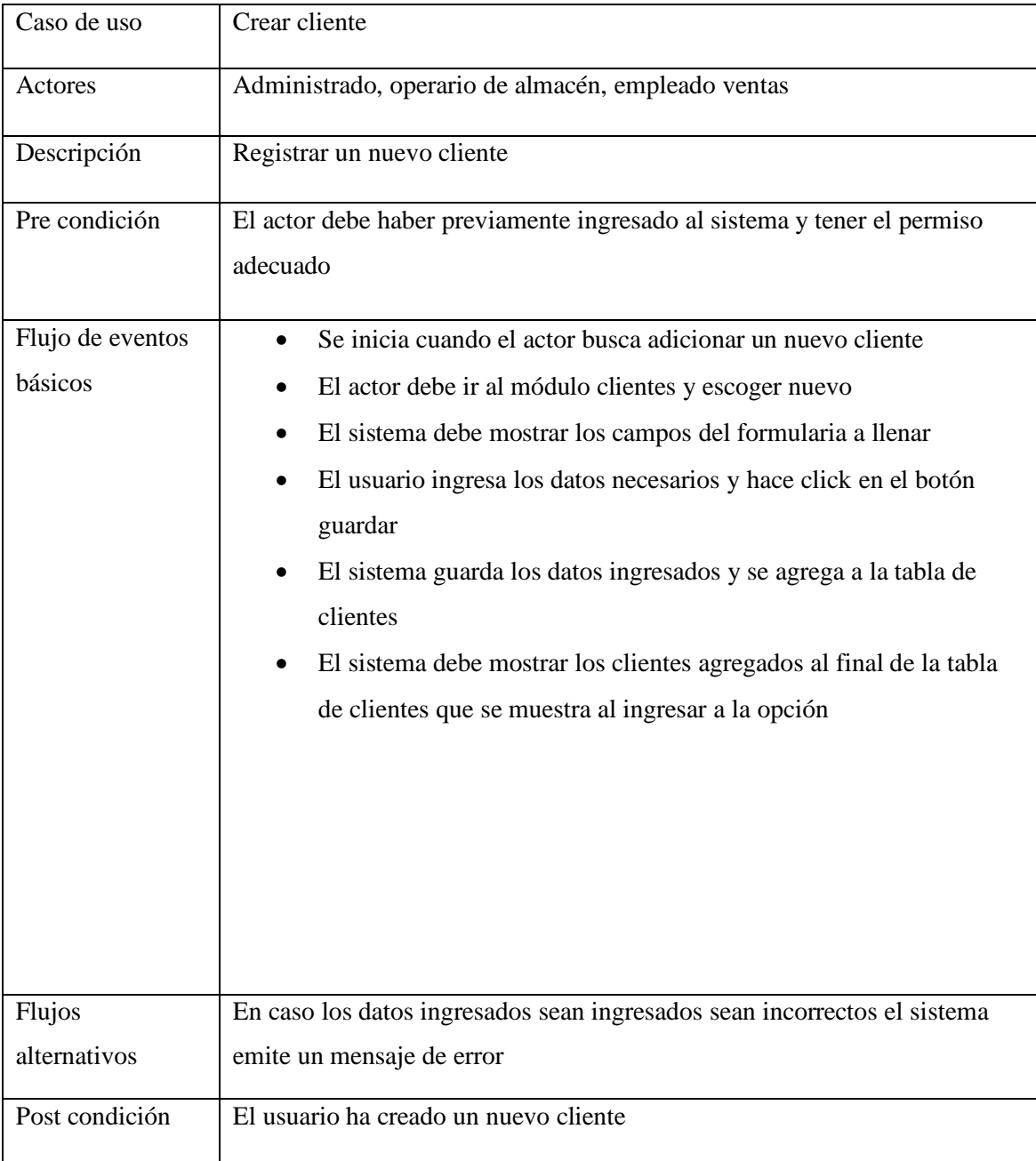

Tabla 6: Especificaciones caso de uso registrar nuevo cliente

En la siguiente tabla N°7 se puede apreciar las especificaciones del caso de uso registrar pedido, se presentan los actores relacionados, una breve descripción, pre condiciones, flujo de eventos básicos y condiciones

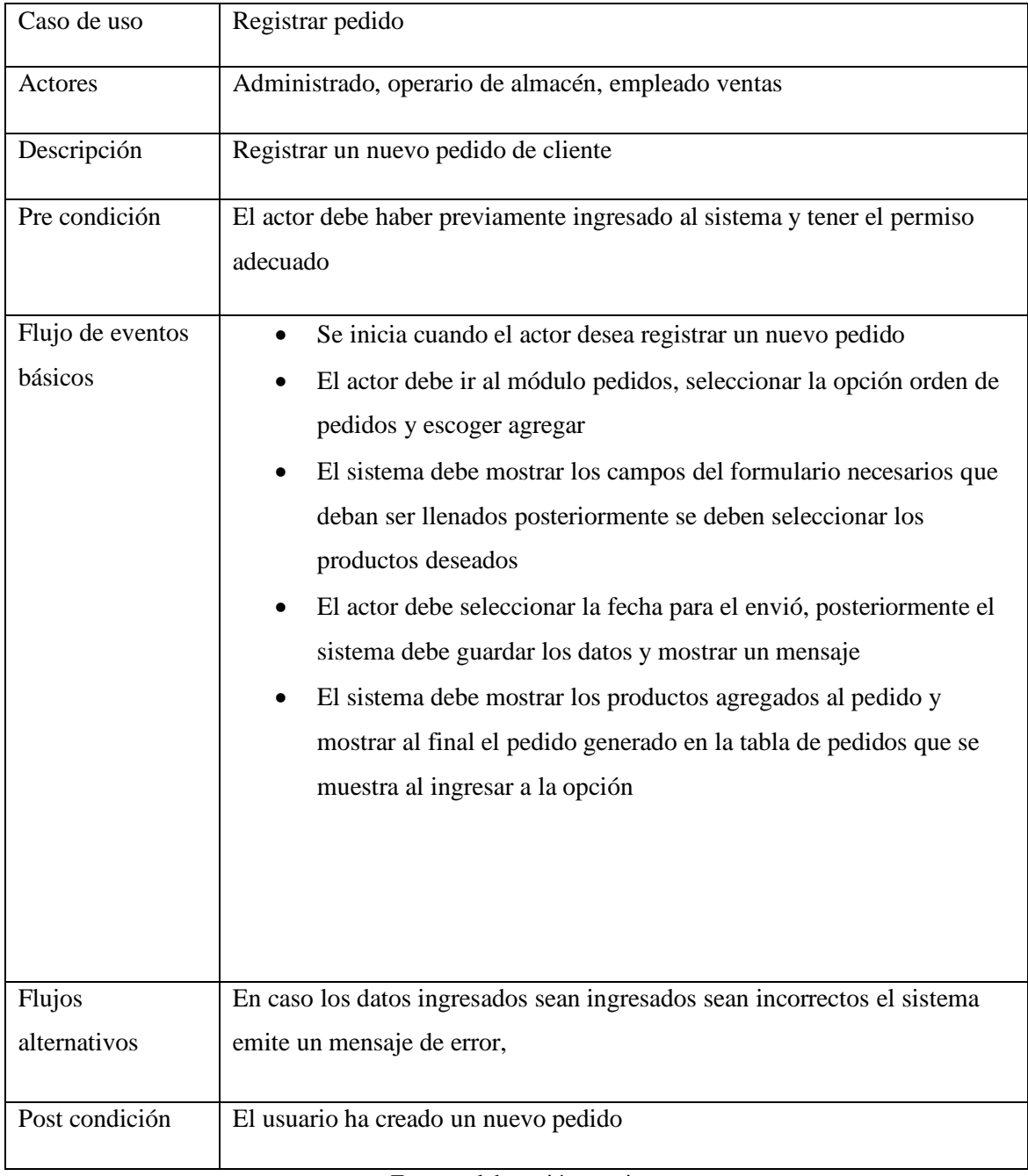

Tabla N°7: Especificaciones caso de uso registrar pedido

En la siguiente tabla N°8 se puede apreciar las especificaciones del caso de uso generar reporte, se presentan los actores relacionados, una breve descripción, pre condiciones, flujo de eventos básicos y condiciones

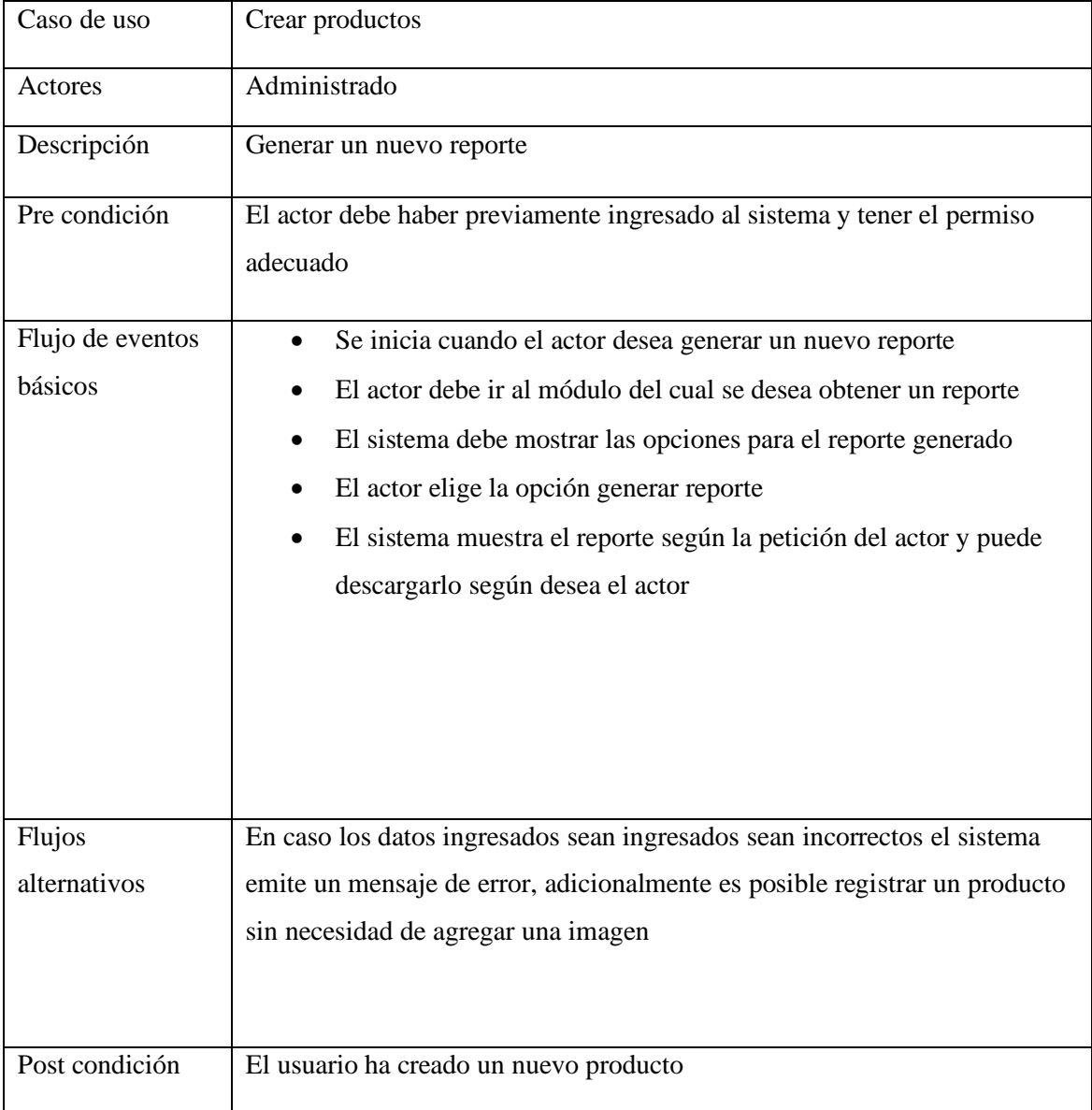

Tabla N°8: Especificaciones caso de uso generar reporte

#### **Fase ll: Diseño conceptual**

#### **Diagrama de clases de la base de datos**

En la siguiente Figura N°4 se aprecia la representación del diagrama de clases para el diseño de la base de datos.

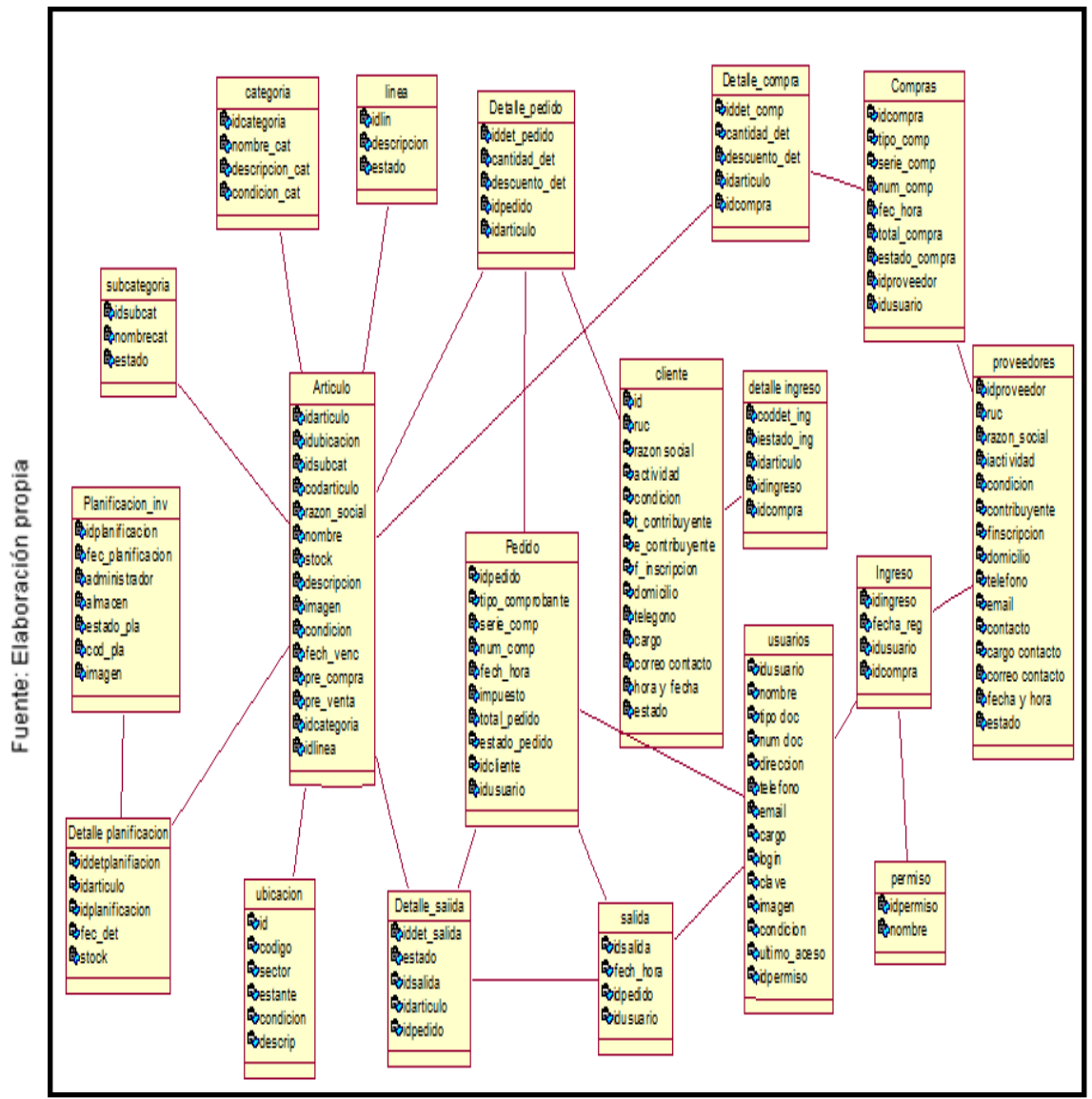

Figura N° 4: Diagrama de clases de la base de datos

#### **Diagrama lógico de la base de datos**

En la siguiente Figura N°5 se aprecia la representación del diagrama lógico de la base de datos.

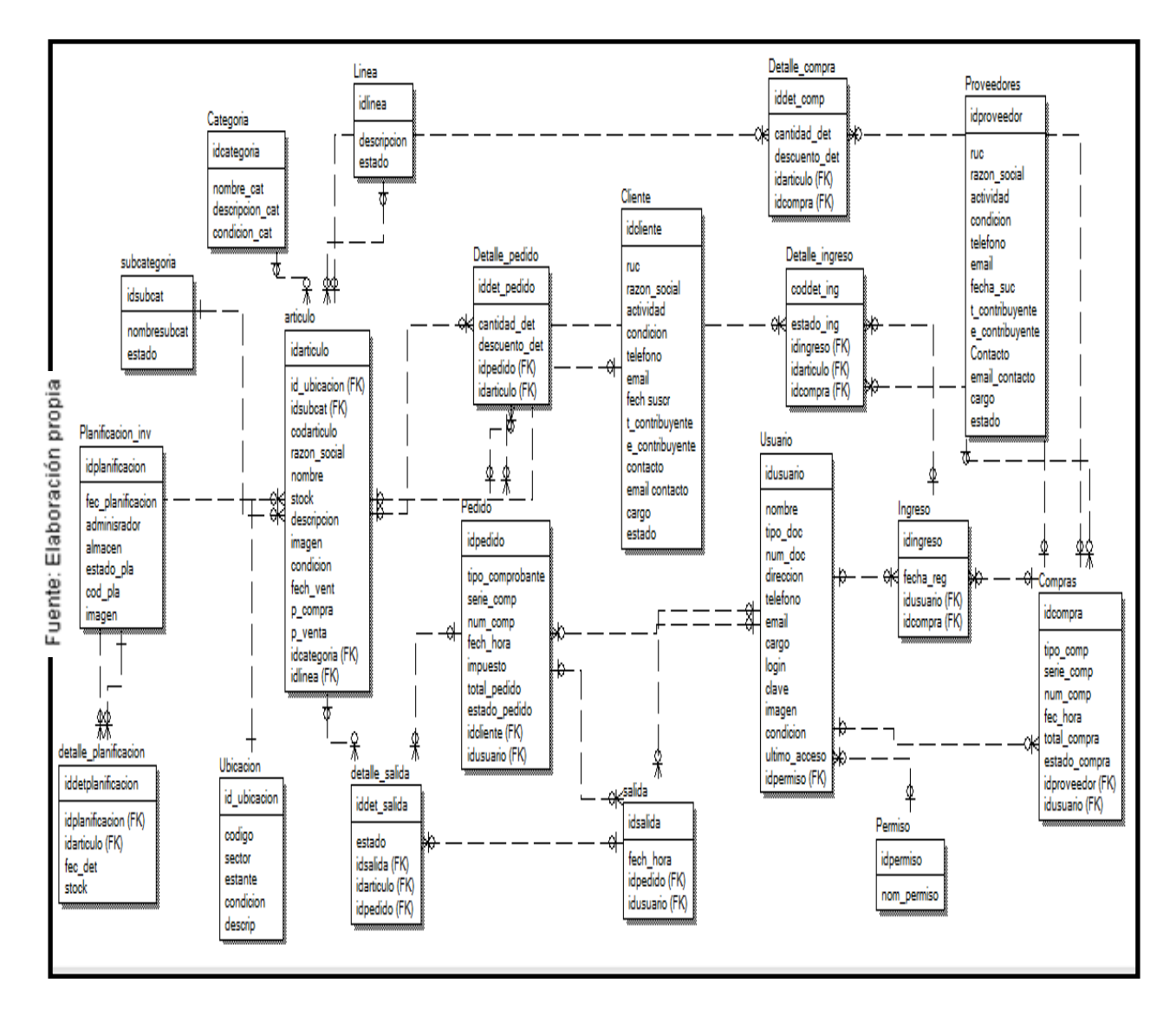

Figura N° 5

Diagrama lógico de la base de datos

#### **Diagrama físico de la base de datos**

En la siguiente Figura N°6 se aprecia la representación del diagrama físico de la base de datos.

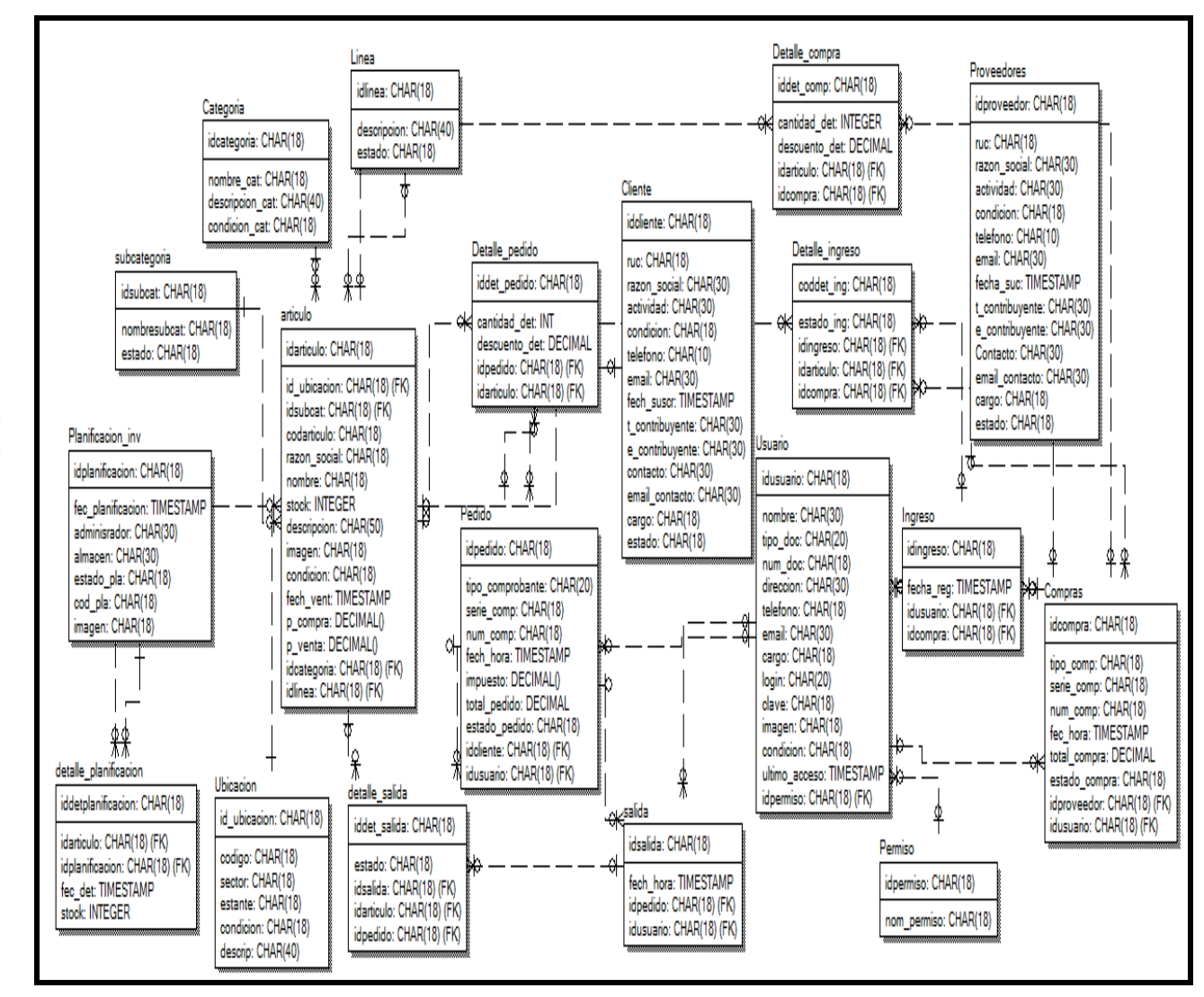

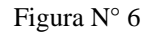

Diagrama físico de la base de datos

### **Diagrama Relacional de la base de datos**

En la siguiente Figura N°7 se aprecia la representación del diagrama relacional de la base de datos.

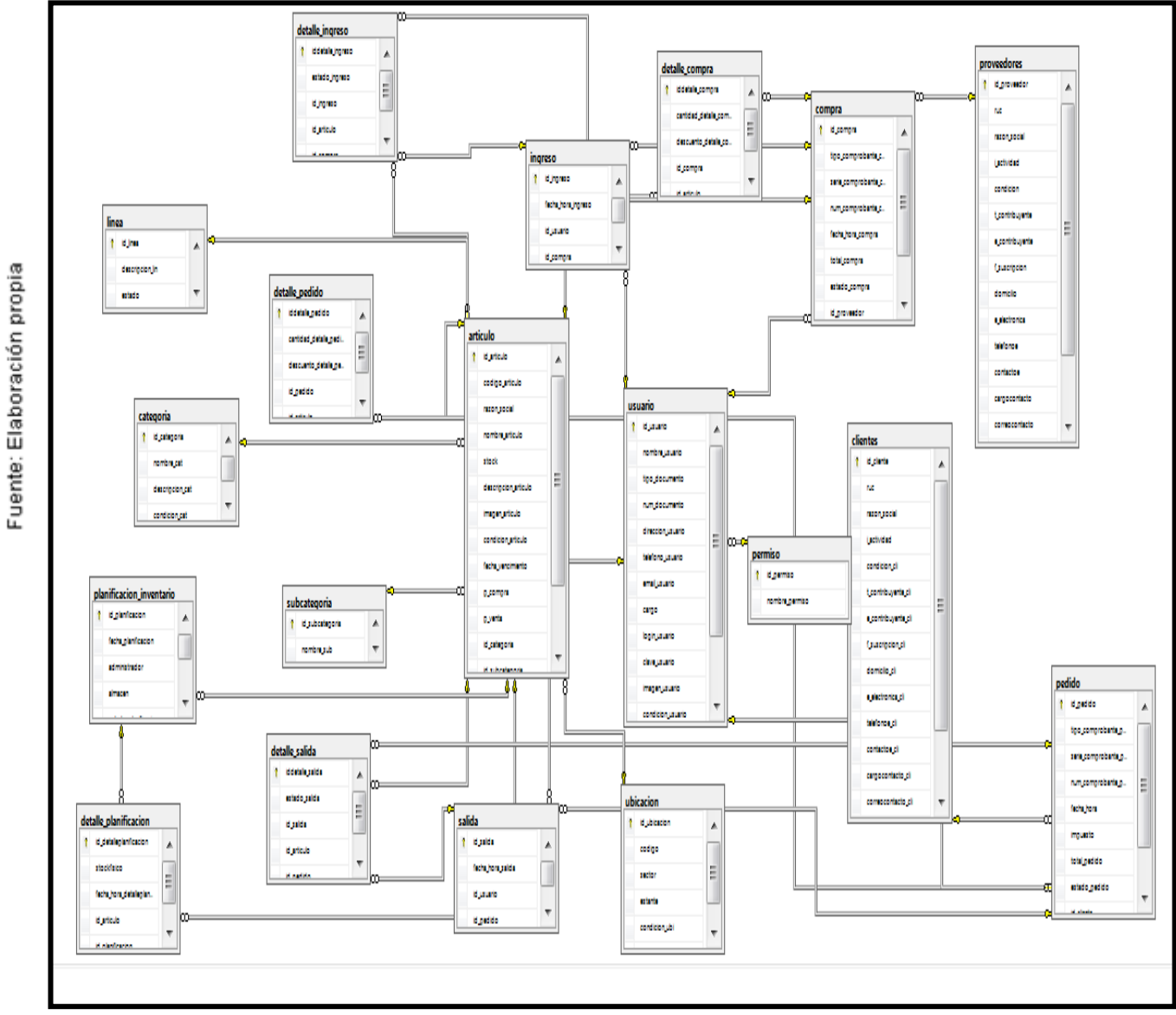

Figura N° 7

Diagrama relacional de la base de datos

#### **Fase lll: Diseño navegacional**

A continuación, como parte del desarrollo de la metodología se muestra en la Figura N°8 el diseño de esta se muestra la representación que tendría el sistema web, esta sería la forma en que el sistema ejecutaría las tareas solicitadas por el usuario

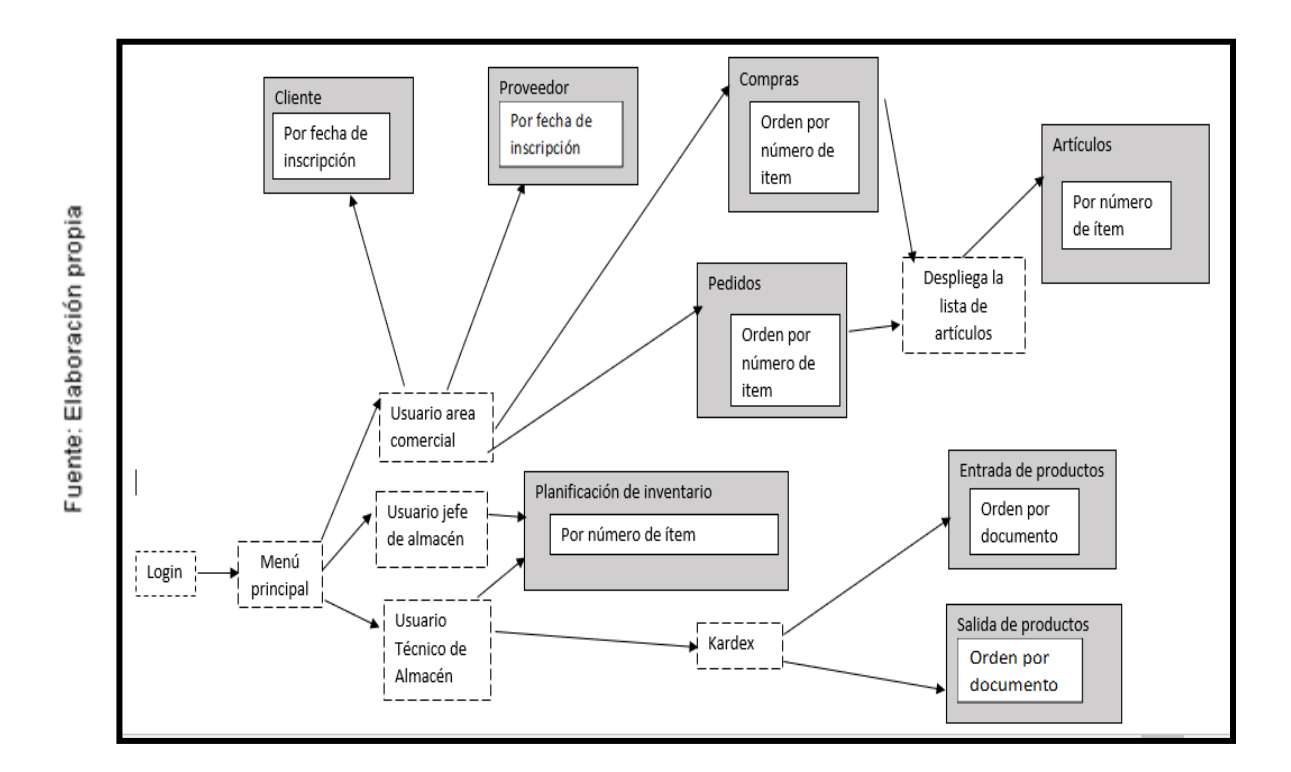

Figura N° 8: Diseño navegacional del sistema web

#### **Fase lV: Diseño de interfaz abstracta**

### **ADV Clientes**

En la Figura N°9 se observa la interfaz abstracta para el ADV clientes donde el usuario interactuara con el sistema web

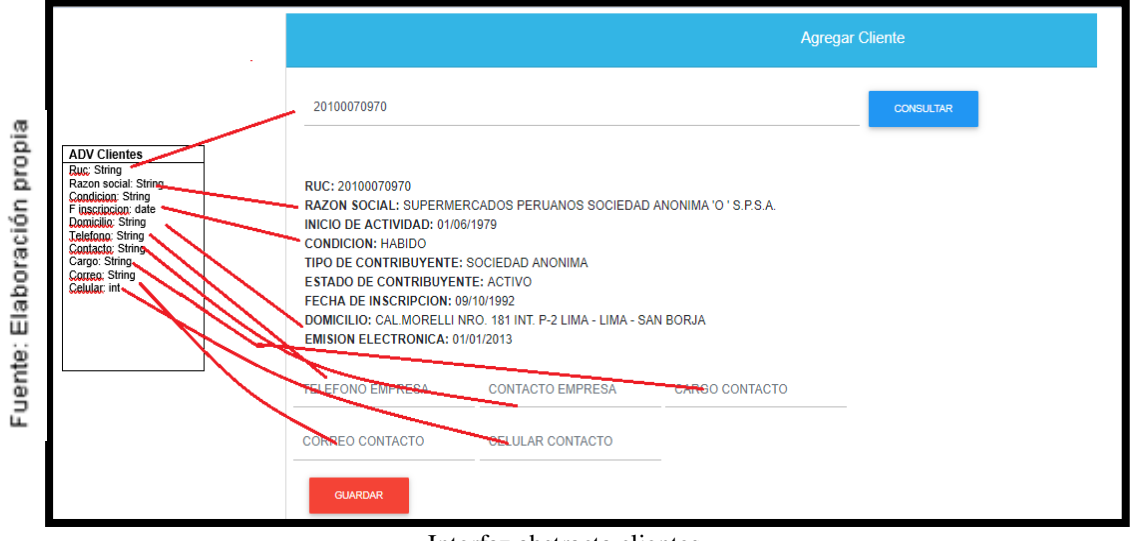

Figura N° 9

#### Interfaz abstracta clientes

### **ADV Proveedores**

En la Figura N°10 se observa la interfaz abstracta para el ADV proveedores donde el usuario interactuara con el sistema web

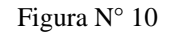

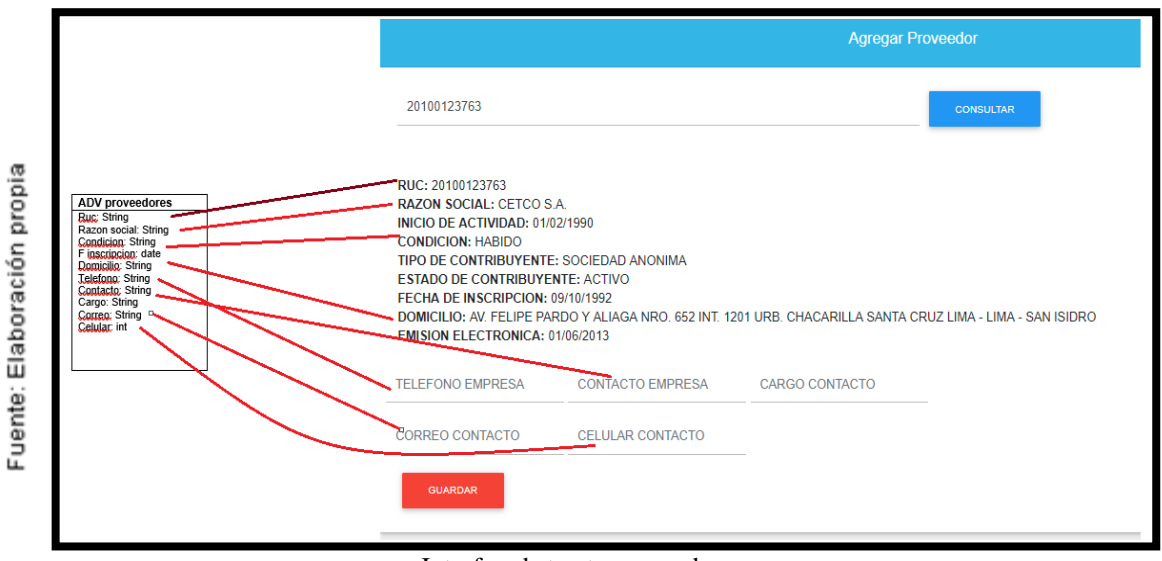

Interfaz abstracta proveedores

#### **ADV Productos**

En la Figura N°11 se observa la interfaz abstracta para el ADV productos donde el usuario interactuara con el sistema web

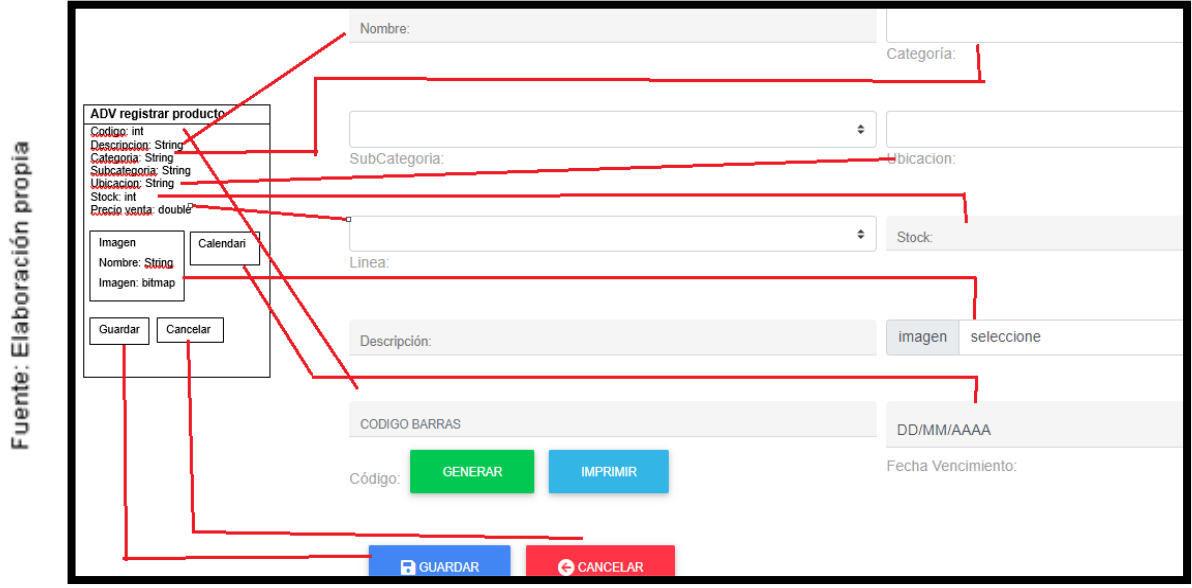

Figura N° 11

Interfaz abstracta productos

### **ADV Pedidos**

En la Figura N°12 se observa la interfaz abstracta para el ADV pedidos donde el usuario interactuara con el sistema web

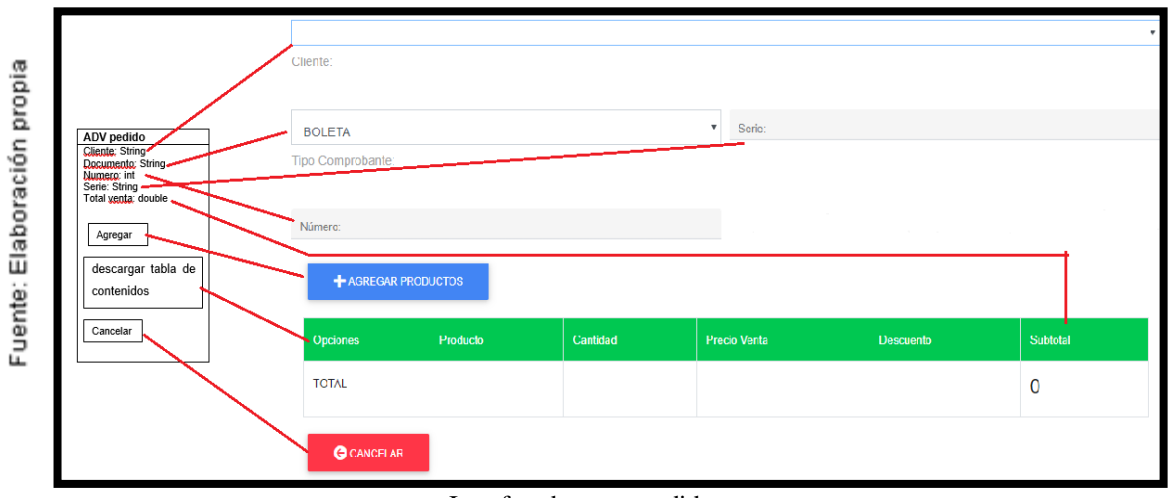

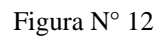

Interfaz abstracta pedidos

#### **ADV Compras**

En la Figura N°13 se observa la interfaz abstracta para el ADV compras donde el usuario interactuara con el sistema web

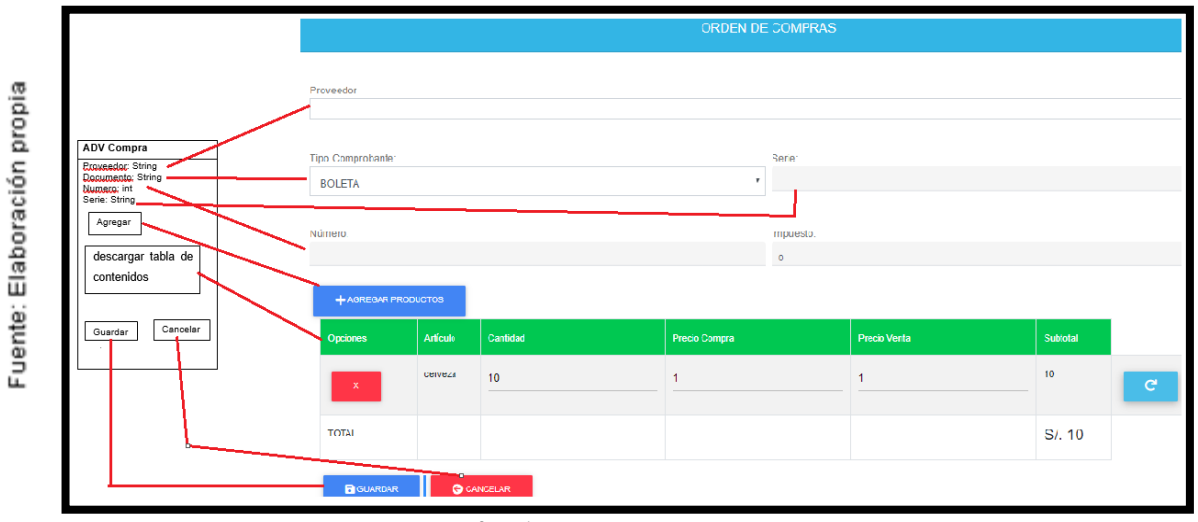

Figura N° 13

Interfaz abstracta compras

#### **ADV Planificación de inventario**

En la Figura N°14 se observa la interfaz abstracta para el ADV planificación de inventario donde el usuario interactuara con el sistema web

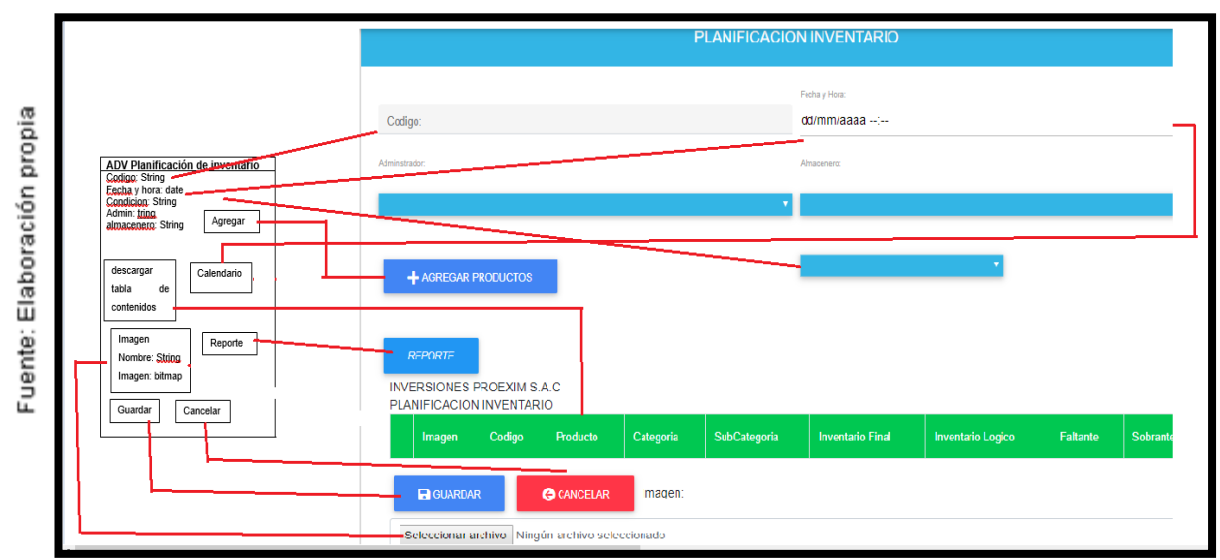

Figura N° 14

Interfaz abstracta planificación

### **ADV Transferencias**

En la Figura N°15 se observa la interfaz abstracta para el ADV transferencias donde el usuario interactuara con el sistema web

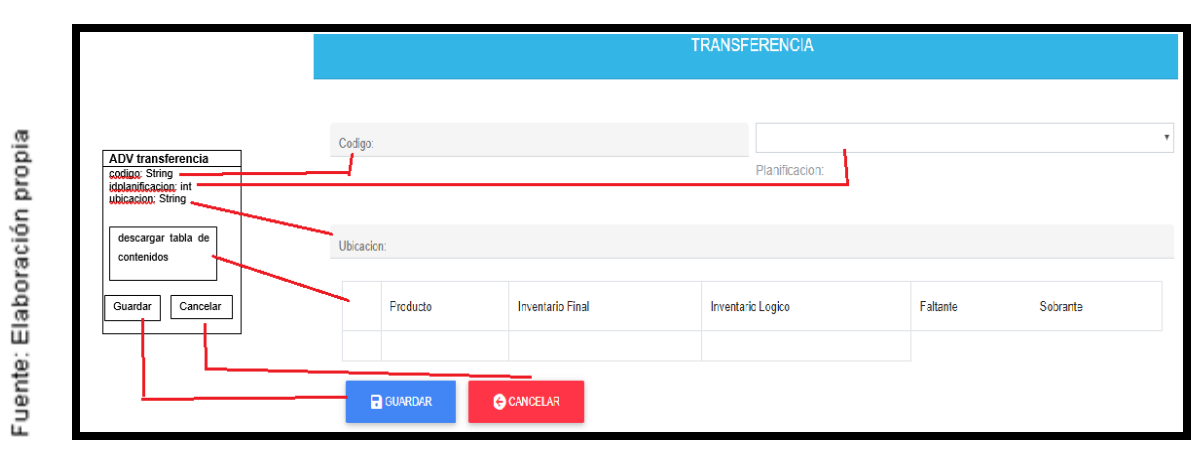

Figura N° 15

#### Interfaz abstracta transferencias

## **ADV Kardex**

En la Figura N°16 se observa la interfaz abstracta para el ADV Kardex donde el usuario interactuara con el sistema web

Figura N° 16

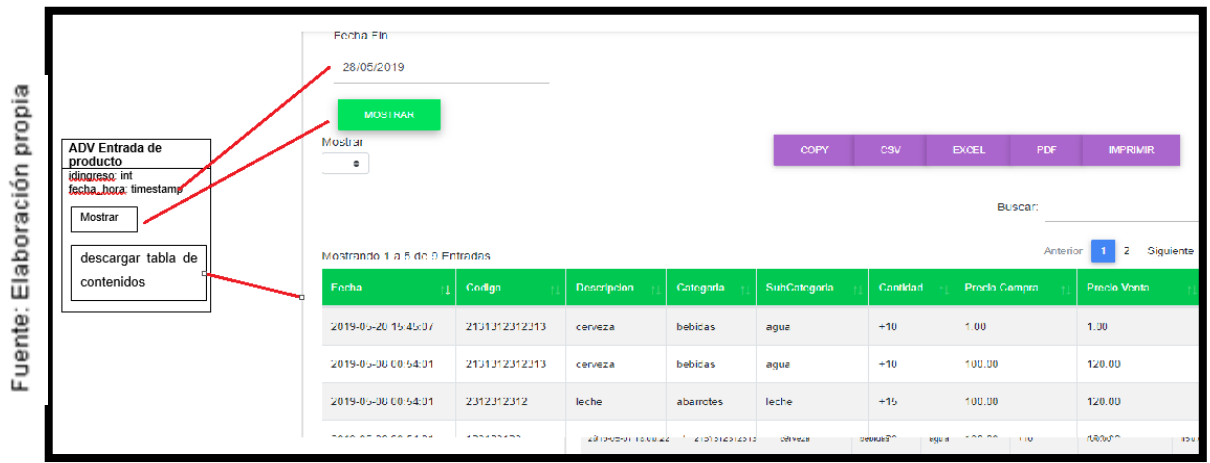

Interfaz abstracta kardex

#### **ADV Usuarios**

En la Figura N°17 se observa la interfaz abstracta para el ADV Usuarios donde el usuario interactuara con el sistema web

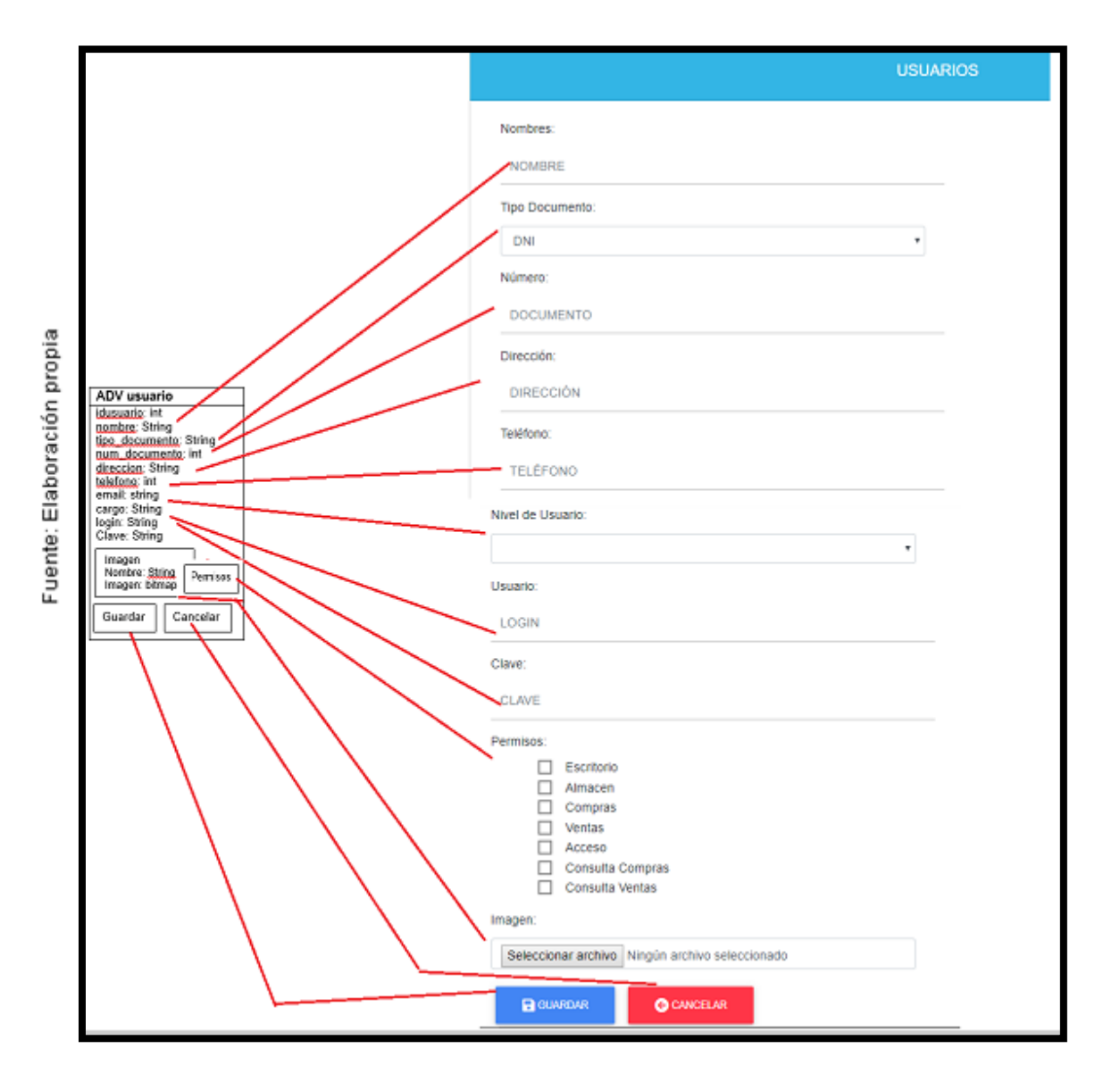

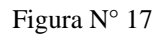

Interfaz abstracta usuarios
## **Fase V: Implementación**

Fuente: Elaboración propia

En la Figura N°18 se observa el controlador del módulo clientes

| \$nombre=isset(\$\_POST["nombre"])? limpiarCadena(\$\_POST["nombre"]):"";<br>\$telefonoempresa=isset(\$\_POST["telefono"])? limpiarCadena(\$\_POST["telefono"]):"";<br>\$cargocontacto=isset(\$\_POST["cargocontacto"])? limpiarCadena(\$\_POST[" (\$\_GET["op"]){<br>se 'editar': \$rspta=\$cliente->editar(\$idcliente,\$telefonoempresa,\$nombre,\$cargocontacto,\$correocontacto,\$telefonocontacto);<br>echo \$rspta ? "Cliente actualizado" : "Cliente no se pudo actualizar"; Fuente: Elaboración propia e 'eliminar':<br>\$rspta=\$cliente->eliminar(\$idcliente);<br>echo \$rspta ? "Cliente eliminado" : "Cliente no se puede eliminar"; eak; :e 'mostrar':<br>|\$rspta=\$cliente->mostrar(\$idcliente); echo json\_encode(\$rspta); ak;<br>e 'listarc':<br>\$rspta=\$cliente->listarcliente();<br>\$data\_\_4nony();  $\text{data} = \text{Array}()$ ; le (\$reg=\$rspta->fetch\_object()){<br>\$data[]=array(<br>"0"=>'<button class="btn btnarray(<br>>'cbutton class="btn btn-warning" onclick="mostrar('.\$reg->id.')"><i class="fa fa-edit"></i></button>'<br>' cbutton class="btn btn-danger" onclick="eliminar('.\$reg->id.')"><i class="fa fa-times"></i></button> ' <br /><br>osfreg->ruc,<br>osfreg->razon\_social,<br>osfreg->razon\_social,<br>osfreg->i\_actividad,<br>osfreg->i\_contribuyente,<br>osfreg->f\_contribuyente,<br>osfreg->f\_contribuyente,<br>osfreg->f\_contribuyente,<br>osfreg->f\_inscripcion, ,<br>-size:9px" class="">'.\$reg->domicilio.'</label >'**,**  $<sub>1at</sub>$ </sub> style=

Figura N° 18

Controlador modulo clientes

En la Figura N°19 se observa el modelo del módulo clientes

Figura N° 19

micilio de electro l="INSERT INTO clientes (ruc,razon\_social,i\_actividad,condicion,t\_contribuyente,e\_contribuyente,f\_inscripcion,domicilio,telefonoe,contact<br>UES ('Sruc','Srazon\_social','Si\_actividad','Scondicion','St\_contribuyente','Se\_contr function editar(\$idcliente,\$telefono,\$contacto,\$cargo,\$correo,\$celular) ="UPDATE clientes SET telefonoe='\$telefono',contactoe='\$contacto',cargocontacto='\$cargo',correocontacto='\$correo',celularcontacto='\$<br>celular' WHERE id='\$idcliente'";<br>wn ejecutarConsulta(\$sql); \$sal function eliminar(\$idcliente) :<br>RE id='\$idcliente'"; ssol<sub>="</sub> SELECT \* FROM clientes WHERE id='\$idcliente'";<br>ejecutarConsultaSimpleFila(\$sql); function listarcliente()  $$sq1-$ SELECT \* FROM clientes OF<br>ejecutarConsulta<mark>(\$sql);</mark> cargo='ADMINISTRACION' DER BY <mark>login</mark>

Modelo modulo clientes

En la Figura N°20 se observa la vista del módulo clientes

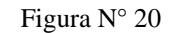

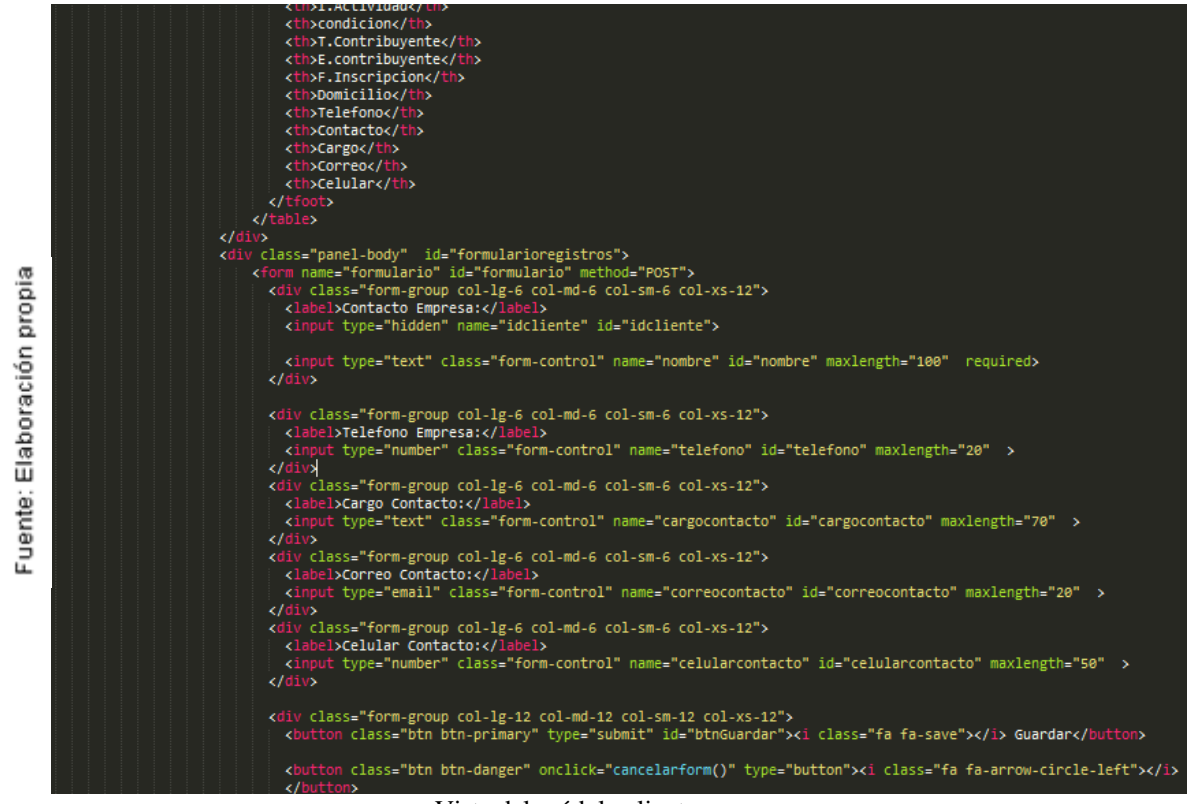

Vista del módulo clientes

En la Figura N°21 se puede apreciar la implementación del módulo clientes

Figura N° 21

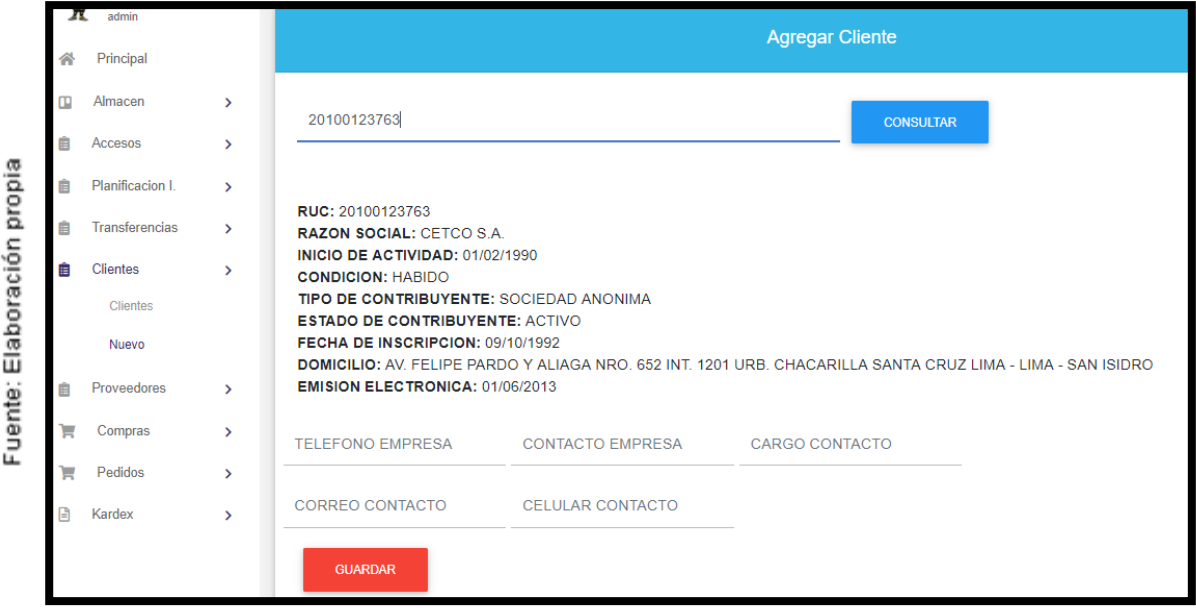

Implementación del módulo clientes

En la Figura N°22 se observa el controlador del módulo proveedores

Figura N° 22

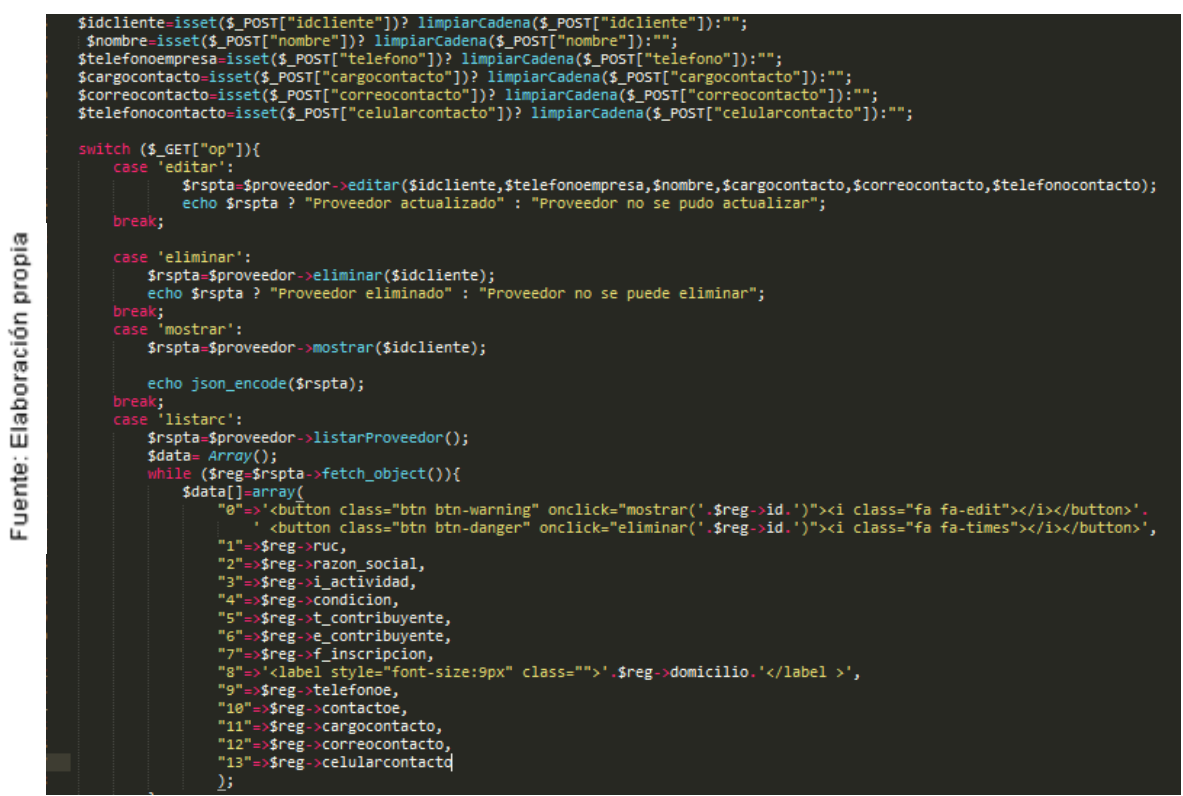

Controlador del módulo proveedores

En la Figura N°23 se observa el modelo del módulo proveedores

Figura N° 23

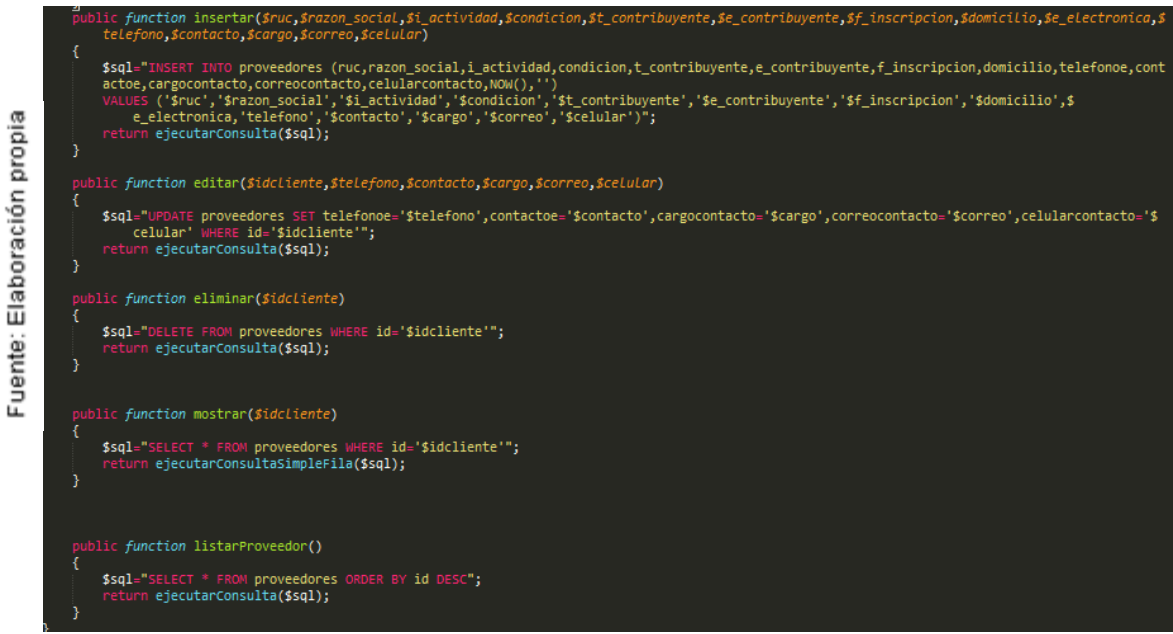

Modelo del módulo proveedores

En la Figura N°24 se observa la vista del módulo proveedores

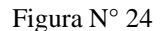

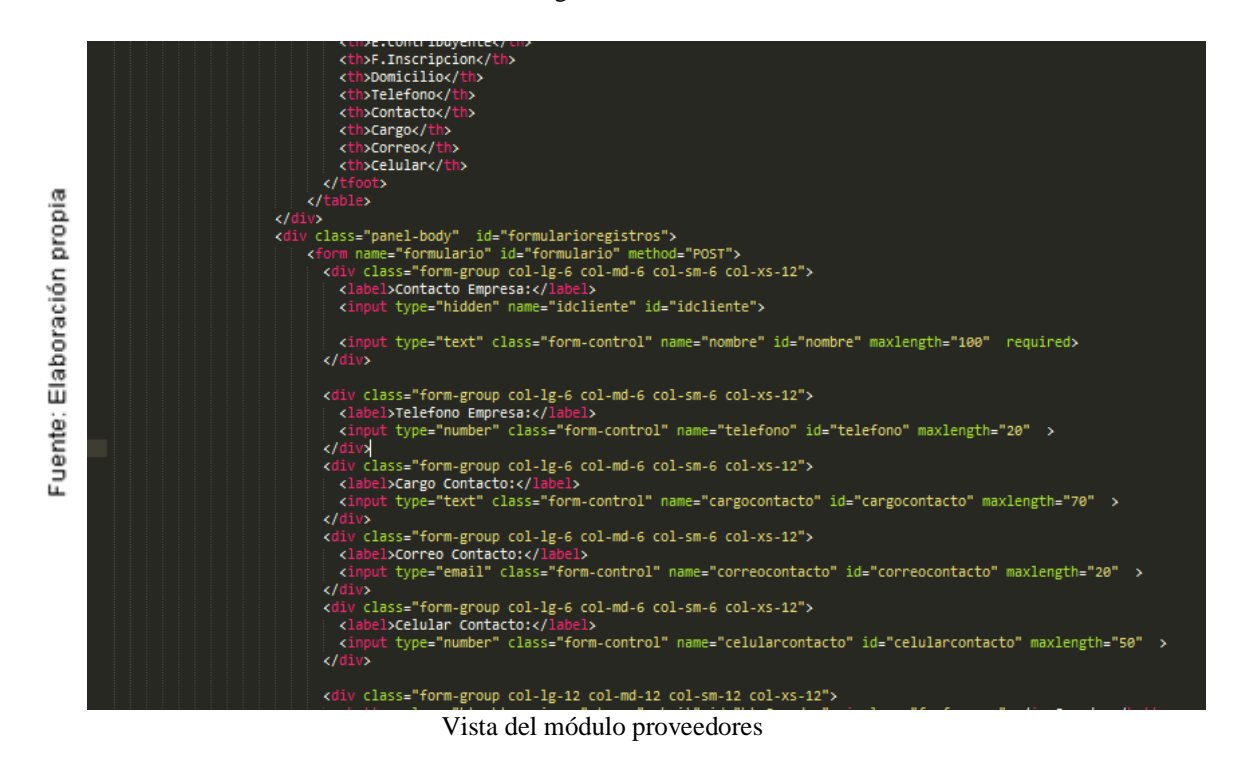

En la Figura N°25 se puede apreciar la implementación del módulo proveedores

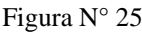

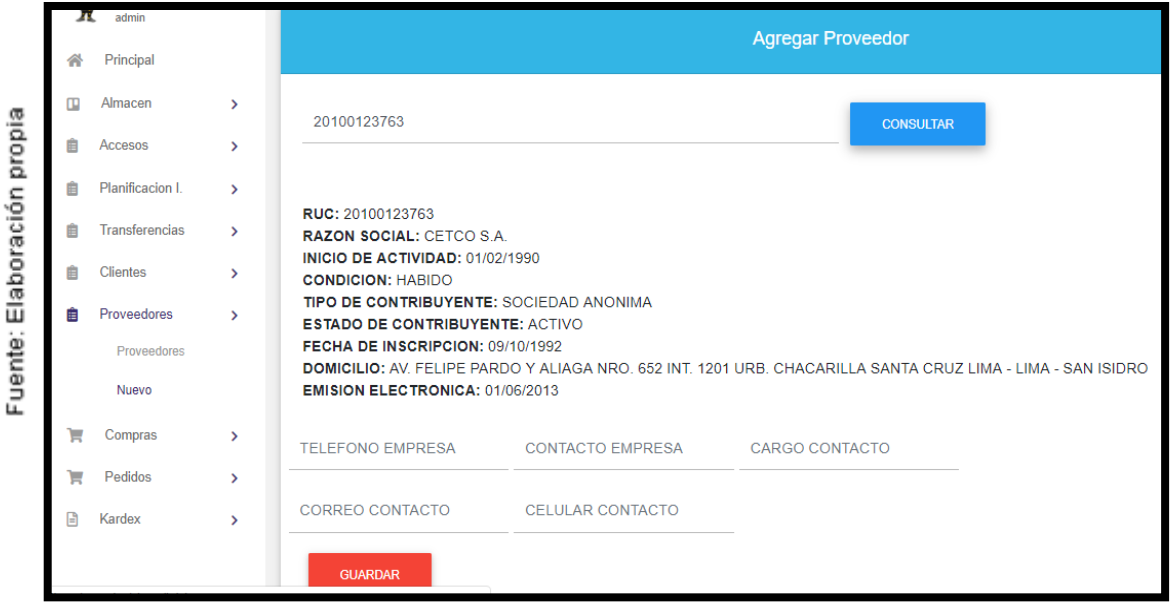

Implementación del módulo proveedores

En la Figura N°26 se observa el controlador del módulo productos

Figura N° 26

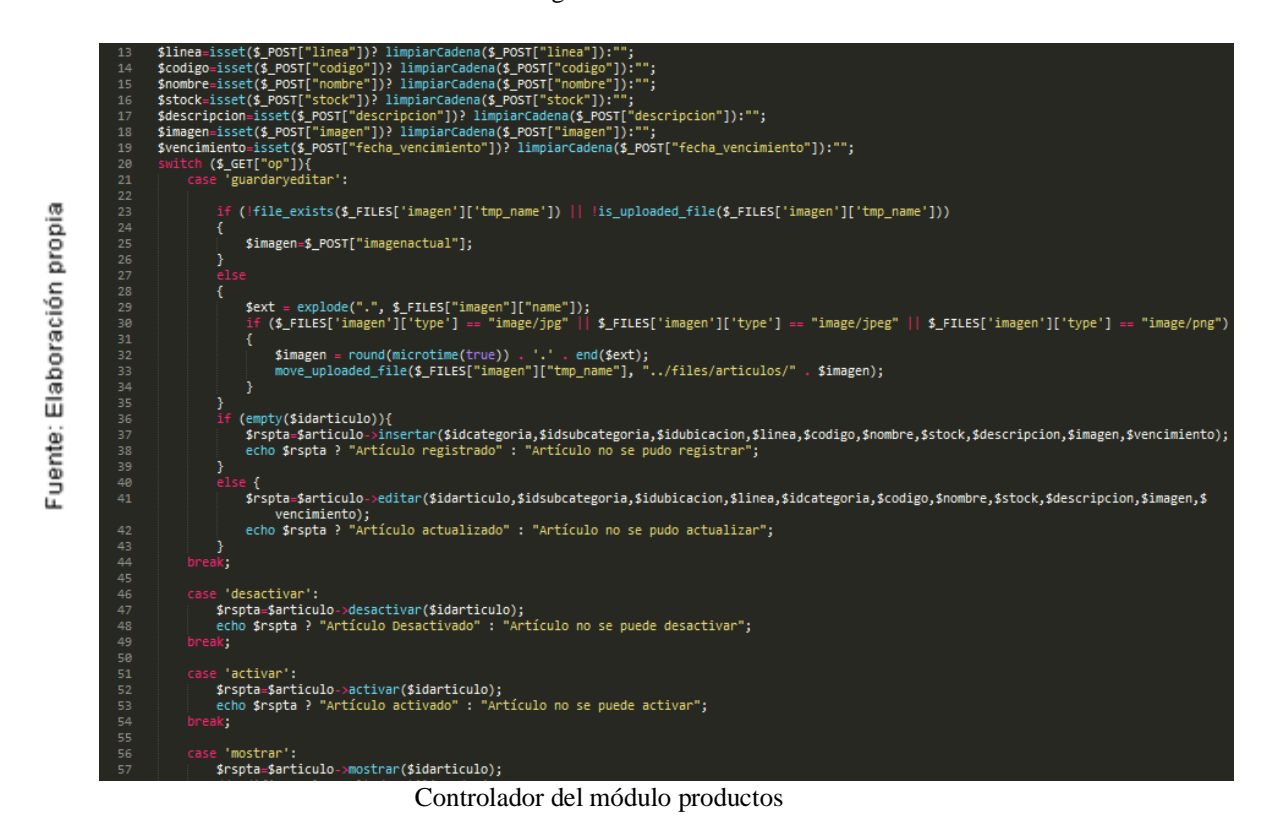

En la Figura N°27 se observa el modelo del módulo productos

Figura N° 27

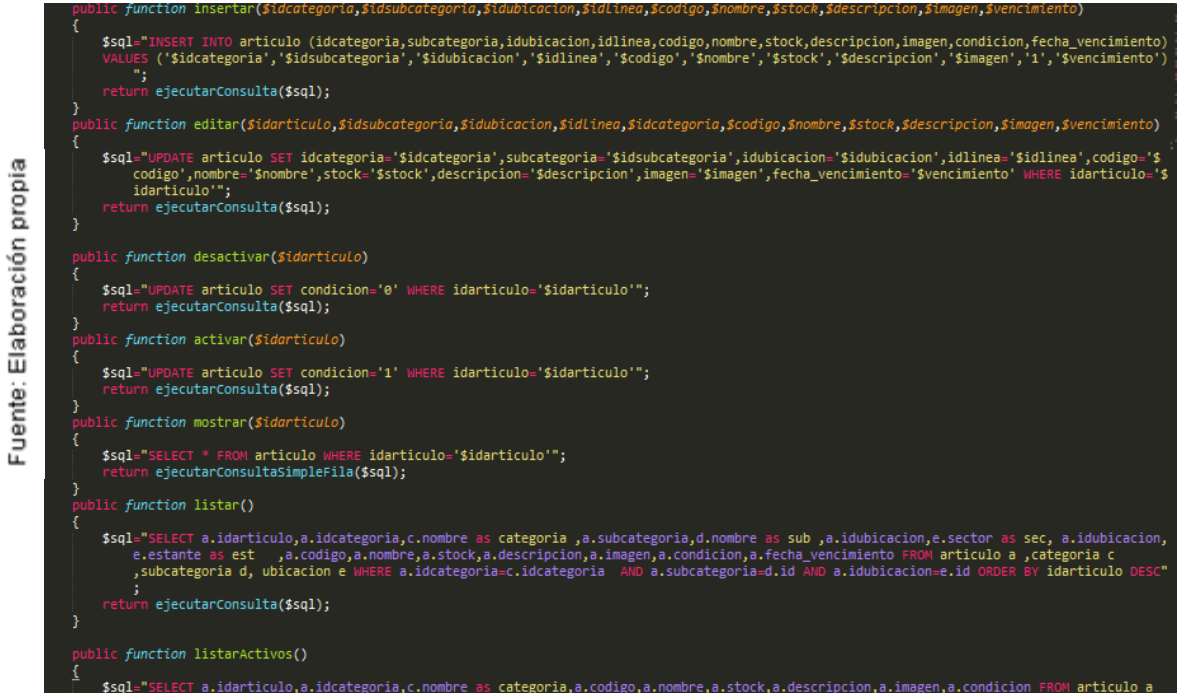

Modelo del módulo productos

## En la Figura N°28 se observa la vista del módulo productos

Figura N° 28

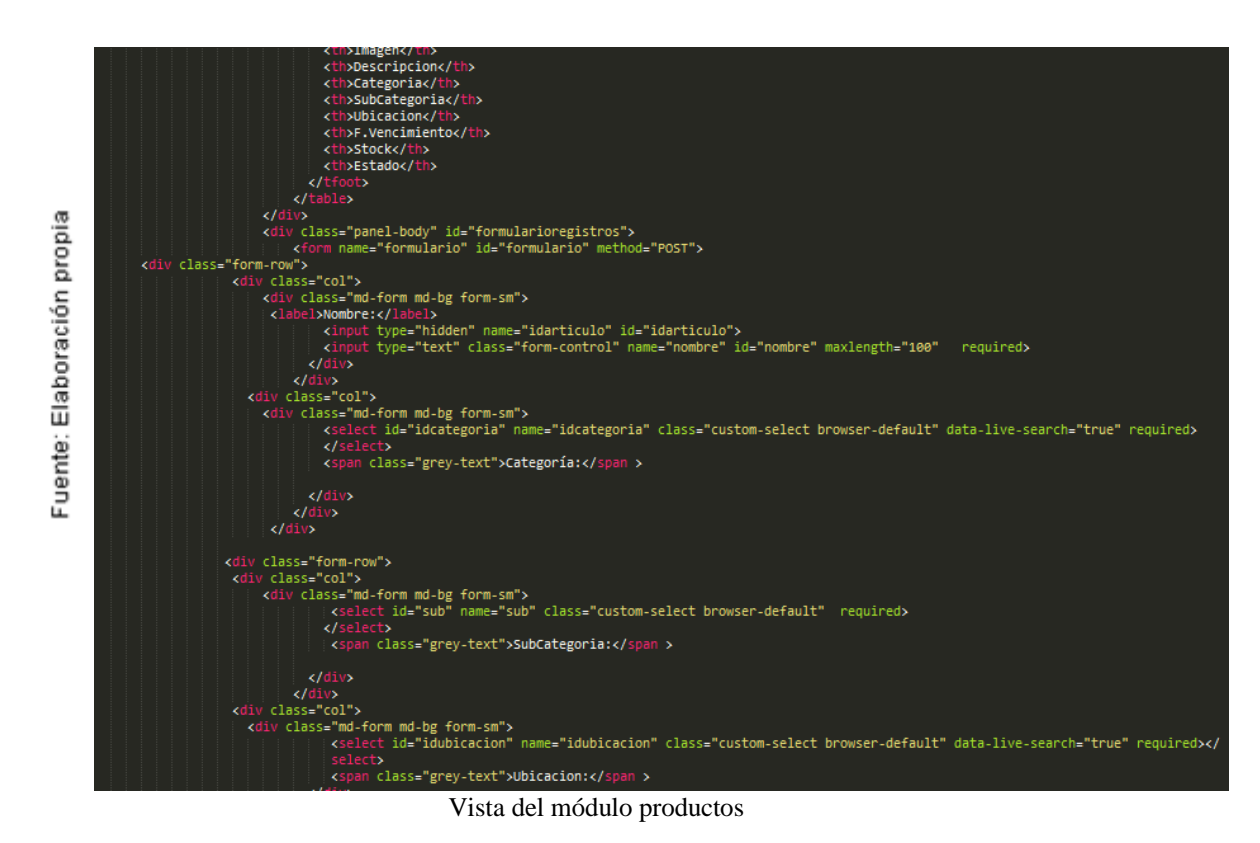

En la Figura N°29 se puede apreciar la implementación del módulo productos

Figura N° 29

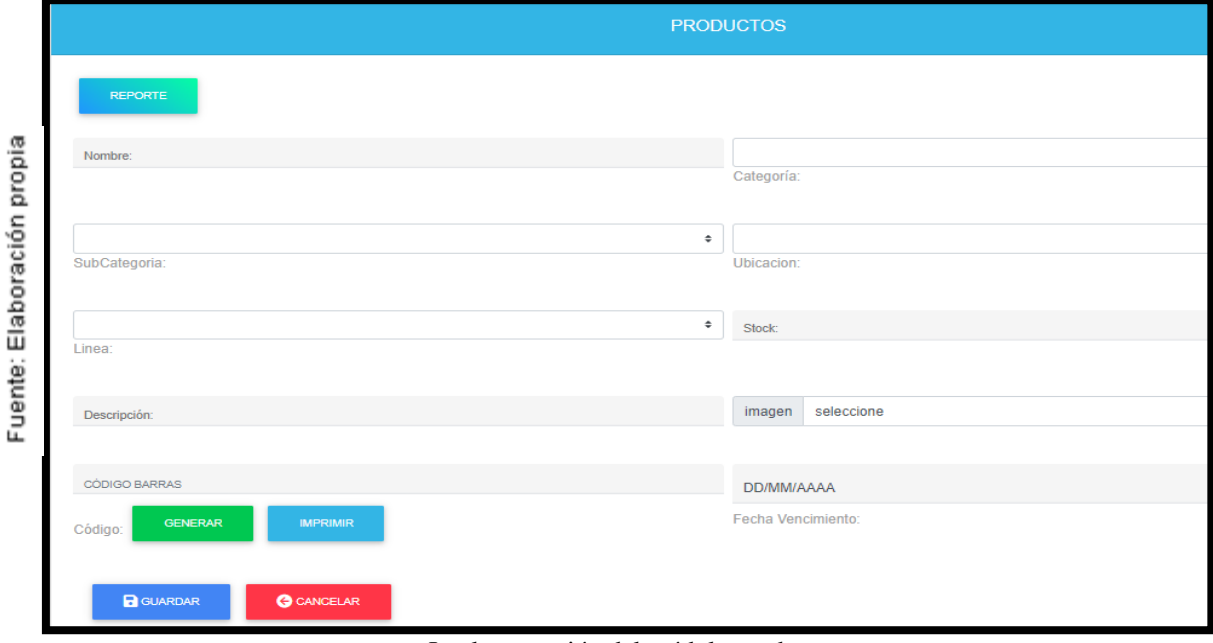

Implementación del módulo productos

En la Figura N°30 se puede apreciar la implementación del listado de productos disponibles

|                    | 自  | Usuarios >                | Mostrando 1 a 4 de 4 Entradas |                |               |                         |                              |                |                |                  |                      | Anterior<br>-1 |
|--------------------|----|---------------------------|-------------------------------|----------------|---------------|-------------------------|------------------------------|----------------|----------------|------------------|----------------------|----------------|
|                    | 自  | Planificacion I. >        | Opciones                      | $\mathsf{Id}$  | Codigo        | Imagen                  | <b>Descripcion</b>           | Categoria      | SubCategoria   | <b>Ubicacion</b> | <b>F.Vencimiento</b> | <b>Stock</b>   |
|                    | 自  | Transferencias >          |                               | 1              | 1312313       |                         | <b>XXXXMAS</b>               | <b>bebidas</b> | frugos frescos | $F-44$           | 16-05-2019           |                |
|                    | 自  | $C$ lientes $\rightarrow$ | 図                             |                |               | ŧ                       | <b>ASAS</b><br><b>DESCC</b>  |                |                |                  |                      | 84             |
|                    | 自  | Proveedores >             | $\pmb{\times}$                |                |               |                         |                              |                |                |                  |                      |                |
|                    | ⊨  | Compras >                 | 図                             | $\overline{2}$ | 123123123     |                         | aceite                       | abarrotes      | aceite         | $Y-23$           | 15-06-2021           | $-540$         |
| Elaboración propia | ਸ਼ | $Pedios$ >                | $\mathbf{x}$                  |                |               | 日                       | 3 litros                     |                |                |                  |                      |                |
|                    | ⊟  | Kardex<br>$\rightarrow$   |                               |                |               |                         |                              |                |                |                  |                      |                |
| Fuente:            |    |                           | 冒<br>$\pmb{\times}$           | 3              | 2312312312    | <b>GLORIA</b><br>GLORIA | leche<br>paquete de 5 tarros | abarrotes      | leche          | $J-23$           | 30-05-2019           | 410            |
|                    |    |                           | $\mathbf{z}$                  | $\overline{4}$ | 2131312312313 |                         | cerveza<br>1 litro           | bebidas        | agua           | $J-23$           | 04-02-2020           | 159            |
|                    |    |                           |                               |                |               |                         | Listado de productos         |                |                |                  |                      |                |

Figura N° 30

En la Figura N°31 se observa el controlador del módulo pedidos

Figura N° 31: e 'lıstar':<br>\$rspta=\$venta->listar(); yyvamos a deciar<br>**\$data=** Array(); {\$reg=\$rspta->fetch\_object()){<br>f(\$reg->tipo\_comprobante=='Ticket'){<br>\$url='../reportes/exTicket.php?id='; ะเ<br>|\$url='../reportes/exFactura.php?id=';  $\rightarrow$ Sdata[]=array(<br>
"0"=>((Sreg->estado=='Aceptado')?'<br/>cbutton class="btn btn-warning btn-sm " onclick="mostrar('.Sreg->idventa.')"><i class="64"<br>
"e-e"></i></i></i>x/button>".<br>
fa-eye"></i>x/button>".<br>
fa-eye">xidventa.') Fuente: Elaboración propia ,<br>∙>fecha,<br>∙>cliente, reg usuario. reg->usuario,<br>reg->tipo\_comprobante,<br>reg->serie\_comprobante.'-'.\$reg->num\_comprobante,<br>\$reg->estado=='Aceptado')?'<span class="badge badge-primary">Aceptado</span>':<br>Class="badge badge-danger">Anulado</span>'<br>'class="badge  $\geq$  (\$1 'zsn  $\mathcal{Y}$ }<br>\$results = array(<br>"sEcho"=>1, //Información para el datatables<br>"iTotalRecords"=>count(\$data), //enviamos el total registros al datatable<br>"iTotalDisplayRecords"=>count(\$data), //enviamos el total registros a visualizar<br>"a break; case 'selectCliente':<br>| require\_once "../modelos/Cliente.php";<br>| \$cliente = new Cliente(); \$rspta = \$cliente->listarcliente(); while (\$reg = \$rspta->fetch\_object())

Controlador del módulo pedido

En la Figura N°32 se observa el modelo del módulo pedido

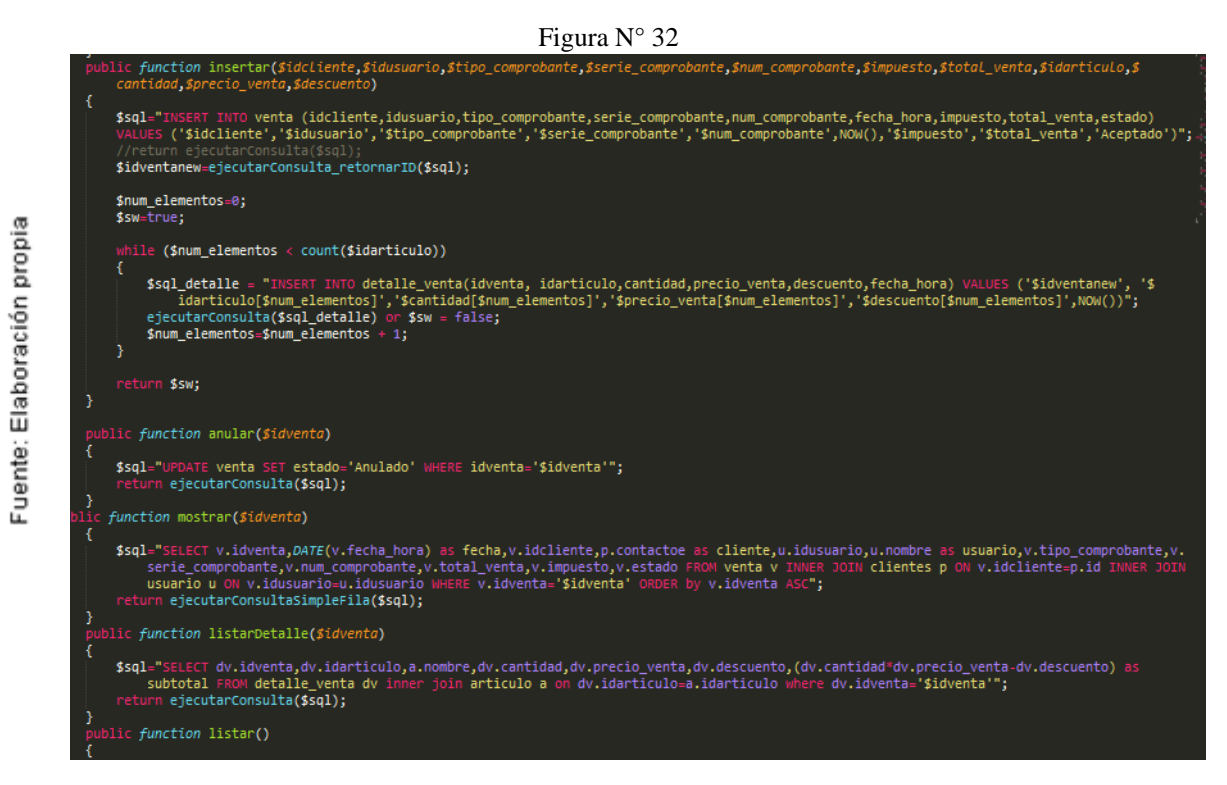

Modelo del módulo pedidos

## En la Figura N°33 se observa la vista del módulo pedido

Fuente: Elaboración propia

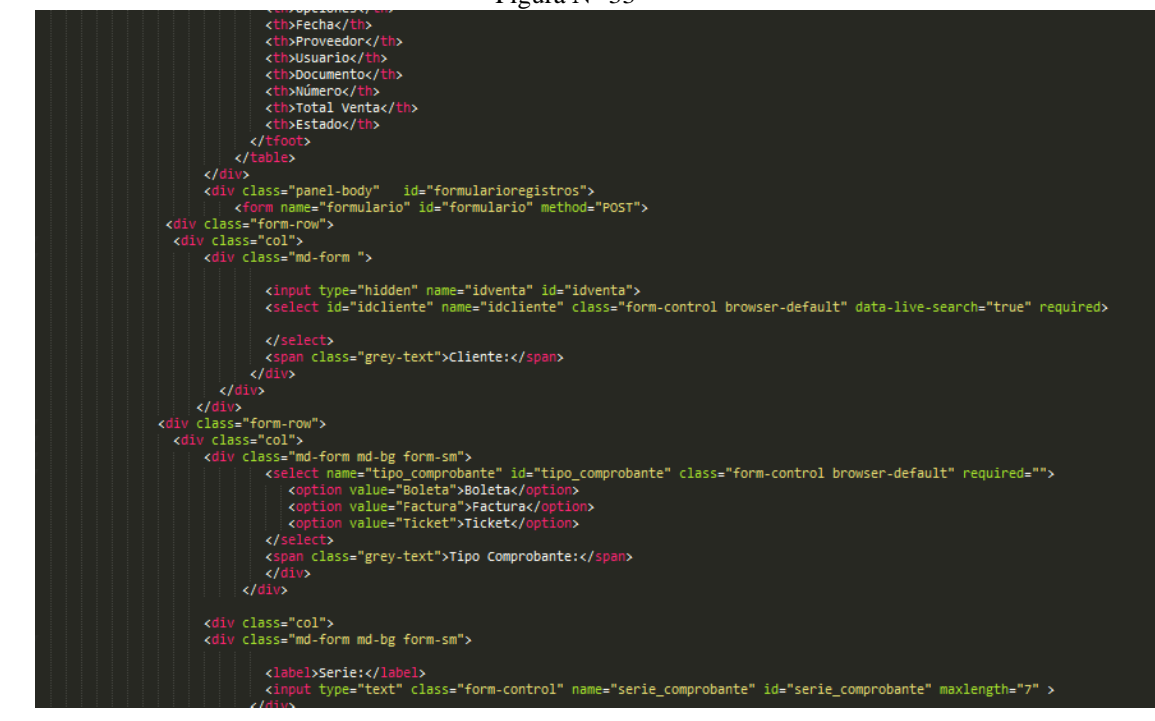

Figura N° 33

Vista del módulo pedido

En la Figura N°34 se puede apreciar la implementación del módulo pedido

|                            |              |                   |               |                     |          | Pigura IV 54            |                     |                             |                  |                |   |
|----------------------------|--------------|-------------------|---------------|---------------------|----------|-------------------------|---------------------|-----------------------------|------------------|----------------|---|
|                            | 备            | Principal         |               |                     |          |                         | ORDEN DE PEDIDO     |                             |                  |                |   |
|                            | $\mathbf{u}$ | Almacen           | $\rightarrow$ |                     |          |                         |                     |                             |                  |                |   |
|                            | 自            | Accesos           | $\rightarrow$ |                     |          |                         |                     |                             |                  |                |   |
|                            | 自            | Planificacion I.  | $\rightarrow$ | Cliente:            |          |                         |                     |                             |                  |                |   |
|                            | 自            | Transferencias    | $\rightarrow$ | <b>BOLETA</b>       |          |                         | $\mathbf{v}$        | Serie:                      |                  |                |   |
|                            | 自            | <b>Clientes</b>   | $\rightarrow$ | Tipo Comprobante:   |          |                         |                     |                             |                  |                |   |
|                            | 自            | Proveedores       | $\rightarrow$ |                     |          |                         |                     |                             |                  |                |   |
|                            | ਸ਼           | Compras           | $\rightarrow$ | Número:             |          |                         |                     | Impuesto:<br>$\overline{0}$ |                  |                |   |
|                            | я            | Pedidos           | $\rightarrow$ |                     |          |                         |                     |                             |                  |                |   |
|                            |              | Orden de Pedido   |               | + AGREGAR PRODUCTOS |          |                         |                     |                             |                  |                |   |
|                            |              | Reporte de Pedido |               | <b>Opciones</b>     | Producto | Cantidad                | <b>Precio Venta</b> |                             | <b>Descuento</b> | Subtotal       |   |
| Fuente: Elaboración propia | B            | Kardex            | $\rightarrow$ | $\propto$           | cerveza  | -3                      | 1,00                |                             | $\mathbf{0}$     | $\overline{3}$ | Ю |
|                            |              |                   |               | $\mathbf{x}$        | leche    | $\overline{\mathbf{3}}$ | 120,00              |                             | $\mathbf 0$      | 360            | ာ |
|                            |              |                   |               | <b>TOTAL</b>        |          |                         |                     |                             |                  | S/. 363        |   |

Figura N° 34

implementación del módulo pedidos

En la Figura N°35 se puede apreciar la implementación del listado de pedidos realizados

Figura N° 35

|                    | ਸ਼ | $Compras$ >               | Mostrando 1 a 5 de 5 Entradas               |                |                      |                        |                  |                   | Anterior              | Siguiente |
|--------------------|----|---------------------------|---------------------------------------------|----------------|----------------------|------------------------|------------------|-------------------|-----------------------|-----------|
|                    | Н  | $Pedios$ ><br>Nueva Orden | <b>Opciones</b><br>$\uparrow$               | Fecha          | <b>Cliente</b>       | <b>Usuario</b>         | <b>Documento</b> | Número            | <b>Total</b><br>Venta | Estado    |
|                    |    | Reporte                   | n<br>$\bullet$<br>×                         | 2019-06-<br>02 | pepelucho<br>cliente | Inversiones<br>Proexim | <b>Boleta</b>    | 34-34             | 100.00                | Aceptado  |
| Elaboración propia | B  | Kardex<br>$\rightarrow$   | n<br>⊕<br>×                                 | 2019-05-<br>23 | pepelucho<br>cliente | Inversiones<br>Proexim | <b>Boleta</b>    | 2323-221112       | 1748.00               | Aceptado  |
|                    |    |                           | n<br>$\bullet$<br>$\boldsymbol{\mathsf{x}}$ | 2019-05-<br>08 | pepelucho<br>cliente | Inversiones<br>Proexim | <b>Boleta</b>    | 45545-4444        | 5400.00               | Aceptado  |
| Fuente:            |    |                           | n<br>െ<br>×                                 | 2019-05-<br>07 | pepelucho<br>cliente | Inversiones<br>Proexim | Factura          | 232122-<br>232333 | 3000.00               | Aceptado  |
|                    |    |                           | $\bullet$<br>n<br>×                         | 2019-05-<br>07 | pepelucho<br>cliente | Inversiones<br>Proexim | Boleta           | $23 - 12$         | 6733.00               | Aceptado  |
|                    |    |                           | Opciones                                    | Fecha          | Proveedor            | <b>Usuario</b>         | Documento        | Número            | <b>Total Venta</b>    | Estado    |

Listado de pedidos

En la Figura N°36 se observa el controlador del módulo compras

suario=\$ SESSIO \$idusuario=\$\_SESSION["idusuario"];<br>\$tipo\_comprobante=isset(\$\_POST["tipo\_comprobante"])? limpiarCadena(\$\_POST["tipo\_comprobante"]);"";<br>\$serie\_comprobante=isset(\$\_POST["serie\_comprobante"])? limpiarCadena(\$\_POST["serie\_compr (\$\_GET["op"]){<br>
se "guardaryeditar':<br>
if (empty(\$idingreso->insertar(\$idproveedor,\$idusuario,\$tipo\_comprobante,\$serie\_comprobante,\$num\_comprobante,\$impuesto,\$total\_compra,\$\_POST[<br>|f (empty(\$idingreso->insertar(\$idproveedor Fuente: Elaboración propia e 'anular':<br>\$rspta=\$ingreso->anular(\$idingreso);<br>echo \$rspta ? "Ingreso anulado" : "Ingreso no se puede anular"; e 'mostrar':<br>\$rspta=\$ingreso->mostrar(\$idingreso);<br>echo json\_encode(\$rspta); e 'listarDetalle':<br>\$id=\$\_GET['id']; race-tylene in<br>
stop = singreso->listarDetalle(\$id);<br>
stotal=0;<br>
echo '<thead class="white-text success-color"><br>
thropciones</the structure/this structure/this<br>
charticulos/this<br>
charticulos/this<br>
charticulos/this<br>
chartic hile (\$reg = \$rspta->fetch\_object()) echo '<tr class="filas"><td></td><td>'.\$reg->nombre.'</td><td>'.\$reg->cantidad.'</td><td>'.\$reg->precio\_compra.'</td><td>'.\$reg<br>->precio venta.'</td><td>'.\$reg->precio compra"\$reg->cantidad.'</td></tr>':

Figura N° 36

Controlador del módulo compras

En la Figura N°37 se observa el modelo del módulo compras

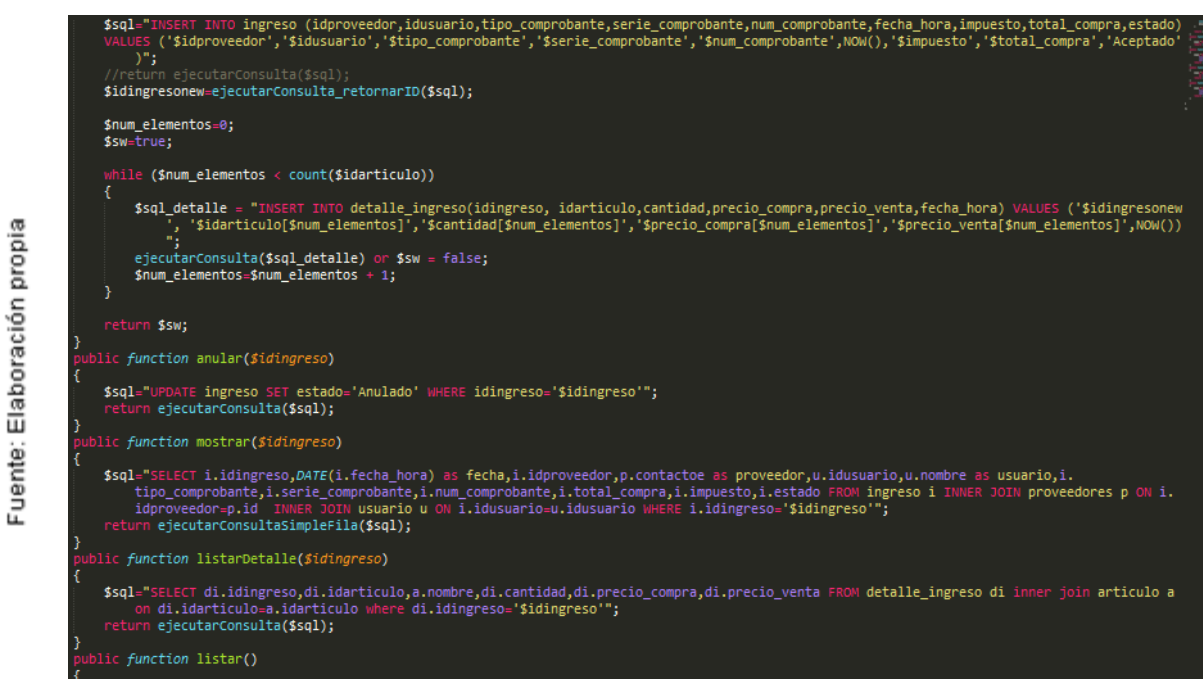

Figura N° 37

Modelo del módulo compras

En la Figura N°38 se observa la vista del módulo compras

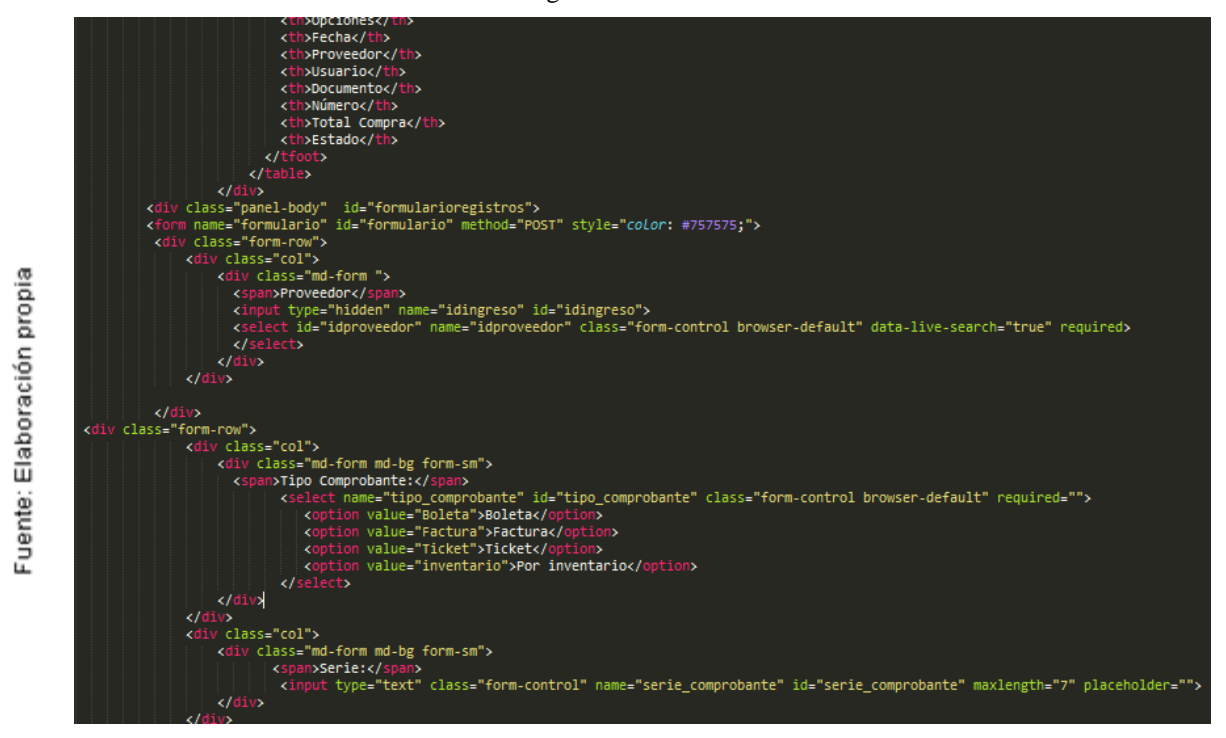

Figura N° 38

Vista del módulo compras

En la Figura N°39 se puede apreciar la implementación del módulo compras

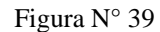

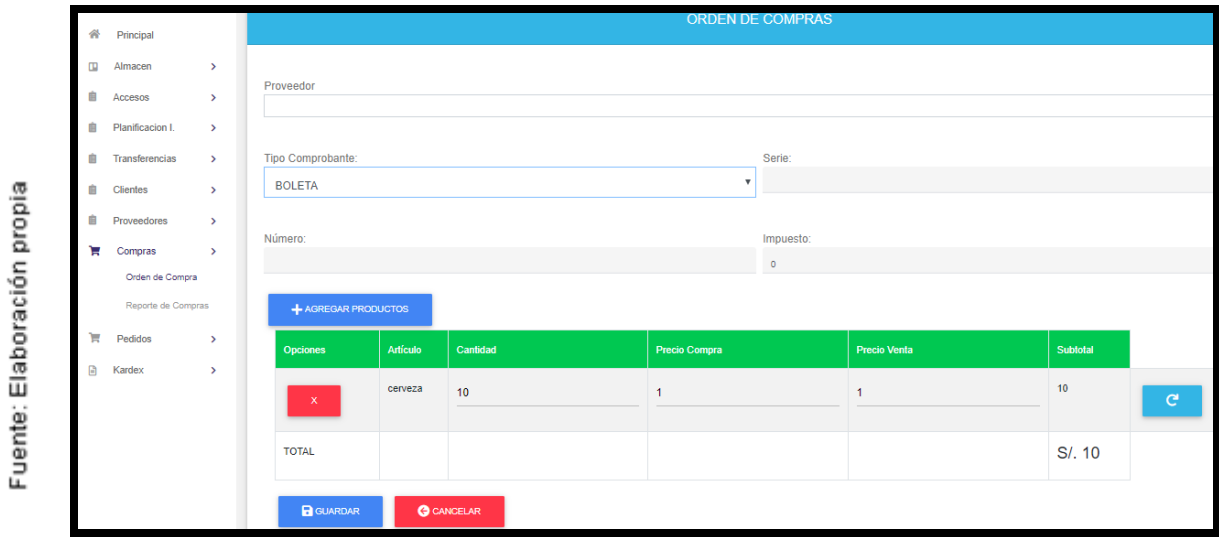

Implementación del módulo compras

En la Figura N°40 se puede apreciar la implementación del listado de compras realizadas

|                    | Nueva Orden                  |              |                                                              |                                   |                   |                      |                                   | Duscar.                |                |  |  |  |  |
|--------------------|------------------------------|--------------|--------------------------------------------------------------|-----------------------------------|-------------------|----------------------|-----------------------------------|------------------------|----------------|--|--|--|--|
|                    | Reporte                      |              | Anterior<br>Siguiente<br>3<br>Mostrando 1 a 5 de 13 Entradas |                                   |                   |                      |                                   |                        |                |  |  |  |  |
|                    | $Pedios$ ><br>ਸ਼             | Fecha<br>÷T. | Usuario<br>$\uparrow$                                        | Proveedor                         | Comprobante<br>÷1 | Número<br>$+1$       | <b>Total Compra</b><br>$\uparrow$ | Impuesto<br>$\uparrow$ | Estado<br>11   |  |  |  |  |
| Elaboración propia | 日<br>Kardex<br>$\rightarrow$ | 2019-06-02   | Inversiones<br>Proexim                                       | <b>PROVEEDOR</b><br><b>ALVARO</b> | Factura           | 4454 54              | 2.00                              | 0.00                   | <b>Anulado</b> |  |  |  |  |
|                    |                              | 2019-05-23   | Inversiones<br>Proexim                                       | maria juana larcio                | <b>Boleta</b>     | 4523452<br>234234234 | 2.00                              | 0.00                   | Aceptado       |  |  |  |  |
| Fuente:            |                              | 2019-05-23   | Inversiones<br>Proexim                                       | maria juana larcio                | <b>Boleta</b>     | 45777 45878          | 2.00                              | 0.00                   | Aceptado       |  |  |  |  |
|                    |                              | 2019-05-20   | Inversiones<br>Proexim                                       | <b>PROVEEDOR</b><br><b>ALVARO</b> | <b>Boleta</b>     | 2323123<br>123123123 | 10.00                             | 0.00                   | Aceptado       |  |  |  |  |
|                    |                              | 2019-05-20   | Inversiones                                                  | maria juana larcio                | <b>Boleta</b>     | 2323123              | 1.00                              | 0.00                   | Aceptado       |  |  |  |  |

Figura N° 40

Listado de compras realizadas

En la Figura N°41 se observa el controlador del módulo planificación de inventario

```
Figura N° 41
```
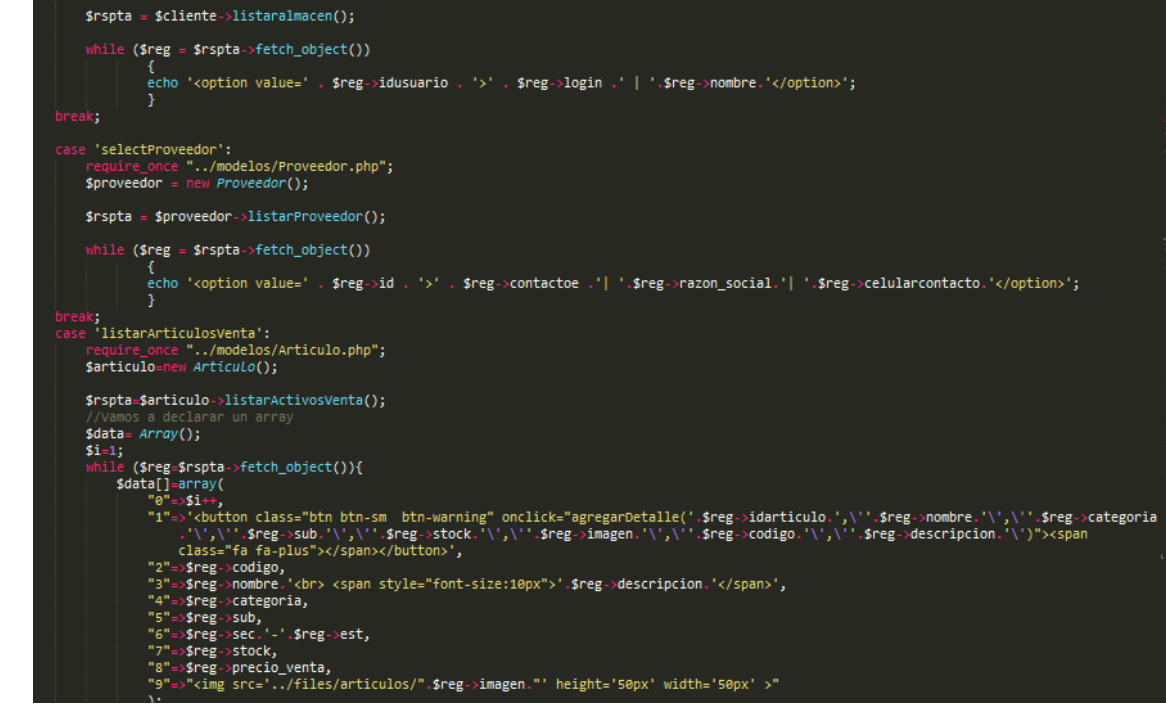

Controlador del módulo planificación

En la Figura N°42 se observa el modelo del módulo planificación de inventario

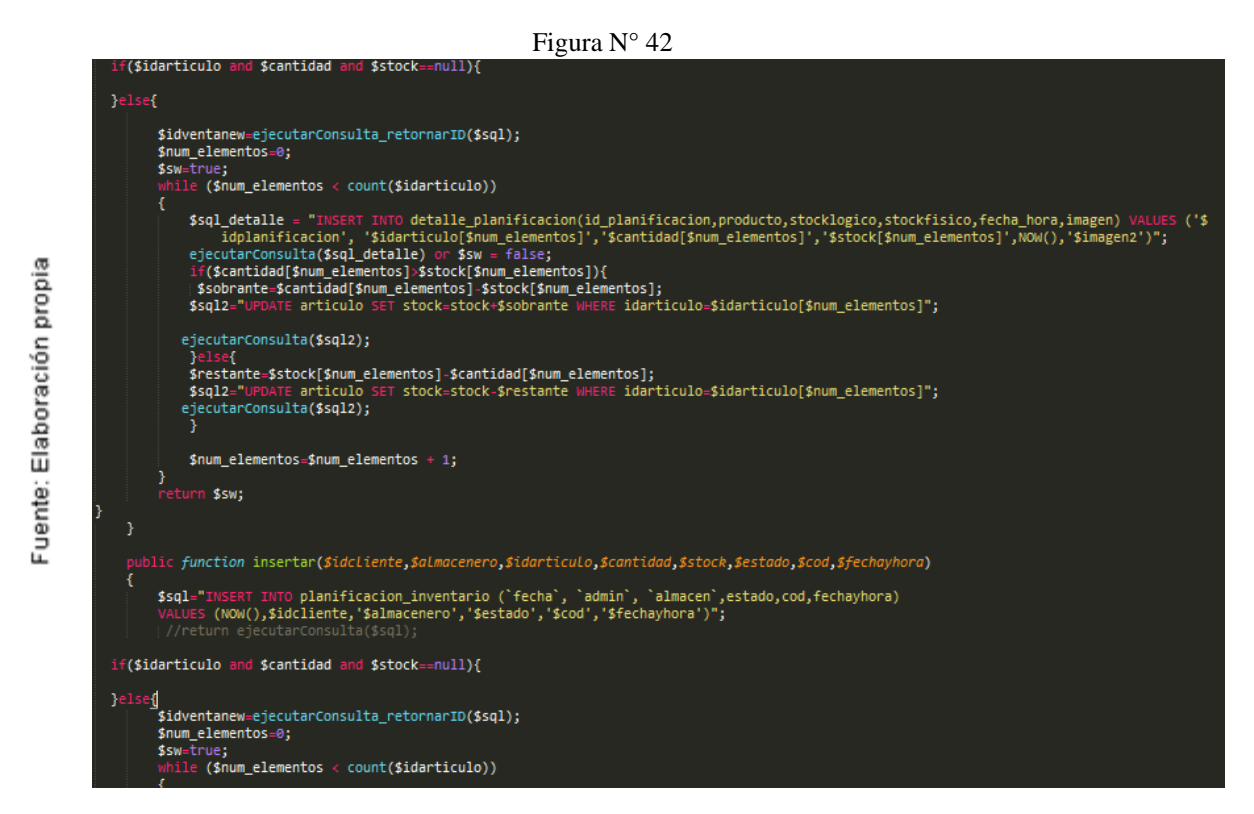

Modelo del módulo planificación

En la Figura N°43 se observa la vista del módulo planificación de inventario

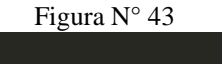

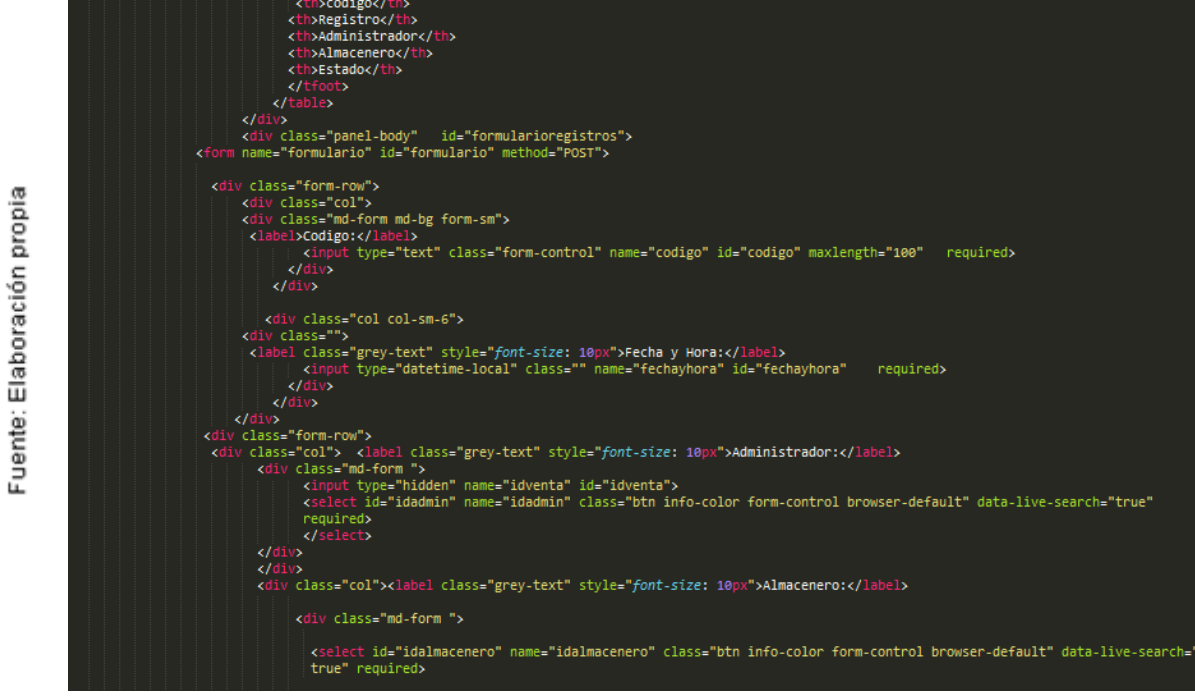

Vista del módulo planificación

En la Figura N°44 se puede apreciar la implementación del módulo planificación de inventario

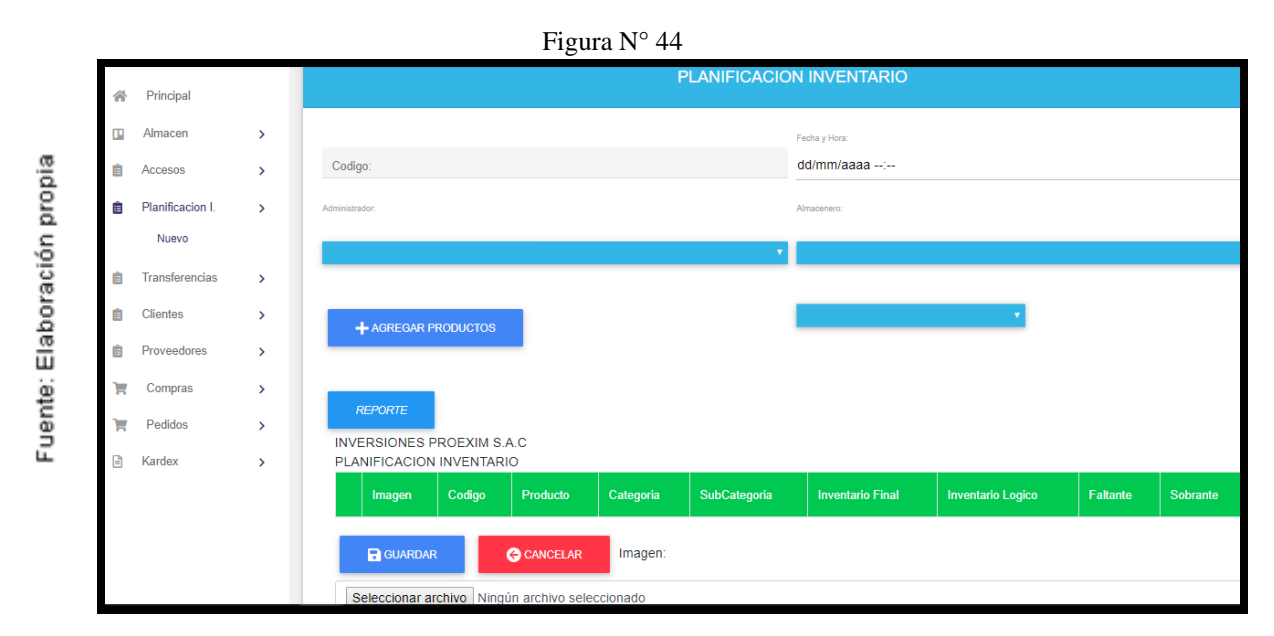

Implementación del módulo planificación

En la Figura N°45 se puede apreciar la implementación de las planificaciones programadas

Figura N° 45

|                    | 自       | Proveedores >        |               | Mostrando 1 a 5 de 19 Entradas |      |        |            |                            | Anterior<br>$\overline{2}$<br>$\blacktriangleleft$ | Siguiente<br>$\overline{\mathbf{3}}$<br>$\overline{4}$ |
|--------------------|---------|----------------------|---------------|--------------------------------|------|--------|------------|----------------------------|----------------------------------------------------|--------------------------------------------------------|
|                    | ਸ਼      | $Compras$ >          |               | <b>Opciones</b>                | $+1$ | codigo | Registro   | Administrador<br>$+1$      | Almacenero                                         | Estado<br>11.                                          |
|                    | ਸ਼<br>₿ | $Pedios$ ><br>Kardex | $\rightarrow$ | $\mathbf{z}$<br>$\pmb{\times}$ |      | 77777  | 07-06-2019 | asdasd                     | aaaa sssas                                         | Proceso                                                |
| Elaboración propia |         |                      |               | $\mathbf{z}$<br>$\mathbf{x}$ . |      | 567    | 07-06-2019 | <b>Inversiones Proexim</b> | aaaa sssas                                         | Proceso                                                |
| Fuente:            |         |                      |               | $\mathbf{z}$<br>$\pmb{\times}$ |      | 789    | 08-06-2019 | <b>Inversiones Proexim</b> | aaaa sssas                                         | Finalizado                                             |
|                    |         |                      |               | $\mathbf{z}$<br>$\mathbf{x}$   |      | sd2223 | 15-05-2019 | <b>Inversiones Proexim</b> | aaaa sssas                                         | Proceso                                                |

Listado de planificaciones programadas

En la Figura N°46 se observa el controlador del módulo transferencias

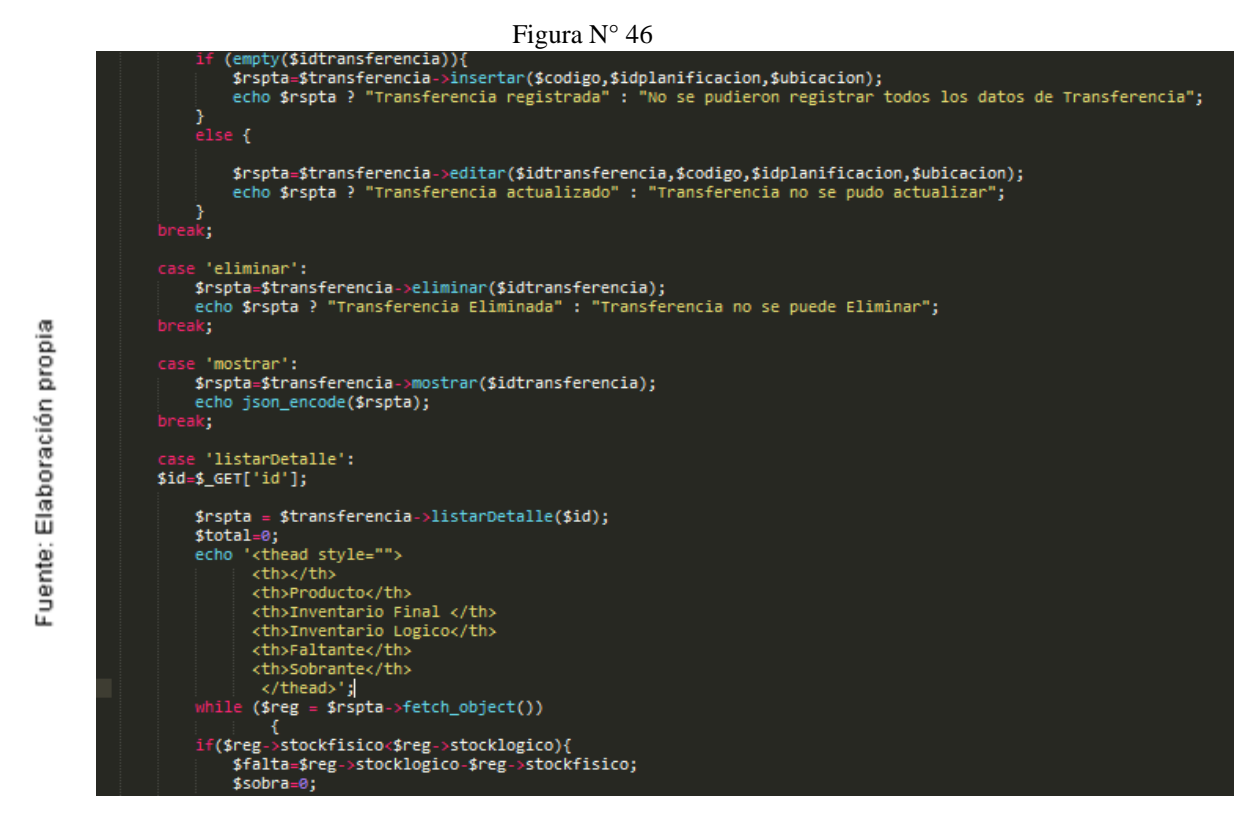

Controlador del módulo transferencias

En la Figura N°47 se observa el modelo del módulo transferencias

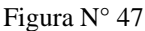

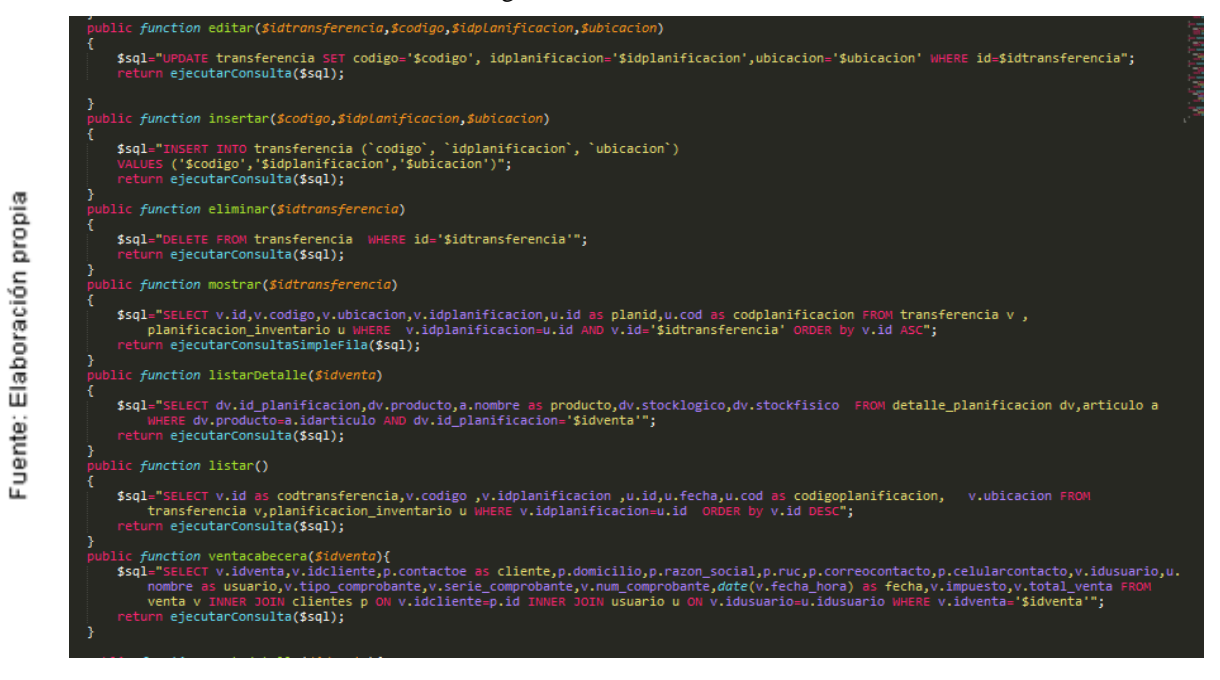

Modelo del módulo transferencias

En la Figura N°48 se observa la vista del módulo transferencias

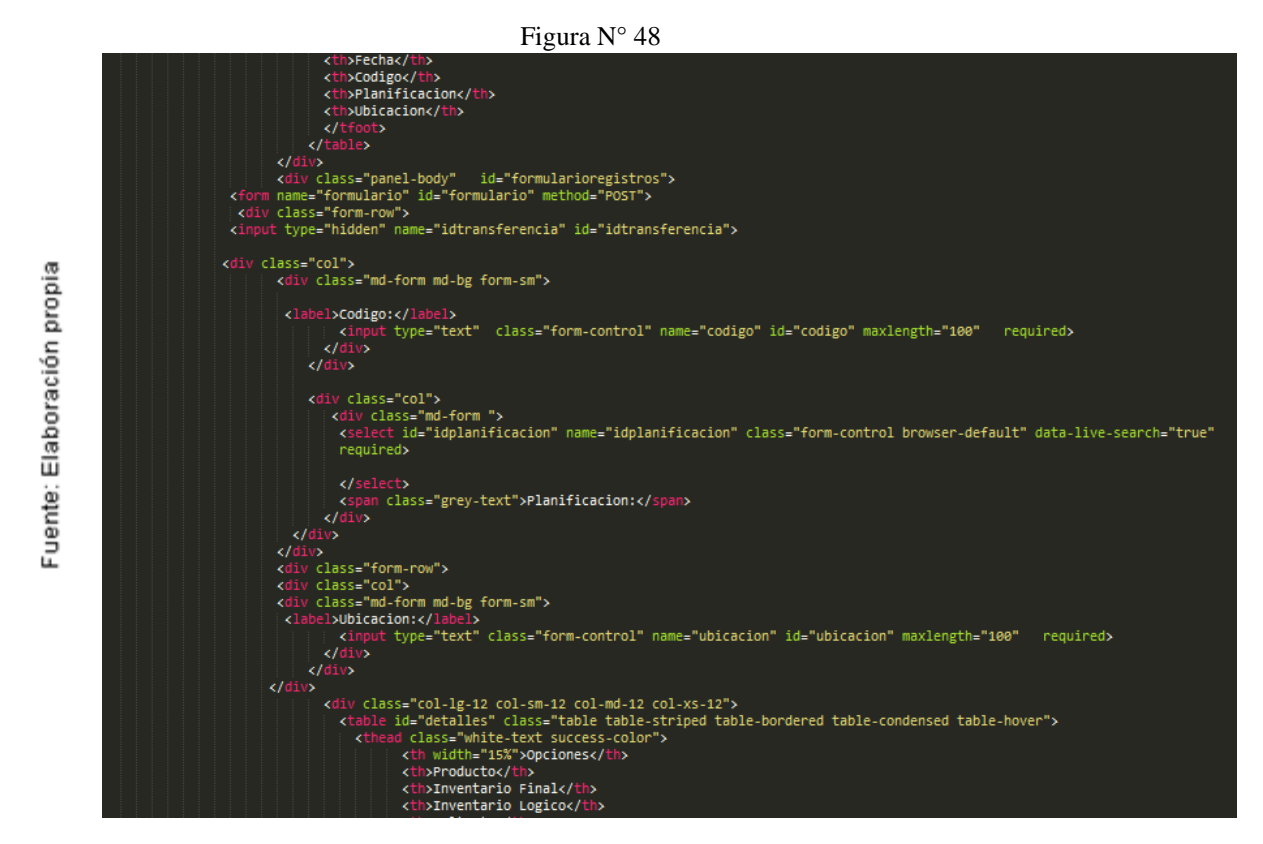

Vista del módulo transferencias

En la Figura N°49 se puede apreciar la implementación del módulo transferencia

Figura N° 49

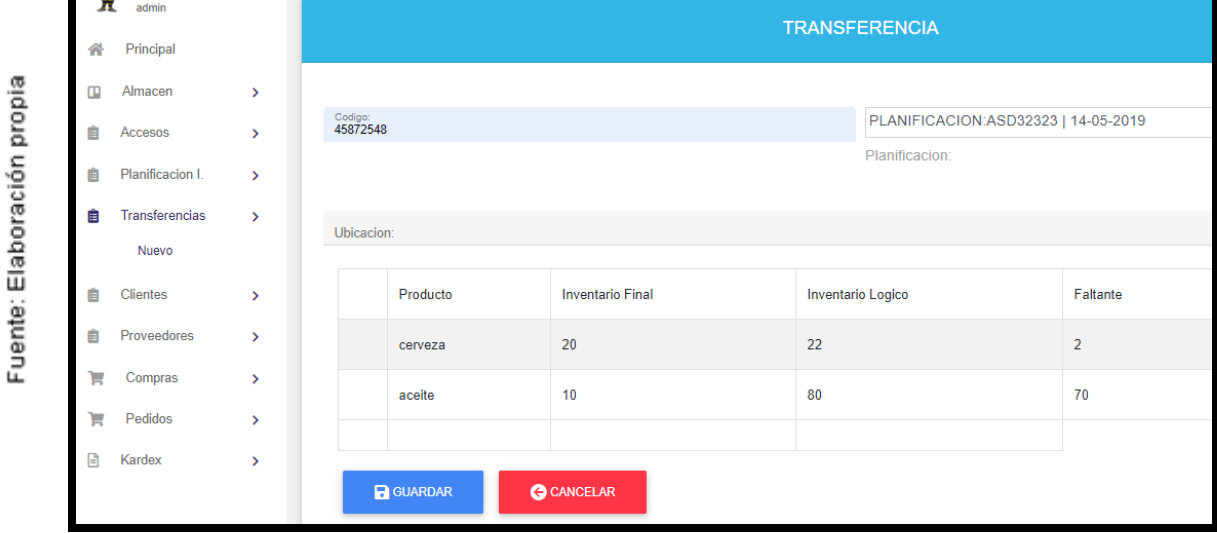

Implementación del módulo transferencias

En la Figura N°50 se puede apreciar la implementación del listado de las transferencias efectuadas

|                    | 自      | Transferencias ><br>Nuevo             | <b>COPY</b>                   | <b>CSV</b>     | <b>EXCEL</b>   | PDF        | <b>IMPRIMIR</b> |        | COLUMNAS * |               |         |                  |           |
|--------------------|--------|---------------------------------------|-------------------------------|----------------|----------------|------------|-----------------|--------|------------|---------------|---------|------------------|-----------|
|                    | 自      | Clientes >                            |                               |                |                |            |                 |        |            |               | Buscar: |                  |           |
|                    | 自      | Proveedores >                         | Mostrando 1 a 3 de 3 Entradas |                |                |            |                 |        |            |               |         | Anterior         | Siguiente |
|                    | ν      | $Compras$ >                           | Opciones                      | 11             | Id<br>$-11$    | Fecha      |                 | Codigo |            | Planificacion |         | <b>Ubicacion</b> | ūВ        |
| Elaboración propia | ν<br>₿ | $Pedios$ ><br>Kardex<br>$\rightarrow$ | $\bullet$                     | $\pmb{\times}$ |                | 07-06-2019 |                 | 1011   |            | 77777         |         | lima             |           |
| Fuente:            |        |                                       | $\bullet$                     | $\pmb{\times}$ | $\overline{2}$ | 07-06-2019 |                 | 567    |            | 77777         |         | lima             |           |
|                    |        |                                       | $\bullet$                     | ×              | 3              | 14-05-2019 |                 | asdw22 |            | sds22         |         | lima             |           |

Figura N° 50

Listado de transferencias

En la Figura N°51 se observa el controlador del módulo kardex

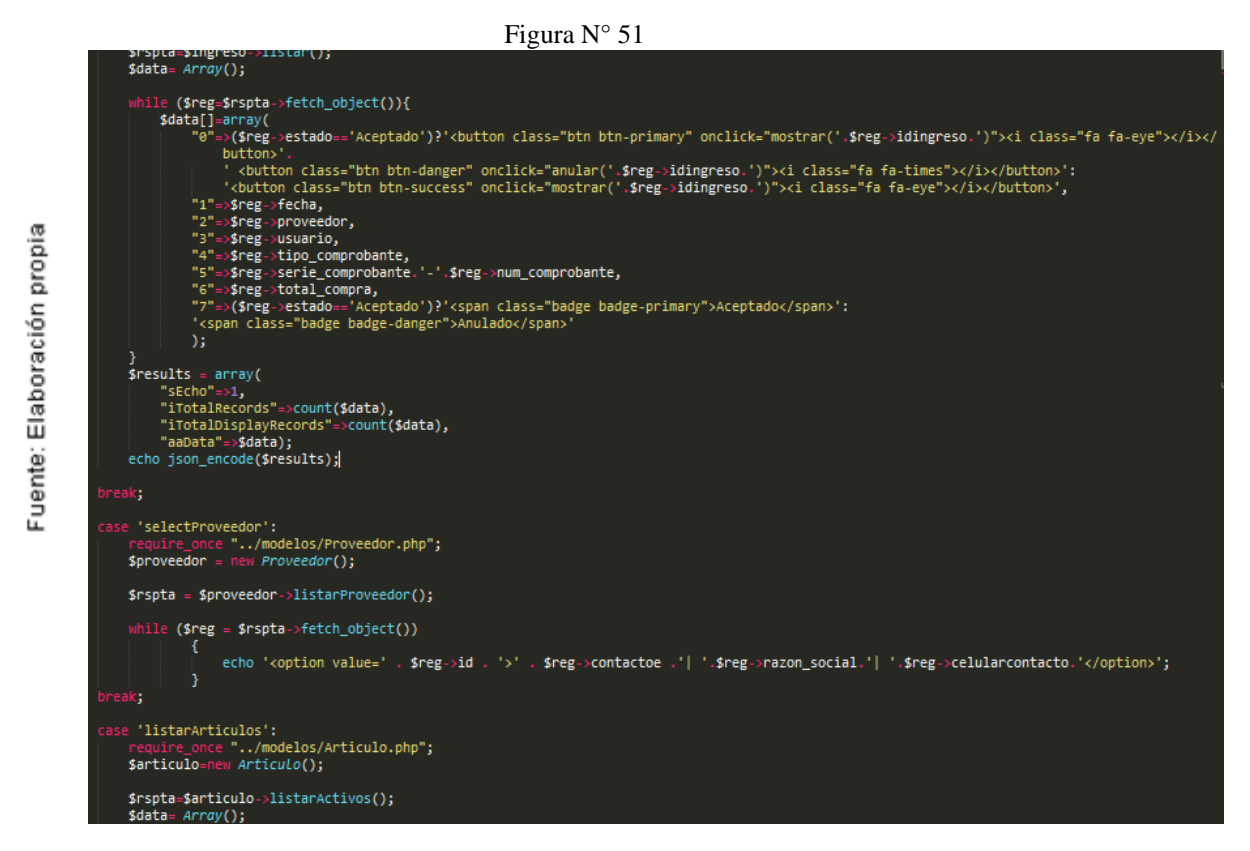

Controlador del módulo kardex

En la Figura N°52 se observa el modelo del módulo kardex

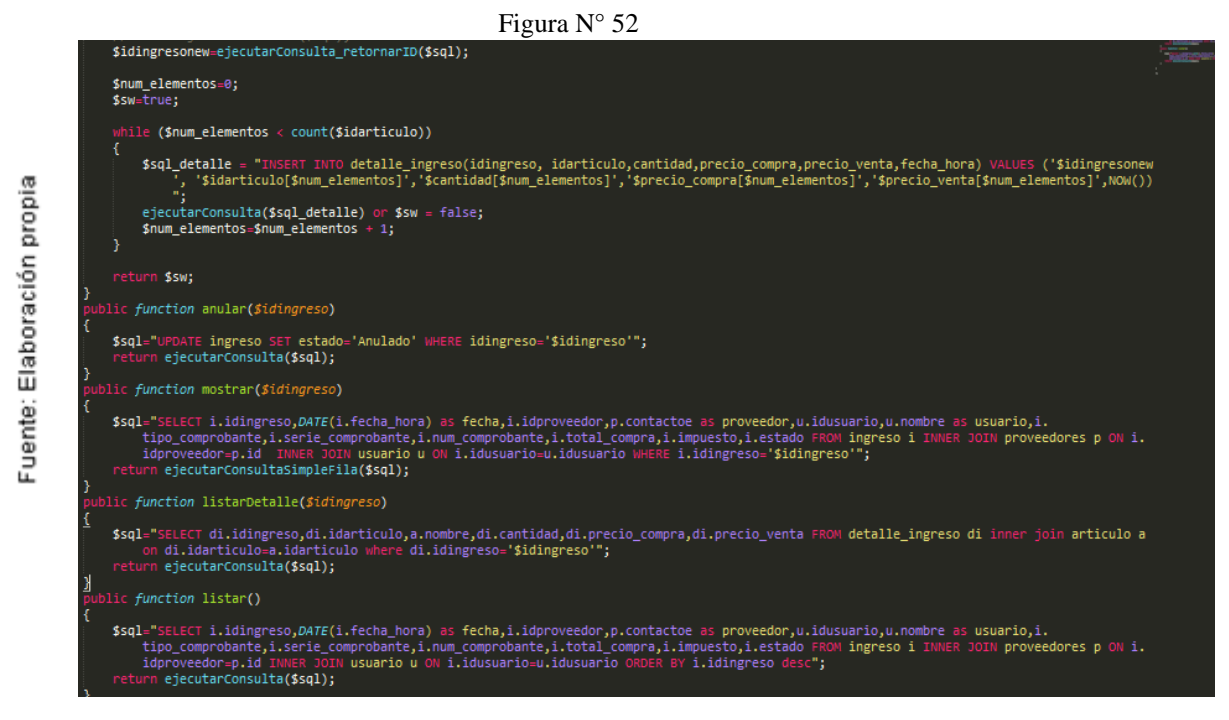

Modelo del módulo kardex

En la Figura N°53 se observa la vista del módulo kardex

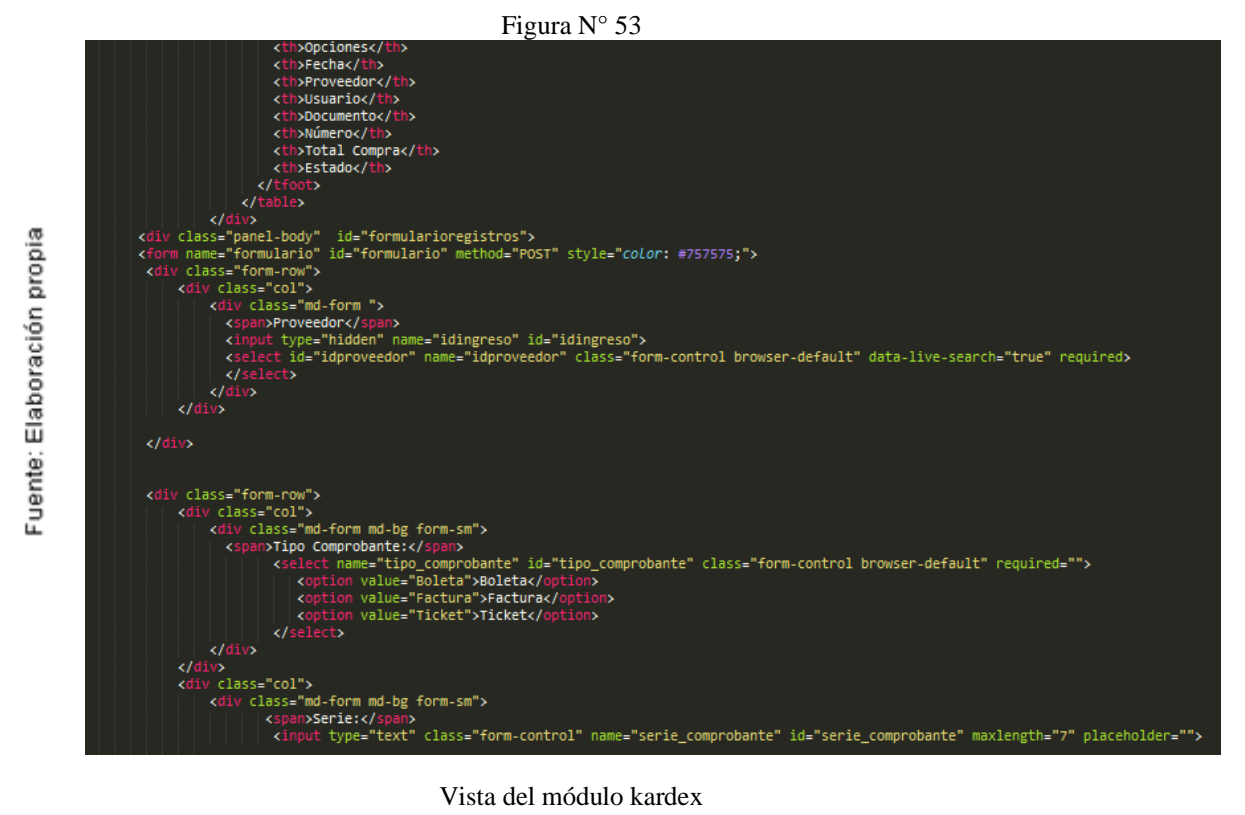

En la Figura N°54 se puede apreciar la implementación del módulo Kardex específicamente en el caso de entrada de productos

|                    | Ê       | Transferencias >                |               | 12/06/2019               |                               |  |                              |           |              |     |                     |              |                 |
|--------------------|---------|---------------------------------|---------------|--------------------------|-------------------------------|--|------------------------------|-----------|--------------|-----|---------------------|--------------|-----------------|
|                    | Ê<br>Ê  | Clientes<br>Proveedores >       | $\rightarrow$ |                          | CODIGO ORDEN COMPRA=>         |  | 4523452-234234234 $\sqrt{ }$ |           |              |     |                     |              |                 |
|                    | ੇਵ      | $Compras$ >                     |               | <b>Mostrar</b><br>$\div$ |                               |  |                              |           | <b>COPY</b>  | CSV | <b>EXCEL</b>        | PDF          | <b>IMPRIMIR</b> |
| Elaboración propia | ੇੜ<br>G | Pedidos $\rightarrow$<br>Kardex | $\rightarrow$ |                          |                               |  |                              | Buscar:   |              |     |                     |              |                 |
|                    |         | <b>Entradas</b>                 |               |                          | Mostrando 1 a 2 de 2 Entradas |  |                              |           |              |     |                     | Anterior     | Siguiente<br>-1 |
| Fuente:            |         | Salidas                         |               | Fecha                    | <b>Codigo Producto</b>        |  | <b>Descripcion</b>           | Categoria | SubCategoria |     | Cantidad            | <b>Stock</b> | Imagen          |
|                    |         |                                 |               | 2019-06-11<br>23:48:29   | 2312312312                    |  | leche                        | abarrotes | leche        |     | $Q51 - Y$           | 401          | <b>CLOSU</b>    |
|                    |         |                                 |               | 2019-06-11<br>23:48:26   | 2131312312313                 |  | cerveza                      | bebidas   | agua         |     | $Q50 - \mathcal{V}$ | 150          | G               |

Figura N° 54

Implementación de entradas

En la Figura N°55 se puede apreciar la implementación del módulo Kardex específicamente en el caso de salida de productos

Figura N° 55

|             | ਸ਼       | Compras                                   | $\rightarrow$                  | Mostrar<br>÷                                                             |               |                    |           | <b>COPY</b>  | <b>CSV</b> | <b>EXCEL</b><br>PDF | <b>IMPRIMIR</b>     |  |  |  |  |
|-------------|----------|-------------------------------------------|--------------------------------|--------------------------------------------------------------------------|---------------|--------------------|-----------|--------------|------------|---------------------|---------------------|--|--|--|--|
| propia      | ੇਸ਼<br>B | Pedidos<br>Kardex                         | $\mathcal{P}$<br>$\rightarrow$ |                                                                          |               |                    |           |              | Buscar:    |                     |                     |  |  |  |  |
|             |          | Entrada de Productos<br>Salida de Pedidos |                                | $\overline{2}$<br>Siguiente<br>Anterior<br>Mostrando 1 a 5 de 9 Entradas |               |                    |           |              |            |                     |                     |  |  |  |  |
|             |          |                                           |                                | Fecha                                                                    | Codigo        | <b>Descripcion</b> | Categoria | SubCategoria | Cantidad   | Precio Compra       | <b>Precio Venta</b> |  |  |  |  |
| Elaboración |          |                                           |                                | 2019-05-20 15:45:07                                                      | 2131312312313 | cerveza            | bebidas   | agua         | $+10$      | 1.00                | 1.00                |  |  |  |  |
|             |          |                                           |                                | 2019-05-08 00:54:01                                                      | 2131312312313 | cerveza            | bebidas   | agua         | $+10$      | 100.00              | 120.00              |  |  |  |  |
| Fuente:     |          |                                           |                                | 2019-05-08 00:54:01                                                      | 2312312312    | leche              | abarrotes | leche        | $+15$      | 100.00              | 120.00              |  |  |  |  |
|             |          |                                           |                                | 2019-05-08 00:54:01                                                      | 123123123     | aceite             | abarrotes | aceite       | $+20$      | 100.00              | 120.00              |  |  |  |  |
|             |          |                                           |                                | 2019-05-07 18:00:22                                                      | 2131312312313 | cerveza            | bebidas   | agua         | $+10$      | 100.00              | 150.00              |  |  |  |  |

Implementacion de salidas

En la Figura N°56 se observa el controlador del módulo usuarios

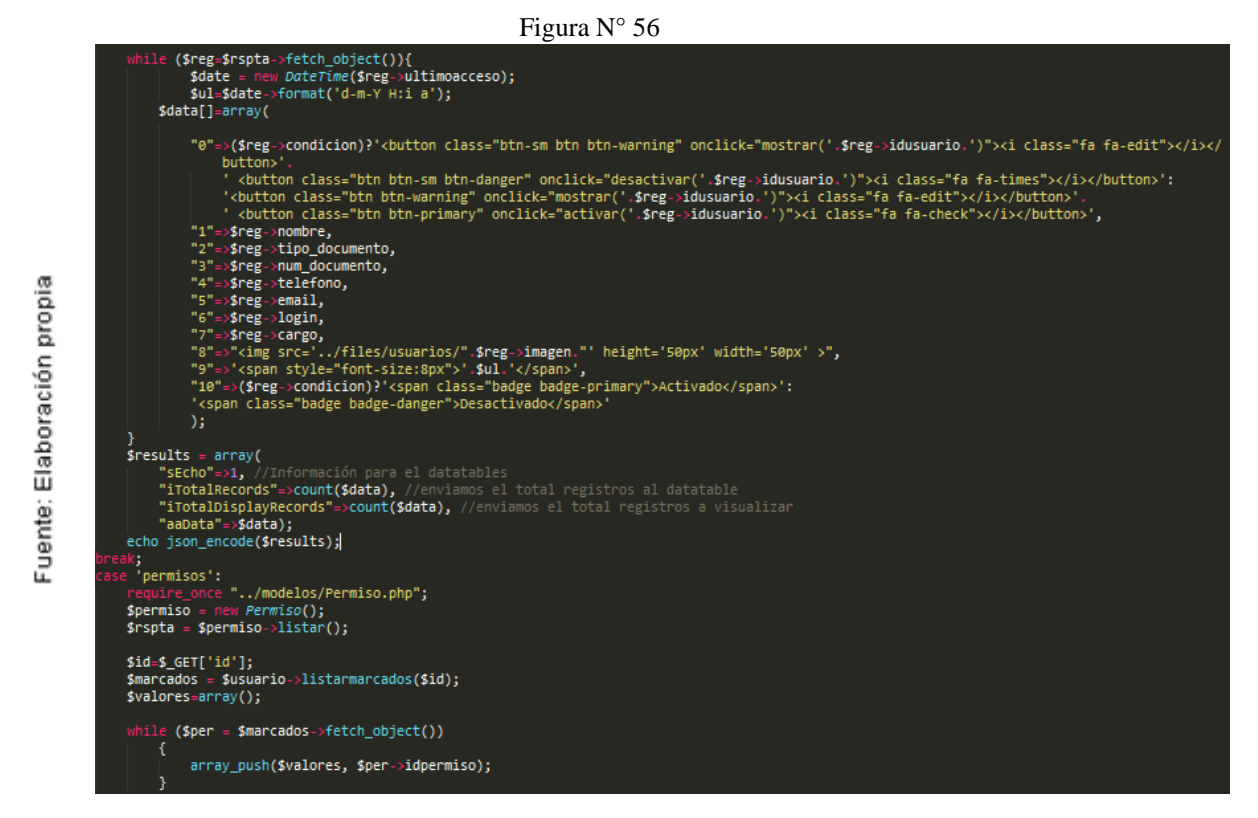

Controlador del módulo usuarios

En la Figura N°57 se observa el modelo del módulo usuarios

Figura N° 57

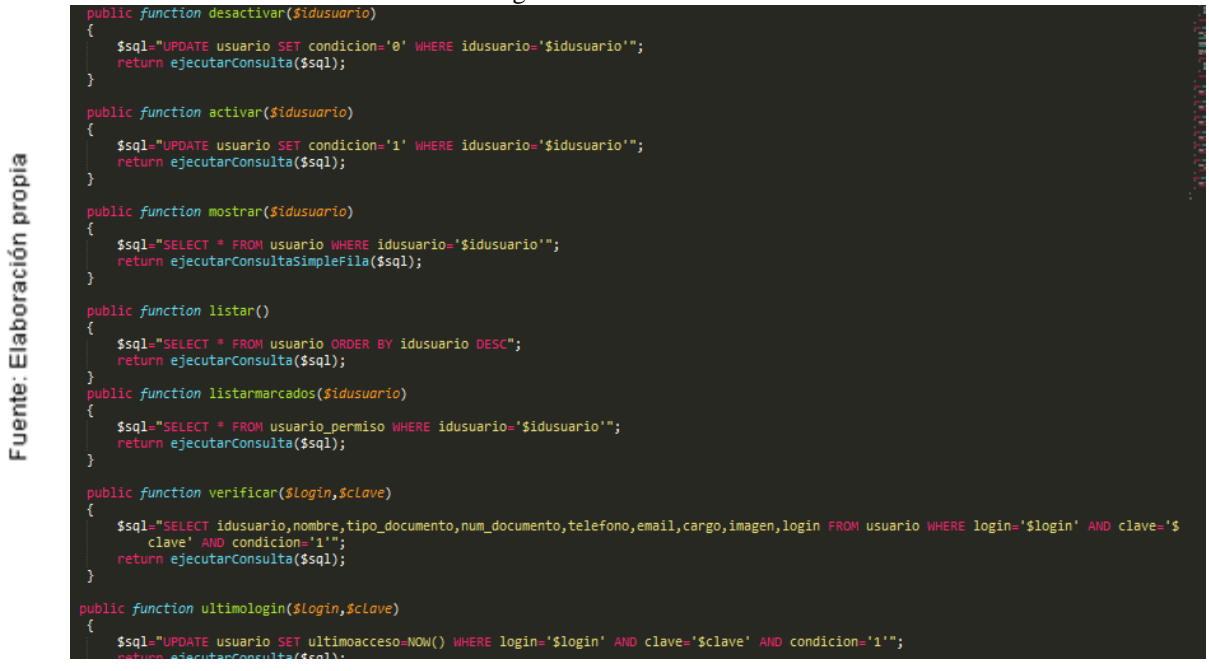

Modelo del módulo usuarios

## En la Figura N°58 se observa la vista del módulo usuarios

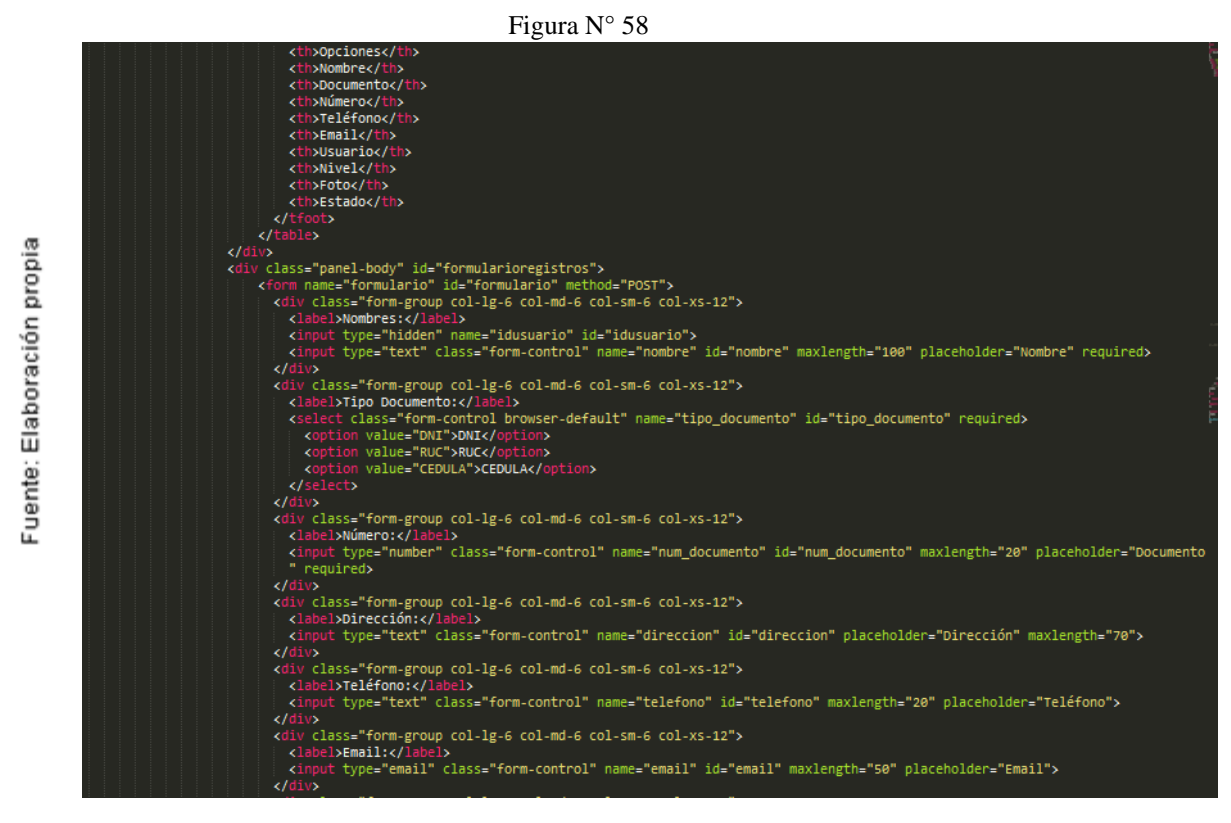

Vista del módulo usuarios

Figura N° 59

En la Figura N°59 se puede apreciar la implementación del módulo usuarios

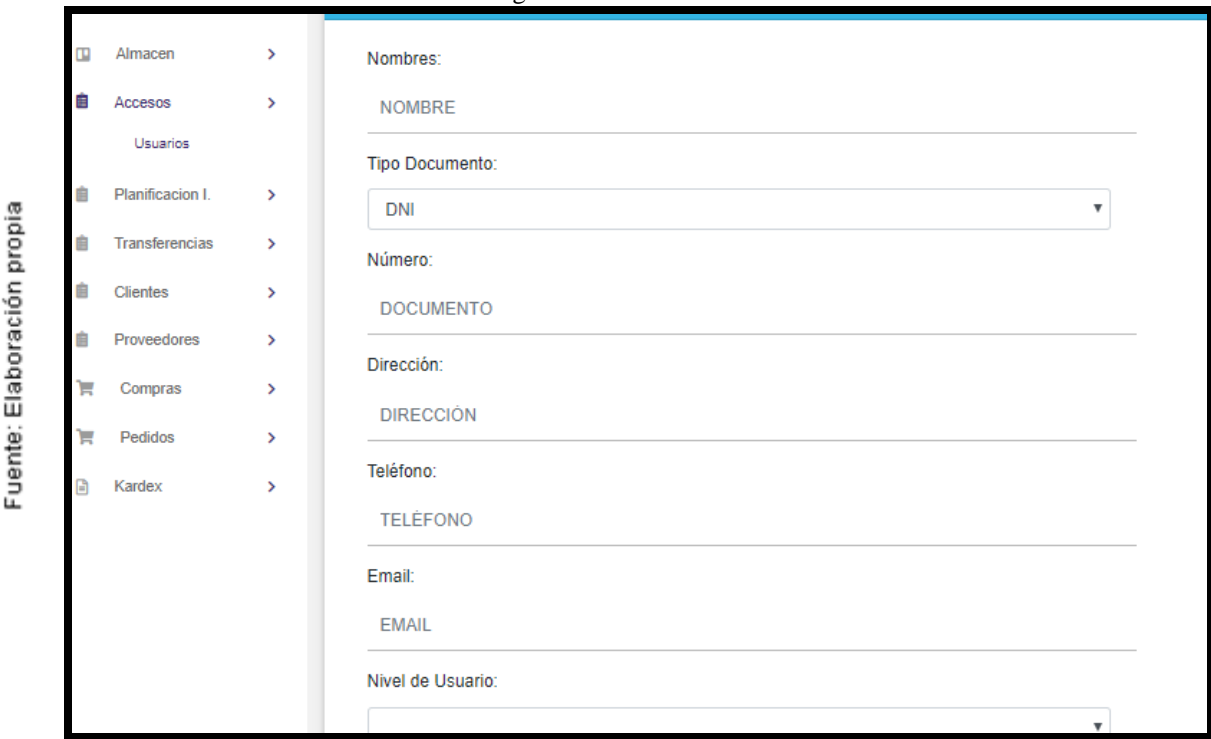

Implementación del módulo usuarios

En la Figura N°60 se observa la implementación del listado de usuarios disponibles en el sistema web

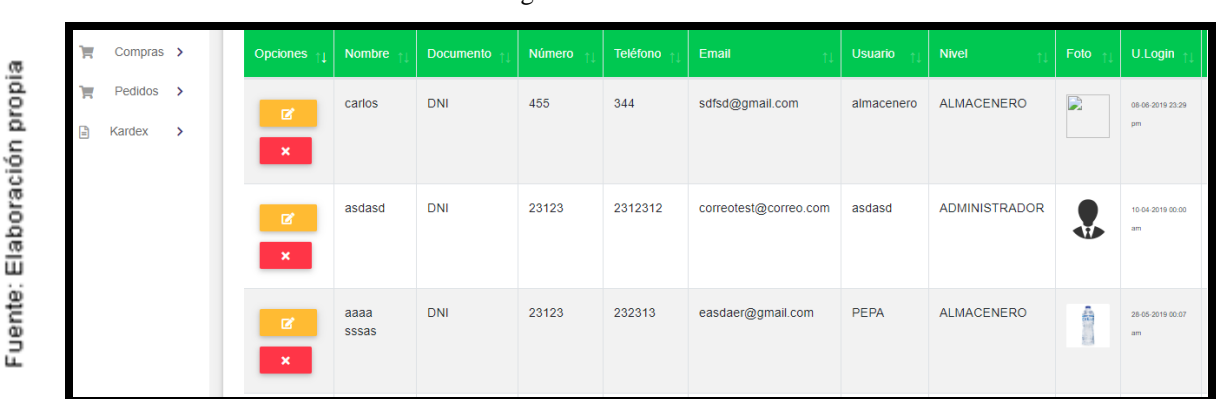

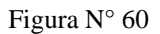

Listado de usuarios

## **Diagrama de componentes**

En la siguiente Figura N°61 se muestra el modelo en el que se basa el desarrollo del sistema web para el presente proyecto

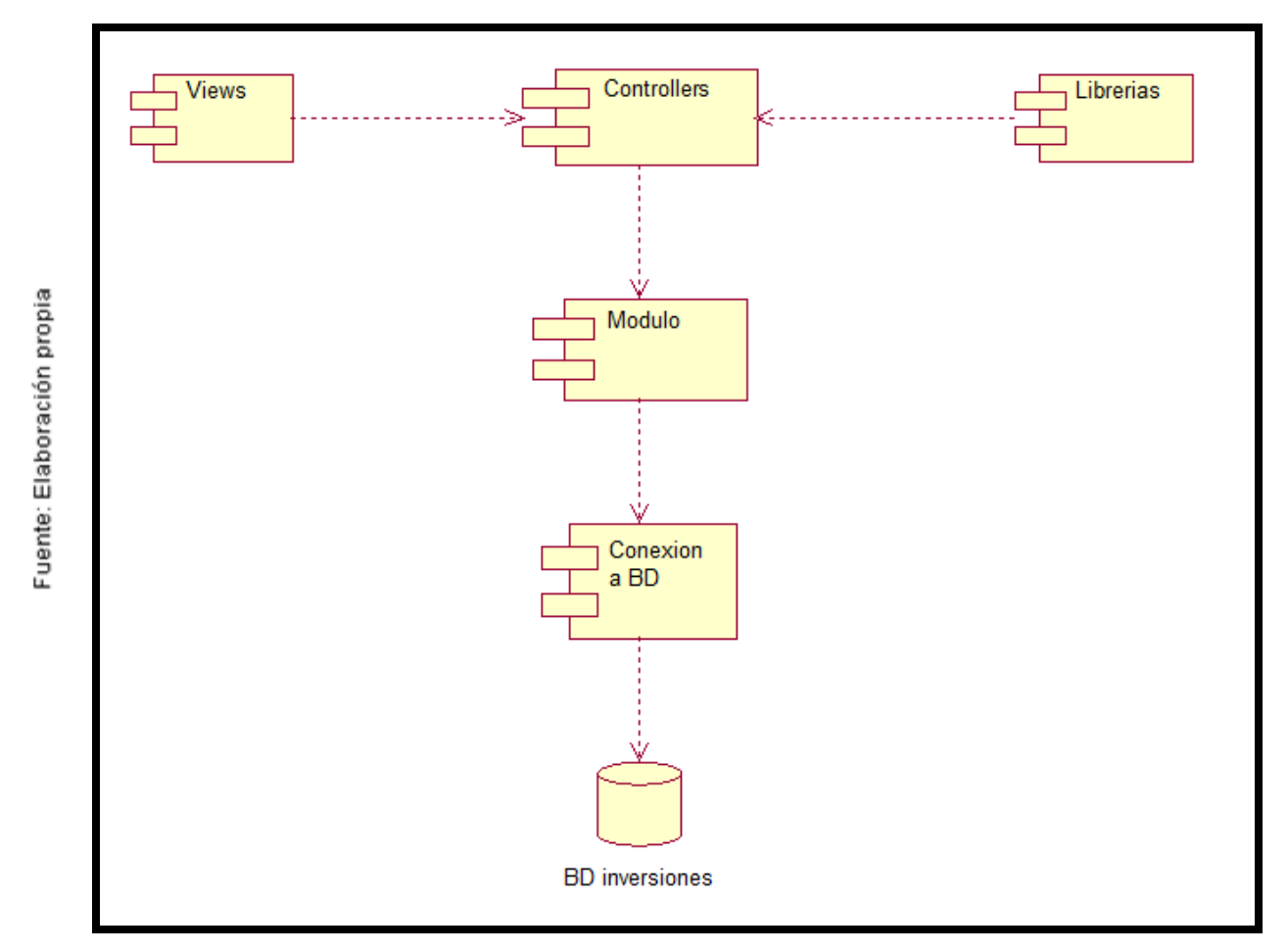

Figura N° 61

Diagrama de componentes

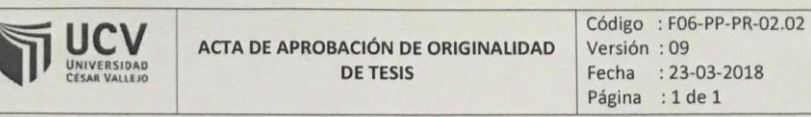

Yo, Dr. ADILIO CHRISTIAN ORDOÑEZ PEREZ, docente de la facultad de Ingeniería y Escuela Profesional de Ingeniería de Sistemas de la universidad César Vallejo Lima Norte, revisor de la tesis titulada:

SISTEMA WEB PARA EL PROCESO DE CONTROL DE INVENTARIO EN LA EMPRESA **INVERSIONES PROEXIM S.A.C.** 

Del estudiante ALARCON AGUILAR, CRISTHIAN RAUL constato que la investigación tiene un índice de similitud del 26% verificable en el reporte de originalidad del programa Turnitin.

El suscrito analizó dicho reporte y concluyó que cada una de las coincidencias detectadas no constituyen plagio. A mi leal saber y entender la tesis cumple con todas las normas para el uso de citas y referencias establecida por la Universidad César Vallejo.

Lima, 10 de diciembre de 2019

Dr. ADILIO CHRISTIAN ORDOÑEZ PEREZ Docente Asesor De Tesis DNI: 20108387

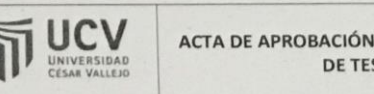

#### Código : F06-PP-PR-02.02 **DE ORIGINALIDAD** Versión: 09 Fecha : 23-03-2018  $SIS$ Página : 1 de 1

Yo, Dr. ADILIO CHRISTIAN ORDOÑEZ PEREZ, docente de la facultad de Ingeniería y Escuela Profesional de Ingeniería de Sistemas de la universidad César Vallejo Lima Norte, revisor de la tesis titulada:

SISTEMA WEB PARA EL PROCESO DE CONTROL DE INVENTARIO EN LA EMPRESA **INVERSIONES PROEXIM S.A.C.** 

Del estudiante GONZALES RAMOS, JOSE MANUELconstato que la investigación tiene un índice de similitud del 26% verificable en el reporte de originalidad del programa Turnitin.

El suscrito analizó dicho reporte y concluyó que cada una de las coincidencias detectadas no constituyen plagio. A mi leal saber y entender la tesis cumple con todas las normas para el uso de citas y referencias establecida por la Universidad César Vallejo.

Lima, 11 de febrero de 2020

Dr. ADILIO CHRISTIAN ORDOÑEZ PEREZ Døcente Asesor De Tesis DNI: 20108387

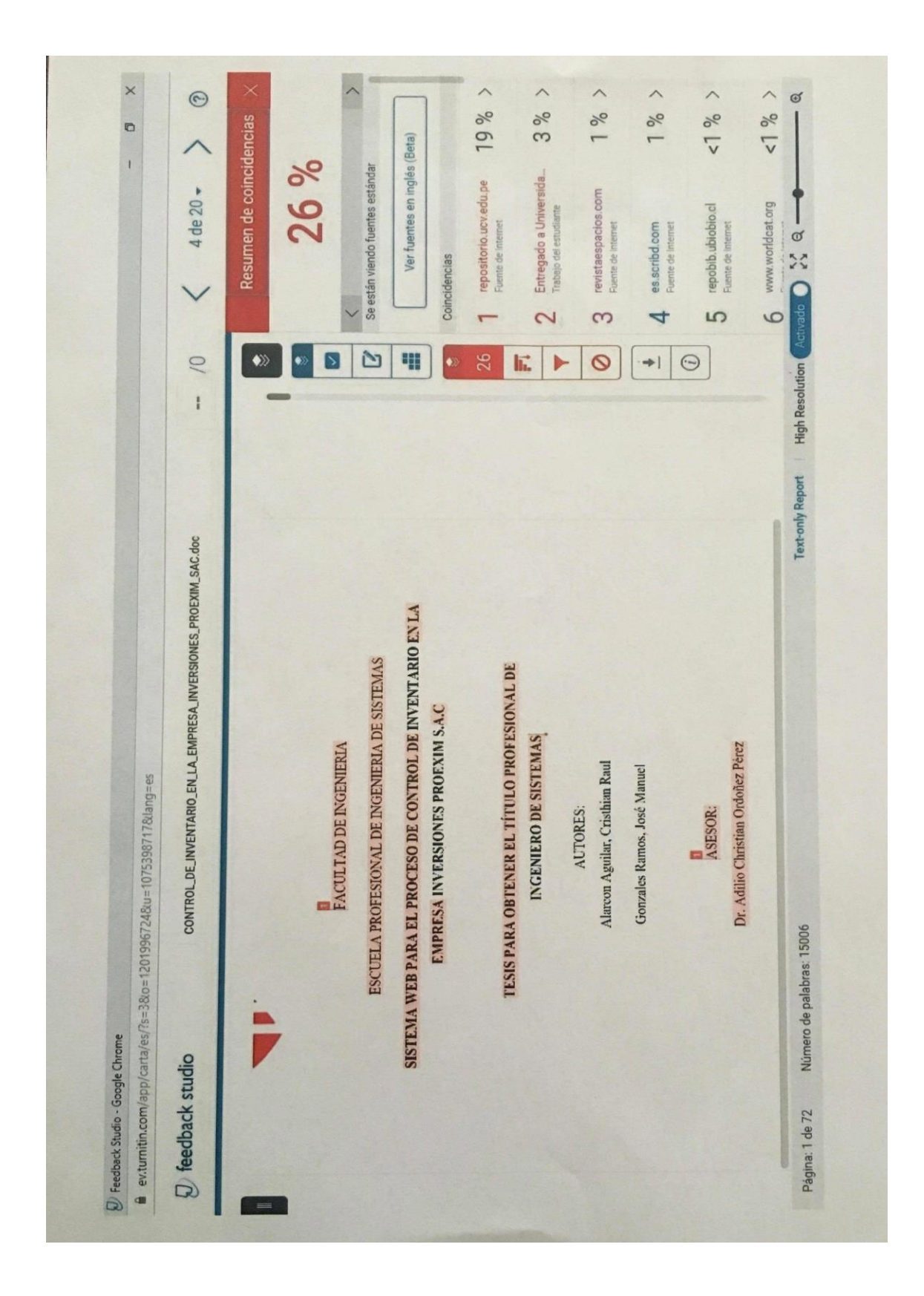

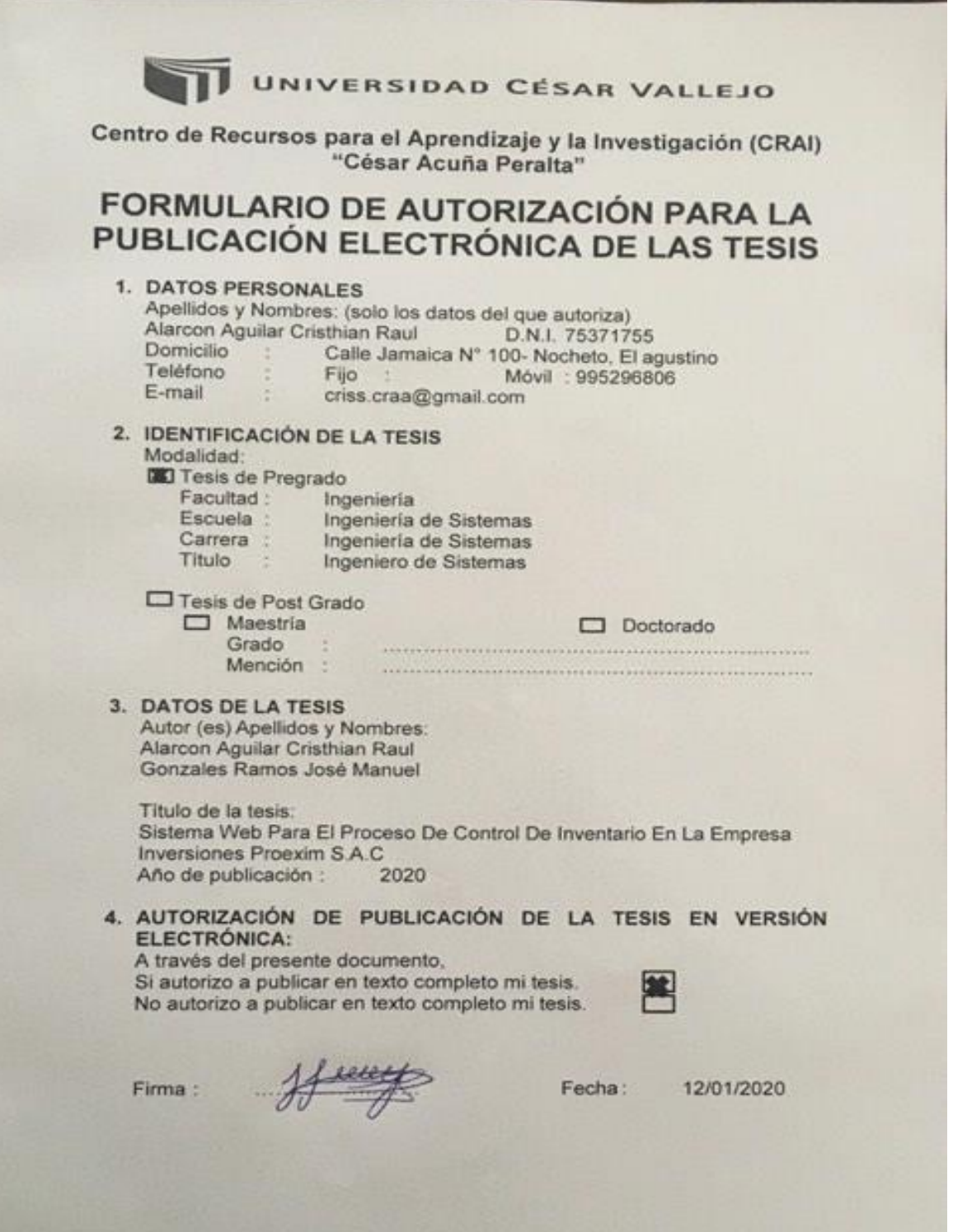

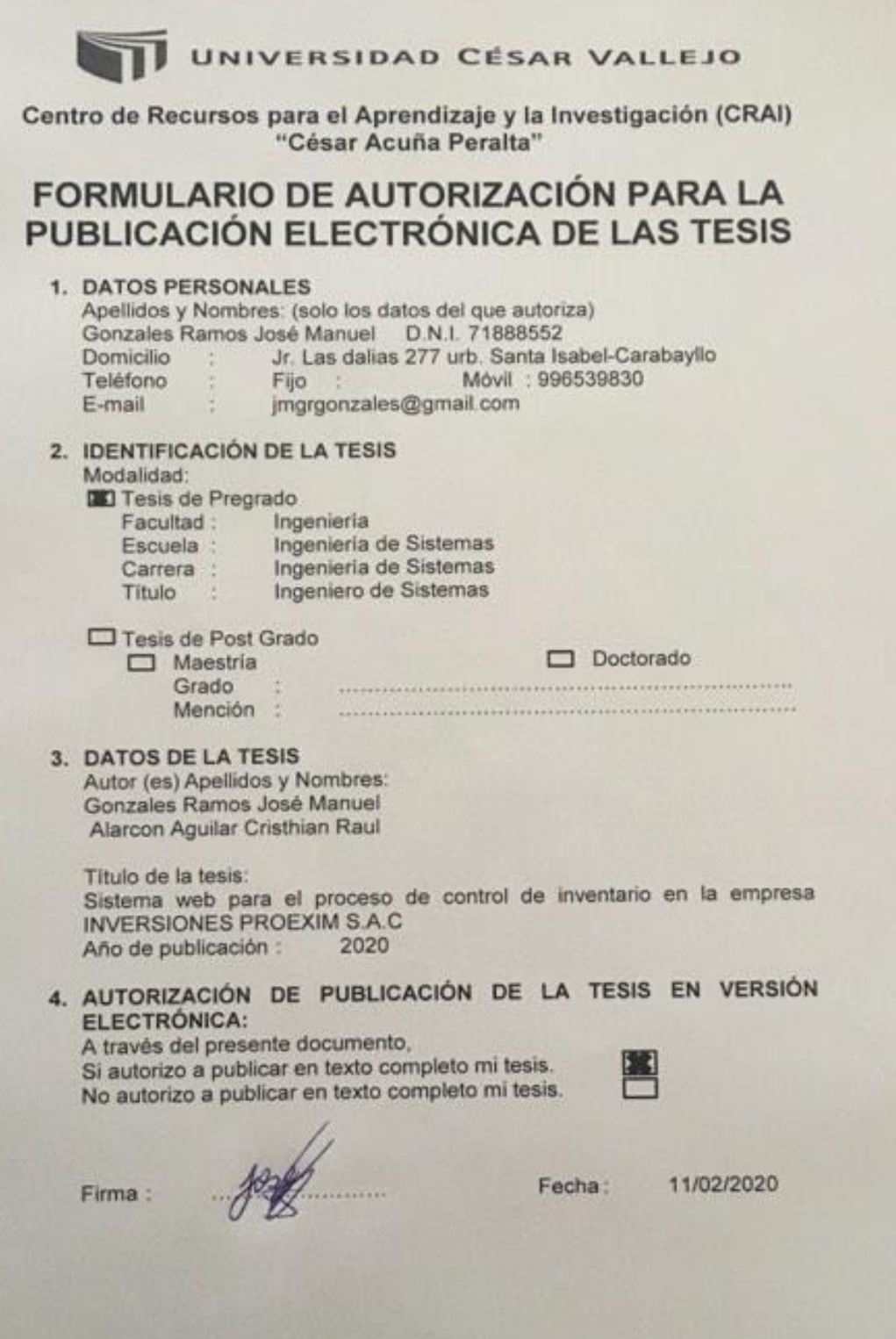

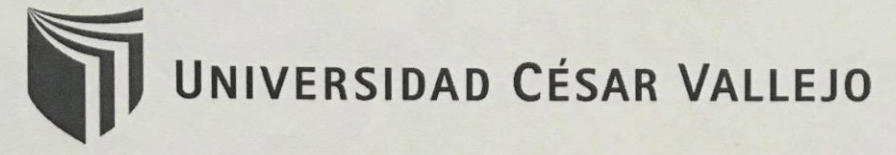

## AUTORIZACIÓN DE LA VERSIÓN FINAL DEL TRABAJO DE INVESTIGACIÓN

CONSTE POR EL PRESENTE EL VISTO BUENO QUE OTORGA EL ENCARGADO DE INVESTIGACIÓN DE

LA ESCUELA ACADÉMICO PROFESIONAL DE INGENIERÍA DE **SISTEMAS** 

A LA VERSIÓN FINAL DEL TRABAJO DE INVESTIGACIÓN QUE PRESENTA:

ALARCON AGUILAR, CRISTHIAN RAUL

**INFORME TÍTULADO:** 

SISTEMA WEB PARA EL PROCESO DE CONTROL DE INVENTARIO EN LA EMPRESA INVERSIONES PROEXIM S.A.C

PARA OBTENER EL TÍTULO O GRADO DE:

**INGENIERO DE SISTEMAS** 

SUSTENTADO EN FECHA: 10/07/2019 NOTA O MENCIÓN: 11

**ENCARGADO DE INVESTIGACIÓN** 

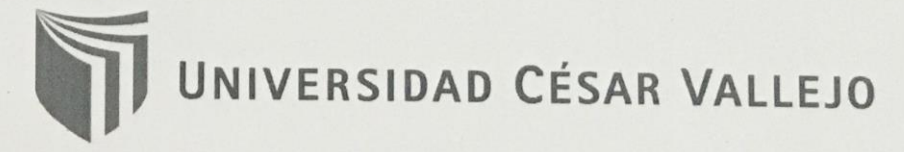

# AUTORIZACIÓN DE LA VERSIÓN FINAL DEL TRABAJO DE INVESTIGACIÓN

CONSTE POR EL PRESENTE EL VISTO BUENO QUE OTORGA EL ENCARGADO DE INVESTIGACIÓN DE

LA ESCUELA ACADÉMICO PROFESIONAL DE INGENIERÍA DE **SISTEMAS** 

A LA VERSIÓN FINAL DEL TRABAJO DE INVESTIGACIÓN QUE PRESENTA:

**GONZALES RAMOS JOSE MANUEL** 

**INFORME TÍTULADO:** 

SISTEMA WEB PARA EL PROCESO DE CONTROL DE INVENTARIO EN LA EMPRESA INVERSIONES PROEXIM S.A.C

PARA OBTENER EL TÍTULO O GRADO DE:

**INGENIERO DE SISTEMAS** 

SUSTENTADO EN FECHA: 10/07/2019 NOTA O MENCIÓN: 11

**MA DEL ENCARGADO DE INVESTIGACIÓN**